Università degli Studi della Tuscia Viterbo

# **Corso di Economia Aziendale**

**Sintesi delle esercitazioni di contabilità ad uso degli studenti** 

# **INDICE**

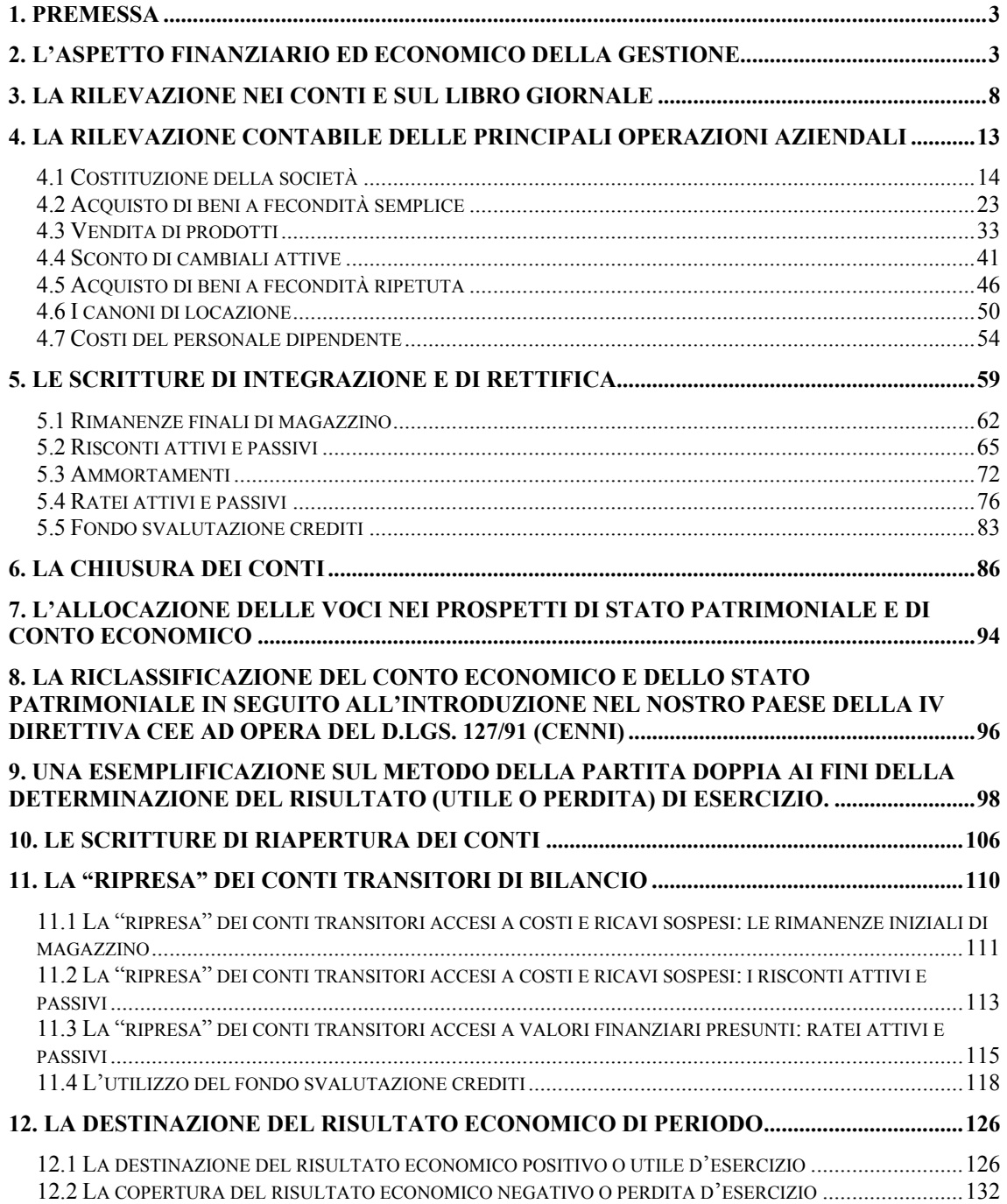

#### **1. Premessa**

La presente dispensa ha per oggetto alcune nozioni di base sviluppate nell'ambito delle esercitazioni di contabilità del corso di Economia Aziendale, con lo scopo di fornire a coloro che la leggono e che hanno frequentato le lezioni in aula, di poter comprendere la logica del sistema delle rilevazioni, ossia del procedimento che porta alla formazione del bilancio di esercizio e quindi alla rappresentazione del reddito d'esercizio e del capitale di funzionamento di un'impresa.

Dato il carattere introduttivo della suddetta dispensa, non verranno trattati alcuni argomenti tipici dei corsi di contabilità, per i quali si rinvia agli insegnamenti universitari specifici.

Stante questa esigenza, anche la scelta degli argomenti trattati è stata operata nello spirito di fornire al lettore un'immediata rappresentazione della metodologia contabile che conduce alla formazione del bilancio d'esercizio.

La suddetta dispensa tratterà i seguenti aspetti:

- a) analisi dell'aspetto finanziario ed economico della gestione e delle relative variazioni generate dalle operazioni poste in essere dall'azienda;
- b) rilevazione dei fatti correnti di gestione nei conti e nel libro giornale;
- c) principi di redazione del bilancio di esercizio.

## **2. L'aspetto finanziario ed economico della gestione**

L'analisi delle modalità relative alle rilevazioni contabili, deve partire dalla considerazione che l'azienda può essere intesa come un sistema che incessantemente svolge:

- a) operazioni di acquisto di fattori produttivi;
- b) operazioni di trasformazione, nel tempo e nello spazio, dei fattori acquisiti, al fine di produrre beni o servizi;
- c) operazioni di vendita di beni e servizi.

Più chiaramente, l'azienda acquisisce dei fattori della produzione (punto *sub* a) – beni e servizi – che vengono trasformati al suo interno (punto *sub* b), per realizzare e vendere, a sua volta, beni e/o servizi (punto *sub* c).

L'acquisizione dei fattori della produzione prende il nome di costo, il quale può essere definito come il sacrificio – l'investimento - che l'azienda sostiene per avere a disposizione quel dato bene o servizio.

Viceversa, la vendita dei beni e dei servizi prende il nome di ricavo che, a sua volta, può essere inteso come il realizzo – il disinvestimento – degli investimenti in precedenza realizzati.

I costi ed i ricavi suddetti rappresentano l'aspetto economico della gestione, ed individuano, appunto, le cosiddette variazioni economiche.

Più in particolare, i costi rappresentano le variazioni economiche *negative*, mentre i ricavi rappresentano le variazioni economiche *positive*.

Nell'economia attuale, come è noto, tutti gli scambi sono regolati dalla moneta, così che a fronte dei costi per l'acquisto dei fattori della produzione, l'impresa eroga all'esterno somme di denaro, o contestualmente all'operazione (regolamento in contanti) o in un momento successivo (regolamento differito).

Allo stesso modo, a fronte della cessione di beni e servizi, l'impresa acquisisce delle disponibilità di denaro, o contestualmente all'operazione o in un momento successivo alla medesima.

Le modalità di regolamento degli acquisti e delle vendite generano, quindi, movimenti della cassa e della banca (entrate ed uscite di denaro), ovvero di crediti e debiti (valori assimilati ai primi) e rappresentano l'aspetto finanziario della gestione.

Quanto anticipato può essere rappresentato come indicato nella seguente figura 1.

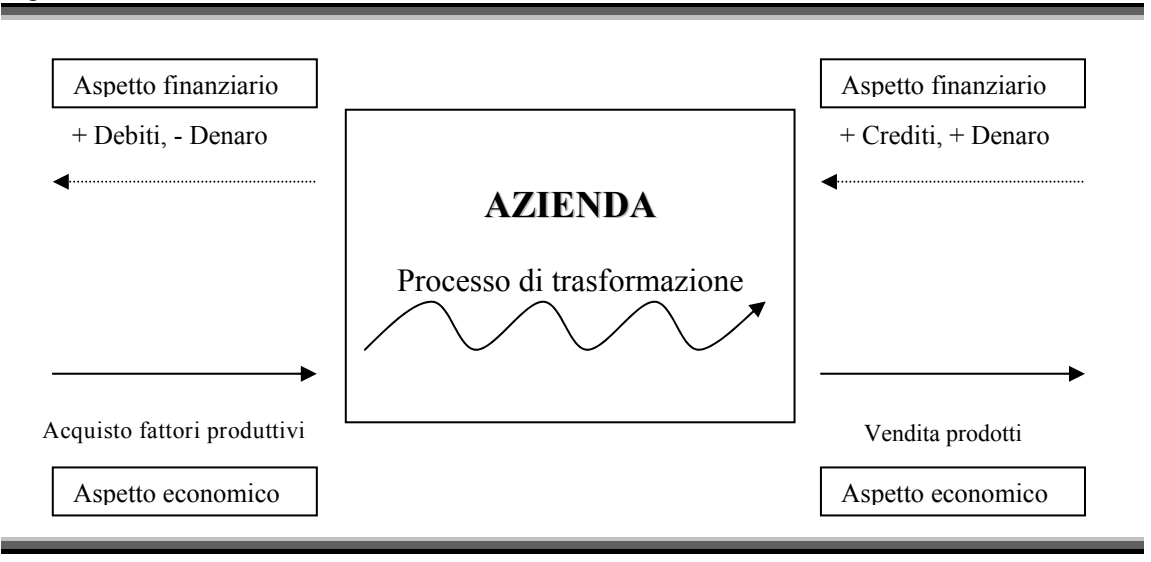

In merito all'aspetto finanziario della gestione, osserviamo che le operazioni che determinano un aumento della cassa, della banca, dei crediti, nonché una riduzione dei debiti, danno luogo a variazioni finanziarie *attive*; al contrario le operazioni che

determinano una riduzione della cassa, della banca, dei crediti, nonché un aumento dei debiti, danno luogo a variazioni finanziarie *passive*.

E' importante già da adesso rilevare che ogni operazione di scambio con l'esterno, può essere analizzata individuando l'effetto che la stessa produce sui valori economici e finanziari. L'aspetto finanziario della gestione è definito "originario", mentre quello economico è definito "derivato", per cui si può affermare che i valori di natura finanziaria misurano i costi ed i ricavi d'esercizio.

Volendo riassumere quanto sin qui detto possiamo asserire che tutte le operazioni di scambio con l'esterno producono un effetto o sui valori economici o sui valori finanziari, o su entrambi, ed in particolare:

- 1. gli acquisti determinano il sostenimento di costi e danno luogo a variazioni economiche negative;
- 2. le vendite determinano il conseguimento di ricavi e danno luogo a variazioni economiche positive;
- 3. gli incrementi della cassa, della banca, dei crediti, nonché le riduzioni dei debiti danno luogo a delle variazioni finanziarie attive;
- 4. i decrementi della cassa, della banca, dei crediti, nonché gli incrementi dei debiti danno luogo a delle variazioni finanziarie passive.

Vediamo ora di entrare meglio nella logica delle suddette variazioni attraverso alcuni semplici esempi relativi ad operazioni di acquisto e vendita.

#### *Esempio 1*

 $\overline{a}$ 

Si ipotizzi che una data società acquisti in data 2 febbraio una partita di merce al prezzo di  $\epsilon$  500, e che il pagamento avvenga dopo sessanta giorni a mezzo banca. In data 2 febbraio, al momento dell'acquisto, la società rileverà due variazioni:

- una prima variazione, relativa all'acquisto della merce, che rappresenta un costo e quindi una variazione economica di tipo negativo.
- una seconda variazione, relativa all'incremento dei debiti, che rappresenta una variazione finanziaria passiva.

Al momento del pagamento, ossia dopo sessanta giorni, la nostra società rileverà nuovamente due variazioni, questa volta entrambe di tipo finanziario<sup>1</sup>:

• una prima variazione relativa alla riduzione della cassa, e quindi una variazione finanziaria passiva.

<sup>&</sup>lt;sup>1</sup> In questo esempio, e nei successivi, si ipotizza che, alla scadenza, il soggetto debitore onorerà i propri impegni.

• una seconda variazione relativa alla riduzione del debito e, quindi, una variazione finanziaria attiva.

#### *Esempio 2*

Si ipotizzi che in data 5 marzo la nostra società venda i propri prodotti a  $\epsilon$  10.000 e che l'incasso avvenga dopo sessanta giorni.

In data 5 marzo, al momento della vendita, la società rileverà due variazioni:

- una prima variazione relativa alla vendita della merce, che rappresenta un ricavo e quindi una variazione economica di tipo positivo.
- una seconda variazione relativa all'incremento dei crediti, e quindi una variazione finanziaria attiva.

Al momento dell'incasso, ossia dopo sessanta giorni, la nostra società rileverà nuovamente due variazioni, questa volta entrambe di tipo finanziario:

- una prima variazione relativa all'aumento della cassa, e quindi una variazione finanziaria attiva.
- una seconda variazione relativa alla riduzione del credito e, quindi, una variazione finanziaria passiva.

Dall'osservazione degli esempi appena illustrati, si può ricavare un'importante regola per l'analisi delle variazioni.

Si può infatti osservare che se per lo stesso evento si rilevano variazioni che hanno natura opposta – ossia una economica e l'altra finanziaria - allora queste avranno lo stesso segno.

A tal riguardo abbiamo visto poc'anzi che al momento dell'acquisto la società rilevava una variazione economica negativa, relativa al costo, ed una variazione finanziaria passiva, relativa all'incremento dei debiti, ossia due variazioni aventi natura opposta – una economica e l'altra finanziaria – ma con lo stesso segno (nel caso in esame negativo).

Sempre in tal senso, abbiamo anche visto come al momento della vendita dei beni la nostra azienda rilevasse una variazione economica positiva, che abbiamo denominato ricavo, ed una variazione finanziaria attiva, relativa all'incremento del credito, ossia due variazioni aventi natura opposta – una economica e l'altra finanziaria – ma con lo stesso segno (nel caso in esame positivo).

Al contrario, laddove per lo stesso evento si rilevino variazioni della stessa natura, queste avranno segno opposto.

Abbiamo visto a tal proposito come al momento di pagare la merce acquistata, la società abbia rilevato una variazione finanziaria passiva, relativa alla riduzione della cassa, ed una variazione finanziaria attiva, relativa alla riduzione del debito, ossia due variazioni aventi la stessa natura – nel caso in questione finanziaria – ma di segno opposto. Si parla, in questo caso, di *permutazioni finanziarie*.

Analogamente abbiamo anche osservato che al momento dell'incasso della merce venduta, la nostra azienda rilevava una variazione finanziaria attiva relativa all'aumento del denaro in cassa, ed una variazione finanziaria passiva, relativa all'incremento dei crediti, ossia due variazioni aventi la stessa natura – anche in questo caso finanziaria – ma di segno opposto. Come nel caso precedente, siamo ancora in presenza di una permutazione finanziaria.

Vi sono, però, anche casi di operazioni che comportano due variazioni economiche di segno opposto, quali ad esempio la rilevazione degli ammortamenti e delle rimanenze di magazzino. Si parla, in questo caso, di *permutazioni economiche*. Per tali argomenti, si rinvia il cortese lettore più avanti nel testo.

In conclusione possiamo affermare, in senso più generale, che le operazioni gestionali realizzabili dalla data azienda possono dar luogo alle seguenti classi di variazioni:

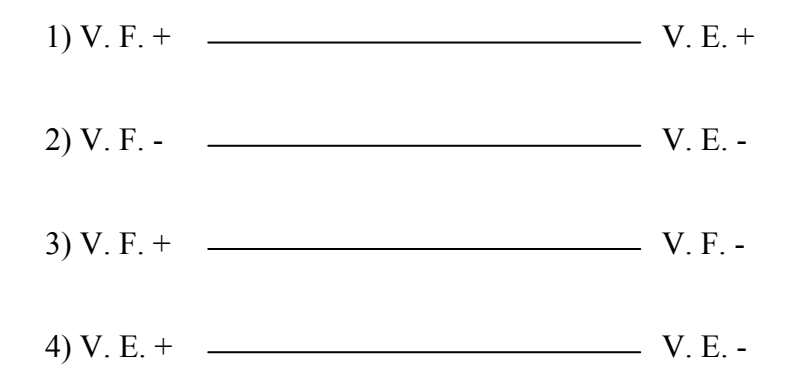

Non hanno senso logico, invece, operazioni che realizzano variazioni diverse da quelle sopra classificate. Non esistono, ad esempio, operazioni che diano luogo, contemporaneamente, ad una variazione finanziaria attiva ed una variazione economica negativa, così come, parimenti, operazioni che generino una variazione finanziaria passiva ed una variazione economica positiva.

Disponendo le relazioni di cui ai quattro punti precedenti su di un quadrato, come indicato nella figura 2, potremmo dire che hanno senso logico solamente le operazioni che si sviluppano lungo il perimetro del quadrato, al contrario di quelle lungo le diagonali, le quali non sono ammissibili.

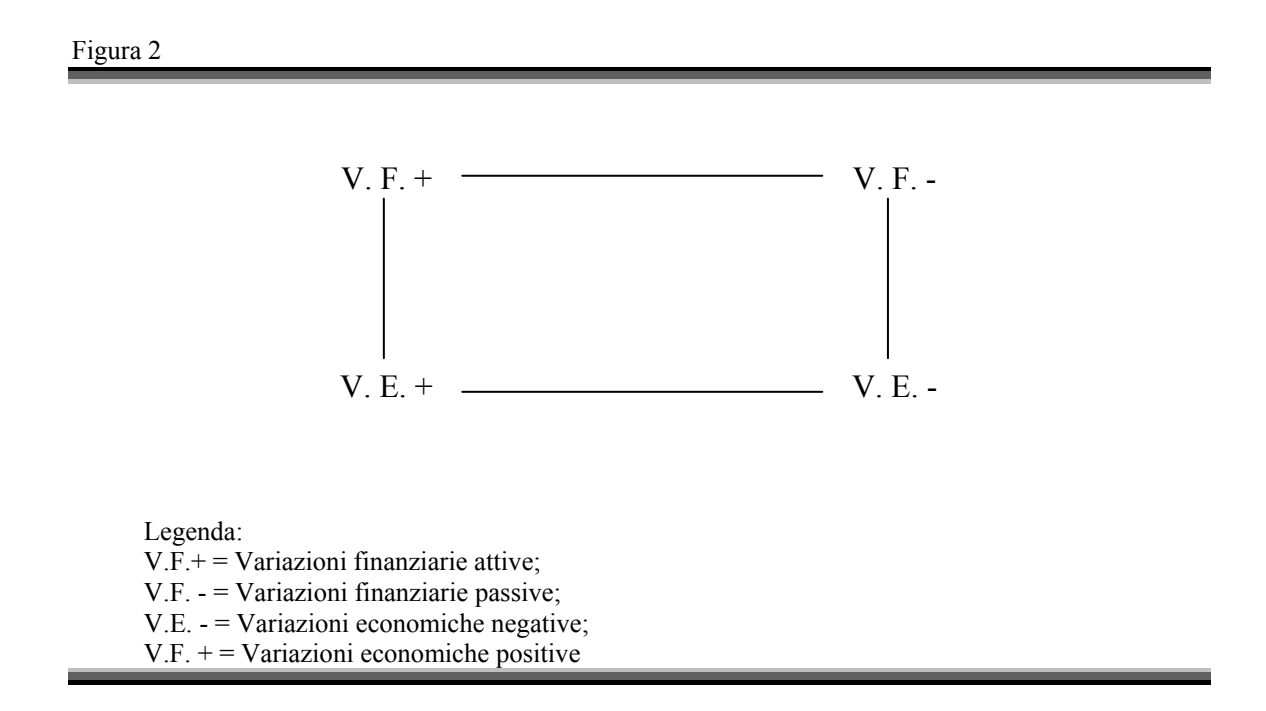

In conclusione, dunque, possiamo affermare che ogni atto di scambio con l'esterno può essere analizzato per verificare quali tipologie di variazioni – economiche e finanziarie – lo stesso produca sulla nostra azienda.

Come abbiamo appena precisato, le variazioni che si riferiscono al medesimo evento possono essere della stessa natura, ed allora avranno segno opposto, oppure possono avere natura opposta, ed allora avranno lo stesso segno.

#### **3. La rilevazione nei conti e sul libro giornale**

L'analisi delle variazioni sviluppata nel precedente paragrafo, non può di per sé soddisfare le esigenze conoscitive di coloro che sono interessati all'andamento dell'azienda, siano essi soggetti interni o esterni ad essa.

Chi è interessato a monitorare le vicende aziendali ha infatti l'esigenza di:

1. conoscere tutte le variazioni che si riferiscono al medesimo oggetto e quindi riepilogarle in un prospetto che, come vedremo tra breve, prende il nome di conto;

2. avere una conoscenza anche di tipo cronologico degli accadimenti aziendali.

Alla prima esigenza risponde la rilevazione dei fatti di gestione nei conti, mentre alla seconda risponde la rilevazione degli stessi nel libro giornale.

Partiamo dalla rilevazione nei conti, di cui al punto *sub* 1).

Il conto è un prospetto che accoglie una serie di scritture relative ad un dato oggetto di riferimento.

Ogni azienda, prima di iniziare a rilevare i fatti di gestione, dovrà predisporre un piano dei conti con tanti conti quanti sono gli oggetti che ritiene saranno interessati dalle rilevazioni aziendali. A tal riguardo occorre precisare che il piano dei conti non va considerato come un qualcosa di immutabile, ma deve essere continuamente aggiornato per rispondere alla necessità di accendere nuovi conti per rilevare eventi a cui inizialmente non si aveva pensato.

L'istituzione di una serie di conti su dati oggetti di riferimento, è finalizzata all'ottenimento di informazioni circa quelle operazioni che l'azienda ritiene di svolgere nell'ambito della sua gestione.

Tanto per fare un esempio, il conto "Cassa" accoglierà tutte le movimentazioni riguardanti il denaro della data azienda, cosicché, laddove fosse necessario conoscere la consistenza di cassa di un determinato momento, si può reperire l'informazione desiderata esaminando il conto in parola.

Allo stesso modo, il conto "Crediti verso clienti" accoglierà tutte le movimentazioni riferibili all'insorgenza o alla riscossione di crediti verso coloro che hanno acquistato i prodotti della data azienda. Pertanto, laddove si desiderasse conoscere qual'è l'ammontare dei crediti ancora da riscuotere in un dato momento, è possibile reperire detta informazione attraverso la "lettura" del medesimo conto.

La capacità informativa dei conti può essere ampliata notevolmente laddove gli stessi siano collegati attraverso una struttura di ordine superiore, che possiamo definire "sistema contabile".

Le finalità di un sistema contabile possono essere diverse. Non potendo approfondire, per ragioni di spazio, detto argomento, ci limitiamo a far presente che le finalità del sistema dei conti che ci accingiamo a presentare sono duplici:

> • dar conto di quanto l'azienda abbia "guadagnato" o "perso" in un determinato periodo di riferimento (determinazione del risultato economico di periodo);

> > 9

• dar conto del patrimonio di cui l'azienda dispone in un dato momento (determinazione del capitale di funzionamento).

Un sistema contabile può essere tenuto attraverso diversi metodi di scritture, tra cui ricordiamo il metodo della **partita doppia**.

Con la presente metodologia, i fatti di gestione vengono osservati sotto due distinti aspetti, quello finanziario – detto anche originario – e quello economico – detto anche derivato – in relazione ai quali sono istituite due tipologie di conti, ovvero quelli finanziari e quelli economici.

I conti finanziari accolgono le variazioni finanziarie, attive o passive, mentre i conti economici registrano le variazioni economiche, sia esse positive che negative.

La tenuta delle scritture contabili secondo il metodo della partita doppia, richiede che i conti presentino due sezioni distinte, una di sinistra che prende il nome di **DARE** ed una di destra che prende il nome di **AVERE**<sup>2</sup> .

Nella sezione **DARE** vengono iscritte, convenzionalmente, le variazioni economiche negative e le variazioni finanziarie attive, mentre in **AVERE** vengono iscritte le variazioni economiche positive e le variazioni finanziarie passive.

I conti finanziari ed economici, pertanto, funzionano in maniera antitetica, ovvero variazioni dello stesso segno sono registrate nelle opposte sezioni delle due tipologie di conti<sup>3</sup>.

Il conto, pertanto, assume una configurazione del seguente tipo:

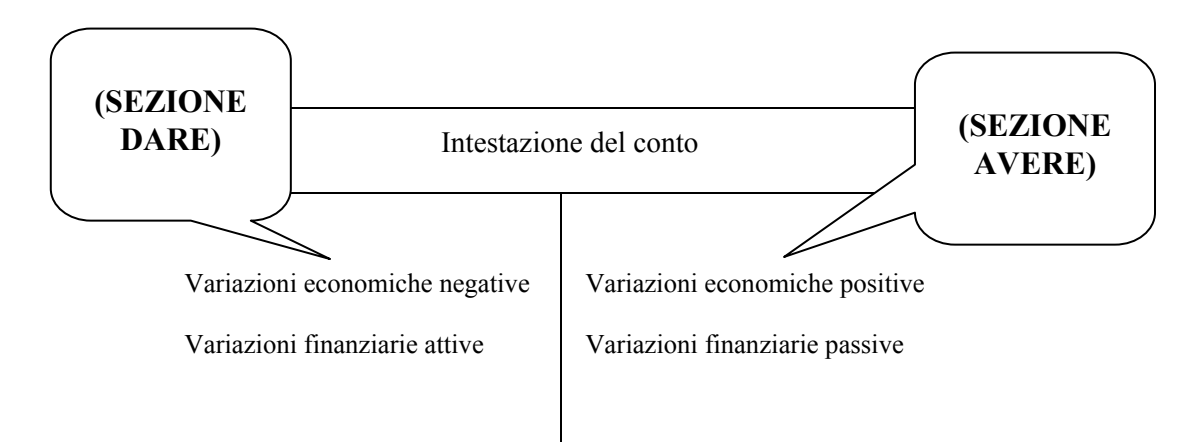

 $\overline{a}$ 

<sup>2</sup> E' importante sin da ora rilevare che i termini "**DARE**" ed "**AVERE**" sono denominazioni convenzionali e non hanno, pertanto, alcun significato specifico, per cui potrebbero essere tranquillamente sostituiti con altri termini.

<sup>3</sup> Le variazioni finanziarie attive sono registrate nella sezione **DARE** dei conti finanziari, mentre quelle economiche positive nella sezione **AVERE** dei conti economici. In parallelo, le variazioni finanziarie passive sono registrate nella sezione **AVERE** dei conti finanziari, mentre quelle economiche negative nella sezione **DARE** dei conti economici.

Distinguendo i conti in relazione alle tipologie indicate nel testo, ovvero conti finanziari ed economici, e suddividendo questi ultimi nelle sottocategorie di conti economici di *capitale* e conti economici di *reddito*, avremo:

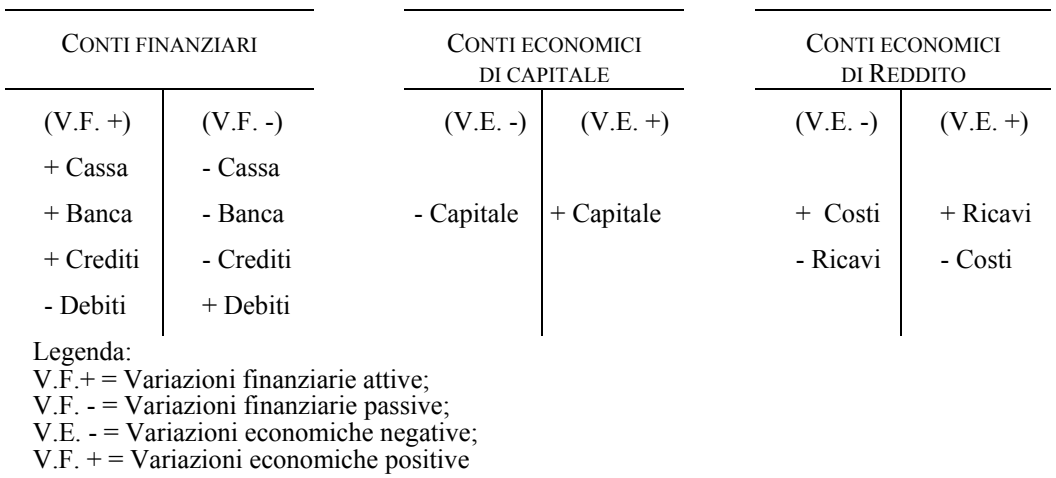

L'iscrizione dei valori nei conti sopra indicati, secondo la metodologia della partita doppia, prevede che si verifichi una *costante uguaglianza della somma delle quantità iscritte in DARE di tutti conti, rispetto alle quantità complessivamente iscritte in AVERE* degli stessi.

Per realizzare detta uguaglianza, occorre che le registrazioni contabili siano effettuate come indicato di seguito:

- a) i fatti di gestione devono essere annotati due volte;
- b) l'annotazione deve essere fatta contemporaneamente in conti diversi, nelle opposte sezioni di quei conti.

In merito al punto *sub* a), si fa presente che la *duplice* annotazione dipende dal fatto che la metodologia della partita *doppia* prevede che i fatti di gestione siano osservati sotto *due* aspetti, quello finanziario (originario) e quello economico (derivato), per annotare i quali sono istituiti, come già noto, *due* diverse categorie di conti, quelli finanziari e quelli economici.

L'indicazione del punto *sub* b), invece, trova la sua *ratio* nel funzionamento antitetico dei conti, per cui essendo gli aspetti finanziari ed economici rilevati in due differenti tipologie di conti che hanno funzionamento opposto, è evidente che la registrazione contabile debba avvenire, contemporaneamente, in più di un conto, e nelle diverse sezioni (**DARE** ed **AVERE**) dei conti interessati. La registrazione dovrà realizzare l'uguaglianza dei valori iscritti nella sezione **DARE** rispetto a quelli iscritti nella sezione **AVERE**, e questo consente di rispettare anche la regola che prevede che in ogni momento si verifichi una costante uguaglianza della somma delle quantità iscritte in **DARE** di tutti conti, rispetto alle quantità complessivamente iscritte in **AVERE** degli stessi.

Concludiamo sul punto notando che laddove le registrazioni siano fatte secondo quanto indicato nei punti *sub* a) e b), non esisteranno quantità negative.

Passiamo, ora, ad esaminare il libro giornale, il quale, come suggerisce il nome, ha la funzione di esporre cronologicamente quali sono gli accadimenti aziendali.

Anche esso è formato di due sezioni che prendono il nome di "sezione **DARE**" e "sezione **AVERE**" ed assume di norma una configurazione del seguente tipo:

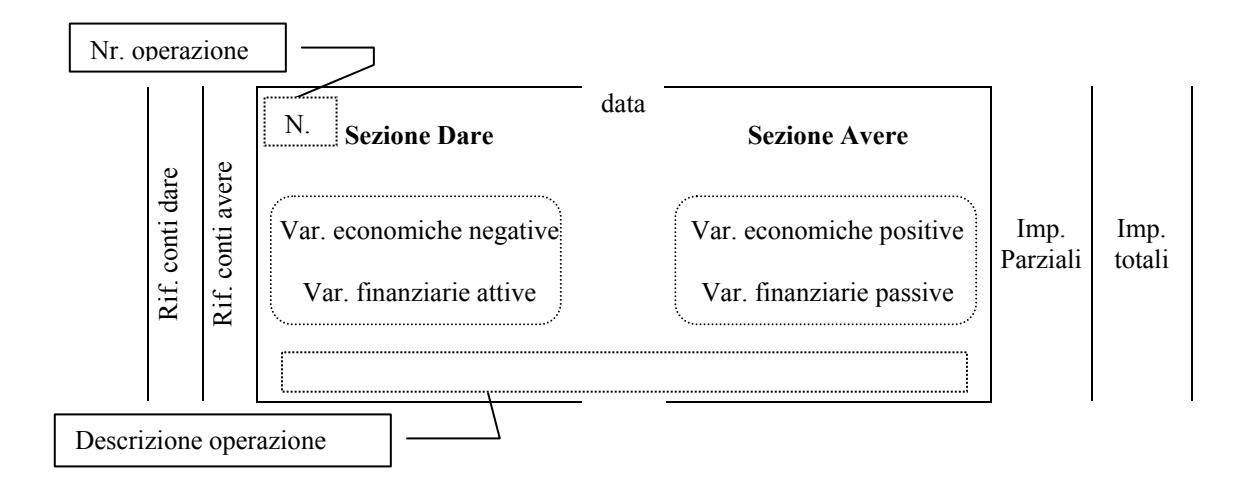

Così come visto per i conti, nella sezione **DARE** vengono registrate le variazioni economiche negative e le variazioni finanziarie attive, mentre nella sezione **AVERE** vengono registrate le variazioni economiche positive e le variazioni finanziarie passive.

Più in generale, la forma classica del libro giornale presenta una struttura a cinque colonne:

- le prime due colonne a sinistra accolgono, rispettivamente, i riferimenti ai conti **DARE** ed **AVERE** così come codificati nel piano dei conti;
- la colonna centrale contiene i conti **DARE** ed **AVERE** interessati dalla registrazione, oltre ad una serie di informazioni quali il numero progressivo dell'operazione (in alto a sinistra), la data (in alto al centro) e la descrizione della medesima (in basso);
- le ultime due colonne vengono utilizzate per rilevare gli importi delle operazioni. In particolare, la prima colonna contiene gli importi parziali mentre la seconda quelli totali<sup>4</sup>.

La rilevazione sul libro giornale prende il nome di "articolo".

 $\overline{a}$ 

<sup>4</sup> Accenniamo per completezza che esiste una struttura di giornale parzialmente diversa, la quale utilizza in modo diverso le ultime due colonne, le quali sono destinate ad accogliere, rispettivamente, i valori dei conti **DARE** (penultima colonna) ed **AVERE** (ultima colonna).

Come anticipato nelle pagine precedenti, avremo modo di constatare tra breve che le rilevazioni nei conti e nel libro giornale relative ad un fatto aziendale comporteranno iscrizioni in **DARE** ed in **AVERE** per lo stesso importo.

In altre parole, al termine della rilevazione, osserveremo che il medesimo fatto viene rilevato iscrivendo in **DARE** l'importo relativo ad un conto, ed in **AVERE** il medesimo importo, relativo ad un altro conto.

#### **4. La rilevazione contabile delle principali operazioni aziendali**

Oggetto dei sottoparagrafi che seguiranno, è quello di illustrare le modalità attraverso cui rilevare in contabilità i più rappresentativi fatti di gestione compiuti dalle aziende. Si precisa, al riguardo, che verranno trattate solamente alcune operazioni di gestione, al fine di fornire al lettore – come anticipato nella premessa della presente dispensa – un quadro di massima sulla metodologia di rilevazione e sulla formazione del bilancio annuale, attraverso cui rappresentare il reddito d'esercizio ed il capitale di funzionamento della data azienda, al termine di un dato periodo di riferimento.

Ciò premesso, verranno trattate le seguenti operazioni:

- 1) costituzione della società;
- 2) acquisto di fattori produttivi a fecondità semplice, con regolamento immediato, differito e con cambiali;
- 3) vendita di prodotti, con regolamento immediato, differito e con cambiali;
- 4) sconto cambiario;
- 5) acquisto di fattori produttivi a fecondità ripetuta;
- 6) canoni di locazione;
- 7) costi del personale dipendente.
- Il procedimento di rilevazione che verrà seguito è composto dalle seguenti fasi:
- a) inquadramento dell'operazione, al fine di individuare i conti interessati dalla medesima e di quantificare ed interpretare il segno delle variazioni accese agli stessi conti;
- b) rilevazione nei conti;
- c) rilevazione nel libro giornale.

#### *4.1 Costituzione della società*

Iniziamo l'esame delle scritture in partita doppia considerando le rilevazioni contabili che si devono redigere in sede di costituzione della data società. Per semplicità, prenderemo in esame esclusivamente l'ipotesi in cui i soci decidano di dar vita ad una Società per Azioni (S.p.A.).

Le rilevazioni in questione devono tener conto delle diverse fasi previste, al riguardo, dalla normativa civilistica<sup>5</sup>, le quali riguardano essenzialmente i seguenti punti:

a) fase della sottoscrizione;

b) fase del versamento.

Con la prima fase – di cui al punto  $sub$  a) – i soci<sup>6</sup> si impegnano, appunto, a sottoscrivere il capitale sociale, obbligandosi ad apportare conferimenti in denaro o di beni in natura<sup>7</sup>.

Con la seconda fase – di cui al punto *sub* b) – gli stessi soci effettuano i materiali conferimenti di denaro o dei beni in natura.

In merito a quest'ultimo aspetto, non bisogna dimenticare che la normativa civilistica prevede, quale condizione preliminare alla costituzione della società, il versamento presso una banca di una quota dei conferimenti in denaro, già al momento della sottoscrizione dell'atto costitutivo, quota che deve ammontare almeno al 25% del totale degli stessi conferimenti in denaro $8$ .

 5 La normativa civilistica è stata riformata proprio di recente, in merito alla disciplina societaria, con il D.Lgs. 17 gennaio 2003, n. 6, avente per oggetto la "Riforma organica della disciplina delle società di capitali e società cooperative, in attuazione della legge 3 ottobre 2001, n. 366", pubblicato nella *Gazzetta Ufficiale* n. 17 del 22 gennaio 2003 - Supplemento Ordinario n. 8.

Considerando l'imminenza dell'entrata in vigore della riforma – 1 gennaio 2004 – nel testo faremo riferimento già al nuovo testo civilistico, anche se lo stesso presenta alcune differenze – in merito alla costituzione di S.p.A. – rispetto a quello ancora in vigore fino al 31 dicembre 2003. Occorre far presente, comunque, che dette differenze non cambiano la struttura delle scritture contabili rappresentate nel testo. 6

Dovremmo parlare, più precisamente, di "*potenziali*" soci, o più semplicemente di "sottoscrittori", dato che la società assume personalità giuridica solamente dopo l'iscrizione nel registro delle imprese.

<sup>7</sup> In questo caso, secondo l'art. 2343 del cod. civ., i soci conferenti devono presentare una relazione giurata di un esperto designato dal tribunale, che attesti che il valore dei beni o dei crediti conferiti e' almeno pari a quello ad essi attribuito ai fini della determinazione del capitale sociale.

<sup>&</sup>lt;sup>8</sup> In tal senso, il testo del nuovo art. 2342 cod. civ. così come richiamato dal novellato art. 2329 cod. civ., entrambi riportati di seguito.

*Art. 2329 cod. civ. ("Condizioni per la costituzione")*:

<sup>&</sup>quot;Per procedere alla costituzione della società è necessario:

<sup>1)</sup> che sia sottoscritto per intero il capitale sociale;

<sup>2)</sup> che siano rispettate le previsioni degli articoli 2342 e 2343 relative ai conferimenti;

<sup>3)</sup> che sussistano le autorizzazioni e le altre condizioni richieste dalle leggi speciali per la costituzione della società, in relazione al suo particolare oggetto".

*Art. 2342 cod. civ. ("Conferimenti")*:

<sup>&</sup>quot;Se nell'atto costitutivo non e' stabilito diversamente, il conferimento deve farsi in danaro.

Alla sottoscrizione dell'atto costitutivo deve essere versato presso una banca almeno il venticinque per cento dei conferimenti in danaro o, nel caso di costituzione con atto unilaterale, il loro intero ammontare …".

Va detto, in proposito, che le somme versate sul conto corrente bancario non sono disponibili fino a quando gli amministratori non provano l'avvenuta iscrizione della società nel registro delle imprese (4° comma dell'art. 2331 cod. civ., nella versione prevista dalla riforma), iscrizione che fa acquisire alla società personalità giuridica.

Ad iscrizione avvenuta, gli amministratori potranno provvedere al richiamo, nei confronti dei soci, dei decimi di denaro mancanti e dei conferimenti in natura.

Approfondiamo l'operazione attraverso l'ausilio di una esemplificazione numerica.

*Testo operazione. In data 1/2 si costituisce una S.p.A. con un capitale sociale pari a € 120.000<sup>9</sup> . Contestualmente i soci provvedono a versare il 25% dei conferimenti in denaro, pari all'intero capitale sottoscritto, in un conto corrente vincolato che frutta un tasso di interesse pari al 12% annuo, con ritenuta del 30% sugli*  interessi maturati<sup>10</sup>. In data 1/4 la società viene iscritta nel *registro delle imprese e gli amministratori provvedono a trasferire il saldo del conto corrente vincolato su di un conto corrente libero. In data 10/4 gli amministratori richiamano i residui conferimenti in denaro, che vengono versati sul c/c della società in data 20/4.*

L'operazione può essere scomposta nei seguenti punti:

- 1) rilevazione della sottoscrizione del capitale da parte dei soci;
- 2) versamento del 25% dei conferimenti in denaro;
- 3) ritiro della somma dal c/c vincolato e versamento su di un c/c libero;
	- a. rilevazione degli interessi attivi maturati;
	- b. chiusura del conto vincolato ed apertura di quello libero;
- 4) richiamo dei residui conferimenti in denaro;
- 5) versamento sul c/c della società, da parte dei soci, delle somme indicate al punto *sub* 4).

#### *Rilevazione della sottoscrizione del capitale da parte dei soci*

#### ¾ **Inquadramento dell'operazione**

La sottoscrizione del capitale determina una duplice variazione; anzitutto, una variazione finanziaria attiva, relativa alla nascita di un credito della costituenda società

<sup>9&</sup>lt;br>Secondo il novellato art. 2327, la S.p.A. deve avere un capitale sociale non inferiore a  $\epsilon$  120.000.

<sup>10</sup> Sia l'importo della ritenuta che dell'interesse sono determinati in modo da semplificare i calcoli. Al momento in cui si scrive, le ritenute sugli interessi attivi maturati sui c/c bancari ammontano al 27%, ed i tassi attivi di interesse sono estremamente bassi (in diversi casi prossimi allo 0%).

nei confronti dei soci sottoscrittori, che misura una variazione economica positiva di capitale, legata all'apertura di un conto acceso al capitale sociale.

Le variazioni ed i relativi conti interessati sono, pertanto, i seguenti:

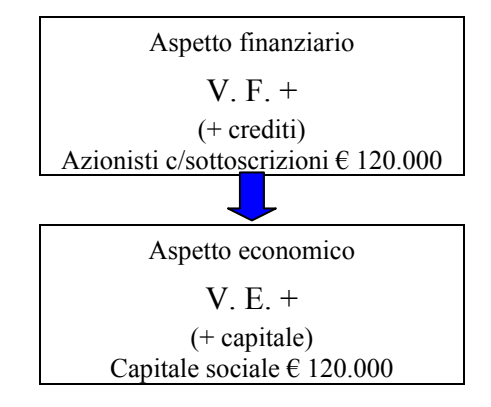

# ¾ **Rilevazione nei conti**

I conti interessati dall'operazione sono "Azionisti c/sottoscrizioni", che ha natura finanziaria, e "Capitale sociale", che ha natura economica di capitale. Nella sezione "**DARE**" del primo conto, in particolare, si iscriverà una variazione finanziaria attiva pari a € 120.000, mentre nella sezione "**AVERE**" del secondo si iscriverà la variazione economica positiva di equivalente importo.

Facciamo notare, infine, che accanto alle quantità iscritte nelle due sezioni dei suddetti conti, si riporta anche il numero progressivo dell'operazione<sup>11</sup>.

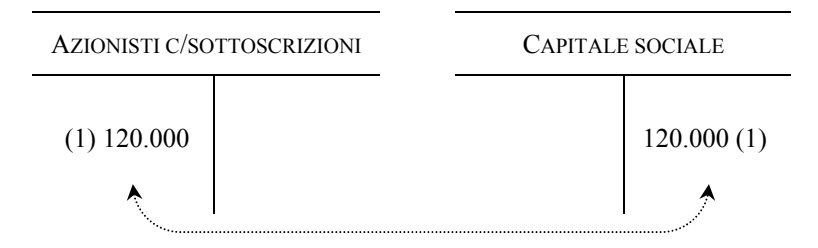

# ¾ **Rilevazione nel giornale**

Sul libro giornale, l'articolo sarà il seguente:

| N <sub>1</sub>                                                                                                    | $01$ -feb |                  |         |
|----------------------------------------------------------------------------------------------------|-----------|------------------|---------|
| AZIONISTI C/SOTTOSCRIZIONI a                                                                                                    |           | CAPITALE SOCIALE | 120.000 |
| Per costituzione della S.p.A. $\alpha$ con un capitale sociale di $\epsilon$<br>120.000, mediante sottoscrizione di 120.000 azioni del valore<br>nominale di $\epsilon$ 1 cad. |           |                  |         |

 $\overline{a}$ <sup>11</sup> Nel caso di specie l'operazione è la n. 1.

# *Versamento del 25% dei conferimenti in denaro*

# ¾ **Inquadramento dell'operazione**

I "potenziali" soci<sup>12</sup> devono versare, contestualmente alla sottoscrizione, il 25 % dei conferimenti in denaro presso un istituto di credito. Supponendo l'assenza di conferimenti di beni in natura, in data 1 febbraio i soci dovranno versare € 30.000 (ovvero il 25% di € 120.000) in un conto corrente bancario indisponibile ma fruttifero di interessi.

L'operazione determina una duplice variazione di tipo finanziario; anzitutto, una variazione finanziaria attiva, dovuta al versamento in banca di  $\epsilon$  30.000, ed una variazione equivalente, ma di segno negativo, relativa alla riduzione dei crediti vantati dalla società nei confronti degli azionisti.

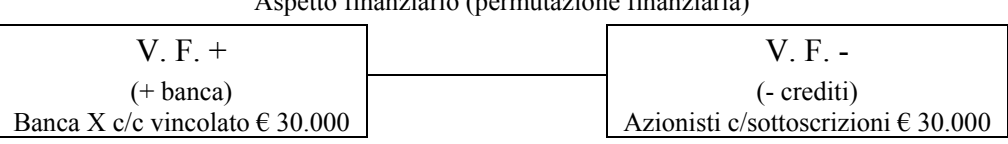

 $A = \frac{1}{2}$ 

## ¾ **Rilevazione nei conti**

La rilevazione riguarda i conti "Banca X c/c vincolato" e "Azionisti c/sottoscrizioni", già acceso nella precedente scrittura. Nella sezione "**DARE**" del primo, in particolare, verrà iscritta una variazione finanziaria attiva pari a  $\epsilon$  30.000, mentre nella sezione "**AVERE**" del secondo si iscriverà, invece, una variazione finanziaria passiva di importo equivalente.

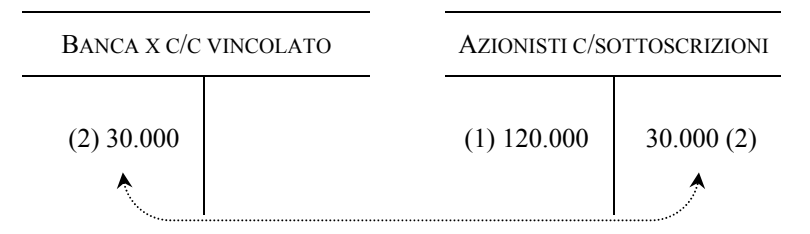

# ¾ **Rilevazione nel giornale**

Sul libro giornale, l'articolo sarà il seguente:

| N <sub>2</sub>                                                                            | $01$ -feb |                              |        |
|-------------------------------------------------------------------------------------------|-----------|------------------------------|--------|
| BANCA X C/C VINCOLATO                                                                     | a         | <b>AZIONISTI C/SOTTOSCR.</b> | 30.000 |
| Per versamento del 25% dei conferimenti in denaro, ai sensi<br>$del'$ art. 2342 cod. civ. |           |                              |        |

<sup>12</sup> Si veda, sul punto, la precedente nota n. 6.

 $\overline{a}$ 

*Ritiro della somma dal c/c vincolato e versamento su di un c/c libero* 

#### ¾ **Inquadramento dell'operazione**

Nel momento in cui gli amministratori riescono a provare l'avvenuta iscrizione della società nel registro delle imprese (art. 2331 cod. civ.), possono utilizzare le somme versate sul conto corrente bancario, sino a quel momento indisponibile.

Il conto corrente indisponibile è fruttifero di interessi, per cui la somma che gli amministratori possono versare su di un c/c libero, è determinata dal capitale depositato inizialmente, a cui si aggiungono gli interessi attivi maturati, al netto delle ritenute fiscali di legge.

Gli interessi attivi possono essere determinati utilizzando la seguente formula, in cui il tempo è espresso, per semplicità, in mesi:

Capitale versato\* tasso interesse \* nr. mesi  $\mathcal{L}_\text{max} = \frac{1}{2} \sum_{i=1}^n \mathcal{L}_\text{max} = \frac{1}{2} \sum_{i=1}^n \mathcal{L}_\text{max} = \frac{1}{2} \sum_{i=1}^n \mathcal{L}_\text{max} = \frac{1}{2} \sum_{i=1}^n \mathcal{L}_\text{max} = \frac{1}{2} \sum_{i=1}^n \mathcal{L}_\text{max} = \frac{1}{2} \sum_{i=1}^n \mathcal{L}_\text{max} = \frac{1}{2} \sum_{i=1}^n \mathcal{L}_\text{max} = \frac{1}{2} \sum_{i=$ 1.200 Interessi attivi =

Sostituendo nella formula i valori noti avremo:

30.000 \* 12 \* 2 1.200 Interessi attivi =  $\qquad \qquad = 600$ 

Sugli interessi viene applicata una ritenuta del 30%, pari a  $\epsilon$  180, per cui il saldo di chiusura del c/c vincolato e, di conseguenza, quello di apertura del c/c libero ammonteranno a € 30.420.

Per completare l'inquadramento dell'operazione, ai fini della successiva rilevazione nei conti e sul libro giornale, desideriamo far presente che è possibile effettuare alternativamente un'unica scrittura contabile, in cui rilevare contemporaneamente sia gli interessi maturati sino all'estinzione del c/c vincolato, sia il trasferimento del saldo sul c/c libero di nuova apertura, ovvero due distinte scritture.

Per motivi di ordine didattico seguiremo la seconda alternativa, procedendo, al riguardo, come segue:

- a) rilevazione degli interessi attivi maturati sul c/c vincolato;
- b) trasferimento del saldo dal conto corrente vincolato sul c/c libero.

In merito al punto *sub* a), gli interessi attivi determinano una variazione economica positiva di reddito pari a  $\epsilon$  600 e, in correlazione, due distinte variazioni finanziarie attive relative, rispettivamente, all'aumento delle disponibilità bancarie, per € 420, ed a crediti nei confronti dell'Erario, per € 180.

Questi ultimi, in particolare, riguardano le ritenute fiscali operate dalla banca sugli interessi attivi, che essendo applicate nei confronti di una società, sono "a titolo di acconto". Ciò significa, più precisamente, che in sede di determinazione delle imposte annuali, se da un lato occorre ricomprendere gli interessi attivi nel reddito d'esercizio su cui calcolare le imposte, dall'altro si può portare in detrazione dal debito di imposta complessivo l'importo delle ritenute fiscali operate sugli stessi interessi.

Volendo schematizzare dette variazioni, avremo:

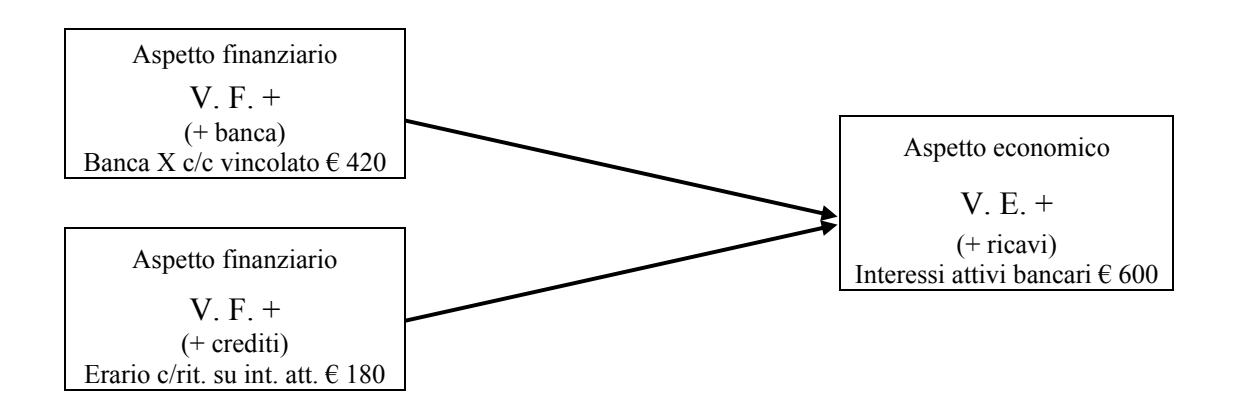

In merito al punto *sub* b), invece, avremo due distinte variazioni finanziarie; una, passiva, per l'estinzione del c/c vincolato ed una, attiva, per l'accensione del c/c libero.

Aspetto finanziario (permutazione finanziaria)

| V F +                    | $V$ F $-$                          |
|--------------------------|------------------------------------|
| (+ banca)                | (- banca)                          |
| Banca X c/c $\in$ 30.420 | Banca X c/c vincolato $\in$ 30.420 |

## ¾ **Rilevazione nei conti**

La rilevazione di cui al precedente punto a) – interessi attivi maturati sul c/c vincolato – riguarda i conti "Banca X c/c vincolato", "Erario c/rit. su interessi attivi" e "Interessi attivi bancari". Nella sezione "**DARE**" dei primi due conti verranno iscritte due variazioni finanziarie attive pari, rispettivamente, a  $\epsilon$  420 e  $\epsilon$  180; nella sezione "**AVERE**" dell'ultimo verrà iscritta una variazione economica positiva di  $\epsilon$  600.

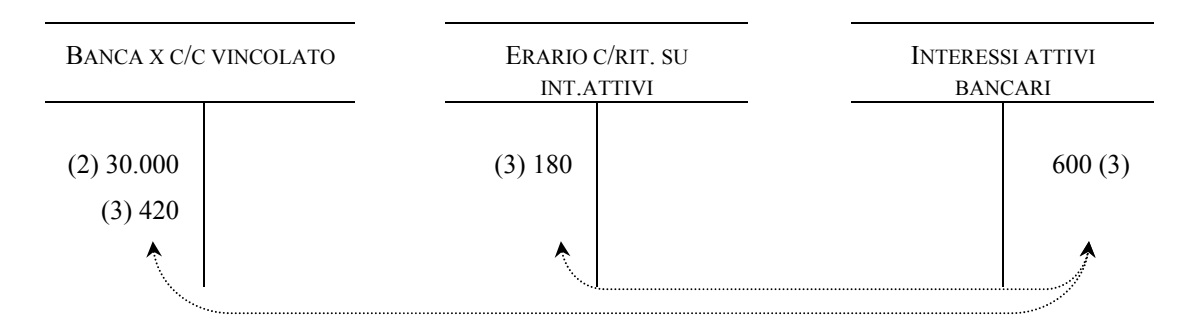

La rilevazione di cui al precedente punto b) – trasferimento del saldo dal conto corrente vincolato sul c/c libero – riguarda, invece, i conti "Banca X c/c" e "Banca X c/c vincolato".

Nella sezione "**DARE**" del primo verrà iscritta una variazione finanziaria attiva pari a € 30.420, per il versamento del saldo maturato sul c/c vincolato nel nuovo c/c libero. Nella sezione "**AVERE**" del conto "Banca X c/c vincolato" sarà iscritta, invece, una variazione finanziaria passiva di  $\epsilon$  30.420, pari al saldo maturato e trasferito, come noto, al c/c libero.

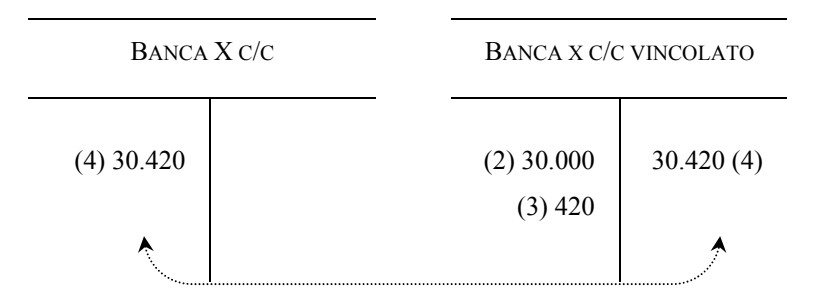

## ¾ **Rilevazione nel giornale**

Sul libro giornale, gli articoli dei precedenti punti a) e b) saranno i seguenti:

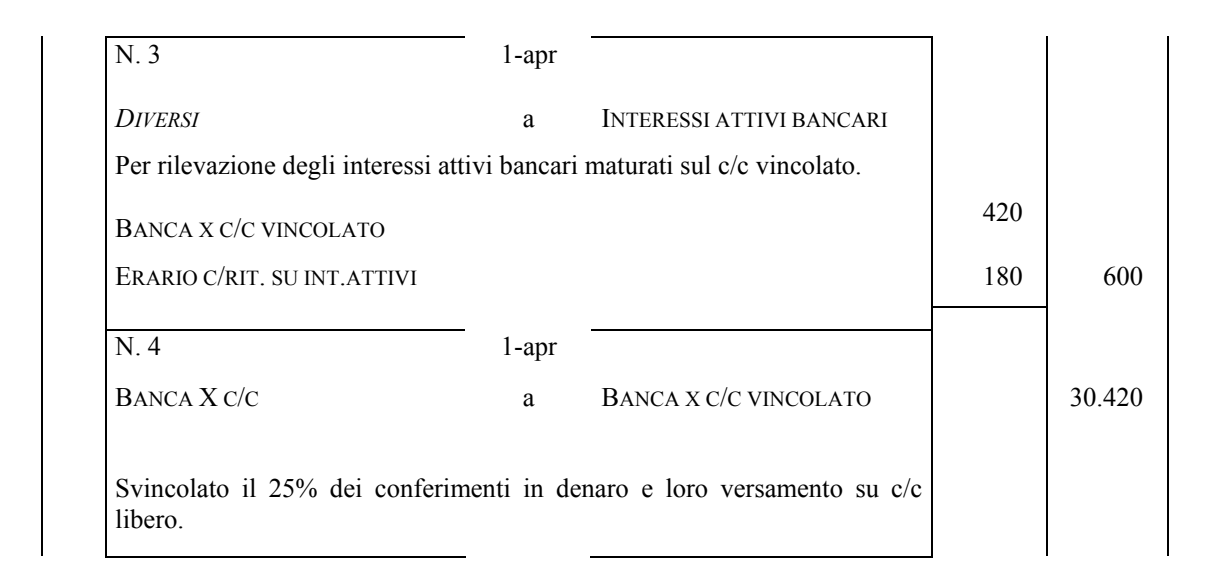

#### *Richiamo dei residui conferimenti in denaro*

## ¾ **Inquadramento dell'operazione**

Dopo l'iscrizione nel registro delle imprese, la società acquista la personalità giuridica. Gli amministratori possono quindi chiedere agli azionisti di effettuare i conferimenti mancanti.

Nel nostro esempio, abbiamo ipotizzato un unico richiamo, da parte degli amministratori, per l'intero importo residuo, anche se nella realtà gli stessi amministratori possono rivolgersi agli azionisti in più soluzioni.

Per rilevare contabilmente il richiamo dei conferimenti residui, occorre accendere il conto "Azionisti c/decimi richiamati", il quale, rispetto al conto "Azionisti c/sottoscrizioni", fa cogliere più distintamente il carattere della temporaneità del credito della neo-costituita società nei confronti degli azionisti.

Pertanto, all'atto del richiamo, si dovrà rilevare una duplice variazione finanziaria; una, di tipo passivo, nel conto "Azionisti c/sottoscrizioni", dovuta allo storno di un credito al conto "Azionisti c/decimi richiamati", che pertanto accoglierà una corrispondente variazione finanziaria attiva. In sintesi avremo:

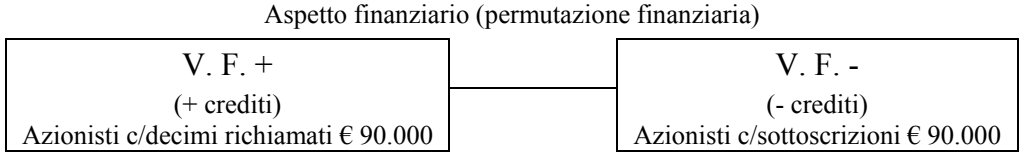

## ¾ **Rilevazione nei conti**

In data 10 aprile, occorrerà iscrivere nella sezione "**DARE**" del conto "Azionisti c/decimi richiamati" una variazione finanziaria attiva pari a  $\epsilon$  90.000; in corrispondenza, nella sezione "**AVERE**" del conto "Azionisti c/sottoscrizioni" – già acceso con la prima scrittura – si dovrà rilevare una variazione finanziaria passiva dello stesso ammontare.

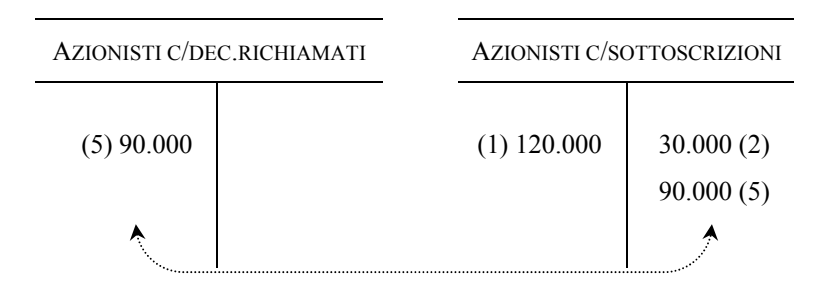

## ¾ **Rilevazione nel giornale**

Sul libro giornale, l'articolo sarà il seguente:

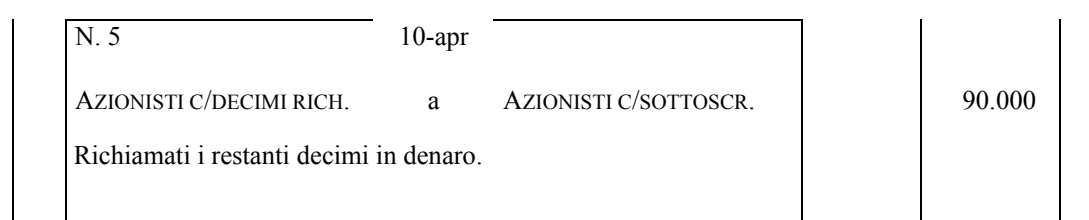

# *Versamento dei residui conferimenti in denaro*

# ¾ **Inquadramento dell'operazione**

Sulla base della richiesta degli amministratori, in data 20 aprile i soci provvedono a versare sul c/c libero della società i decimi rimasti, pari, come noto, a  $\epsilon$  90.000.

Il versamento determina una duplice variazione finanziaria; anzitutto, una variazione finanziaria attiva dovuta al versamento in banca, da parte dei soci, dei relativi conferimenti in denaro e, in corrispondenza, una variazione finanziaria passiva relativa all'estinzione del credito della società nei confronti degli stessi soci.

In sintesi avremo:

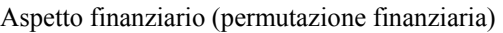

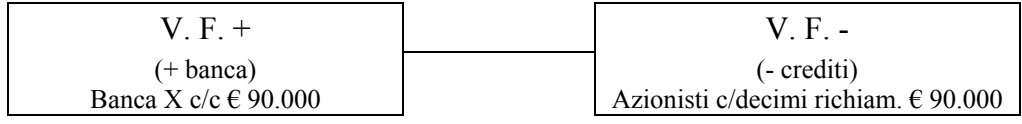

# ¾ **Rilevazione nei conti**

La rilevazione riguarda i conti "Banca X c/c" e "Azionisti c/decimi richiamati". Nella sezione "**DARE**" del primo verrà iscritta una variazione finanziaria attiva pari a € 90.000, mentre nella sezione "**AVERE**" del secondo una variazione finanziaria passiva dello stesso ammontare.

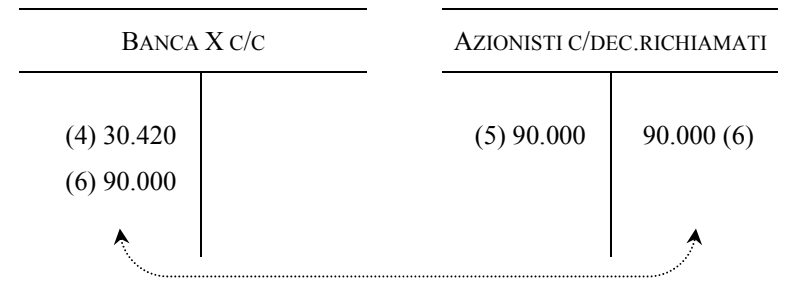

# ¾ **Rilevazione nel giornale**

Sul libro giornale, l'articolo sarà il seguente:

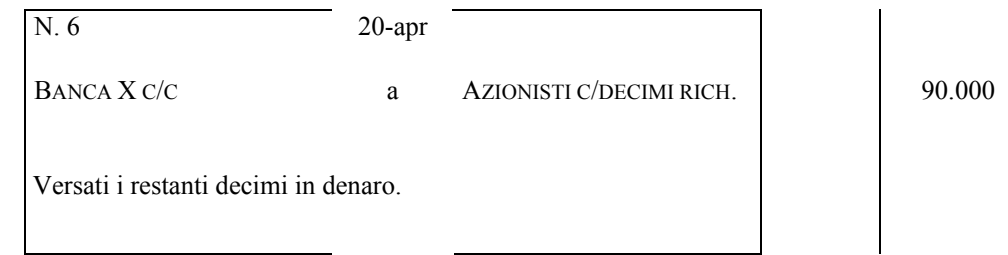

#### *4.2 Acquisto di beni a fecondità semplice*

Come anticipato nel § 2, l'azienda svolge un'incessante opera di acquisizione di fattori – beni e servizi – che sono necessari ad attivare la combinazione produttiva nella quale gli stessi vengono trasformati per realizzare, a loro volta, beni e/o servizi.

In relazione alla modalità di partecipazione al processo produttivo, i fattori produttivi possono essere distinti in fattori a *fecondità semplice* e fattori a *fecondità ripetuta*. I primi sono rappresentati da quei fattori che esauriscono la loro utilità economica attraverso la partecipazione ad un unico ciclo produttivo, all'atto del loro utilizzo nel processo di produzione.

Si pensi, ad esempio, alle materie prime, ai materiali di consumo o, ancora, ai semilavorati impiegati nell'attività produttiva. Detti fattori vengono interamente consumati nel momento del loro utilizzo.

I fattori a fecondità ripetuta, invece, cedono la loro utilità in più cicli di produzione, per cui esauriscono la loro funzione solamente dopo un certo arco di tempo. Si pensi, al riguardo, a quei fattori quali i capannoni industriali, gli impianti, i macchinari, gli automezzi, le attrezzature che la data azienda acquista per attuare la produzione, e che partecipano ad una pluralità di cicli produttivi.

Nel presente paragrafo prenderemo in esame i fattori a fecondità semplice, rinviando alle pagine seguenti l'analisi di quelli a fecondità ripetuta, distinguendo l'operazione in relazione alle seguenti ipotesi di regolamento:

- a) acquisto con regolamento immediato;
- b) acquisto con regolamento differito.

In merito al punto *sub* b), in particolare, distingueremo l'ipotesi di regolamento c.d. "in conto" – che si ha quando l'azienda acquirente estingue la propria obbligazione ad una data scadenza, senza la prestazione di particolari garanzie nei confronti del venditore – da quella in cui il debito sia incorporato in una cambiale passiva (cambializzazione del debito).

#### **A) ACQUISTO CON REGOLAMENTO IMMEDIATO**

L'acquisto di fattori con regolamento immediato si ha quando la data azienda estingue l'obbligazione verso i propri fornitori, contestualmente alla nascita della medesima.

Si precisa che, nello spirito della presente dispensa, orientata a fornire in modo immediato un quadro di massima della metodologia della partita doppia, prescinderemo

da qualsiasi considerazione di tipo fiscale, per cui, ad esempio, le operazioni di acquisto e, successivamente, di vendita verranno esaminate senza considerare l'imposta sul valore aggiunto (IVA).

*Testo operazione. Supponiamo, al riguardo, che una data azienda acquisti, in data 1/2, materiali per € 100, regolando la partita mediante conto corrente bancario***<sup>13</sup>**.

L'operazione di acquisto può essere idealmente scissa in due fasi.

- a) fase della "liquidazione" dell'acquisto, in cui viene effettuato l'accertamento del debito;
- b) fase del "pagamento", in cui viene effettuato il regolamento del medesimo debito.

Le fasi di cui ai punti precedenti danno luogo a due distinte operazioni contabili. Esaminiamole seguendo lo schema di analisi indicato in precedenza, secondo cui occorre partire dall'inquadramento dell'operazione, per poi eseguire la rilevazione sia nei conti interessati dall'operazione che, infine, sul libro giornale.

# *Fase della "liquidazione"*

# ¾ **Inquadramento dell'operazione**

L'acquisto di fattori produttivi a fecondità semplice, determina una duplice variazione; anzitutto, una variazione finanziaria passiva, dovuta all'insorgenza di un debito nei confronti dei fornitori (aspetto originario dell'operazione), la quale misura una seconda variazione, di natura economica negativa, relativa al costo di acquisto dei materiali (aspetto derivato dell'operazione).

Le variazioni ed i relativi conti interessati sono, pertanto, i seguenti:

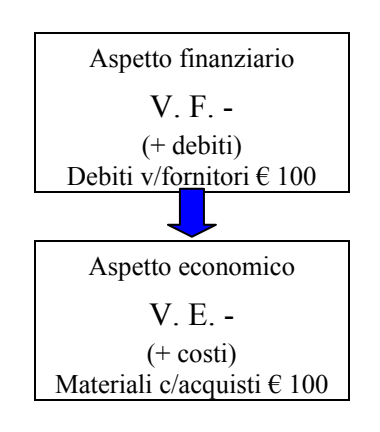

 $\overline{a}$ <sup>13</sup> Ai fini del presente corso si considera, per semplicità, regolamento immediato quello effettuato sia attraverso il pagamento per cassa, sia mediante conto corrente bancario.

#### ¾ **Rilevazione nei conti**

La rilevazione nei conti e, come vedremo di seguito, nel libro giornale deve essere effettuata al momento del ricevimento della fattura di acquisto, la quale rappresenta il documento comprovante l'avvenimento dell'operazione.

I conti interessati dall'operazione sono "Materiali c/acquisti", che ha natura economica di reddito, e "Debiti v/fornitori", il quale presenta, invece, natura finanziaria.

Nella sezione "**DARE**" del primo conto, in particolare, si iscriverà una variazione economica negativa pari a € 100, mentre nella sezione "**AVERE**" del secondo si iscriverà la variazione finanziaria passiva di equivalente importo.

Facciamo notare anche questa volta che, accanto alle quantità iscritte nelle due sezioni dei suddetti conti, si riporta anche il numero progressivo dell'operazione.

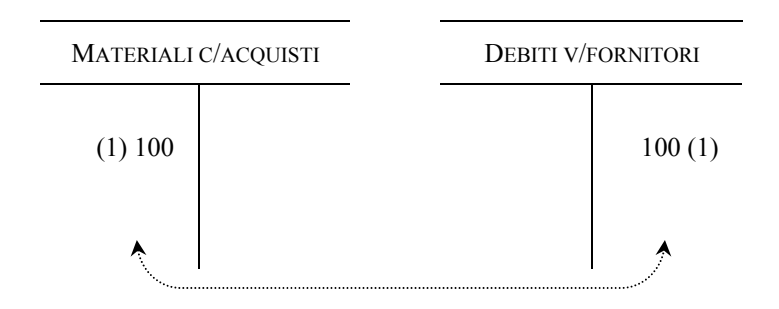

#### ¾ **Rilevazione nel giornale**

Sul libro giornale, l'articolo sarà il seguente:

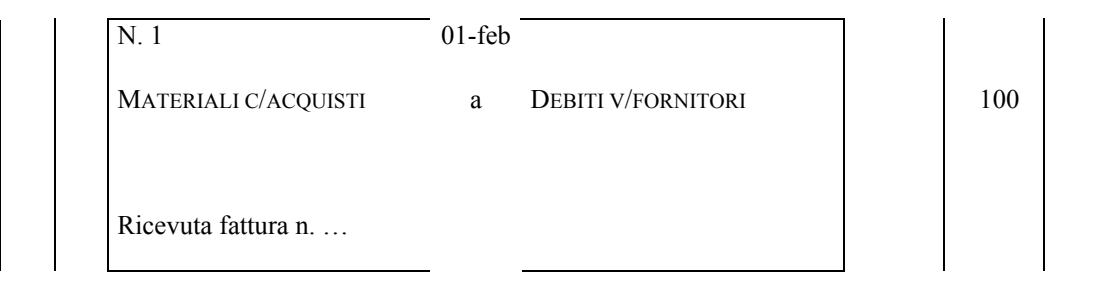

#### *Fase del "pagamento"*

#### ¾ **Inquadramento dell'operazione**

Il regolamento dell'operazione determina una duplice variazione di tipo finanziario; anzitutto, una variazione finanziaria attiva, dovuta dall'estinzione del debito nei confronti dei fornitori, ed una, equivalente, di segno negativo, relativa al pagamento tramite utilizzo del conto corrente.

Le variazioni ed i relativi conti interessati sono, pertanto, i seguenti:

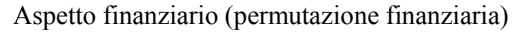

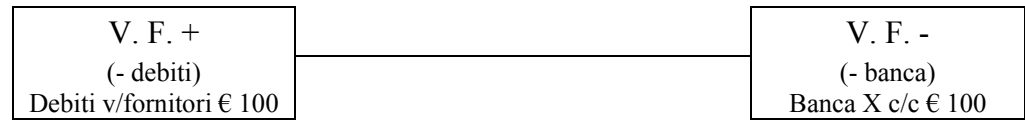

#### ¾ **Rilevazione nei conti**

La rilevazione nei conti e, come vedremo di seguito, nel libro giornale deve essere effettuata al momento del pagamento che, nel caso supposto nel testo, è contestuale alla data di ricevimento della fattura (1 febbraio).

La registrazione riguarda i conti "Debiti v/fornitori", già acceso<sup>14</sup> con la precedente scrittura, e "Banca X c/c". Nella sezione "**DARE**" del primo, in particolare, verrà iscritta una variazione finanziaria attiva pari a  $\epsilon$  100, mentre nella sezione "**AVERE**" del secondo si iscriverà, invece, una variazione finanziaria passiva di importo equivalente.

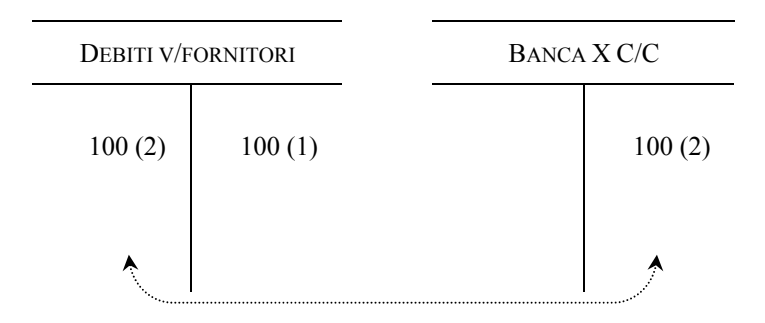

## ¾ **Rilevazione nel giornale**

 $\overline{a}$ 

Sul libro giornale, l'articolo sarà il seguente:

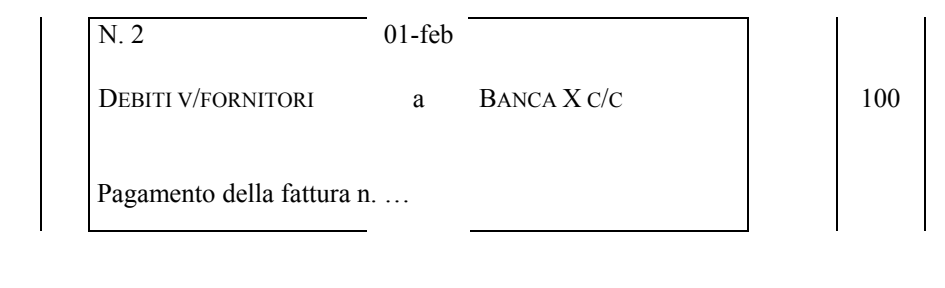

\*\*\*

<sup>&</sup>lt;sup>14</sup> Nella terminologia relativa ai conti, "accendere" un conto vuol dire scrivere il primo valore. Altri termini, utili al lettore, sono "intestare", "tenere" un conto, "addebitare" ed "accreditare". Intestare vuol dire attribuire ad un conto un determinato titolo ed un relativo codice del piano dei conti. Tenere un conto, invece, vuol dire rilevarvi continuativamente le scritture che riguardano l'oggetto del medesimo conto. Addebitare ed accreditare un conto, infine, vuol dire iscrivere nella sezione **DARE** e, rispettivamente, nella sezione **AVERE** una data quantità.

#### **B) ACQUISTO CON REGOLAMENTO DIFFERITO**

L'acquisto di fattori con regolamento differito, si ha quando la data azienda estingue l'obbligazione verso i propri fornitori in un tempo successivo alla nascita del debito.

*Testo operazione. Supponiamo, al riguardo, che una data azienda acquisti, in data 1/2, materiali per € 100, regolando la partita in data 1/3 mediante conto corrente bancario.*

Anche in questo caso, come nel precedente, possono essere individuate le fasi della "liquidazione" e del "pagamento", come indicato di seguito.

*Fase della "liquidazione"* 

# ¾ **Inquadramento dell'operazione**

Questa fase non presenta alcuna differenza rispetto alla omologa esaminata in precedenza. Pertanto, le variazioni ed i relativi conti interessati dall'operazione sono i seguenti:

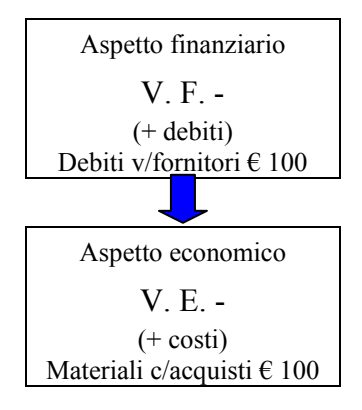

## ¾ **Rilevazione nei conti**

Non rintracciando alcuna differenza rispetto all'esempio precedente, l'iscrizione nei conti sarà la seguente:

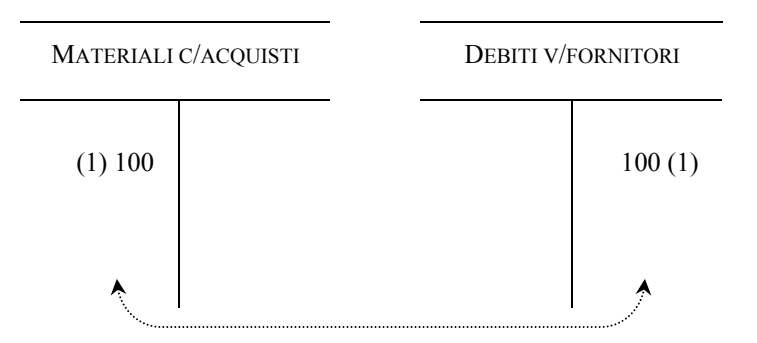

## ¾ **Rilevazione nel giornale**

Sul libro giornale, l'articolo sarà il seguente:

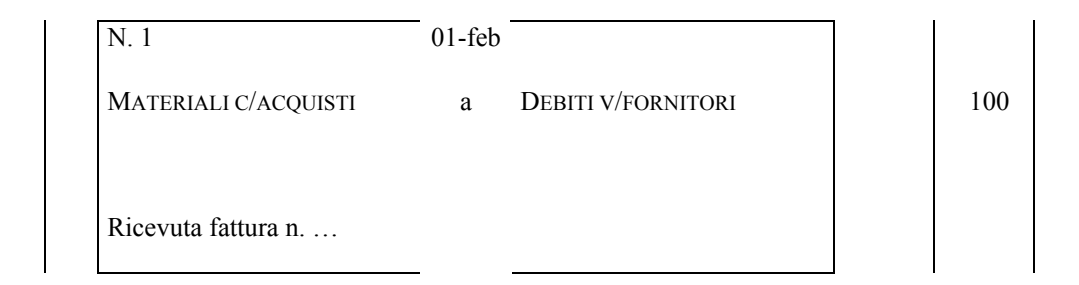

*Fase del "pagamento"* 

# ¾ **Inquadramento dell'operazione**

Anche questa fase non presenta alcuna differenza rispetto alla omologa esaminata in precedenza. Pertanto, le variazioni ed i relativi conti interessati dall'operazione sono i seguenti:

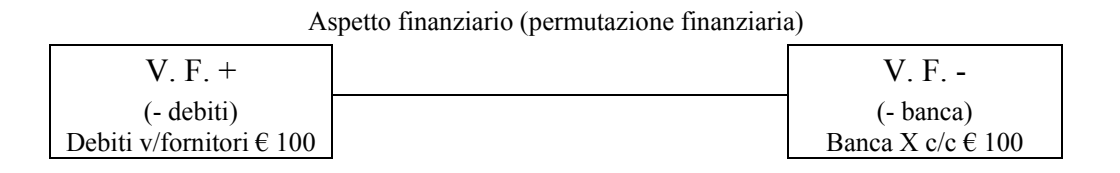

## ¾ **Rilevazione nei conti**

Come indicato poc'anzi, le variazioni ed i conti interessati dall'operazione di pagamento sono i medesimi utilizzati nel caso del regolamento immediato del debito.

L'unica differenza rispetto a quella ipotesi riguarda la data di rilevazione contabile. Ricordando, infatti, che detta registrazione deve essere effettuata, nei conti e nel libro giornale, alla data del pagamento, nel caso in esame la scrittura deve avvenire in data 1 marzo.

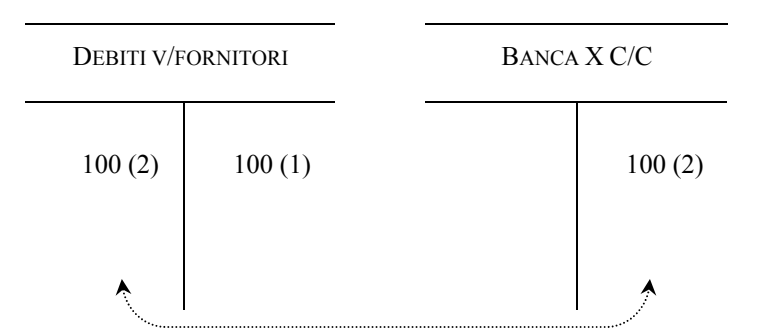

#### ¾ **Rilevazione nel giornale**

Sul libro giornale, l'articolo sarà il seguente:

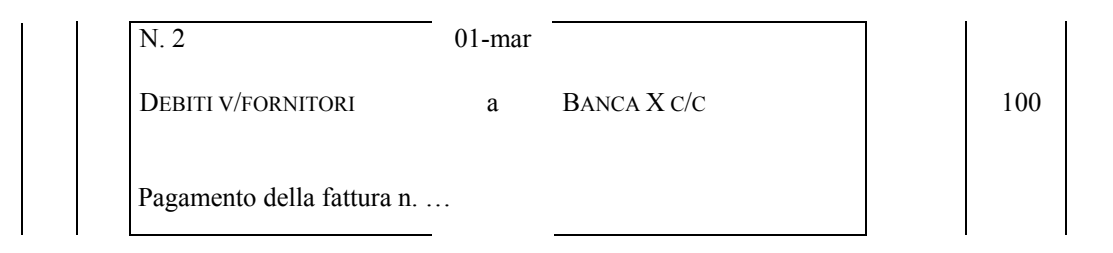

#### \*\*\*

#### **B 1) ACQUISTO CON REGOLAMENTO DIFFERITO IN PRESENZA DI CAMBIALI**

Il regolamento delle operazioni di acquisto può essere immediato oppure rinviato ad una o più scadenze successive alla data dell'operazione. In questo secondo caso, come già visto nel precedente punto b), il regolamento si dice "differito".

Approfondendo il caso di questa forma di regolamento (differito), il debito può essere "chirografario", ovvero giustificato solamente dalla fattura di acquisto e senza specifiche garanzie di pagamento – caso esaminato nel precedente punto b) – oppure può essere documentato dall'emissione di particolari titoli chiamati "cambiali".

In prima approssimazione, possiamo definire le cambiali come quei particolari titoli di credito che incorporano il diritto, da parte di un soggetto chiamato "beneficiario", di riscuotere una determinata somma (indicata nella cambiale stessa) alla scadenza prefissata (anch'essa riportata sul documento) da parte del dato debitore<sup>15</sup>. Questi titoli presentano, tra l'altro, due caratteri particolari:

- la trasmissibilità del diritto incorporato con la circolazione del titolo (mediante "girata" dello stesso);
- l'esecutività del diritto di credito, ovvero la possibilità della cambiale di produrre gli stessi effetti di una sentenza esecutiva pronunciata dal giudice,

 $\overline{a}$ 

<sup>&</sup>lt;sup>15</sup> Rinviando ad altri scritti ogni approfondimento relativo alle cambiali, desideriamo far presente, in questa sede, che esistono due tipi di cambiali: la cambiale "**tratta**" e la cambiale "**pagherò**". La prima è un titolo di credito che contiene un *ordine di pagamento*, dato da un soggetto chiamato "traente" (creditore) ad un altro detto "trattario" (debitore), di versare una data somma in favore di un terzo soggetto, chiamato beneficiario (che può anche coincidere, però, con lo stesso traente). La seconda, invece, è un titolo di credito che contiene una *promessa di pagamento*, di una data somma di denaro, da parte del soggetto che emette la cambiale (debitore), denominato per ciò stesso "emittente", ad un altro soggetto denominato "beneficiario" (creditore).

in caso di mancata riscossione del credito. In caso di inadempienza del debitore, pertanto, il portatore del titolo può adire a vie legali senza rivolgersi necessariamente ad un giudice.

Nell'economia della data azienda, dal punto di vista contabile, le cambiali possono essere "attive" o "passive". Sono "attive" quelle cambiali che misurano un credito cartolare nei confronti di un determinato debitore, mentre sono "passive" quelle cambiali che riguardano un debito dell'azienda verso un determinato creditore.

Vediamo, di seguito, le implicazioni contabili relative ad un acquisto con regolamento tramite cambiali.

*Testo operazione. Supponiamo che una data azienda acquisti, in data 1/2, materiali per € 100, pagando mediante il rilascio di una cambiale che scade in data 1/416.*

Le scritture contabili generate dall'operazione sono le seguenti:

- a) rilevazione della liquidazione dell'acquisto;
- b) rilevazione dell'emissione della cambiale;
- c) estinzione del debito incorporato nella cambiale.

La prima parte dell'operazione di acquisto, relativa alla liquidazione, è identica a quella esposta nei due precedenti casi. Ciò che cambia, invece, è la scrittura relativa al pagamento. Esaminiamo, pertanto, le scritture di cui ai punti a), b) e c).

*Scrittura n. 1: rilevazione della liquidazione dell'acquisto* 

¾ **Inquadramento dell'operazione** 

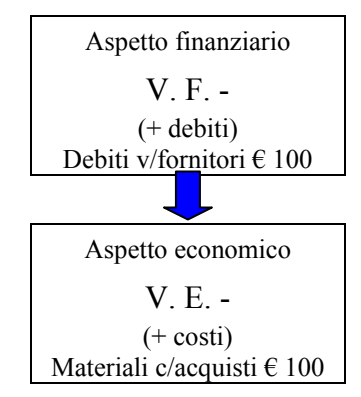

# ¾ **Rilevazione nei conti**

 $\overline{a}$ 

<sup>&</sup>lt;sup>16</sup> L'operazione sarebbe identica nel caso in cui l'azienda accettasse una cambiale tratta, divenendo obbligato cambiario.

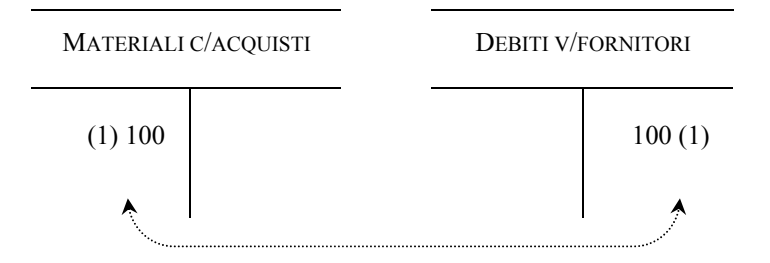

# ¾ **Rilevazione nel giornale**

Sul libro giornale, l'articolo sarà il seguente:

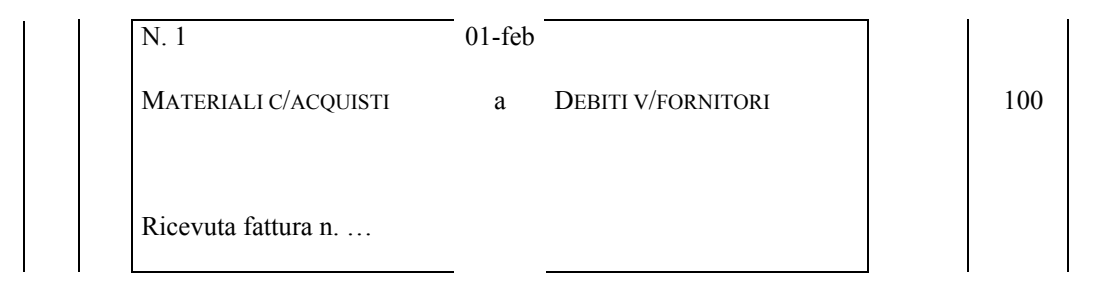

# *Scrittura n. 2: rilevazione dell'emissione della cambiale*

# ¾ **Inquadramento dell'operazione**

Come si legge nel testo dell'esercizio, contestualmente al ricevimento della fattura, che attesta la nascita dell'obbligazione a fronte dell'operazione di acquisto, l'azienda emette una cambiale passiva. Al momento del rilascio della cambiale, l'azienda deve iscrivere nella propria contabilità il cambiamento della natura del debito di fornitura, che viene incorporato in un titolo rappresentativo di credito.

In data 1 febbraio, pertanto, si generano le seguenti variazioni:

Aspetto finanziario (permutazione finanziaria)

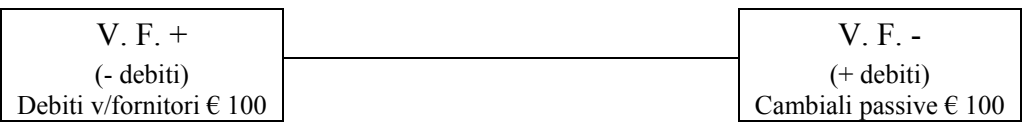

# ¾ **Rilevazione nei conti**

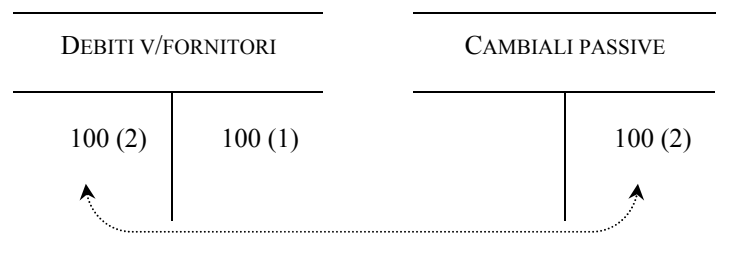

# ¾ **Rilevazione nel giornale**

Sul libro giornale, l'articolo sarà il seguente:

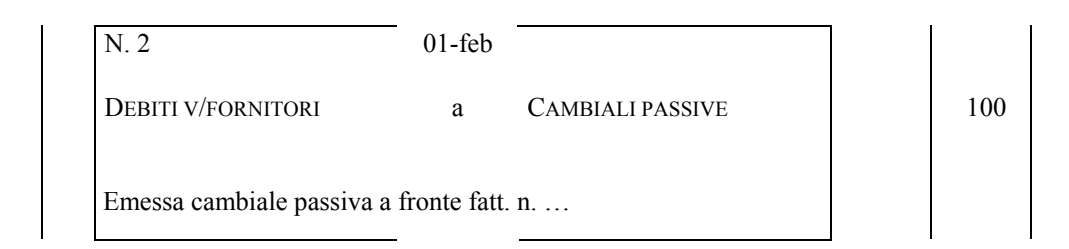

# *Scrittura n. 3: estinzione del debito incorporato nella cambiale*

# ¾ **Inquadramento dell'operazione**

Alla scadenza della cambiale passiva, cioè in data 1/4, la società estingue l'obbligazione verso il beneficiario del titolo. Supponendo che il regolamento avvenga a mezzo banca, le variazioni saranno le seguenti:

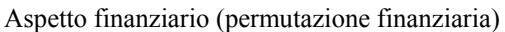

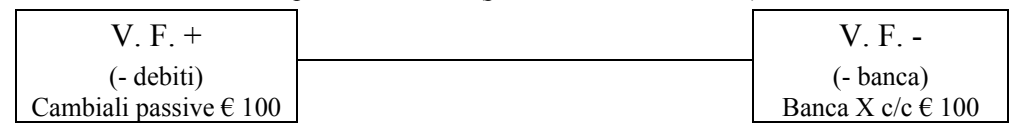

## ¾ **Rilevazione nei conti**

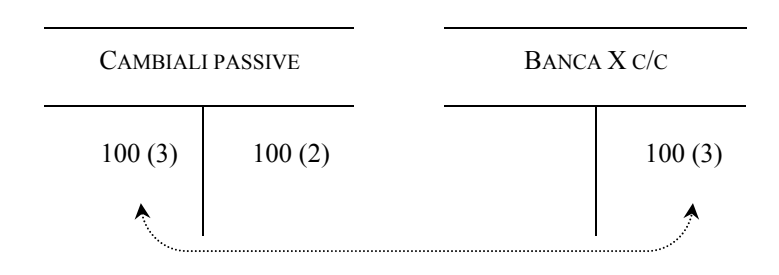

# ¾ **Rilevazione nel giornale**

Sul libro giornale, l'articolo sarà il seguente:

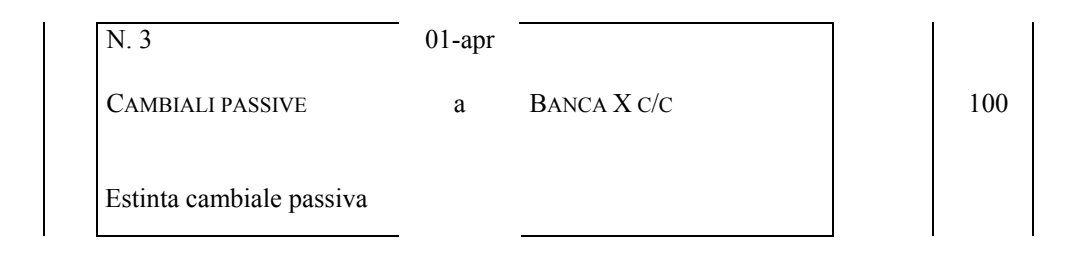

#### *4.3 Vendita di prodotti*

Come abbiamo avuto modo di vedere nel § 2, l'azienda svolge costantemente operazioni di acquisto di fattori della produzione, i quali, partecipando alla combinazione produttiva consentono l'ottenimento di prodotti diretti alla vendita sul mercato.

Nel presente paragrafo esamineremo le registrazioni contabili connesse alle operazioni di vendita, distinguendo – come fatto in occasione dell'acquisto di fattori – i seguenti casi:

- a) regolamento immediato;
- b) regolamento differito.

In merito al punto *sub* b) distingueremo, come già fatto per l'operazione dell'acquisto, l'ipotesi di regolamento c.d. "in conto" – che si ha quando l'azienda venditrice riscuote il proprio credito ad una data scadenza, senza la prestazione di particolari garanzie da parte dell'acquirente – da quella in cui il credito sia incorporato in una cambiale attiva (cambializzazione del credito).

#### A) VENDITA CON REGOLAMENTO IMMEDIATO

La vendita di prodotti con regolamento immediato, si ha quando la data azienda riscuote il credito sorto a seguito dell'operazione contestualmente alla medesima.

Nella trattazione degli aspetti contabili della vendita, come già anticipato per l'ipotesi dell'acquisto, prescinderemo da qualsiasi considerazione di tipo fiscale.

*Testo operazione. Supponiamo che una data azienda venda, in data 1/4, prodotti per € 300. Regolamento in contanti*17.

L'operazione di vendita può essere idealmente scissa in due fasi.

- a) fase della "liquidazione" della vendita, in cui viene effettuato l'accertamento del credito;
- b) fase dell'"incasso", in cui viene effettuato il regolamento del medesimo credito.
- Le fasi di cui ai punti precedenti danno luogo a due distinte operazioni contabili.

#### *Fase della "liquidazione"*

 $\overline{a}$ 

#### ¾ **Inquadramento dell'operazione**

L'operazione di vendita di prodotti, determina una duplice variazione; anzitutto, una variazione finanziaria attiva, dovuta all'insorgenza di un credito nei confronti dei

<sup>&</sup>lt;sup>17</sup> Ai fini del presente corso, per semplicità, si considera regolamento immediato quello effettuato sia attraverso il pagamento per cassa, sia mediante conto corrente bancario.

clienti (aspetto originario dell'operazione), la quale misura una seconda variazione, di natura economica positiva, relativa al ricavo di vendita (aspetto derivato dell'operazione).

Le variazioni ed i relativi conti interessati sono, pertanto, i seguenti:

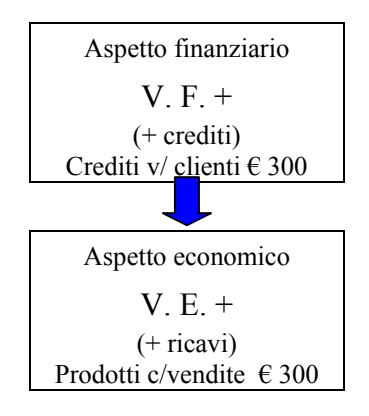

# ¾ **Rilevazione nei conti**

La rilevazione nei conti e nel libro giornale deve essere effettuata al momento dell'emissione della fattura di vendita, la quale rappresenta il documento comprovamene l'avvenimento dell'operazione.

I conti interessati dall'operazione sono "Crediti v/clienti", che ha natura finanziaria, e "Prodotti c/vendite", il quale presenta, invece, natura economica di reddito. In particolare, nella sezione "**DARE**" del primo conto si iscriverà una variazione finanziaria attiva pari a € 300, mentre nella sezione "AVERE" del secondo si iscriverà la variazione economica positiva di equivalente importo.

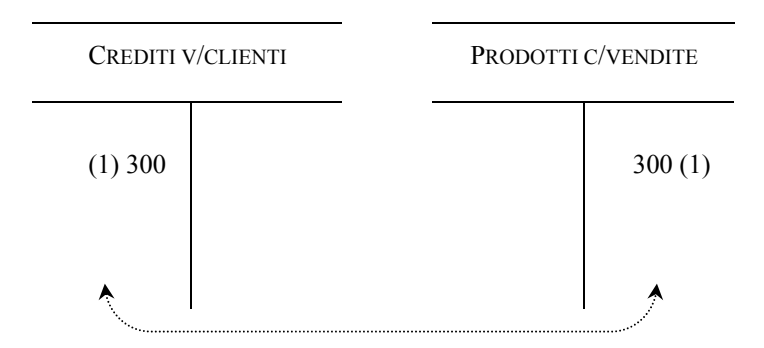

#### ¾ **Rilevazione nel giornale**

Sul libro giornale, l'articolo sarà il seguente:

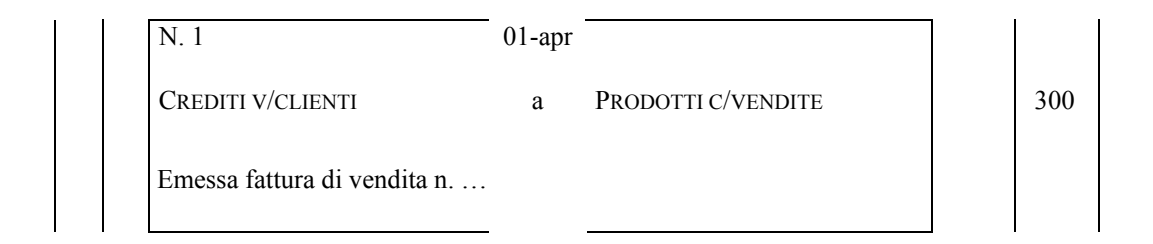

*Fase dell'"incasso"* 

#### ¾ **Inquadramento dell'operazione**

L'incasso del credito determina una duplice variazione di tipo finanziario; anzitutto, una variazione finanziaria attiva, dovuta all'aumento del denaro in cassa, ed una, equivalente, ma passiva, relativa all'estinzione del credito nei confronti dei clienti.

Le variazioni ed i relativi conti interessati sono, pertanto, i seguenti:

| Aspetto Tinanziario (permutazione Imanziaria) |  |                                             |  |  |  |  |
|-----------------------------------------------|--|---------------------------------------------|--|--|--|--|
| $V F +$                                       |  | $V. F. -$                                   |  |  |  |  |
| $(+ \cos a)$<br>Cassa $\in$ 300               |  | (- crediti)<br>Crediti v/ clienti $\in$ 300 |  |  |  |  |
|                                               |  |                                             |  |  |  |  |

Aspetto finanziario (permutazione finanziaria)

## ¾ **Rilevazione nei conti**

La rilevazione nei conti e, come vedremo di seguito, nel libro giornale deve essere effettuata al momento della riscossione che, nel caso supposto nel testo, è contestuale alla data di emissione della fattura (1 aprile).

La registrazione riguarda i conti "Cassa" e "Crediti v/clienti", acceso, quest'ultimo, con la precedente scrittura. Nella sezione "**DARE**" del primo, in particolare, verrà iscritta una variazione finanziaria attiva pari a  $\epsilon$  300, mentre nella sezione "**AVERE**" del secondo si iscriverà, invece, una variazione finanziaria passiva di importo equivalente.

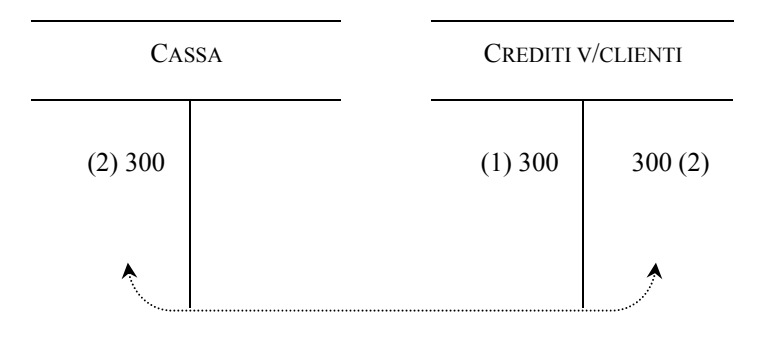

#### ¾ **Rilevazione nel giornale**

Sul libro giornale, l'articolo sarà il seguente:

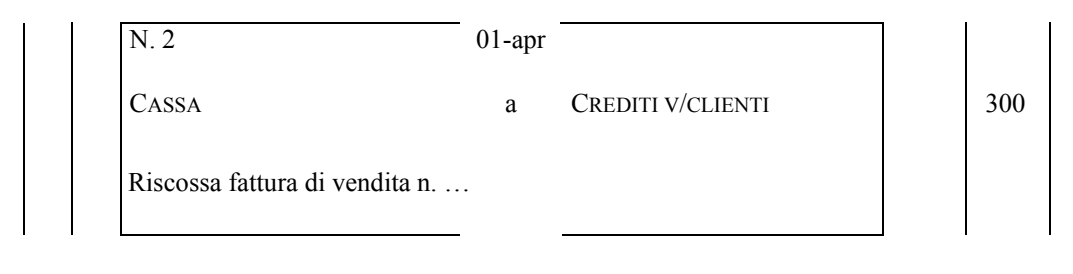

\*\*\*

# B) VENDITA CON REGOLAMENTO DIFFERITO

La vendita di prodotti con regolamento differito si ha quando la data azienda riscuote il credito sorto a seguito dell'operazione in un tempo successivo alla nascita del medesimo.

*Testo operazione. Supponiamo che una data azienda venda, in data 1/4, prodotti per € 300. Riscossione per contanti in data 1/6.*

*Fase della "liquidazione"* 

# ¾ **Inquadramento dell'operazione**

Questa fase non presenta alcuna differenza rispetto alla omologa esaminata in precedenza.

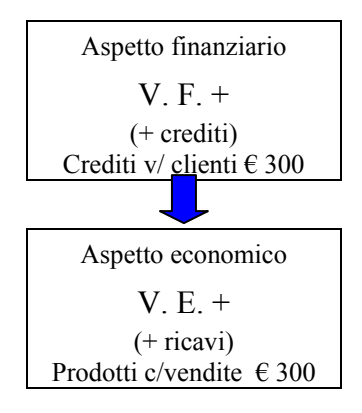

# ¾ **Rilevazione nei conti**

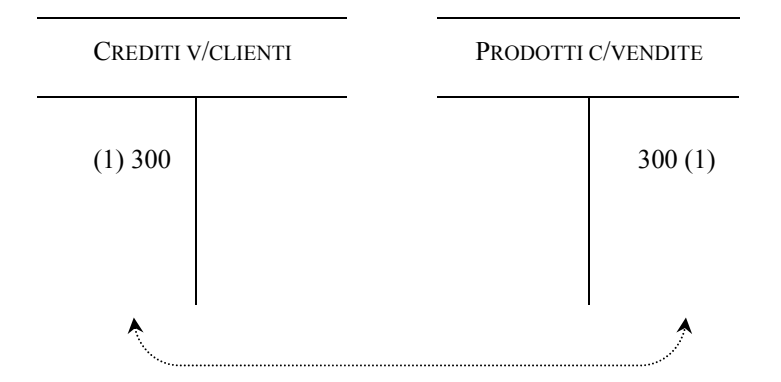
### ¾ **Rilevazione nel giornale**

Sul libro giornale, l'articolo sarà il seguente:

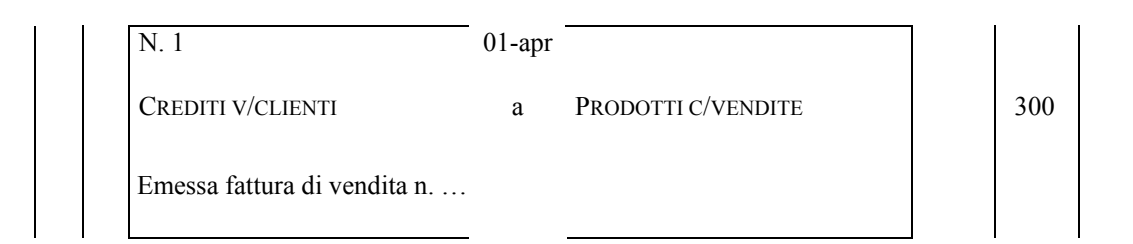

## *Fase dell'"incasso"*

## ¾ **Inquadramento dell'operazione**

Anche questa fase non presenta alcuna differenza rispetto all'omologa dell'esempio precedente. Pertanto, le variazioni ed i relativi conti interessati dall'operazione sono i seguenti:

#### Aspetto finanziario (permutazione finanziaria)

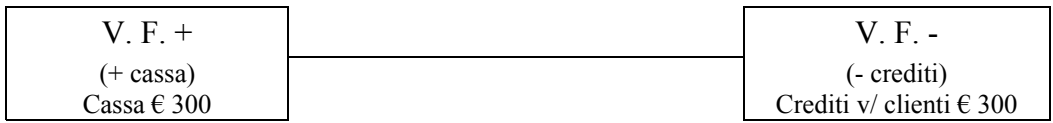

## ¾ **Rilevazione nei conti**

Come ricordato poc'anzi, le variazioni ed i conti interessati dall'operazione sono gli stessi dell'esempio precedente. L'unica differenza, in verità, rispetto a quella ipotesi può essere rinvenuta nella data dell'operazione – 1 giugno – differita rispetto al momento della vendita.

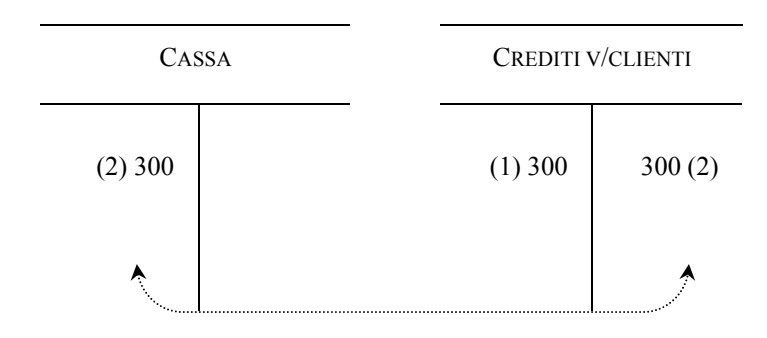

### ¾ **Rilevazione nel giornale**

Sul libro giornale, l'articolo sarà il seguente:

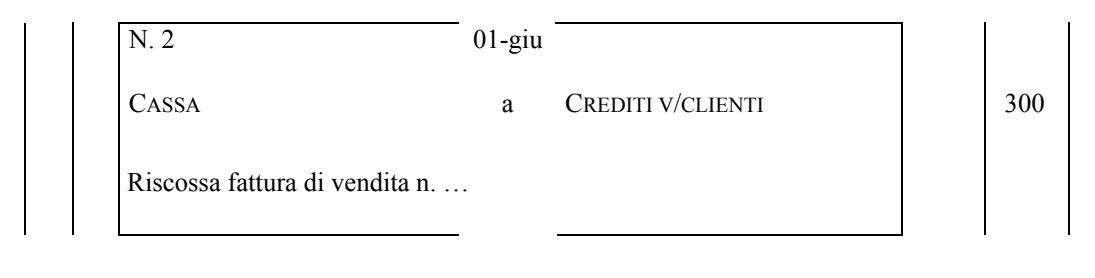

\*\*\*

### B 1) VENDITA CON REGOLAMENTO DIFFERITO IN PRESENZA DI CAMBIALI

Esaminiamo, ora, sempre l'ipotesi di regolamento differito, rispetto al momento della vendita, nel caso in cui, però, il credito della data azienda venditrice sia incorporato in una cambiale.

*Testo operazione. Supponiamo che una data azienda venda, in data 1/4, prodotti per € 300. Regolamento mediante ricevimento di una cambiale che scade in data 1/6.*

Le scritture contabili generate dall'operazione sono le seguenti:

- 1) rilevazione della liquidazione della vendita;
- 2) rilevazione del ricevimento della cambiale;
- 3) riscossione del credito incorporato nella cambiale.

La prima parte dell'operazione di vendita, relativa alla liquidazione, è identica a quella esposta nei due precedenti casi. Ciò che cambia, invece, è la scrittura relativa al pagamento. Esaminiamo, pertanto, le scritture di cui ai punti 1), 2) e 3).

*Scrittura n. 1: rilevazione della liquidazione della vendita* 

¾ **Inquadramento dell'operazione**

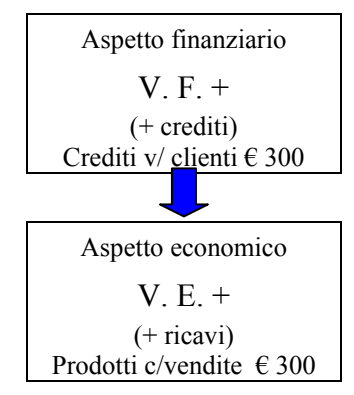

¾ **Rilevazione nei conti**

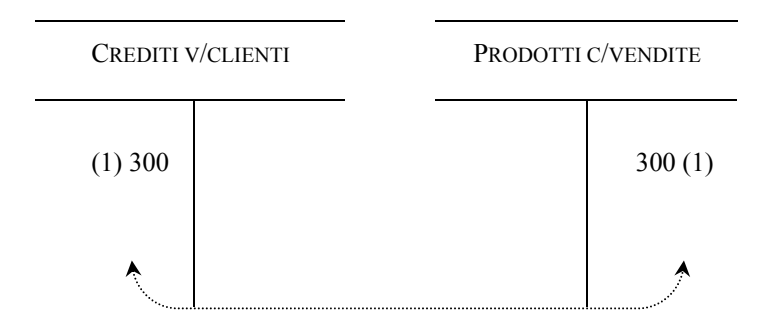

# ¾ **Rilevazione nel giornale**

Sul libro giornale, l'articolo sarà il seguente:

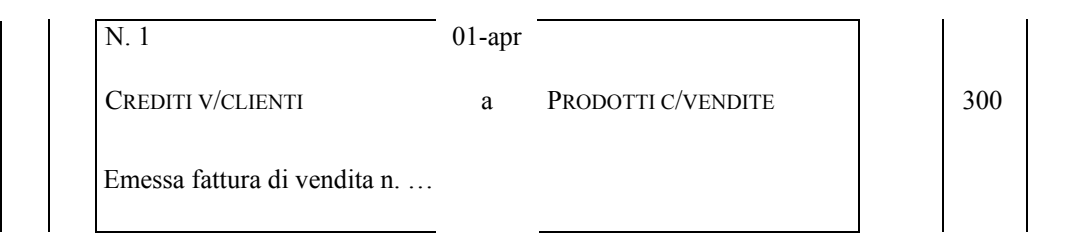

*Scrittura n. 2: rilevazione del ricevimento della cambiale* 

# ¾ **Inquadramento dell'operazione**

Come si legge nel testo dell'esercizio, contestualmente all'emissione della fattura, che attesta l'insorgenza del credito a fronte dell'operazione di vendita, l'azienda riceve una cambiale attiva. Al momento del ricevimento della cambiale, l'azienda deve iscrivere nella propria contabilità il cambiamento della natura del credito di fornitura, che viene incorporato in un titolo rappresentativo di credito.

In data 1 aprile, pertanto, si generano le seguenti variazioni:

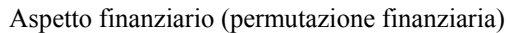

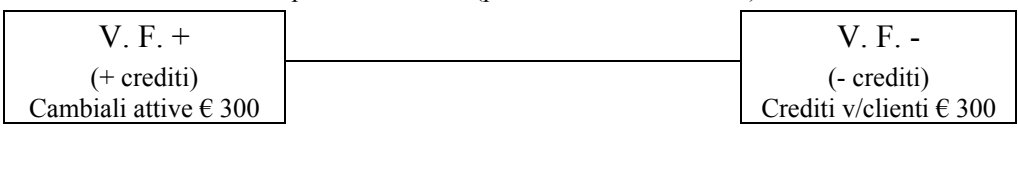

## ¾ **Rilevazione nei conti**

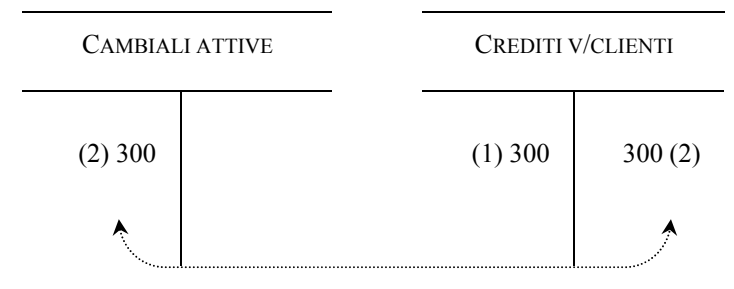

## ¾ **Rilevazione nel giornale**

Sul libro giornale, l'articolo sarà il seguente:

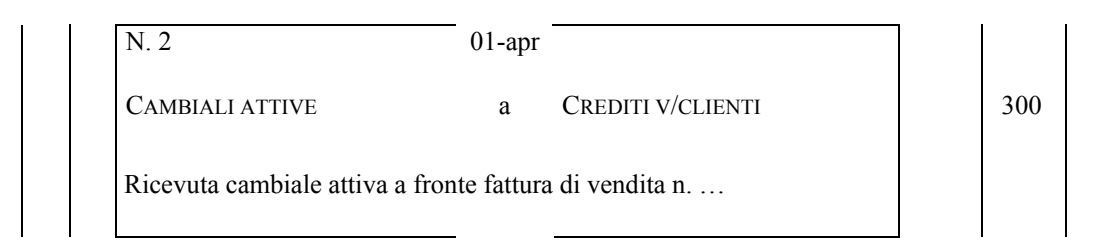

# *Scrittura n. 3: riscossione del credito incorporato nella cambiale*

# ¾ **Inquadramento dell'operazione**

Alla scadenza della cambiale attiva, cioè in data 1/6, la società riscuote la cambiale, ossia riceve una somma di denaro in contanti e restituisce la cambiale stessa al debitore. Le variazioni sono le seguenti:

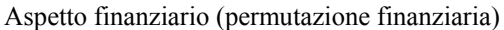

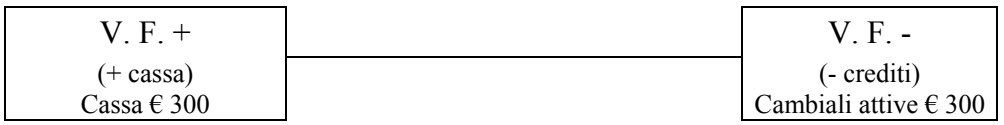

## ¾ **Rilevazione nei conti**

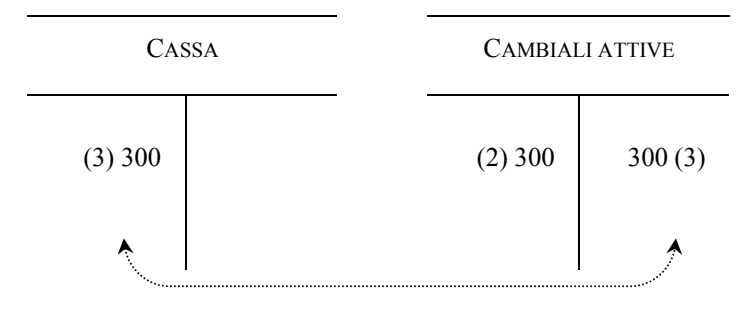

# ¾ **Rilevazione nel giornale**

Sul libro giornale, l'articolo sarà il seguente:

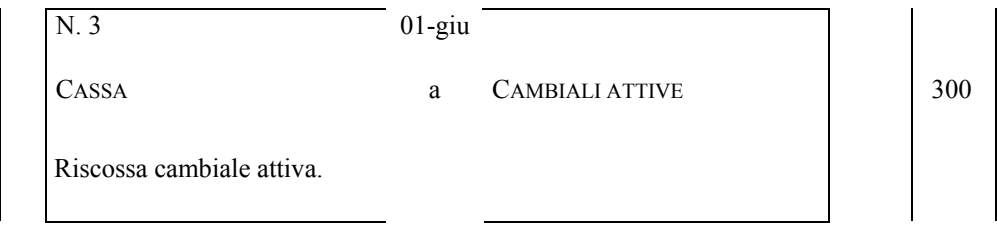

## *4.4 Sconto di cambiali attive*

Nell'ultimo caso preso in esame, quello di vendita di prodotti con ricevimento di cambiali attive, abbiamo supposto che la data azienda, beneficiaria del rapporto cambiario, aspetti la scadenza del titolo per riscuotere la somma di denaro relativa al suddetto credito. In questa ipotesi, come abbiamo visto, l'azienda trattiene la cambiale ricevuta in portafoglio e provvede direttamente alla riscossione della stessa presso il debitore.

Nell'ipotesi, invece, in cui fosse necessario ottenere l'importo prima della scadenza, l'azienda può presentare gli effetti "allo sconto" presso un istituto di credito. Con l'operazione di sconto, l'istituto di credito anticipa il "valore attuale" delle cambiali che l'azienda trasferisce mediante girata, accreditando sul conto corrente della medesima una somma (denominata "netto ricavo") data dalla differenza tra il valore nominale dei titoli e l'importo dello sconto e delle commissioni bancarie.

Alla scadenza sarà la stessa banca che ha effettuato l'operazione a presentarsi presso il debitore per riscuotere la somma indicata nel titolo di credito (denominata "valore nominale").

*Testo operazione. Riprendendo i dati del precedente esempio, supponiamo che in data 1/5 l'azienda presenti la cambiale allo sconto presso un istituto di credito, il quale lo concede al tasso del 12% annuo.* 

In questo caso esaminiamo solamente come cambia la parte terminale dell'operazione di vendita, a causa dello sconto delle cambiali presso un istituto di credito in luogo della riscossione alla scadenza.

Le movimentazioni contabili dell'operazione sono le seguenti:

- 1) rilevazione della presentazione delle cambiali per lo sconto presso un istituto di credito;
- 2) rilevazione dell'accredito del netto ricavo nel conto corrente.

*Scrittura n. 1: rilevazione della presentazione delle cambiali per lo sconto* 

## ¾ **Inquadramento dell'operazione**

All'atto della presentazione delle cambiali per lo sconto, l'azienda deve registrare, per l'importo del valore nominale del titolo  $(6, 300)$ , la seguente permutazione finanziaria:

#### Aspetto finanziario (permutazione finanziaria)

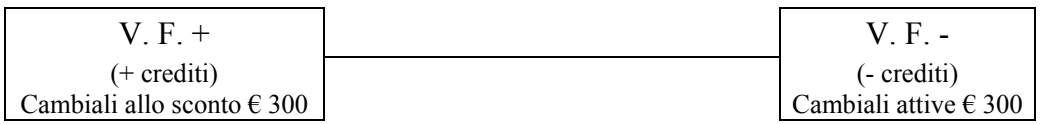

### ¾ **Rilevazione nei conti**

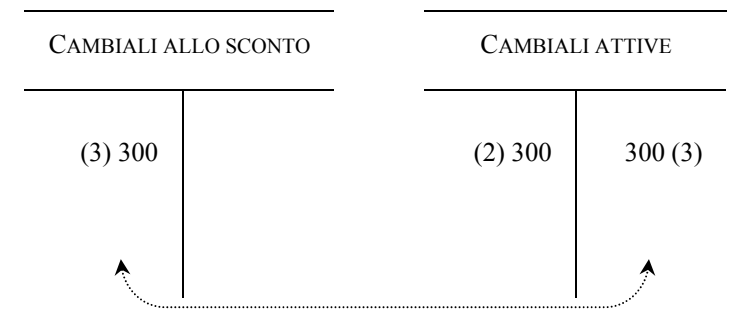

## ¾ **Rilevazione nel giornale**

Sul libro giornale, l'articolo sarà il seguente:

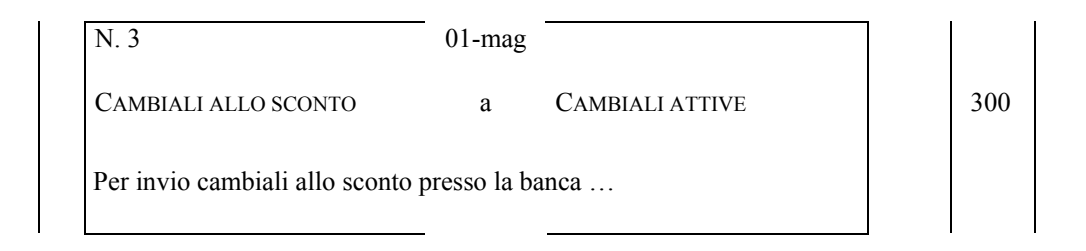

*Scrittura n. 2: rilevazione dell'accredito del netto ricavo nel conto corrente* 

#### ¾ **Inquadramento dell'operazione**

Nel momento in cui l'azienda riceve la lettera di accredito del netto ricavo sul proprio conto corrente, deve rilevare le seguenti variazioni:

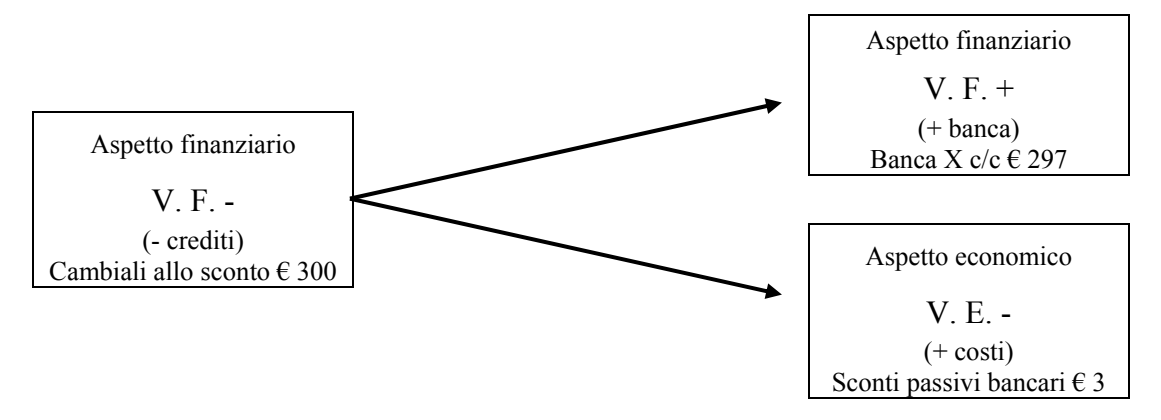

Come si vede dallo schema, il netto ricavo accreditato sul conto corrente dell'azienda è pari al valore nominale della cambiale detratto l'importo dello sconto trattenuto dalla banca per aver anticipato la somma (in data 1 maggio) prima dell'epoca della sua esigibilità (1 giugno)<sup>18</sup>, sconto che per la nostra azienda rappresenta un componente negativo di reddito (costo d'esercizio).

Lo sconto bancario può essere calcolato utilizzando la seguente formula, in cui il tempo è espresso, per semplicità, in mesi:

Importo cambiale \* tasso sconto \* nr. mesi 1.200  $S<sub>conto</sub> =$ 

Sostituendo nella formula i valori noti avremo:

 $300 * 12 * 1$  $S\text{conto} =$   $\frac{\ }{\ }$  = 3 1.200

Prima di procedere alla rilevazione nei conti, svolgiamo ancora una riflessione in merito alla data in cui deve essere registrata l'operazione di sconto. Ai fini del nostro corso, infatti, presupponiamo che la presentazione del titolo allo sconto e la comunicazione della concessione da parte dell'istituto di credito avvengano nel medesimo giorno.

Va da sé, invece, che nella realtà il ricevimento della lettera di accredito avviene, sulla base di una specifica istruttoria della banca, dopo diversi giorni dalla presentazione dei titoli allo sconto. L'istruttoria che porta ad un'apertura di credito nei confronti dell'azienda richiedente è, infatti, finalizzata al controllo dei requisiti formali della cambiale e della valutazione del presunto grado di esigibilità.

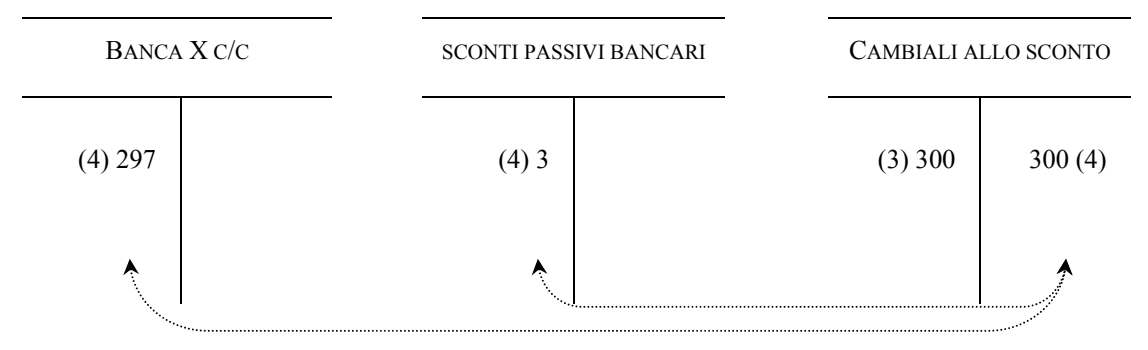

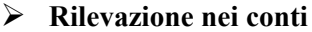

 $\overline{a}$ 

<sup>&</sup>lt;sup>18</sup> Nell'esempio non abbiamo considerato, per semplicità, le commissioni bancarie legate alla data operazione, le quali rappresentano, per la nostra azienda, un componente negativo di reddito (costo).

### ¾ **Rilevazione nel giornale**

Sul libro giornale, l'articolo sarà il seguente:

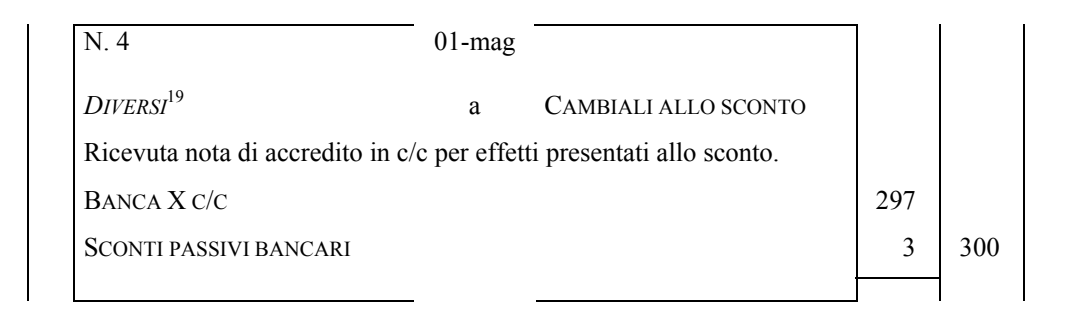

Per concludere sullo sconto delle cambiali, occorre esaminare ancora le seguenti due ipotesi, entrambe riguardanti l'esito del pagamento alla scadenza:

\*\*\*

1) il debitore paga la banca;

 $\overline{a}$ 

2) il debitore non paga la banca.

Nella prima ipotesi – di pagamento da parte del debitore nei confronti della banca – non occorre effettuare alcuna registrazione contabile.

Non sempre, però, alla scadenza degli effetti si verifica il regolare pagamento da parte del debitore. In questo caso, la banca che ha concesso lo sconto, per recuperare in via coattiva il suo credito, può esperire le seguenti azioni:

- azione diretta nei confronti del debitore insolvente;
- azione di regresso nei confronti dell'azienda, titolare del rapporto di conto corrente, a cui ha concesso lo sconto.

Tra le due azioni, generalmente, gli istituti di credito preferiscono agire in via di regresso nei confronti dell'azienda beneficiaria dello sconto, addebitando l'importo della cambiale, comprensivo delle spese sostenute per l'avvio dell'azione legale – spese di protesto – sul conto corrente della medesima azienda.

Occupiamoci, pertanto, della rilevazione contabile relativa al ritorno, nella nostra azienda, degli effetti insoluti e protestati, a seguito dell'azione della banca volta a recuperare la somma che l'obbligato principale non ha pagato.

<sup>&</sup>lt;sup>19</sup> Quando i conti da addebitare o accreditare sono più di uno, quei conti devono essere preceduti dall'aggettivo diversi, esattamente come indicato nel testo.

*Testo operazione. Supponiamo che in data 10/6 la banca trasmetta alla data azienda una cambiale già scontata, in quanto insoluta e protestata, addebitando il relativo importo, maggiorato delle spese di protesto per € 5, sul conto corrente.*

### ¾ **Inquadramento dell'operazione**

La società deve registrare in contabilità il ritorno delle cambiali, insolute e protestate, contro addebito sul proprio conto corrente bancario del relativo importo, comprensivo delle spese di protesto. Le variazioni generate dall'operazione sono, pertanto, le seguenti:

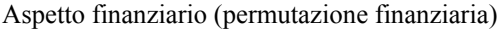

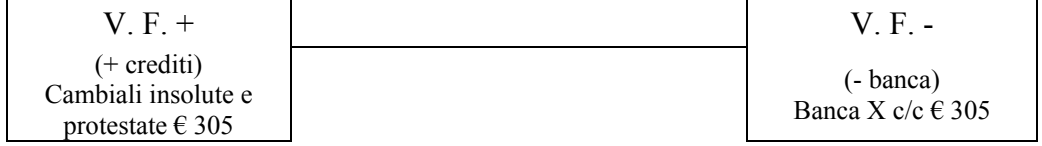

## ¾ **Rilevazione nei conti**

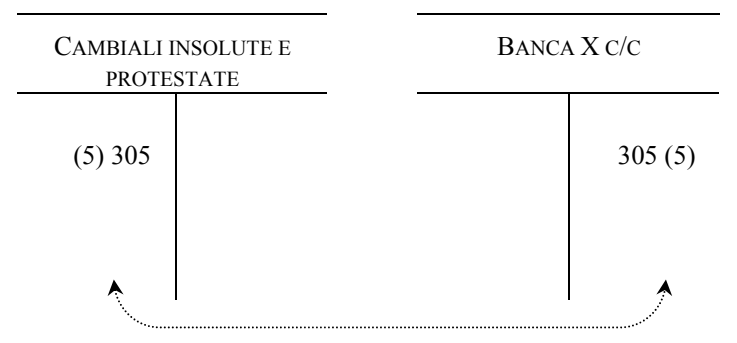

## ¾ **Rilevazione nel giornale**

Sul libro giornale, l'articolo sarà il seguente:

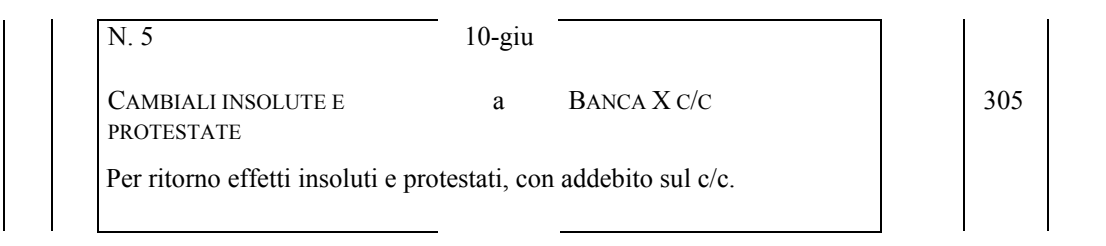

Concludiamo sulla presente operazione ricordando che l'azienda può, in alternativa a quanto visto sopra, registrare la cambiale insoluta e protestata senza capitalizzare le spese di protesto, che avranno quindi autonoma indicazione.

Le variazioni, in questo caso, sarebbero le seguenti:

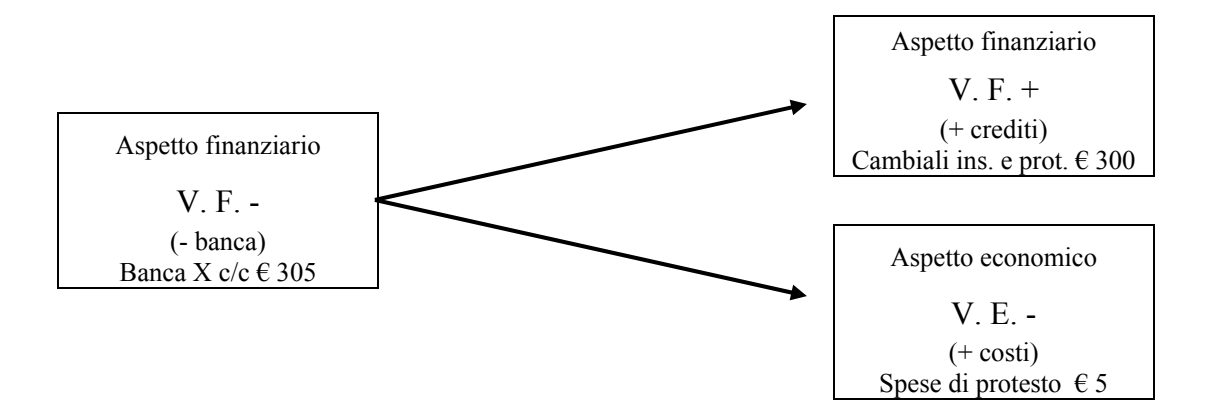

Sul mastro e sul giornate avremmo rispettivamente le seguenti rilevazioni:

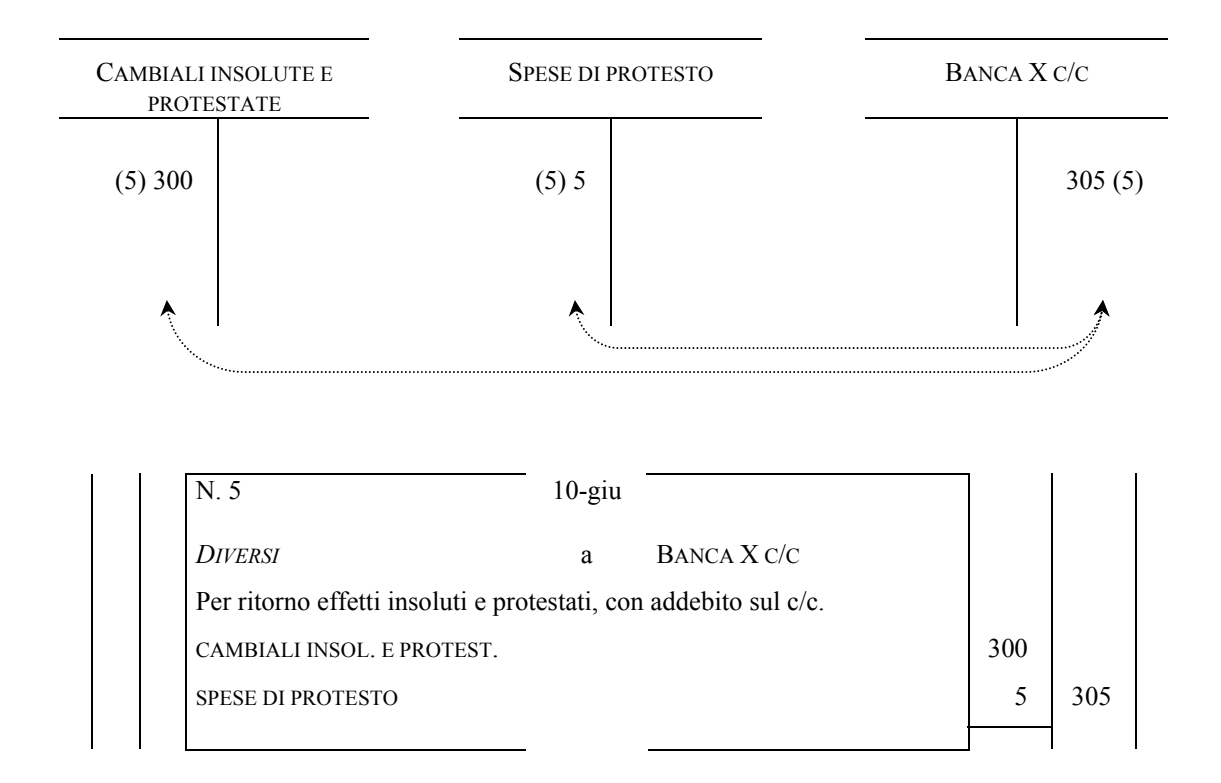

## *4.5 Acquisto di beni a fecondità ripetuta*

Le combinazioni produttive realizzate dalle aziende abbisognano, come anticipato all'inizio del § 4.1, dei cd. fattori produttivi a fecondità ripetuta, ovvero di fattori in grado di cedere servizi, nell'arco della loro vita utile, a più processi produttivi.

Detti fattori hanno la caratteristica di essere acquisiti in anticipo rispetto ai vari processi produttivi, a cui partecipano offrendo gradualmente i relativi servizi. Per questa ragione, l'acquisto di questi beni rappresenta un costo "anticipato" comune a più periodi amministrativi che, attraverso il fenomeno dell'ammortamento (esaminato più avanti nel testo), viene ripartito, per le rispettive quote di competenza, tra i singoli esercizi.

Esempi di questa tipologia di beni sono dati dalle cosiddette immobilizzazioni, le quali, in relazione al carattere della tangibilità, possono essere distinte in:

- 1) immobilizzazioni materiali;
- 2) immobilizzazioni immateriali.

Tra le prime si annoverano sia i beni immobili (tra cui terreni, fabbricati) sia quelli mobili (impianti, macchinari, attrezzature, automezzi, ecc.), mentre delle seconde fanno parte i brevetti, marchi, diritti di concessione nonché quei costi ad utilizzazione pluriennali da ripartire in più periodi amministrativi (costi di pubblicità, costi per studi e ricerche, ecc.).

L'acquisto di beni a fecondità ripetuta non presenta particolari caratteri distintivi, sotto il profilo della rilevazione contabile, rispetto a quanto visto in merito all'acquisto di beni a fecondità semplice.

Volendo sintetizzare alcuni elementi di dettaglio, ai fini della presente dispensa ricordiamo che:

- l'acquisto deve dar luogo, al termine dell'esercizio, al calcolo dell'ammortamento, ovvero della porzione del costo pluriennale di competenza (stimata) del singolo esercizio;
- trattandosi di fattori a utilizzo pluriennale, il loro acquisto o la loro vendita non viene rilevata in specifici conti "acquisto" o "vendita" (per es.: Fabbricati c/acquisto, automezzi c/vendita), a meno che proprio l'acquisto o la vendita non rappresenti l'oggetto dell'attività della nostra azienda<sup>20</sup>.

Attraverso un esempio, pertanto, vediamo la rilevazione contabile dell'acquisto, rinviando alle pagine successive l'illustrazione delle modalità di determinazione e registrazione degli ammortamenti.

*Testo operazione. Supponiamo che una data azienda acquisti, in data 15/10, un impianto di durata decennale per € 1.000, regolando la partita mediante conto corrente bancario*.

## *Fase della liquidazione*

 $\overline{a}$ 

## ¾ **Inquadramento dell'operazione**

L'acquisto di fattori produttivi a fecondità ripetuta determina una duplice variazione; anzitutto, una variazione finanziaria passiva, dovuta all'insorgenza di un

<sup>&</sup>lt;sup>20</sup> Come, per esempio, la vendita di automezzi da parte della Fiat, o l'acquisto e la vendita di fabbricati da parte di società immobiliari.

debito nei confronti dei fornitori (aspetto originario dell'operazione), la quale misura una seconda variazione, di natura economica negativa, relativa al costo di acquisto dell'impianto (aspetto derivato dell'operazione).

Le variazioni ed i relativi conti interessati sono, pertanto, i seguenti:

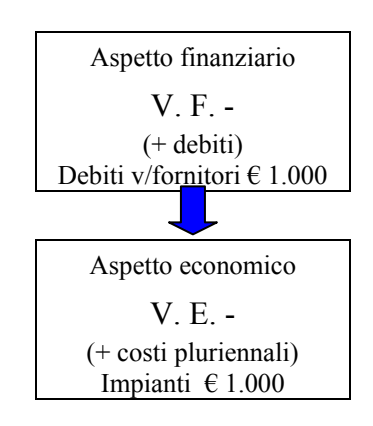

## ¾ **Rilevazione nei conti**

La rilevazione nei conti e, come vedremo di seguito, nel libro giornale deve essere effettuata al momento del ricevimento della fattura di acquisto, la quale rappresenta il documento comprovante l'avvenimento dell'operazione.

I conti interessati dall'operazione sono "Impianti", che ha natura economica di reddito, e "Debiti v/fornitori", il quale presenta, invece, natura finanziaria.

Nella sezione "**DARE**" del primo conto, in particolare, si iscriverà, una variazione economica negativa pari a € 1.000, mentre nella sezione "**AVERE**" del secondo si iscriverà la variazione finanziaria passiva di equivalente importo.

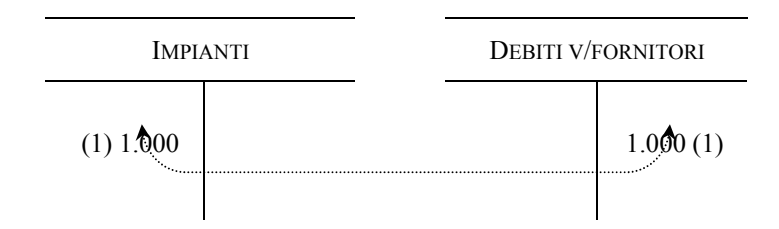

# ¾ **Rilevazione nel giornale**

Sul libro giornale, l'articolo sarà il seguente:

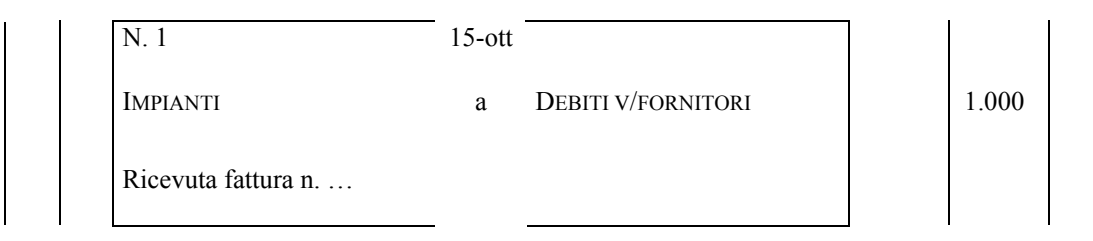

# *Fase del "pagamento"*

## ¾ **Inquadramento dell'operazione**

Il regolamento dell'operazione determina una duplice variazione di tipo finanziario; anzitutto, una variazione finanziaria attiva, dovuta dall'estinzione del debito nei confronti dei fornitori, ed una, equivalente, ma passiva, relativa al pagamento tramite utilizzo del conto corrente.

Le variazioni ed i relativi conti interessati sono, pertanto, i seguenti:

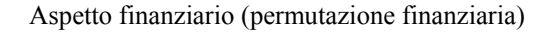

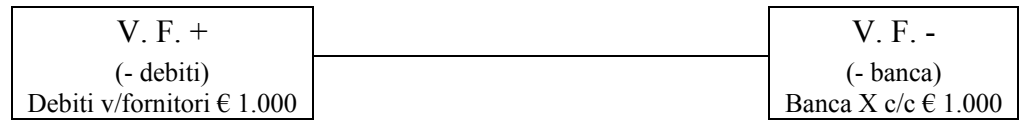

## ¾ **Rilevazione nei conti**

La rilevazione nei conti e, come vedremo di seguito, nel libro giornale deve essere effettuata al momento del pagamento che, nel caso supposto nel testo, è contestuale alla data di ricevimento della fattura (15 ottobre).

La registrazione riguarda i conti "Debiti v/fornitori", già acceso con la precedente scrittura, e "Banca X c/c". Nella sezione "**DARE**" del primo, in particolare, verrà iscritta una variazione finanziaria attiva pari a € 1.000, mentre nella sezione "**AVERE**" del secondo, invece, si iscriverà una variazione finanziaria passiva di importo equivalente.

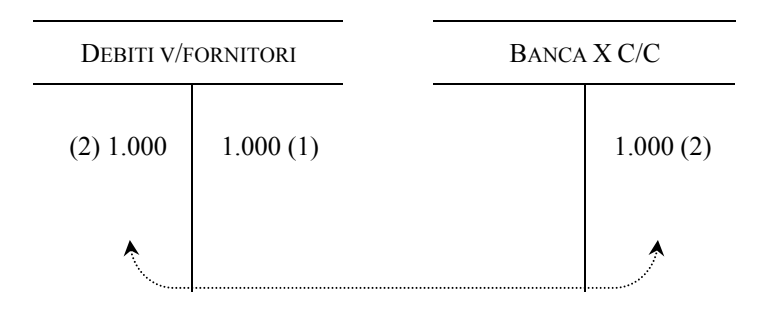

## ¾ **Rilevazione nel giornale**

Sul libro giornale, l'articolo sarà il seguente:

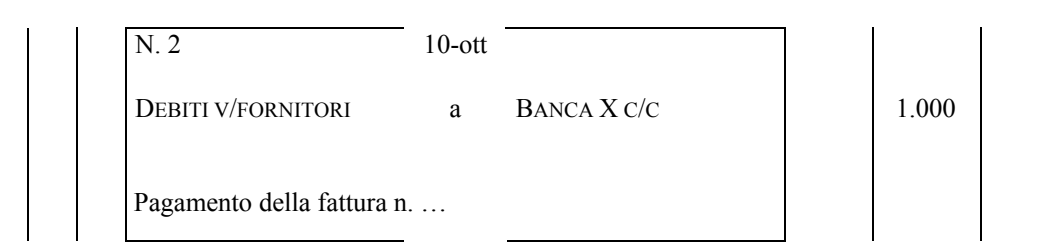

## *4.6 I canoni di locazione*

Nel precedente paragrafo abbiamo visto che l'azienda per attuare il processo produttivo deve disporre delle cosiddette immobilizzazioni, che rappresentano una tipologia di investimento in fattori produttivi a fecondità ripetuta, in quanto cedono utilità economica ben al di là di un singolo processo produttivo.

Molto spesso l'azienda può ritenere conveniente prendere in affitto fabbricati o magazzini ove svolgere l'attività produttiva. In questo caso, come contropartita della locazione, l'azienda deve corrispondere al locatore un canone denominato contabilmente "fitto passivo". Allo stesso modo, laddove l'azienda sia proprietaria di immobili non ritenuti strumentali all'attività produttiva, può cederli in locazione, ricevendo, in contropartita, un canone denominato contabilmente "fitto attivo". Detti canoni – passivi ed attivi – rappresentano rispettivamente componenti negativi e positivi di reddito.

Di seguito, attraverso due esemplificazioni, vediamo le implicazioni contabili dei suddetti canoni di affitto, considerando dapprima quelli passivi.

#### A) FITTI PASSIVI

*Testo operazione. Supponiamo che la nostra azienda in data 1/7 abbia preso in locazione da una società un immobile al prezzo di € 100.* 

Come ormai noto, l'operazione può essere inquadrata nelle due fasi della liquidazione e del pagamento.

#### *Fase della liquidazione*

### ¾ **Inquadramento dell'operazione**

Al momento di liquidare l'affitto, la nostra azienda rileverà una variazione finanziaria passiva, per il debito verso il soggetto che ha concesso in locazione l'immobile (aspetto originario dell'operazione), che misura una variazione economica negativa per il costo relativo all'immobile preso in locazione (aspetto derivato dell'operazione).

Da quanto detto, ne deriva che la nostra azienda registrerà in **DARE** del conto fitti passivi l'importo di  $\epsilon$  100 – trattandosi di una variazione economica negativa – ed in **AVERE** del conto fornitori un importo anch'esso pari ad  $\epsilon$  100, come qui di seguito illustrato.

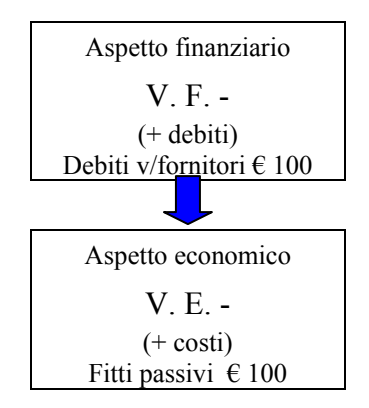

## ¾ **Rilevazione nei conti**

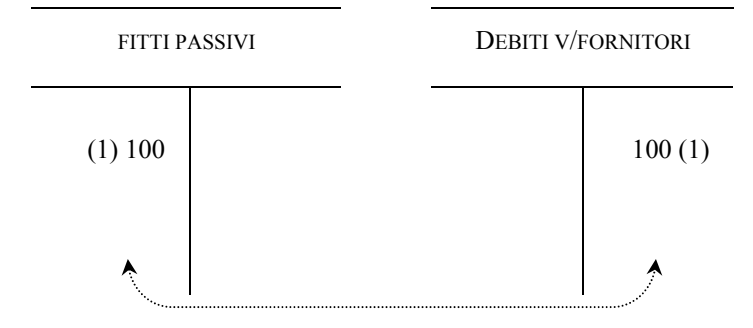

### ¾ **Rilevazione nel giornale**

Sul libro giornale, l'articolo sarà il seguente:

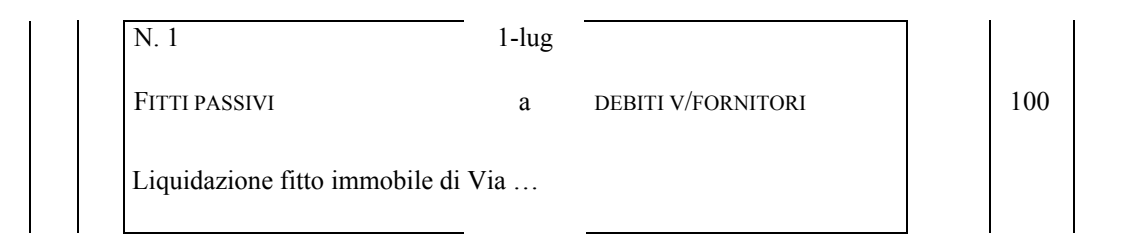

#### *Fase del pagamento*

### ¾ **Inquadramento dell'operazione**

Nel momento in cui la società provvederà materialmente al pagamento della somma dovuta rileverà una variazione finanziaria passiva relativa alla riduzione del conto corrente bancario, ed una variazione finanziaria attiva relativa all'estinzione del debito.

La suddetta operazione verrà registrata nei conti iscrivendo in **DARE** del conto "Debiti v/fornitori" la variazione finanziaria attiva relativa alla riduzione del debito, ed in **AVERE** del conto "Banca X c/c" la variazione finanziaria passiva relativa alla riduzione delle disponibilità bancarie.

| V F +                                      | $V$ F -                            |
|--------------------------------------------|------------------------------------|
| (- debiti)<br>Debiti v/fornitori $\in$ 100 | (- banca)<br>Banca X c/c $\in$ 100 |

Aspetto finanziario (permutazione finanziaria)

## ¾ **Rilevazione nei conti**

Supponiamo per semplicità che il pagamento avvenga in data 1/7. In quella data la nostra azienda dovrà effettuare le seguenti rilevazioni contabili.

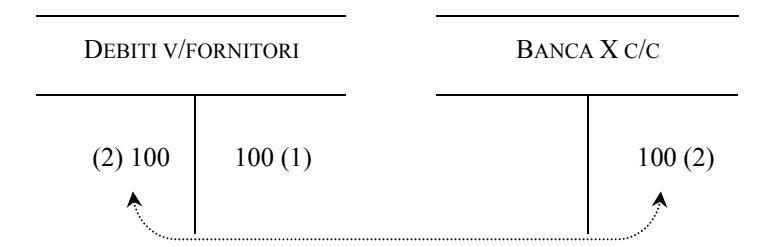

# ¾ **Rilevazione nel giornale**

Sul libro giornale, l'articolo sarà il seguente:

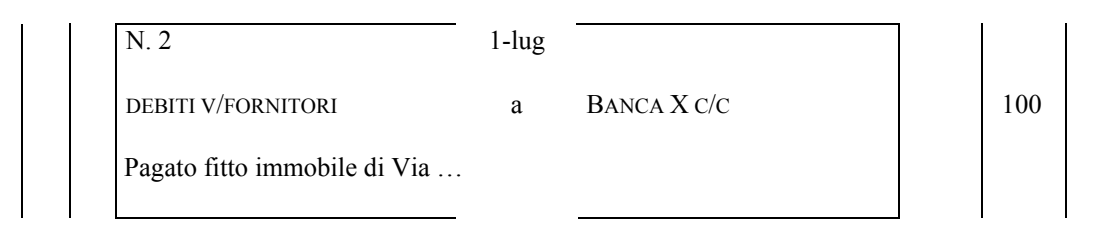

# B) FITTI ATTIVI

*Testo operazione. Supponiamo che la nostra azienda , in data 1/8, abbia concesso in locazione un immobile di proprietà al prezzo di € 300.*

Come fatto per la precedente operazione, anche in questo caso possiamo inquadrare le due fasi della liquidazione e del regolamento (incasso).

# *Fase della liquidazione*

# ¾ **Inquadramento dell'operazione**

Al momento di liquidare l'affitto, la nostra azienda rileverà una variazione finanziaria attiva, per il credito nei confronti del locatario, che misura una variazione economica positiva per il ricavo relativo all'immobile concesso in locazione.

Da quanto detto ne deriva che la nostra azienda registrerà in **AVERE** del conto fitti attivi l'importo di  $\epsilon$  300 – trattandosi di un ricavo e quindi di una variazione economica positiva – ed in **DARE** del conto clienti un importo anch'esso pari ad € 300, come qui di seguito illustrato.

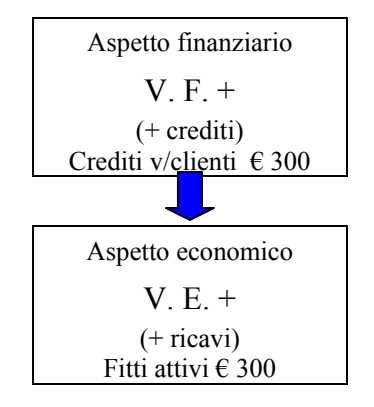

### ¾ **Rilevazione nei conti**

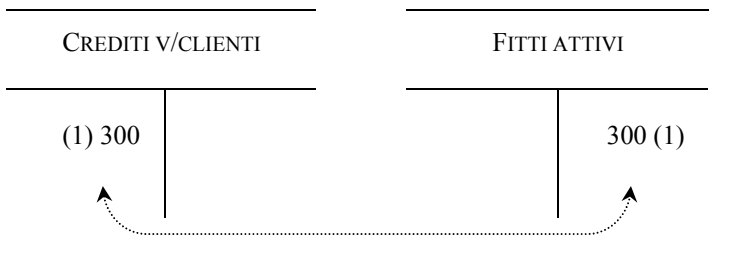

#### ¾ **Rilevazione nel giornale**

Sul libro giornale, l'articolo sarà il seguente:

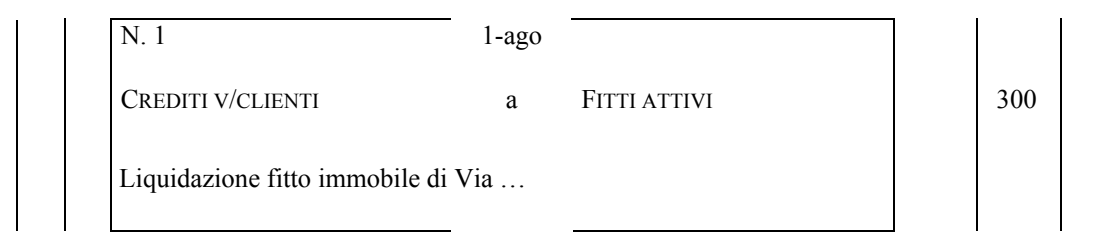

### *Fase dell'"incasso"*

#### ¾ **Inquadramento dell'operazione**

Nel momento in cui il locatario provvederà materialmente al pagamento della somma dovuta, verrà rilevata una variazione finanziaria passiva relativa alla riduzione del credito della nostra società nei suoi confronti, ed una variazione finanziaria attiva relativa all'aumento del conto corrente bancario.

La suddetta operazione verrà registrata nei conti iscrivendo in **DARE** del conto "Banca X c/c" la variazione finanziaria attiva relativa all'aumento del conto corrente bancario, ed in **AVERE** del conto "Crediti v/clienti" la variazione finanziaria passiva relativa alla riduzione dei crediti.

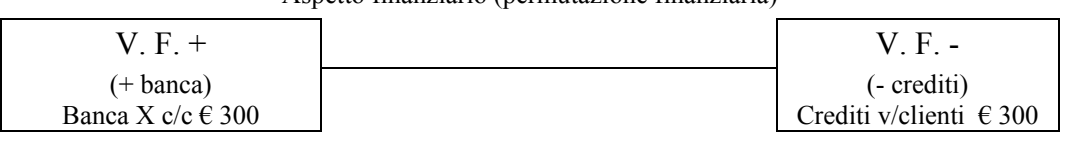

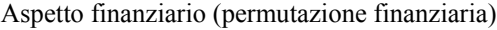

### ¾ **Rilevazione nei conti**

Supponiamo per semplicità che il pagamento avvenga in data 1/8, al momento della concessione in affitto dell'immobile. In quella data la nostra azienda dovrà effettuare le seguenti rilevazioni contabili.

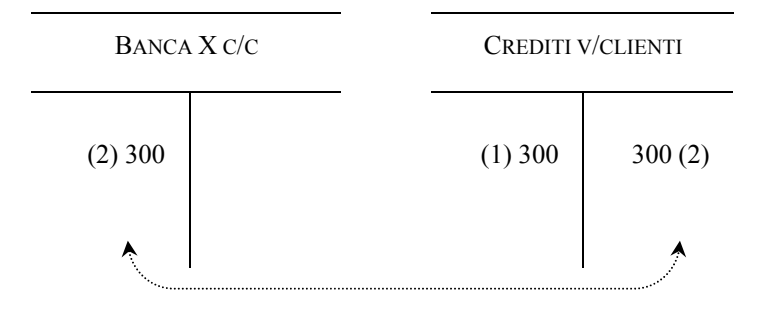

### ¾ **Rilevazione nel giornale**

Sul libro giornale, l'articolo sarà il seguente:

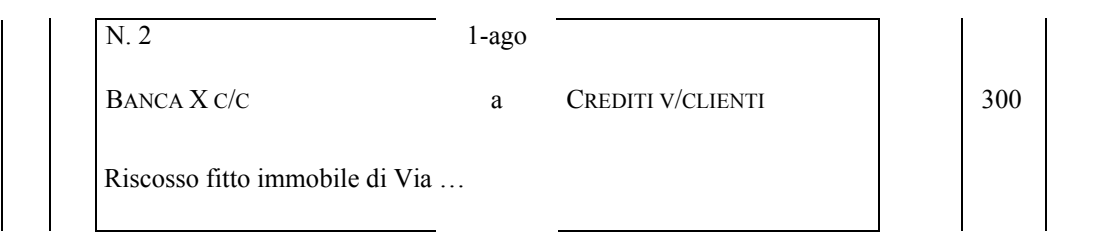

## *4.7 Costi del personale dipendente*

Quello relativo al personale dipendente è generalmente uno dei costi più rilevanti delle aziende.

Per effettuare le rilevazioni contabili concernenti i costi del personale occorre considerare quanto statuito dalla corposa ed articolata normativa vigente in materia di

lavoro nel nostro Paese. Avendo, però, la presente dispensa carattere introduttivo rispetto alla metodologia della partita doppia – la quale viene approfondita in altri insegnamenti universitari – possiamo semplificare le componenti del costo del lavoro secondo quanto indicato nei seguenti punti:

- 1) competenze lorde al lavoratore (fisse e variabili);
- 2) oneri sociali (a carico dell'azienda e dei dipendenti);
- 3) ritenute fiscali alla fonte;

L'azienda acquista prestazioni lavorative da parte dei dipendenti, in cambio di una retribuzione mensile proporzionale alla qualità e quantità del lavoro prestato. Il lavoratore, però, non riceve in "busta paga" l'intero compenso, ma un valore decurtato degli oneri fiscali sul reddito – trattenuti dall'azienda quale sostituto d'imposta, e che devono pertanto essere versati all'Erario – e degli oneri previdenziali a suo carico, anche questi trattenuti dall'azienda per essere versati ai vari istituti previdenziali. Nella rilevazione occorre considerare, tra l'altro, che l'azienda deve versare agli istituti previdenziali ed assistenziali, oltre alle anzidette ritenute sociali effettuate sui dipendenti, anche oneri sociali a proprio carico, che pertanto vanno sommati alle prime.

Nell'esempio riportato di seguito, che utilizziamo per illustrare le modalità di rilevazione dell'operazione in esame, prescinderemo però dagli oneri sociali, sia a carico dell'azienda, che dei dipendenti.

*Testo operazione. Supponiamo che la nostra azienda , in data 27/10 proceda al pagamento degli stipendi, che ammontano a € 400, operando una ritenuta fiscale di acconto pari al 20%.*

Come visto sinora, anche la presente operazione richiede di distinguere la fase della liquidazione da quella del pagamento. La registrazione si completa con il versamento all'erario delle ritenute operate sugli stipendi dei dipendenti.

#### *Fase della liquidazione*

### ¾ **Inquadramento dell'operazione**

Al momento di liquidare gli stipendi, la nostra azienda rileverà una variazione finanziaria passiva, per il debito verso i propri dipendenti, che misura una variazione economica negativa per il costo relativo ai compensi maturati verso gli stessi.

Da quanto detto ne deriva che la nostra azienda registrerà in **DARE** del conto "Salari e stipendi" l'importo di  $\epsilon$  400 – trattandosi di una variazione economica negativa – ed in **AVERE** del conto "Dipendenti c/retribuzioni" un importo anch'esso pari ad  $\epsilon$  400, come qui di seguito illustrato.

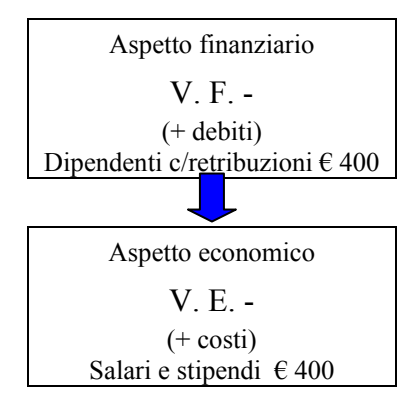

## ¾ **Rilevazione nei conti**

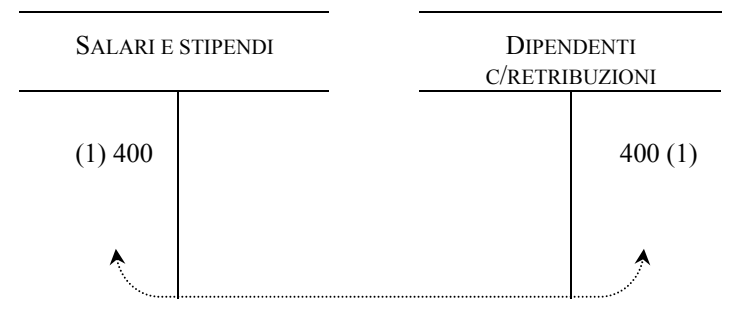

## ¾ **Rilevazione nel giornale**

Sul libro giornale, l'articolo sarà il seguente:

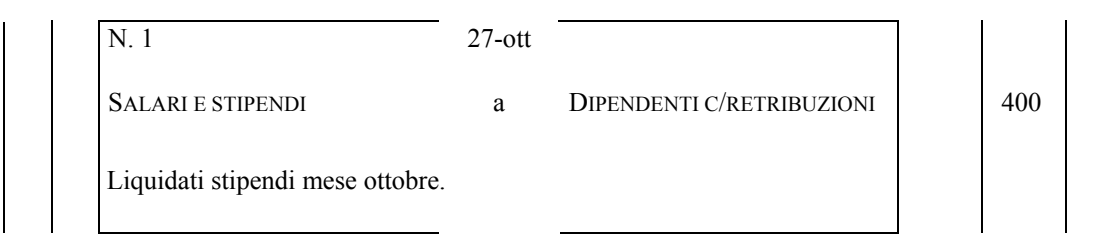

## *Fase del pagamento*

## ¾ **Inquadramento dell'operazione**

Nel momento in cui la società provvederà materialmente al pagamento degli stipendi, rileverà una variazione finanziaria attiva relativa alla riduzione dei debiti verso i dipendenti e due variazioni finanziarie passive relative, rispettivamente, alla riduzione del conto corrente bancario ed all'insorgenza del debito verso l'Erario per le ritenute operate in busta paga ai dipendenti.

La suddetta operazione verrà registrata nei conti iscrivendo in **DARE** del conto "Dipendenti c/retribuzioni" la variazione finanziaria attiva relativa alla riduzione del debito, ed in **AVERE** dei conti "Banca X c/c" e "Erario c/ritenute da versare"<sup>21</sup> le variazioni finanziarie passive relative alla riduzione delle disponibilità bancarie ed alla nascita dei debiti verso l'Erario.

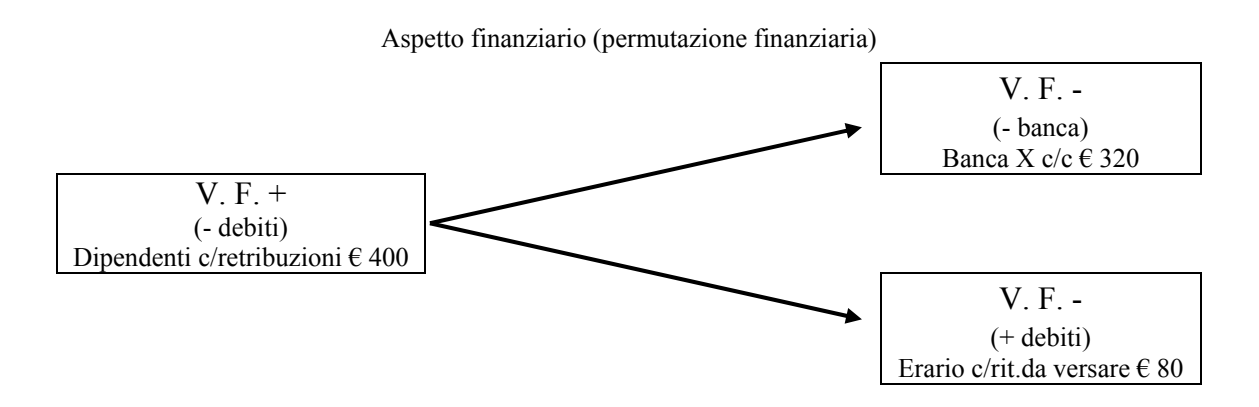

## ¾ **Rilevazione nei conti**

Supponiamo per semplicità che il pagamento avvenga in data 27/10. In quella data la nostra azienda dovrà effettuare le seguenti rilevazioni contabili.

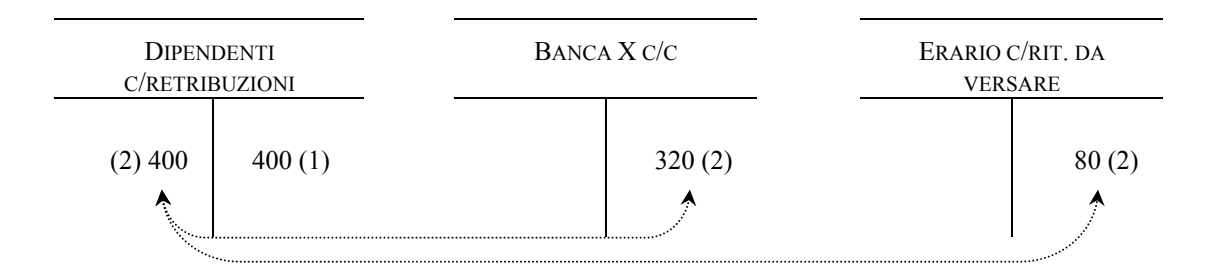

## ¾ **Rilevazione nel giornale**

 $\overline{a}$ 

Sul libro giornale, l'articolo sarà il seguente:

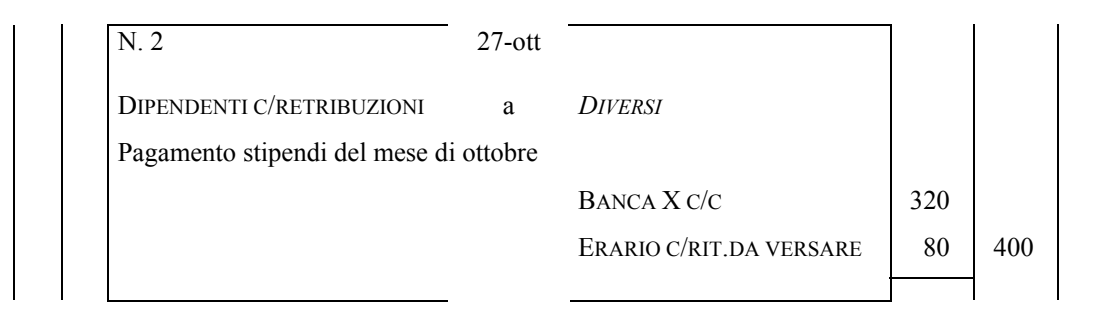

<sup>21</sup> Per rilevare il fenomeno si possono utilizzare anche altri conti similari quali, ad esempio, Erario c/ritenute su redditi da lavoro dipendente.

## *Scrittura del versamento delle ritenute all'Erario*

### ¾ **Inquadramento dell'operazione**

Entro il 16 del mese successivo a quello del pagamento degli stipendi, l'azienda deve versare all'Erario le ritenute applicate sui redditi di lavoro dipendente. Nel nostro esempio, l'azienda paga gli stipendi il 27 ottobre; pertanto, entro il 16 novembre, dovrà versare all'Erario le trattenute fiscali, pari a  $\in$  80.

Avremo quindi una permutazione finanziaria, composta da una variazione finanziaria attiva, dovuta all'estinzione del debito verso l'Erario, e da una variazione finanziaria passiva, causata dalla diminuzione di liquidità sul conto corrente bancario.

Le variazioni possono essere così sintetizzate:

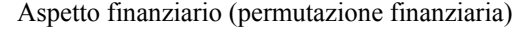

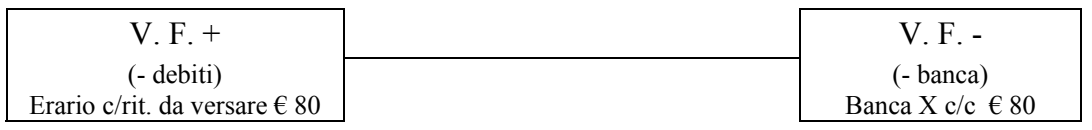

### ¾ **Rilevazione nei conti**

Considerando la scadenza fiscale, supponiamo che l'azienda versi le ritenute il 15 novembre. In tale data, pertanto, nei conti sotto indicati si dovranno effettuare le seguenti iscrizioni:

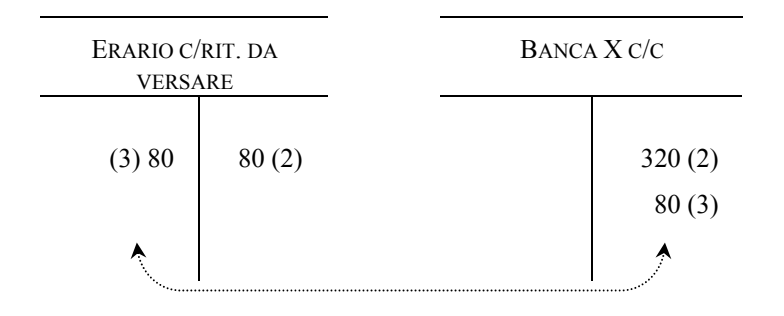

## ¾ **Rilevazione nel giornale**

Sul libro giornale, l'articolo sarà il seguente:

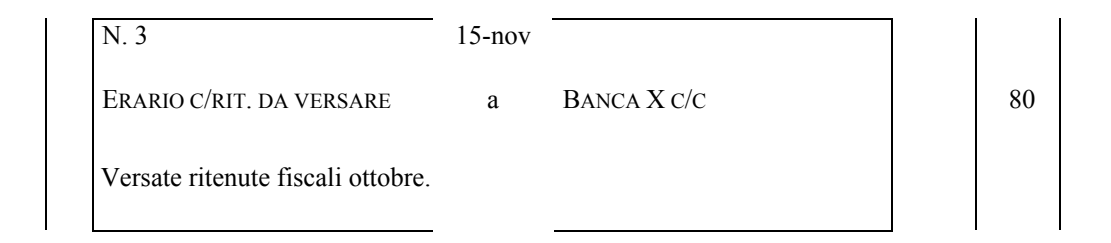

#### **5. Le scritture di integrazione e di rettifica**

Nei precedenti paragrafi abbiamo preso in considerazione le modalità di rilevazione contabile di alcune delle principali operazioni di gestione delle aziende.

Le rilevazioni in partita doppia, in verità, non si esauriscono con la rilevazione delle operazioni di funzionamento in corso d'esercizio, in quanto la contabilità aziendale – tenuta secondo il sistema del reddito – ha la finalità primaria di fornire informazioni in merito al risultato economico conseguito nel dato periodo amministrativo, e sul capitale di funzionamento al termine dello stesso periodo.

Queste informazioni trovano spazio nel bilancio d'esercizio, redatto da tutte le aziende al termine del dato periodo amministrativo e disciplinato dagli artt. 2423 e segg. cod. civ.

Il bilancio è composto dai seguenti documenti:

- 1) Stato patrimoniale;
- 2) Conto economico;
- 3) Nota integrativa.

Lo Stato patrimoniale – di cui al punto *sub* 1) – è il documento dove vengono riepilogati **tutti i beni, materiali ed immateriali**, acquisiti dall'impresa ed in suo possesso al momento in cui si redige il bilancio, valutati in base alle norme di legge ed ai principi contabili, **tutte le passività** della stessa, anche queste valutate in base alle norme di legge ed ai principi contabili, e per differenza tra gli elementi attivi e passivi viene determinato il "**patrimonio netto**" o "**capitale netto**".

Il Conto economico – di cui al punto *sub* 2) – è, invece, il documento in cui vengono riepilogati i **costi** ed i **ricavi** di periodo e da cui, per differenza, si determina il risultato economico, che prende il nome di "utile di esercizio" nel caso in cui i ricavi siano maggiori dei costi, e di "perdita di esercizio" nel caso in cui i costi siano maggiori dei ricavi.

La Nota integrativa – di cui al punto *sub* 3) – è un documento che ha lo scopo di commentare i valori contenuti nei prospetti di conto economico e di stato patrimoniale, nonché quello di fornire le informazioni aggiuntive che i suddetti prospetti, per la loro natura sintetica, non sono in grado di accogliere.

Il bilancio d'esercizio viene redatto sulla base delle scritture in partita doppia rilevate nel corso del dato periodo amministrativo.

E' importante considerare, al riguardo, che dette scritture vengono redatte, in corso d'anno, secondo il criterio della "**competenza finanziaria**", il quale porta a rilevare i fenomeni aziendali quando si verificano variazioni nella cassa, nella banca e nei crediti e debiti, variazioni determinate sulla base di documenti che comprovano l'effettivo

avvenimento degli stessi fenomeni di gestione (fatture di acquisto e vendita, comunicazioni della banca, ecc.).

Al termine dell'esercizio – ed in particolare al momento della determinazione del risultato economico – si pone, però, un problema.

Se nel reddito di periodo venissero considerati tutti i costi rilevati durante l'esercizio, si rischierebbe di determinare un risultato non espressivo del reale andamento della gestione aziendale, in quanto è possibile che l'azienda abbia sostenuto dei costi per acquistare fattori della produzione che non ha però utilizzato, o ha utilizzato solo in parte, nel periodo in questione.

Accade molto spesso, infatti, che per approntare la struttura aziendale per la produzione di beni e servizi, l'impresa debba sostenere in via anticipata costi per acquistare dei fattori della produzione che daranno la loro utilità, in tutto o in parte, in esercizi successivi a quello del loro acquisto.

Allo stesso modo, è possibile che l'impresa abbia rilevato, durante l'esercizio, ricavi non riferibili economicamente, o riferibili solo in parte, al dato periodo amministrativo. Si pensi al caso in cui la stessa impresa abbia concesso in locazione, nel dato periodo amministrativo, un immobile per un periodo che vada oltre l'esercizio in chiusura, percependo in via anticipata il relativo canone. In questo caso, solamente una parte del ricavo è imputabile al risultato economico maturato nell'esercizio in questione.

Considerando che l'azienda attua incessantemente processi produttivi che comportano il consumo di risorse (costi) in vista dell'ottenimento e della vendita di beni e servizi (ricavi), la determinazione del reddito di periodo deve essere realizzata **contrapponendo i ricavi di vendita con i costi relativi alle risorse consumate** per conseguire i suddetti ricavi.

Nella scelta dei costi e dei ricavi da considerare ai fini della stima del reddito di periodo, interviene il cosiddetto **principio della competenza economica**.

Detto principio prevede che *l'incidenza sul reddito dei vari fatti di gestione si abbia nell'esercizio in cui i suddetti fatti si riferiscono economicamente, e non in quello in cui gli stessi hanno manifestazione finanziaria*.

Secondo il suddetto principio i ricavi sono di competenza economica dell'esercizio, e quindi vanno considerati nella determinazione del relativo risultato, quando si è avuta la relativa manifestazione finanziaria e si riferiscono a servizi completati o a prodotti venduti. In più chiare parole, il ricavo è di competenza economica nei seguenti casi:

1) se è maturato nel periodo;

2) se ha trovato nel periodo il correlativo costo.

I costi, a loro volta, si considerano di competenza economica se si riferiscono a fattori impiegati per la produzione di quei ricavi. Pertanto i costi sono di competenza economica se:

1) sono maturati nel periodo;

2) hanno dato nel periodo la loro utilità;

3) hanno trovato copertura nel correlativo ricavo.

Dalla contrapposizione dei costi e dei ricavi di competenza economica d'esercizio, effettuata in base al suddetto principio della competenza economica, si determina il risultato di periodo.

Attraverso l'esame dei valori contabili iscritti in corso d'anno secondo il suddetto principio di competenza economica, possono emergere i seguenti casi:

- 1. presenza di costi e ricavi che hanno avuto manifestazione finanziaria nel corso del dato periodo amministrativo, ma che non sono integralmente di competenza economica dello stesso;
- 2. assenza di costi e ricavi di competenza dell'esercizio amministrativo ma con manifestazione finanziaria futura.

Per questa ragione, al momento della chiusura dei conti ai fini della formazione del bilancio d'esercizio, occorre effettuare alcune rilevazioni contabili volte, da un lato, a stornare quei costi e quei ricavi che non sono, interamente o parzialmente, di competenza economica del periodo e, dall'altro, a rilevare componenti reddituali di competenza economica non contabilizzati nel medesimo periodo, perché con futura manifestazione finanziaria.

Dette scritture, denominate di **assestamento** proprio in relazione alle finalità appena esposte, possono essere classificate nel seguente modo:

1) scritture di **storno**;

2) scritture di **integrazione**.

Tra le scritture della prima classe, esamineremo – in base alle finalità del corso – quelle relative a:

a) rimanenze finali di magazzino;

- b) risconti attivi e passivi;
- c) ammortamenti.

Tra le scritture della seconda classe, esamineremo invece le seguenti:

- a) ratei attivi e passivi;
- b) fondo svalutazione crediti.

## *5.1 Rimanenze finali di magazzino*

Come abbiamo già avuto modo di osservare, l'impresa acquista merci o materie che potrebbero non essere utilizzate per intero nell'esercizio in cui le stesse sono state comperate.

Per questa ragione, le merci e/o le materie in rimanenza al termine del dato esercizio non debbono essere considerate tra i costi di esercizio, ed il relativo onere deve essere rinviato agli esercizi futuri, nei quali i suddetti beni verranno effettivamente impiegati.

Per fare questo, al termine dell'esercizio viene redatta una scrittura che da un lato corregga il costo delle merci e/o delle materie acquistate durante l'esercizio, per tenere conto della parte di queste non utilizzata, e dall'altro dia notizia che l'azienda ha ancora a disposizione delle merci e/o materie che possono essere utilizzate negli esercizi successivi.

Si ipotizzi, a tal riguardo, che durante l'esercizio la nostra società abbia acquistato merci per  $\epsilon$  5.000, e che al termine dello stesso esercizio ne abbia in giacenza per  $\epsilon$  2.000.

In questo caso, dobbiamo redigere una scrittura che, da un lato ci permetta di "correggere" il costo di acquisto di  $\epsilon$  5.000, e dall'altro ci consenta di iscrivere tra le attività le merci rimaste a disposizione al termine del periodo, ossia  $\epsilon$  2.000.

Detta scrittura, in particolare, può essere redatta secondo il seguente schema:

## ¾ **Inquadramento dell'operazione**

Aspetto economico (permutazione economica)

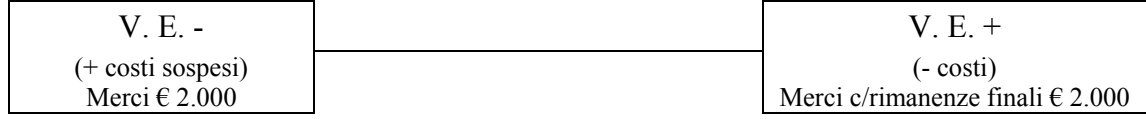

#### ¾ **Rilevazione nei conti**

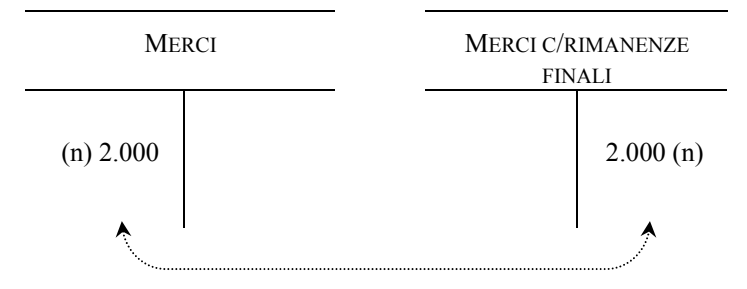

### ¾ **Rilevazione nel giornale**

Sul libro giornale, l'articolo sarà il seguente:

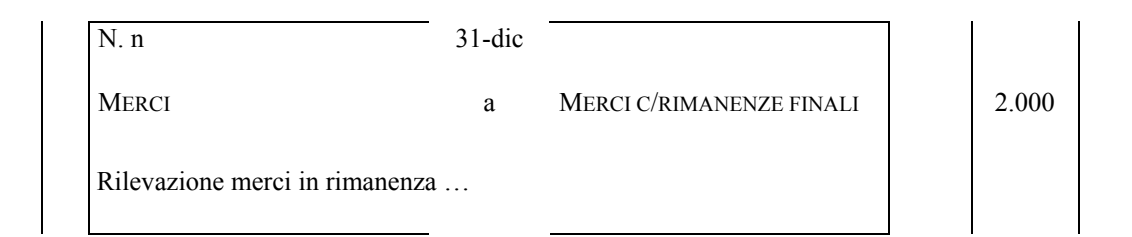

Per completare l'esame della presente operazione, vediamo ora anche le modalità di chiusura delle poste contabili in questione al Conto economico ed allo Stato patrimoniale, rinviando comunque, il cortese lettore, a quanto diremo più diffusamente, al riguardo, nel § 6 della presente dispensa ("La chiusura dei conti").

La voce "Merci" andrà iscritta tra le attività dello Stato patrimoniale, per indicare, come detto prima, che tra i beni a disposizione dell'azienda, al termine del dato periodo, ci sono anche merci per un importo pari a  $\epsilon$  2.000.

La voce "Merci conto rimanenze finali" andrà invece iscritta tra i ricavi per correggere il costo di acquisto delle merci.

Infatti, iscrivendo tra i costi  $\epsilon$  5.000 per le merci acquistate e tra i ricavi  $\epsilon$  2.000 per le merci in rimanenza, abbiamo un effetto netto sul conto economico di € 3.000, pari proprio alle merci utilizzate nel periodo.

La scrittura di epilogo della posta "Merci conto rimanenze finali" al Conto economico, come vedremo – lo ribadiamo – più diffusamente nel § 6, è la seguente:

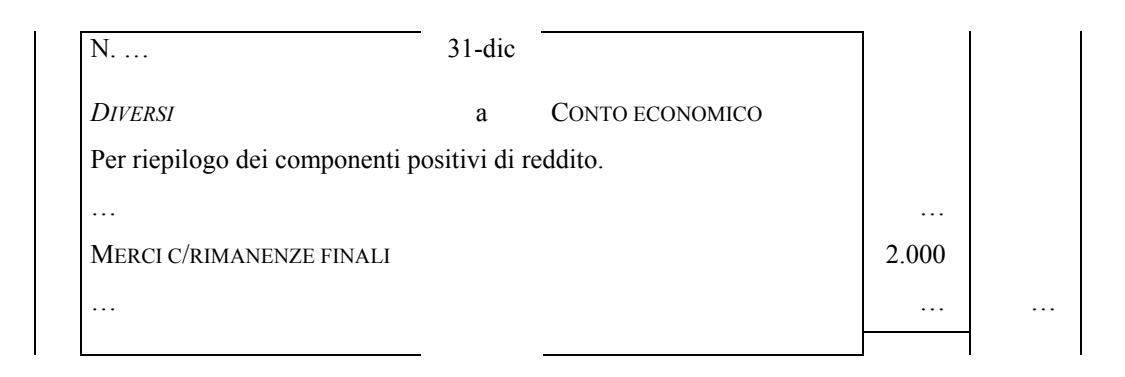

La scrittura di chiusura allo Stato patrimoniale della posta "Merci" è, invece, la seguente:

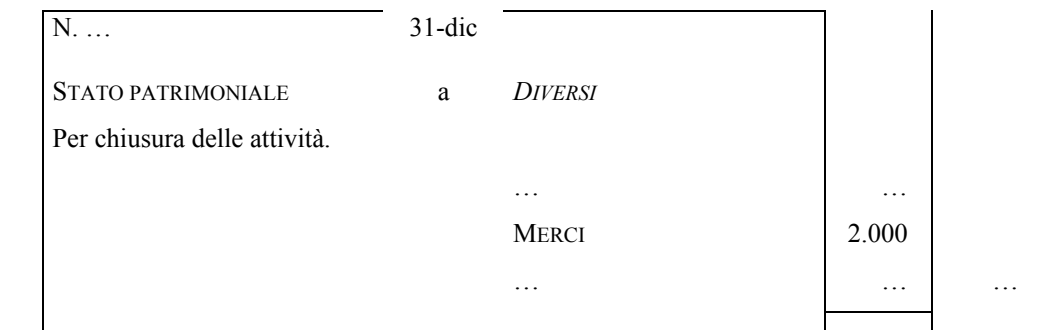

Nel bilancio, quindi, avremo:

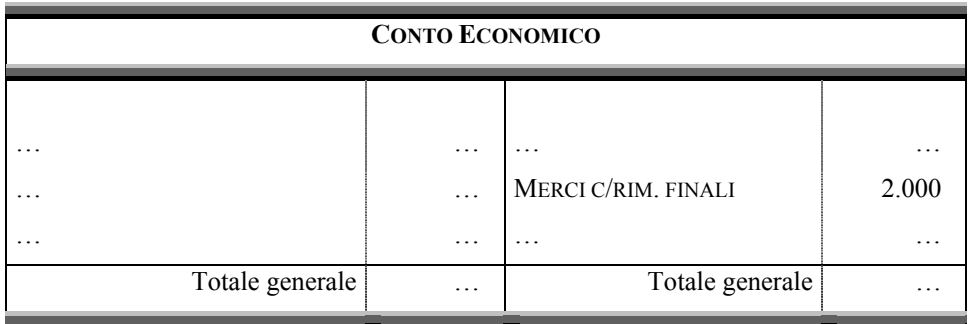

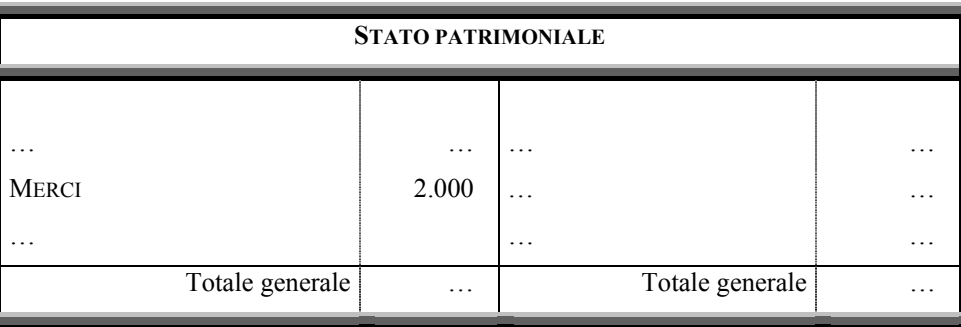

Occorre riferire, per precisione, che con l'introduzione nel nostro ordinamento della IV Direttiva CEE, ad opera del D. Lgs. 127/91, la rappresentazione delle rimanenze finali delle merci – che, abbiamo detto, occorre indicare quale componente positivo di reddito acceso alle rettifiche di costi – non sono più iscritti nel conto "Rimanenze finali di merci", bensì nel conto "Variazione rimanenze merci", che accoglie nella sezione **DARE** il valore delle rimanenze di inizio esercizio, mentre nella sezione **AVERE** il valore delle rimanenze in essere alla fine dell'esercizio amministrativo.

#### *5.2 Risconti attivi e passivi*

I risconti rappresentano quote di costi o di ricavi di cui si è avuta nel dato esercizio la manifestazione finanziaria, ma non quella economica, che avverrà nel futuro esercizio.

Di conseguenza rappresentano storni di quote-costi o quote-ricavi che non sono di competenza economica del dato periodo ma di quello successivo, al quale, pertanto, vanno rinviati.

I risconti sono attivi e passivi.

Siamo in presenza di risconti *attivi* laddove si rinvia al futuro una quota di un componente negativo di reddito, aumentando, per ciò stesso, il risultato economico del dato periodo di chiusura.

Si parla di risconti *passivi*, invece, laddove si rinvia al futuro una quota di un componente positivo di reddito, diminuendo, conseguentemente, il risultato economico del periodo di chiusura.

Tipici esempi di operazioni che possono dar luogo a risconti sono i premi di assicurazione, i fitti attivi e passivi, gli interessi attivi e passivi, ecc. per i quali si verifichi in via anticipata la manifestazione finanziaria, mentre il relativo costo o ricavo è in parte di competenza economica dell'esercizio, ed in parte di quello successivo (risconto).

Considerando che detti componenti maturano in proporzione del tempo, la quota già manifestata finanziariamente nel dato esercizio ma da "tagliare" alla fine del medesimo, perché – lo ribadiamo – di competenza economica dell'esercizio successivo, viene generalmente determinata in ragione del tempo non ancora trascorso.

Esaminiamo il problema distinguendo tra risconti attivi e passivi.

### *Risconti attivi*

I risconti attivi sono quote di costo che hanno avuto manifestazione finanziaria nel dato periodo amministrativo, ma sono di competenza economica del periodo successivo.

Tipico esempio di risconto attivo si ha quando l'azienda acquista la disponibilità di alcuni fattori della produzione sostenendo anticipatamente un costo che matura con il trascorrere del tempo, utilizzando i relativi fattori non solo nel periodo amministrativo in chiusura ma anche, per l'appunto, in quello successivo.

Si pensi, al riguardo, ai fitti passivi corrisposti per la locazione di un immobile.

In questi casi è possibile che il fitto venga pagato in via anticipata con cadenze trimestrali, quadrimestrali o semestrali, per cui alla fine dell'anno, al momento di redigere il bilancio di esercizio, esisterà una quota parte del fitto passivo, già liquidato e contabilizzato, che non è economicamente imputabile al reddito d'esercizio.

E' opportuno, quindi, che l'azienda storni quella parte di costo relativa al periodo in cui non ha ancora utilizzato il bene. Detta parte, infatti, deve essere considerata di competenza economica del periodo amministrativo successivo a quello in chiusura, nel quale la nostra azienda, anche attraverso la disponibilità di quel locale, potrà realizzare un dato volume di beni e servizi che, venduti all'esterno, consentiranno di conseguire un certo ammontare di ricavi.

Approfondiamo l'analisi con l'ausilio di una semplice esemplificazione numerica.

Si ipotizzi, a tal riguardo, che l'azienda, in data 1 settembre, abbia preso in locazione un immobile per un periodo di 6 mesi, corrispondendo in via anticipata un canone pari a  $\epsilon$  6.000<sup>22</sup>.

Al momento di redigere il bilancio del primo esercizio, la società si troverà in contabilità costi per fitti passivi pari a  $\epsilon$  6.000, i quali sono economicamente riferibili al reddito d'esercizio solo proporzionalmente al periodo compreso tra il 1 settembre ed il 31 dicembre, ma non per il periodo successivo, 1 gennaio – 1 marzo.

Occorrerà stornare, quindi, la parte dei fitti relativa alla disponibilità dell'immobile dal 1 gennaio alla scadenza del contratto. Vediamo, per maggiore chiarezza, la figura qui di seguito.

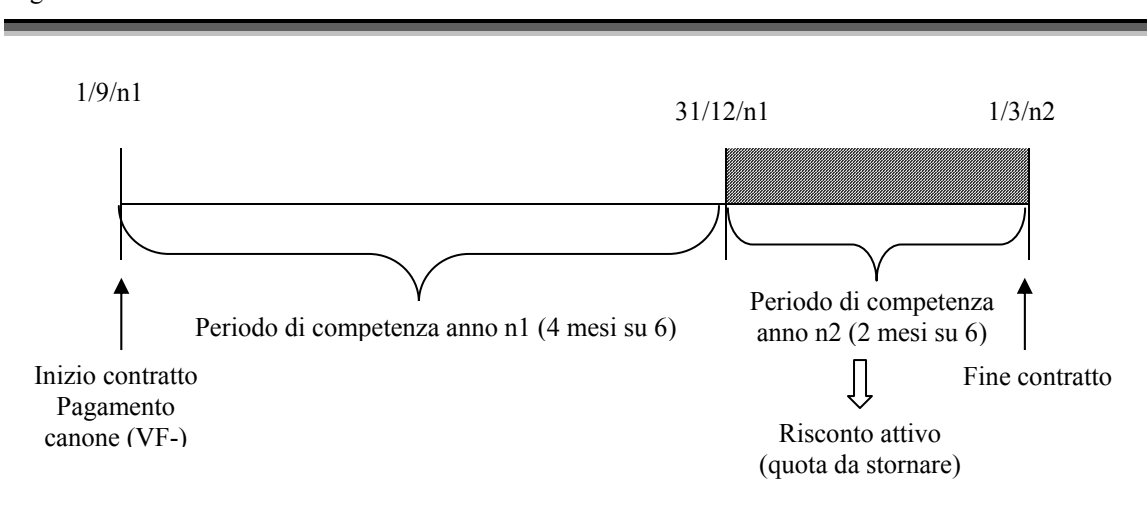

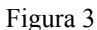

 $\overline{a}$ 

<sup>&</sup>lt;sup>22</sup> Si fa presente, al cortese lettore, che l'ipotesi di locazione di un immobile per un periodo di 6 mesi è puramente didattica, dato che nella realtà i contratti generalmente prevedono tempi almeno pari o superiori ad un anno.

Consideriamo, ora, le scritture da effettuare in data 31 dicembre per rilevare il risconto attivo, supponendo di partire dalla seguente situazione contabile<sup>23</sup>:

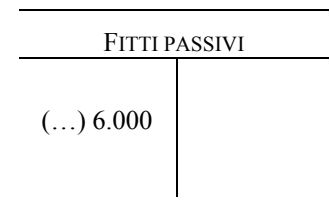

## ¾ **Inquadramento dell'operazione**

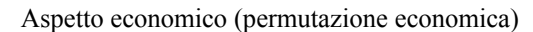

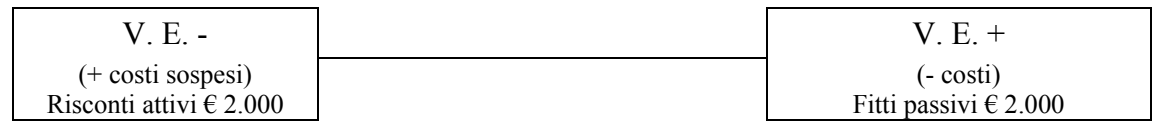

## ¾ **Rilevazione nei conti**

In data 31 dicembre occorrerà rilevare una permutazione economica dovuta all'iscrizione in **DARE** del conto "Risconti attivi" di € 2.000, per costi sospesi e rinviati al periodo successivo a quello di chiusura, mentre in **AVERE** del conto "Fitti passivi" un equivalente importo per storno di costi.

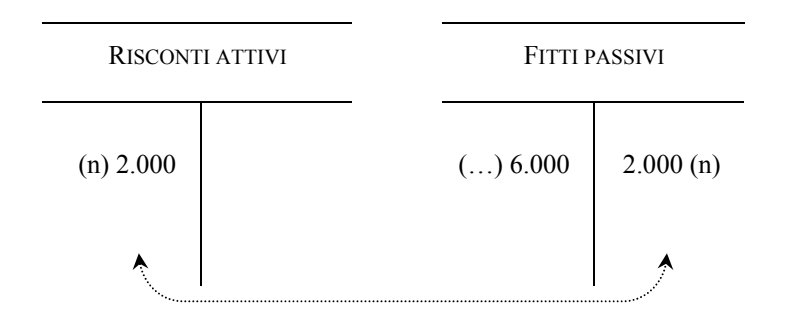

# ¾ **Rilevazione nel giornale**

Sul libro giornale, l'articolo sarà il seguente:

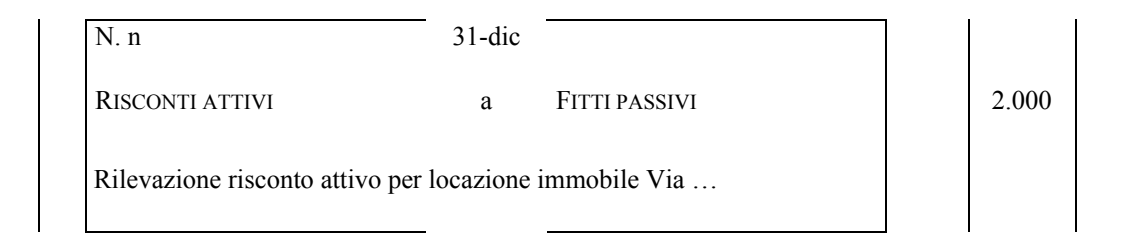

 $\overline{a}$  $^{23}$  Non riproponiamo le scritture dei fitti passivi, da rilevare in data 1/9 (all'atto della manifestazione finanziaria). Per maggiori approfondimenti, si rinvia il cortese lettore al paragrafo 4.5.

Per completare l'esame dei risconti attivi, anticipiamo – salvo i dovuti approfondimenti che verranno fatti nel § 6 – le modalità di chiusura e di rappresentazione degli stessi negli schemi di bilancio.

Più in particolare, i fitti passivi andranno a correggere, per  $\epsilon$  2.000, l'importo degli stessi fitti passivi già rilevati nell'omonimo conto, il quale per il saldo di € 4.000 sarà chiuso nel conto economico tra i costi; i risconti attivi, invece, verranno indicati tra le attività dello stato patrimoniale (quali costi sospesi).

La scrittura di epilogo della posta fitti passivi è la seguente:

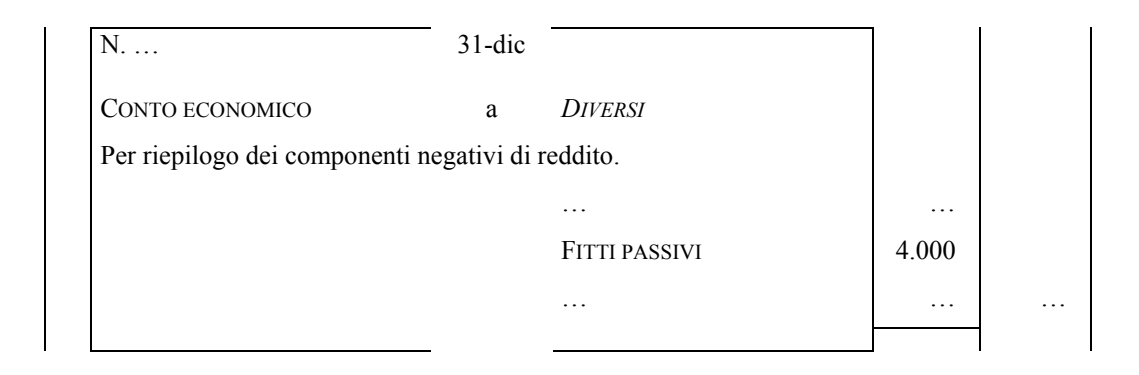

La scrittura di chiusura allo Stato patrimoniale della posta "Risconti attivi" è, invece, la seguente:

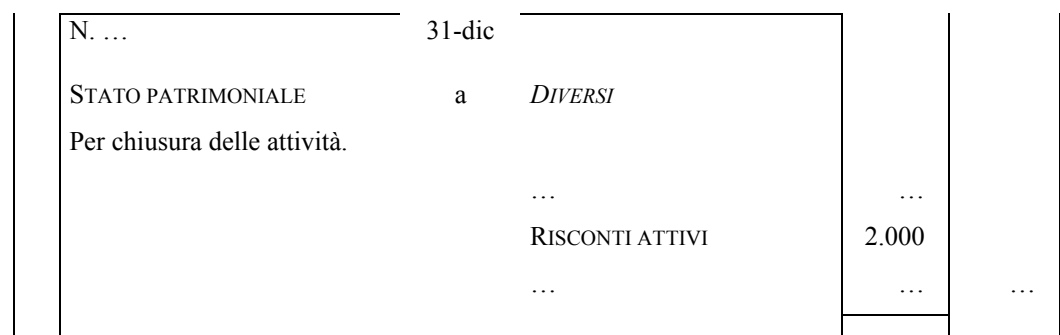

Nel bilancio, quindi, avremo:

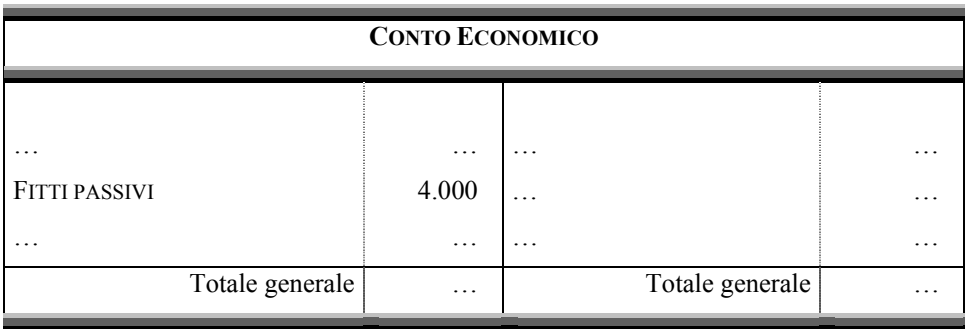

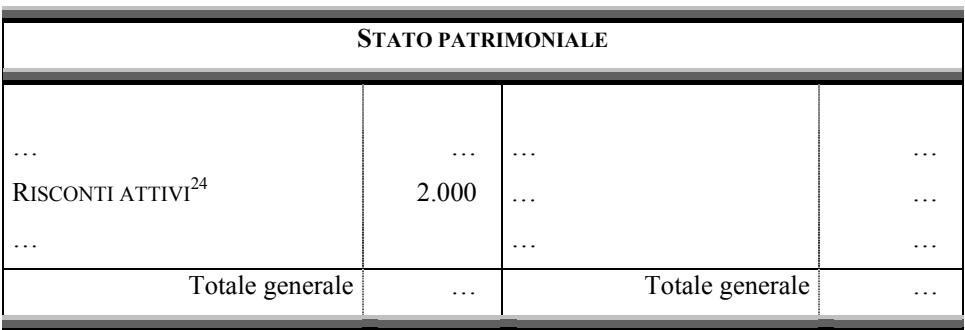

### *Risconti passivi*

 $\overline{a}$ 

Occupiamoci, ora, dei risconti passivi, che rappresentano quote di ricavo manifestate finanziariamente nel dato periodo amministrativo, ma di competenza economica del periodo successivo.

Per i risconti passivi valgono considerazioni analoghe a quelle già fatte in merito ai risconti attivi, con la precisazione che in questo caso ci troviamo di fronte a quote di ricavi economicamente riferibili all'esercizio successivo a quello in chiusura, ma riscosse in via anticipata, mentre nel caso dei risconti attivi eravamo in presenza di quote di costi, anch'essi di pertinenza economica dell'esercizio successivo, ma con manifestazione finanziaria anticipata rispetto all'utilizzo dei relativi fattori.

Anche in questo caso è necessario approfondire l'analisi con l'ausilio di un breve esempio numerico.

Si ipotizzi, in proposito, che l'azienda, in data 1 settembre, abbia dato in locazione un immobile per un periodo di 6 mesi, ricevendo in via anticipata un canone pari a  $\epsilon$ 6.000.

Al momento di redigere il bilancio del primo esercizio, la società si troverà in contabilità ricavi per fitti attivi pari a  $\epsilon$  6.000, i quali sono economicamente riferibili al reddito d'esercizio solo proporzionalmente al periodo compreso tra il 1 settembre ed il 31 dicembre, ma non per il periodo successivo, 1 gennaio – 1 marzo.

Occorrerà stornare, quindi, la parte dei fitti relativa al periodo che va dal 1 gennaio alla scadenza del contratto. Vediamo, per maggiore chiarezza, la figura qui di seguito.

<sup>24</sup> Rileviamo che i risconti attivi hanno lo stesso fondamento delle rimanenze finali di merci e materie, con la differenza che i primi si riferiscono a servizi, mentre i secondi riguardano beni (materiali). Per questo aspetto, i risconti (sia attivi che passivi) sono denominati rimanenze contabili.

Altra differenza tra le rimanenze ed i risconti è che i secondi maturano e sono calcolati, in linea di principio, in proporzione con il tempo.

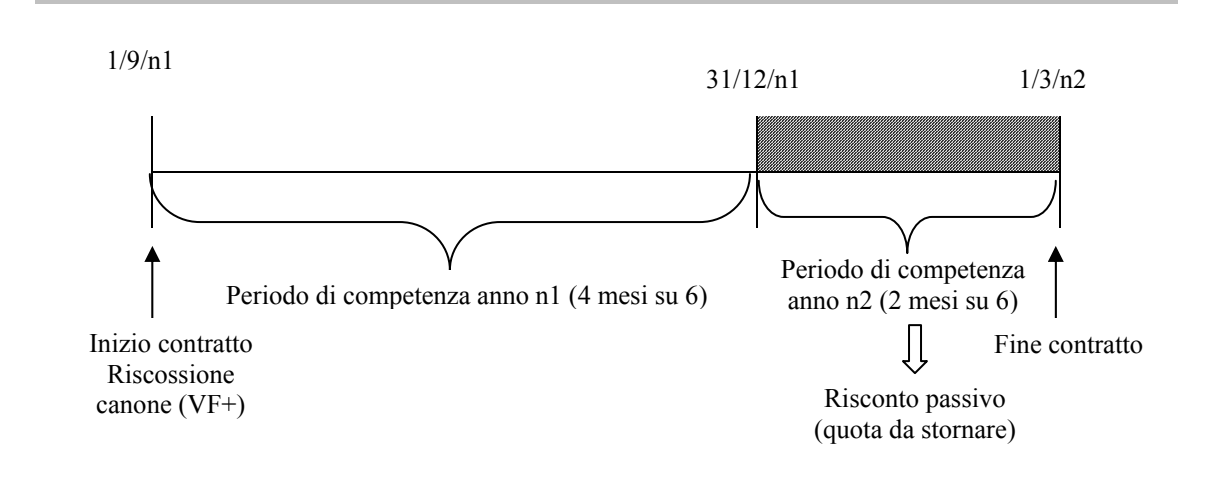

Consideriamo, ora, le scritture da effettuare in data 31 dicembre per rilevare il risconto attivo, supponendo di partire dalla seguente situazione contabile<sup>25</sup>:

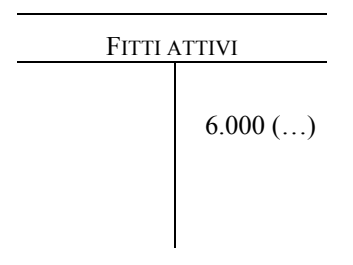

## ¾ **Inquadramento dell'operazione**

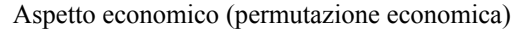

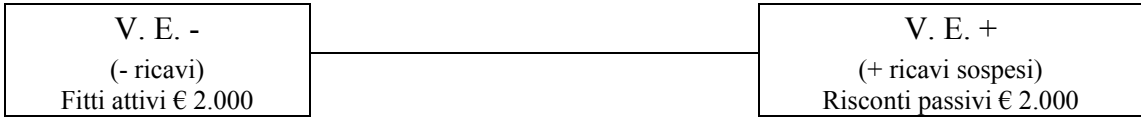

### ¾ **Rilevazione nei conti**

 $\overline{a}$ 

In data 31 dicembre occorrerà rilevare una permutazione economica dovuta all'iscrizione in **AVERE** del conto "Risconti passivi" di € 2.000, per ricavi sospesi e rinviati al periodo successivo a quello di chiusura, mentre in **DARE** del conto "Fitti attivi" un equivalente importo per storno di costi.

<sup>&</sup>lt;sup>25</sup> Anche in questo caso, come in quello dei risconti attivi, non riproponiamo le scritture dei fitti, da rilevare in data 1/9 (all'atto della manifestazione finanziaria). Per maggiori approfondimenti, si rinvia il cortese lettore al paragrafo 4.6.

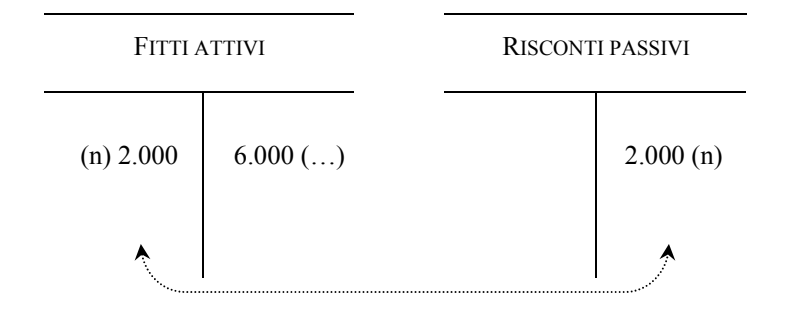

## ¾ **Rilevazione nel giornale**

Sul libro giornale, l'articolo sarà il seguente:

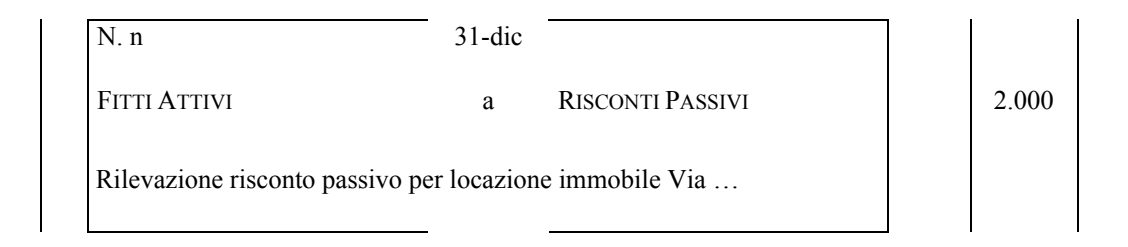

Per completare l'esame dei risconti passivi, anticipiamo – salvo i dovuti approfondimenti che verranno fatti nel § 6 – le modalità di chiusura e di rappresentazione degli stessi negli schemi di bilancio.

Più in particolare, i fitti attivi andranno a correggere, per  $\epsilon$  2.000, l'importo degli stessi fitti attivi rilevati nell'omonimo conto, il quale per il saldo di  $\epsilon$  4.000 sarà chiuso nel conto economico tra i ricavi; i risconti passivi, invece, verranno indicati tra le passività dello stato patrimoniale (quali ricavi sospesi).

La scrittura di epilogo della posta fitti attivi è la seguente:

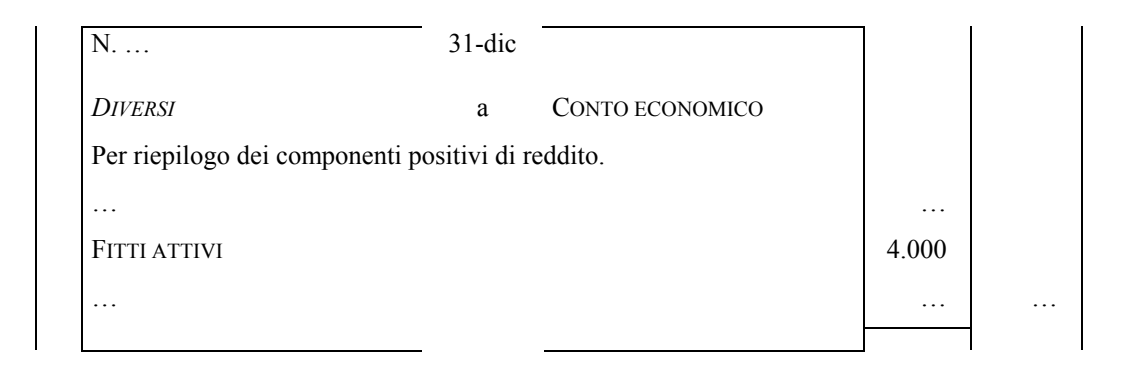

La scrittura di chiusura allo Stato patrimoniale della posta "Risconti passivi" è, invece, la seguente:

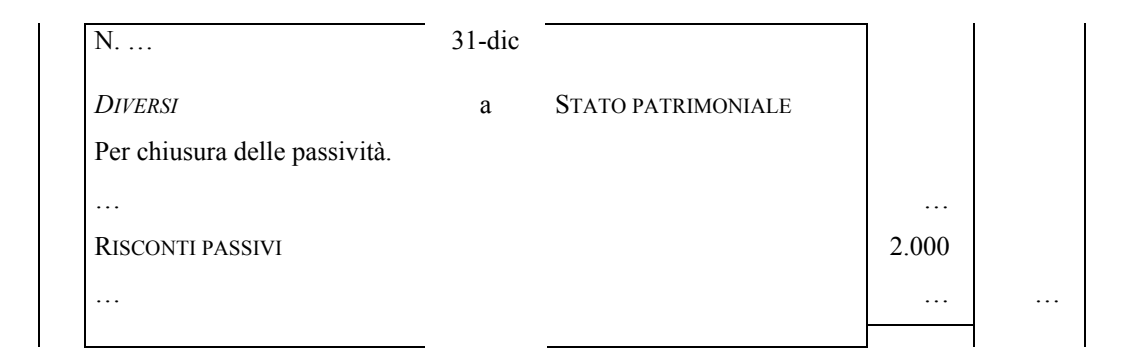

## Nel bilancio, quindi, avremo:

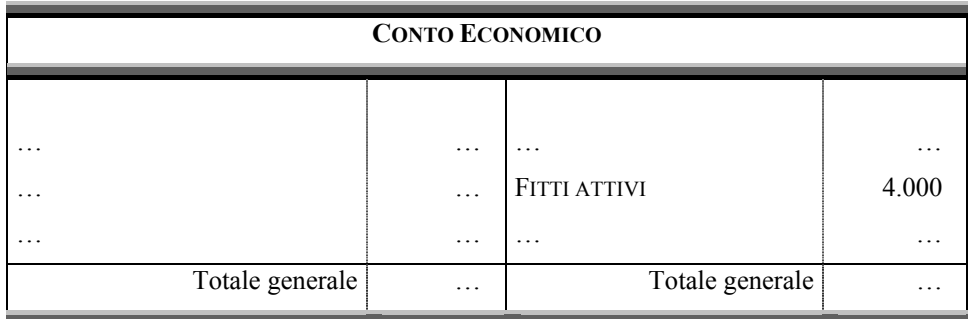

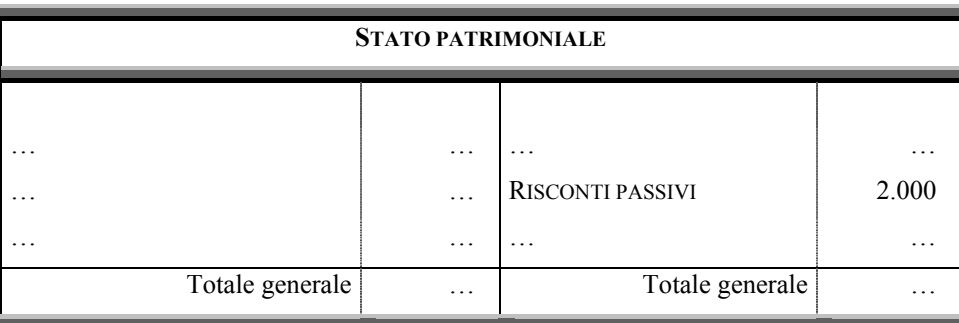

# *5.3 Ammortamenti*

L'ammortamento rappresenta la parte di competenza economica del dato periodo amministrativo, di un costo relativo ad un fattore produttivo ad utilità pluriennale.

In questo caso, in base al principio della competenza economica, non sarebbe corretto far gravare il costo sostenuto interamente nell'esercizio in cui il bene è stato acquistato, essendo più corretto ripartirne il suddetto costo negli anni in cui lo stesso darà la sua utilità.

Il procedimento contabile con cui si realizza la suddetta operazione prende, per l'appunto, il nome di ammortamento, che può essere definito come il procedimento
tecnico-contabile con cui si ripartisce in più esercizi il costo sostenuto per acquistare un bene che darà la sua utilità in più anni.

Si supponga, a tal riguardo, che la nostra azienda abbia acquistato un impianto di durata decennale al prezzo di € 10.000.

Al termine dell'esercizio, nel presupposto che il bene verrà utilizzato per dieci anni, gli amministratori decidono di considerare nel bilancio del periodo, tra i costi, soltanto un decimo del costo sostenuto.

Gli amministratori pertanto, alla data di redazione del bilancio, dovranno redigere una scrittura del seguente tenore:

#### ¾ **Inquadramento dell'operazione**

Aspetto economico (permutazione economica)

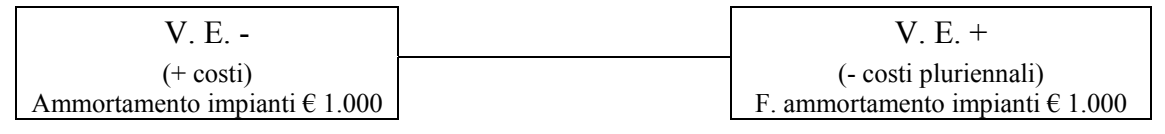

#### ¾ **Rilevazione nei conti**

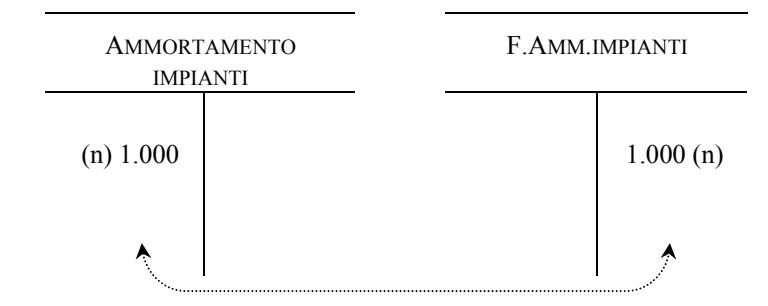

#### ¾ **Rilevazione nel giornale**

Sul libro giornale, l'articolo sarà il seguente:

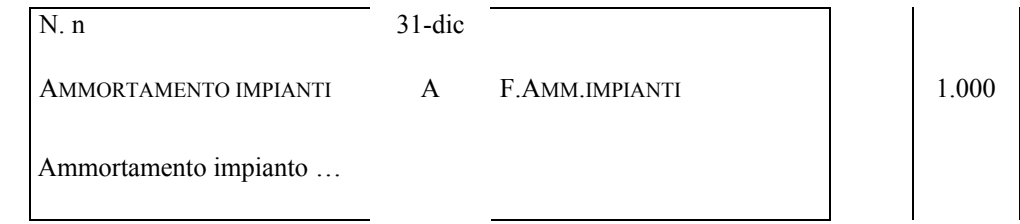

Per completare l'esame degli ammortamenti, anticipiamo – salvo i dovuti approfondimenti che verranno fatti nel § 6 – le modalità di chiusura e di rappresentazione degli stessi negli schemi di bilancio.

Più in particolare, la voce "Ammortamento impianti" sarà iscritta tra i costi nel Conto economico, e rappresenterà l'onere di competenza dell'esercizio, mentre il costo complessivo dell'impianto (ricordiamo pari a  $\epsilon$  10.000) verrà iscritto tra le attività dello Stato patrimoniale e verrà corretto, indirettamente, attraverso il fondo ammortamento, iscritto tra le passività del medesimo Stato patrimoniale. Detto fondo ammortamento, pari nel primo anno a € 1.000, verrà alimentato negli esercizi successivi dagli ammortamenti che man mano verranno contabilizzati.

La scrittura di epilogo della posta "Ammortamento impianti" è la seguente:

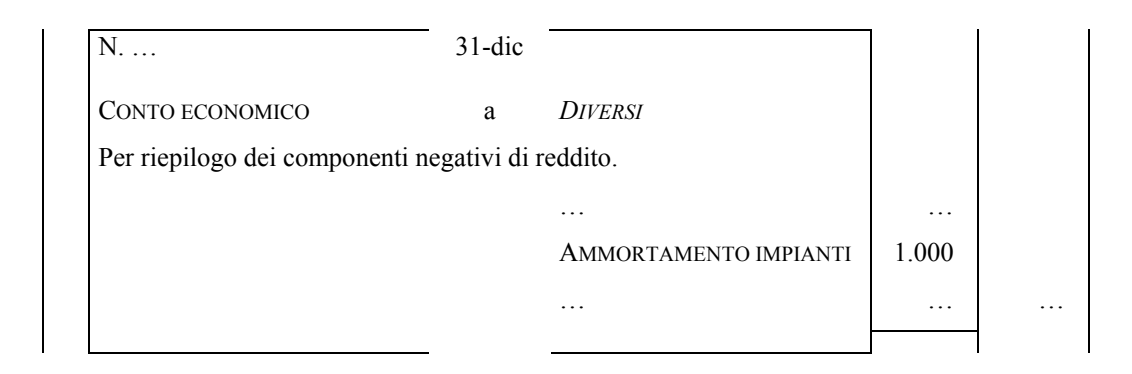

Le scritture di chiusura allo Stato patrimoniale delle poste "Impianti" e "Fondo ammortamento impianti" sono, invece, le seguenti:

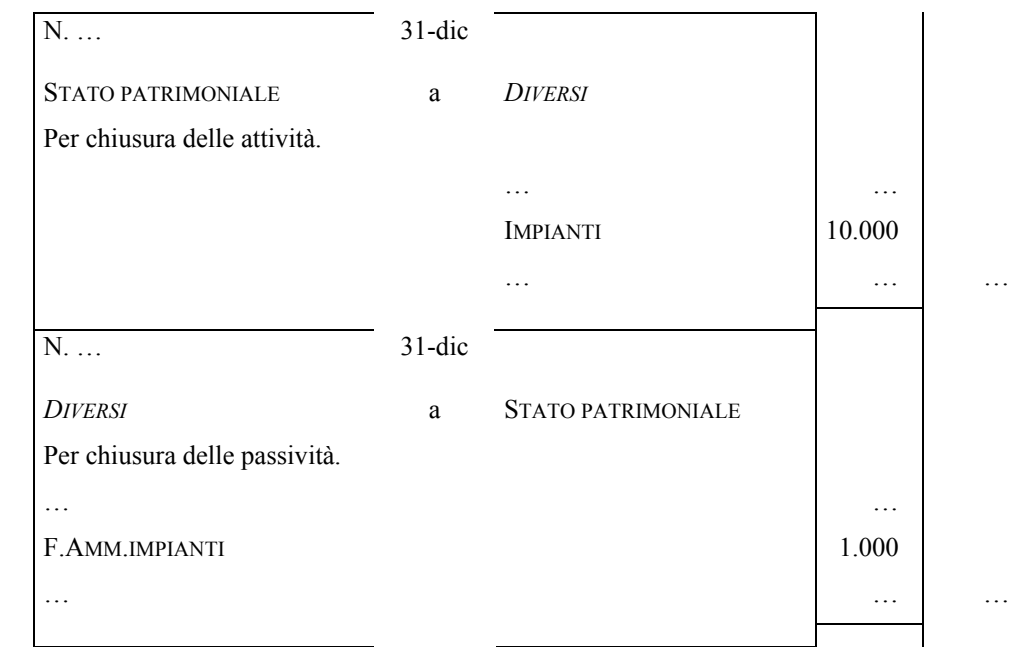

Nel bilancio, quindi, avremo:

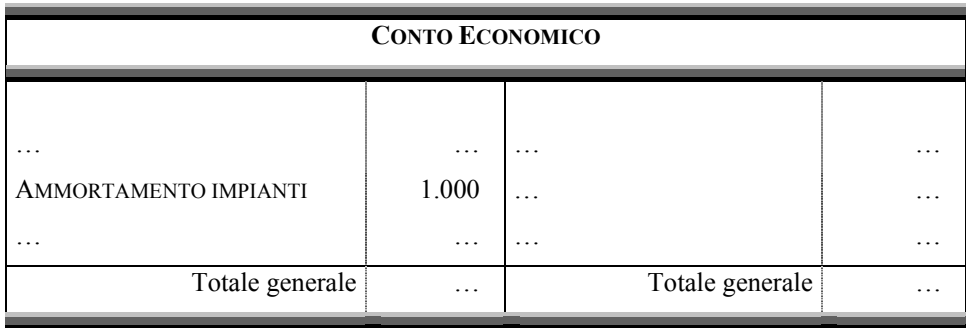

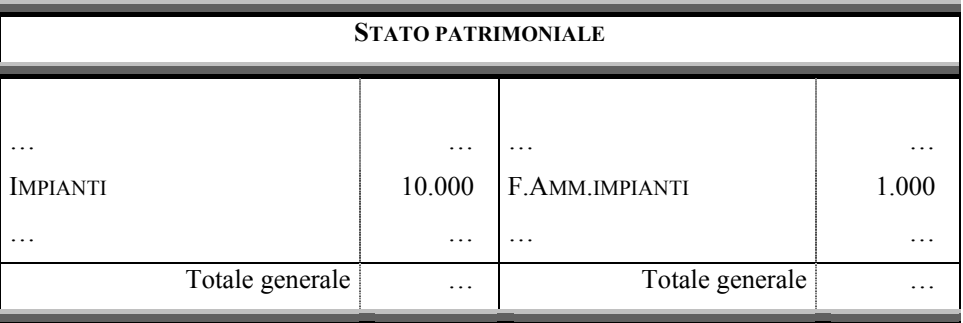

Occorre osservare, peraltro, che con gli schemi di bilancio introdotti nel nostro ordinamento giuridico con il D. Lgs. 127/91, a seguito del recepimento della IV Direttiva CEE, i fondi ammortamento non sono più rappresentati in **AVERE,** tra le passività, ma portati direttamente a detrazione del valore del bene iscritto nell'attivo.

Nel nostro esempio, al termine del primo esercizio non avremo più il bene iscritto a € 10.000 tra le attività ed il fondo di rettifica iscritto a € 1.000 tra le passività, ma semplicemente l'impianto iscritto, sempre tra le attività, a  $\epsilon$  9.000.

In più chiare parole, lo Stato patrimoniale sarà il seguente:

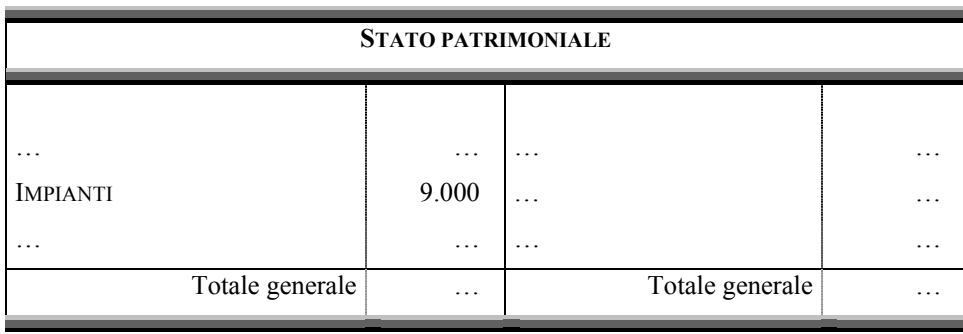

Nel prosieguo, ossia al momento della formazione del bilancio annuale, ci limiteremo, per semplicità, a redigere una situazione patrimoniale ed un conto

economico non riclassificati secondo gli schemi del D.Lgs.127/91, come poc'anzi rappresentato, ma con la classificazione dei fondi ammortamento tra le passività. Si tratta, evidentemente, di una semplificazione dovuta allo spirito delle presenti esercitazioni, il cui fine non è tanto quello di arrivare alla redazione del Bilancio CEE, ma quello di rendere più chiari i concetti di reddito e capitale.

#### *5.4 Ratei attivi e passivi*

Esaminando i risconti, abbiamo visto che esistono operazioni di gestione per le quali si realizza in via anticipata la manifestazione finanziaria, mentre il relativo costo o ricavo è in parte di competenza economica dell'esercizio in chiusura ed in parte di quello successivo. Per questa ragione, al termine del dato periodo amministrativo occorre "tagliare" la quota già manifestata finanziariamente ma – lo ribadiamo – di competenza economica dell'esercizio successivo.

Allo stesso modo, possono verificarsi date operazioni di gestione per le quali la manifestazione finanziaria si realizzi solamente dopo la chiusura dell'esercizio in corso. In questo caso, dovendo determinare, al termine del dato esercizio, il reddito economicamente prodotto nel medesimo, occorre integrare la contabilità di quelle quote di costo o di ricavo che si ritengono di competenza economica del medesimo, ma che non sono state rilevate in corso d'anno perché non hanno avuto manifestazione finanziaria.

I ratei servono, pertanto, per rilevare quella parte di crediti (ratei *attivi*) e debiti (ratei *passivi*) di natura presunta alla chiusura dell'esercizio, relativi a quote di ricavi e costi maturati economicamente nel dato periodo amministrativo, ma che avranno manifestazione finanziaria certa in quello successivo.

Esaminiamo il problema distinguendo tra ratei attivi e passivi.

## *Ratei attivi*

Rappresentano valori finanziari presunti che misurano quote di ricavi di competenza economica del periodo in chiusura, la cui manifestazione finanziaria avverrà nel periodo successivo.

Tipici esempi di ratei attivi sono dati dai fitti attivi per la locazione di un immobile, laddove il periodo di locazione inizi nel corso dell'anno e le parti

convengano di regolare l'operazione alla scadenza del periodo, successiva alla chiusura dell'esercizio. In questo caso, al momento di redigere il bilancio di esercizio, esisterà una quota parte del fitto attivo maturata ma non riscossa e neppure liquidata. A tal riguardo sappiamo, però, che detti ricavi sono di competenza economica dell'esercizio, anche se non sono stati ancora né liquidati né riscossi.

Vediamo di approfondire il problema attraverso l'ausilio di un esempio numerico.

Supponiamo, al riguardo, che l'azienda, in data 1 settembre, conceda in locazione un immobile per un periodo di 6 mesi, per il quale riceverà un canone posticipato pari a  $€ 12.000.$ 

Al momento di redigere il bilancio del primo esercizio, la società non ha rilevato in contabilità la quota di competenza relativa ai fitti maturati dal 1 settembre al 31 dicembre, in quanto in base agli accordi contrattuali riceverà un unico canone posticipato il 1 marzo del secondo esercizio.

Per integrare la contabilità, l'azienda dovrà rilevare, al termine dell'esercizio, un rateo attivo relativo a fitti maturati ma non ancora né liquidati né riscossi, per un importo pari a  $\epsilon$  8.000. Vediamo, per maggiore chiarezza, la figura qui di seguito.

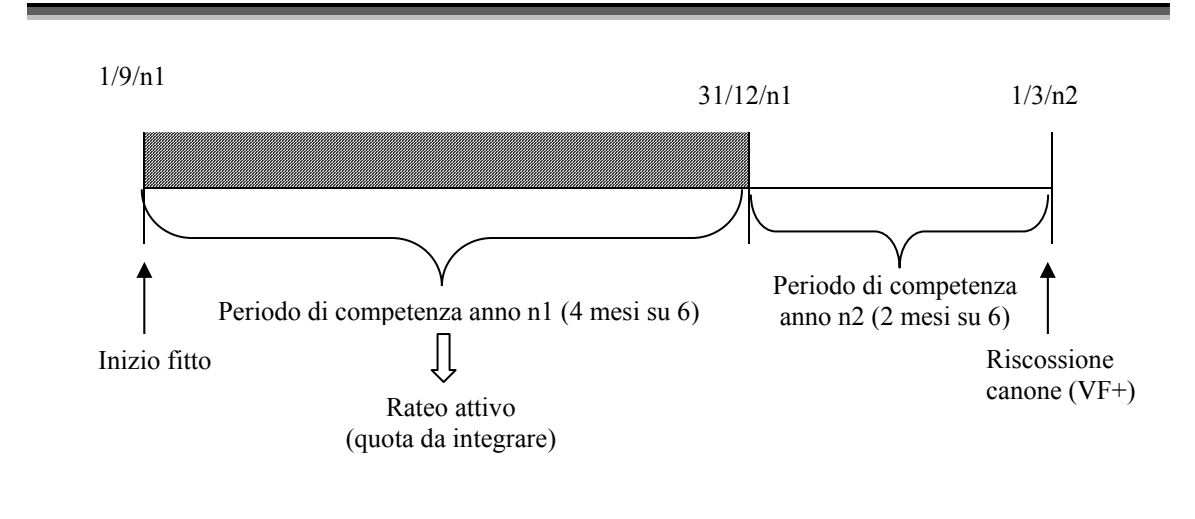

Figura 5

La rilevazione del rateo attivo può avvenire secondo quanto indicato di seguito.

¾ **Inquadramento dell'operazione**

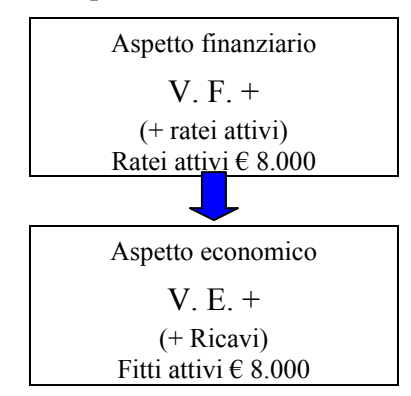

#### ¾ **Rilevazione nei conti**

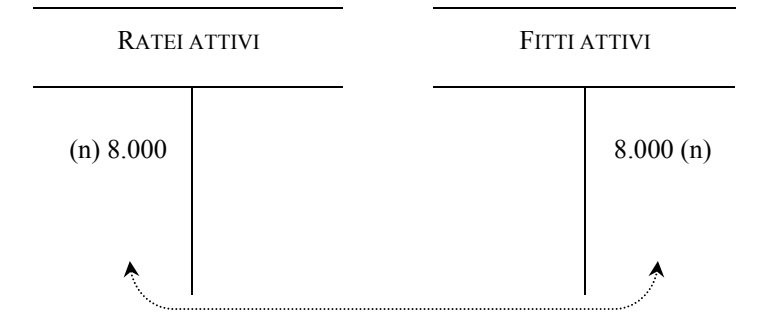

#### ¾ **Rilevazione nel giornale**

Sul libro giornale, l'articolo sarà il seguente:

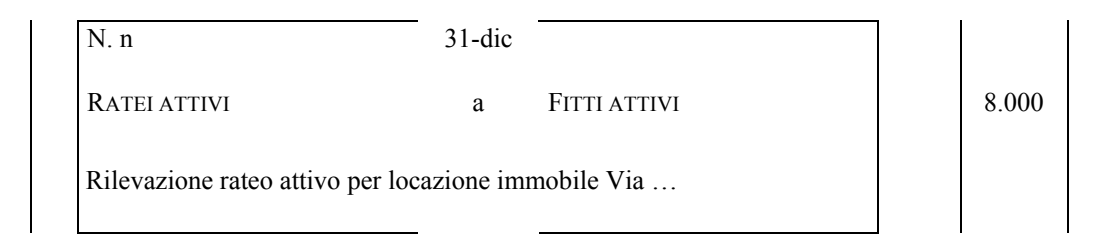

Per completare l'esame dei ratei attivi, anticipiamo – salvo i dovuti approfondimenti che verranno fatti nel § 6 – le modalità di chiusura e di rappresentazione degli stessi negli schemi di bilancio.

Più in particolare i fitti attivi devono essere epilogati al Conto economico, tra i componenti positivi di reddito, mentre i ratei attivi verranno indicati tra le attività dello Stato patrimoniale (quali crediti di natura presunta).

La scrittura di epilogo della posta "Fitti attivi" è la seguente:

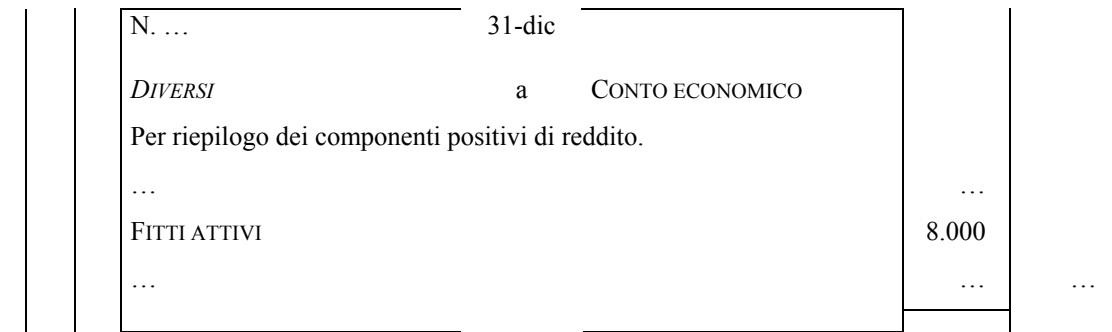

La scrittura di chiusura allo Stato patrimoniale della posta "Ratei attivi" è, invece, la seguente:

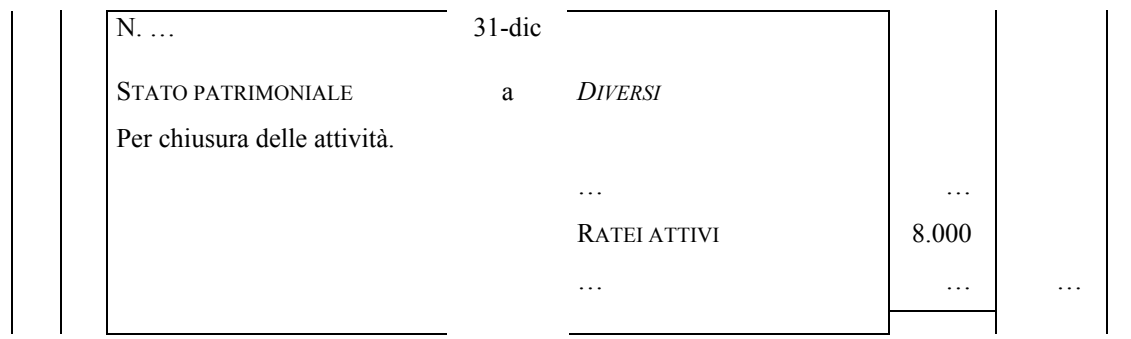

Nel bilancio, quindi, avremo:

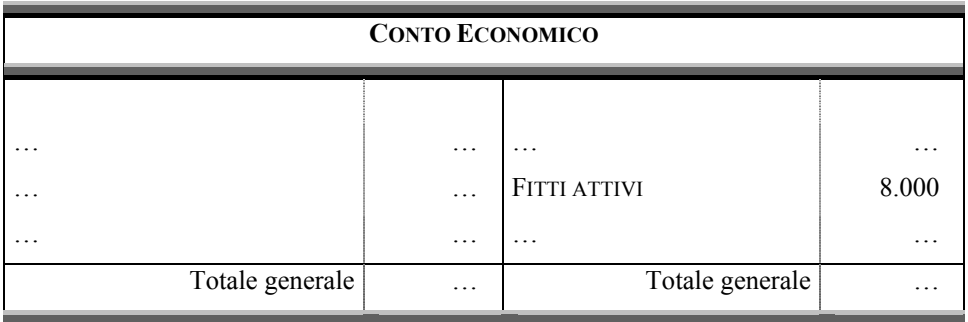

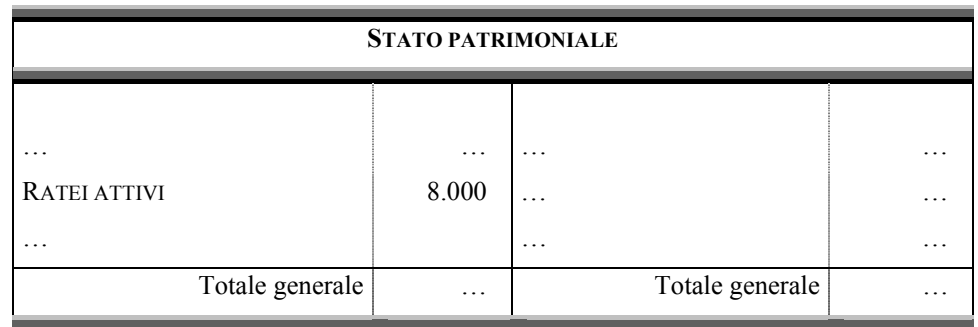

#### *Ratei passivi*

Rappresentano valori finanziari presunti che misurano quote di costi di competenza economica del periodo in chiusura, la cui manifestazione finanziaria avverrà nel periodo successivo.

Come detto per i ratei attivi, anche per quelli passivi tipici esempi sono dati dai fitti passivi corrisposti per la locazione di un immobile, laddove il periodo di locazione inizi nel corso dell'anno e le parti convengano di regolare l'operazione alla scadenza del periodo, successiva alla chiusura dell'esercizio. In questo caso, al momento di redigere il bilancio di esercizio, esisterà una quota parte del fitto passivo maturata ma non pagata e neppure liquidata. A tal riguardo sappiamo, però, che l'azienda ha utilizzato quel dato locale, per cui il relativo costo deve essere considerato di competenza economica dell'esercizio, anche se non è stato ancora né liquidato né pagato.

Anche in questo caso, come abbiamo fatto per i ratei attivi, approfondiamo l'analisi con l'ausilio di una semplice esemplificazione numerica.

Si ipotizzi, a tal riguardo, che l'azienda, in data 1 settembre, abbia preso in locazione un immobile per un periodo di 6 mesi, per il quale corrisponderà un canone posticipato pari a  $\epsilon$  6.000.

Al momento di redigere il bilancio del primo esercizio, la società non ha rilevato in contabilità la quota di competenza relativa alla disponibilità dell'immobile dal 1 settembre al 31 dicembre, in quanto per l'uso dell'immobile corrisponderà un unico canone posticipato il 1 marzo del secondo esercizio.

Per integrare la contabilità, l'azienda dovrà rilevare, al termine dell'esercizio, un rateo passivo relativo a fitti maturati ma non ancora né liquidati né pagati, per un importo pari a € 4.000. Vediamo, per maggiore chiarezza, la figura qui di seguito.

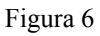

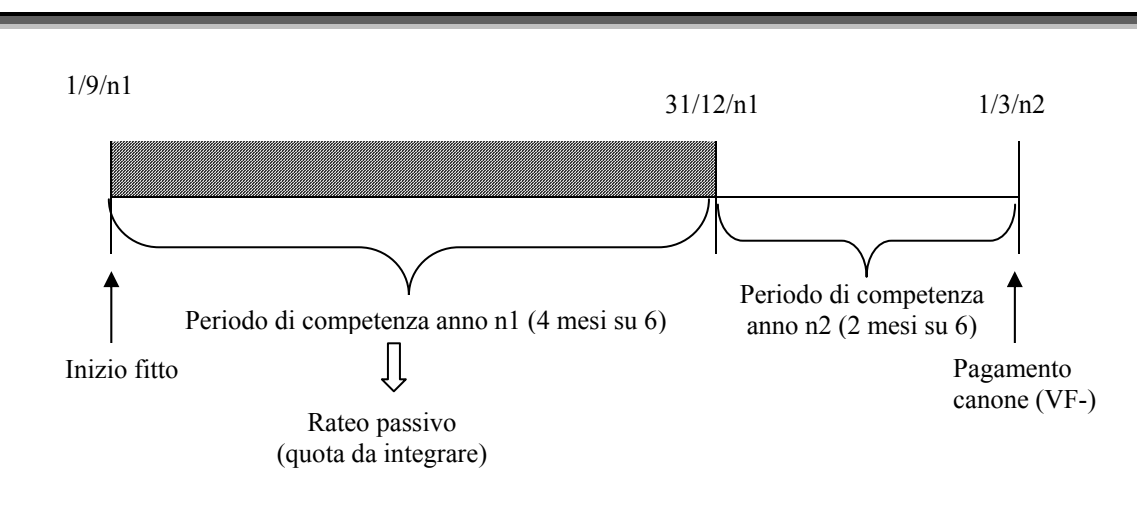

La rilevazione del rateo passivo può avvenire secondo quanto indicato di seguito.

¾ **Inquadramento dell'operazione**

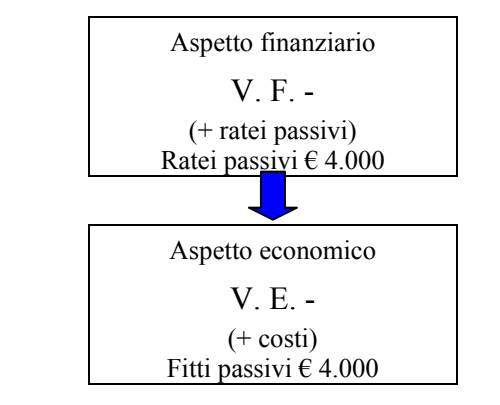

¾ **Rilevazione nei conti**

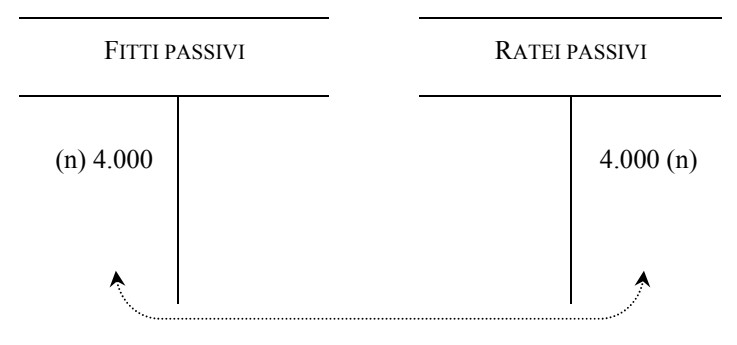

# ¾ **Rilevazione nel giornale**

Sul libro giornale, l'articolo sarà il seguente:

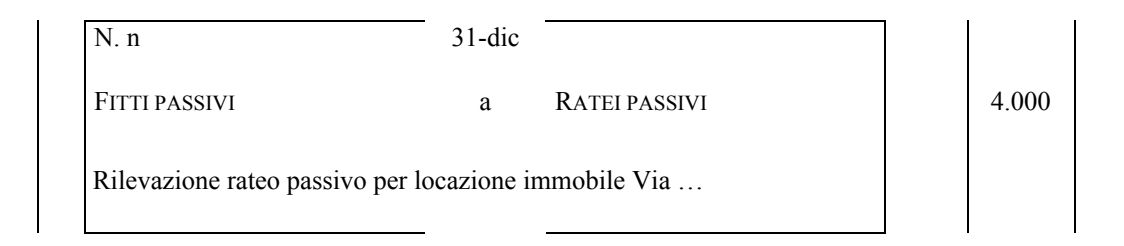

Per completare l'esame dei ratei passivi, anticipiamo – salvo i dovuti approfondimenti che verranno fatti nel § 6 – le modalità di chiusura e di rappresentazione degli stessi negli schemi di bilancio.

Più in particolare i fitti passivi devono essere epilogati al Conto economico, tra i componenti negativi di reddito, mentre i ratei passivi verranno indicati tra le passività dello Stato patrimoniale (quali debiti di natura presunta).

La scrittura di epilogo della posta "Fitti passivi" è la seguente:

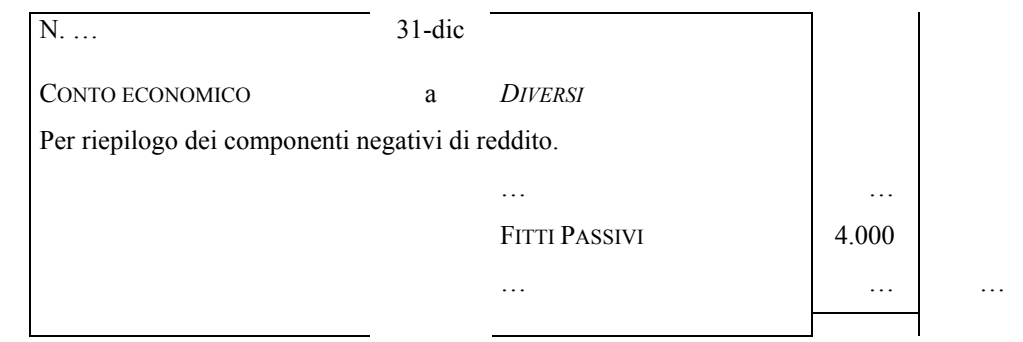

La scrittura di chiusura allo Stato patrimoniale della posta "Ratei passivi" è, invece, la seguente:

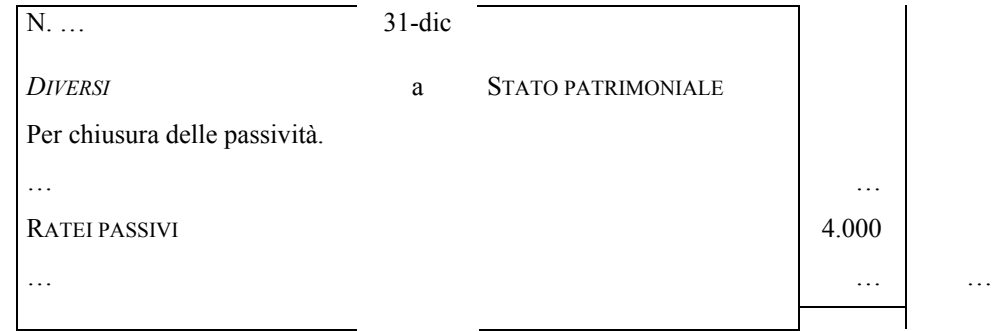

Nel bilancio, quindi, avremo:

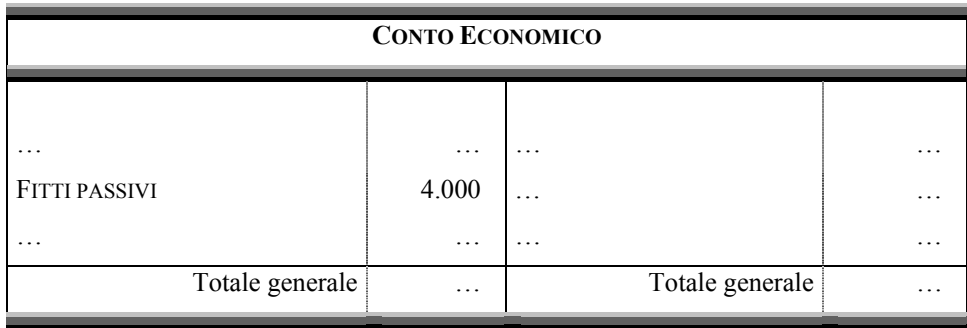

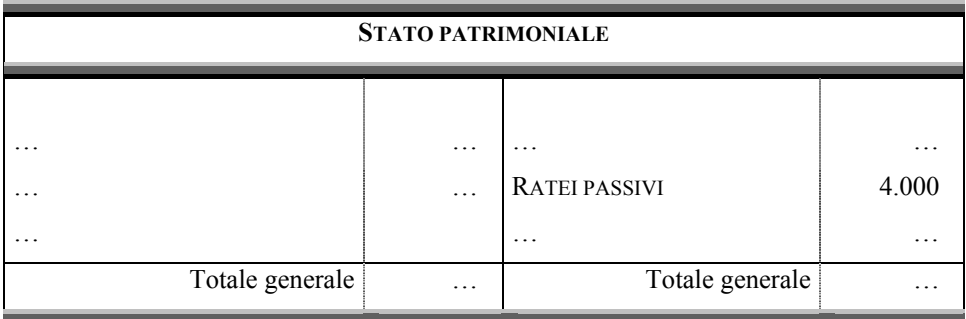

#### *5.5 Fondo svalutazione crediti*

Nelle pagine precedenti abbiamo detto in più di un'occasione che, al momento della formazione del bilancio d'esercizio, occorre interpretare i fatti di gestione alla luce del principio della competenza economica.

Senza voler approfondire più di tanto i principi di redazione del bilancio, i quali esulano dalle finalità della presente "dispensa", ci sembra comunque il caso di accennare che esiste un altro principio che condiziona in maniera significativa la determinazione del risultato di periodo e, quindi, la stima del capitale al termine dello stesso.

Intendiamo riferirci al principio della **prudenza**, in base al quale devono essere considerate nel bilancio non solo le perdite realizzate ma anche quelle presunte, mentre, al contrario, possono essere considerati solo gli utili realizzati, e non anche quelli semplicemente sperati.

E' frequente che nella gestione di una data azienda esista il rischio di insolvenza dei propri clienti o di altri debitori, rischio che può trasformarsi in future perdite su crediti relativi a ricavi di vendite già effettuate e contabilizzate nel corso dell'esercizio.

La concreta applicazione del principio della prudenza porta a considerare, tra l'altro, che se esiste questo rischio di insolvenza dei debitori aziendali, al termine

dell'esercizio occorre stimare le presumibili perdite che si potranno verificare in futuro, a causa della mancata riscossione di crediti in essere alla data del bilancio.

Per questa ragione, al momento della formazione del bilancio, gli amministratori della società devono effettuare una scrittura con la quale, da un lato, si rilevano componenti negativi di reddito per presumibili perdite future e, dall'altro, si accende un fondo svalutazione che rettifichi, seppure in modo indiretto, il valore nominale dei crediti societari<sup>26</sup>

Supponiamo, al riguardo, che alla data di redazione del bilancio, gli amministratori ritengano che sui crediti societari esistano presunte perdite per un importo pari a  $\epsilon$  1.000.

Al 31 dicembre, pertanto, occorrerà effettuare la rilevazione illustrata di seguito.

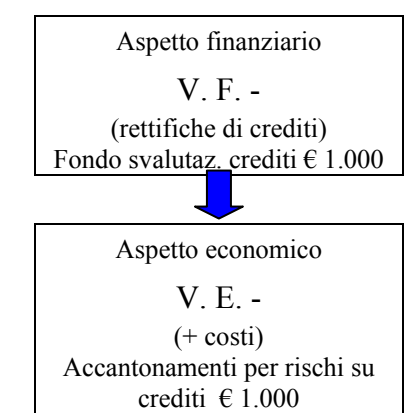

#### ¾ **Inquadramento dell'operazione**

¾ **Rilevazione nei conti**

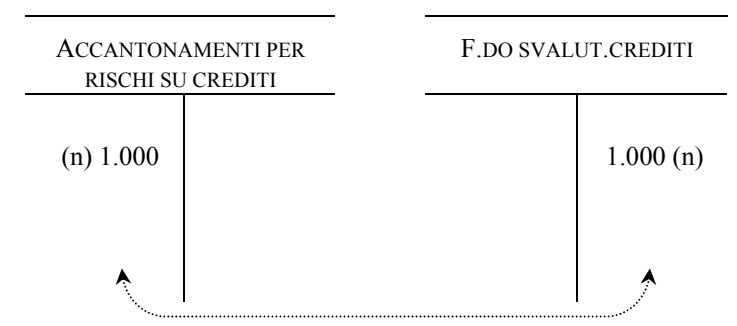

## ¾ **Rilevazione nel giornale**

 $\overline{a}$ 

Sul libro giornale, l'articolo sarà il seguente:

<sup>&</sup>lt;sup>26</sup> In altre parole, occorre iscrivere tra i componenti negativi di reddito il valore delle perdite presunte sui crediti societari, come se queste si fossero già manifestate al momento della formazione del bilancio. In questo modo, viene prudenzialmente diminuito il risultato di periodo e, per ciò stesso, la base su cui determinare eventuali dividendi da distribuire agli azionisti.

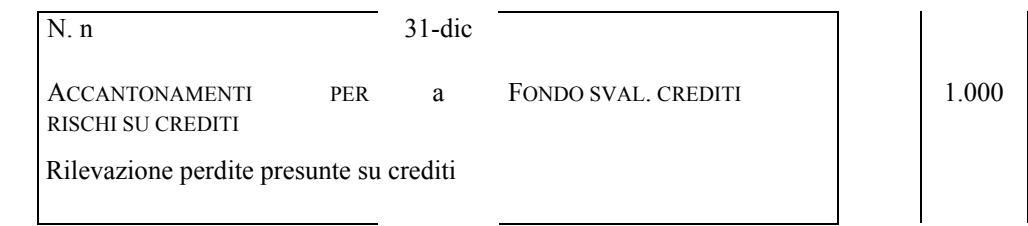

Per completare l'esame della svalutazione dei crediti, anticipiamo – salvo i dovuti approfondimenti che verranno fatti nel § 6 – le modalità di chiusura e di rappresentazione degli stessi negli schemi di bilancio.

Più in particolare, la posta "Accantonamenti per rischi su crediti" dovrà essere epilogata al Conto economico, unitamente agli altri componenti negativi di reddito, mentre il "Fondo svalutazione crediti" sarà indicato tra le passività dello stato patrimoniale<sup>27</sup>.

La scrittura di epilogo della posta "Accantonamenti per rischi su crediti" è la seguente:

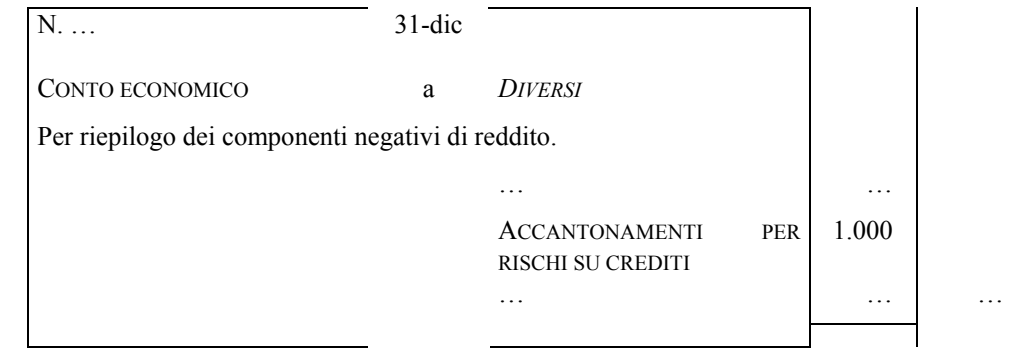

La scrittura di chiusura allo Stato patrimoniale della posta "Fondo svalutazione crediti" è, invece, la seguente:

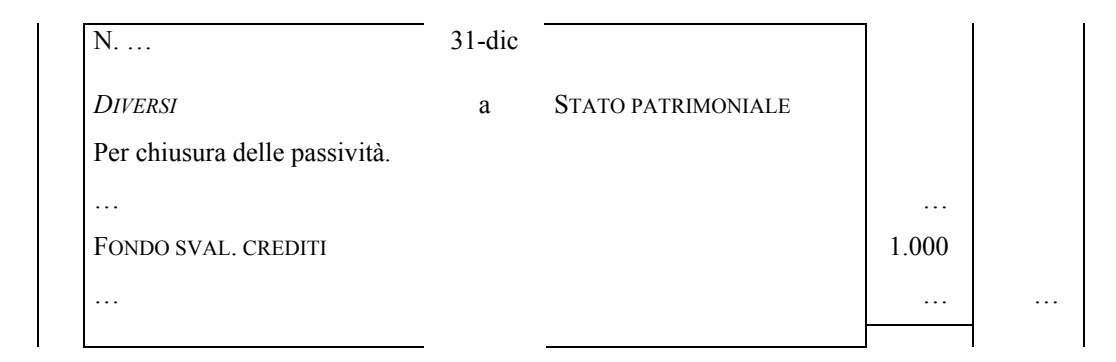

<sup>27</sup> Occorre, peraltro, osservare – anche se esula dalle finalità della presente dispensa – che con l'introduzione nel nostro ordinamento della IV Direttiva CEE, nello schema di stato patrimoniale il fondo svalutazione crediti non è più iscritto tra le passività, ma è portato direttamente a detrazione del valore dei crediti indicati nell'attivo.

 $\overline{a}$ 

Nel bilancio, quindi, avremo:

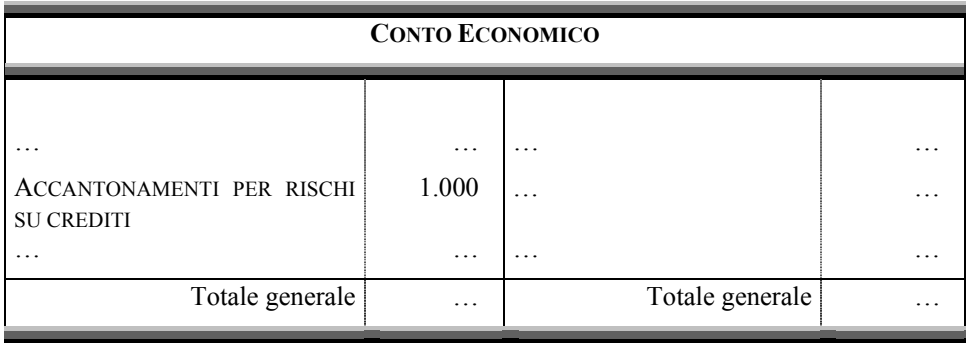

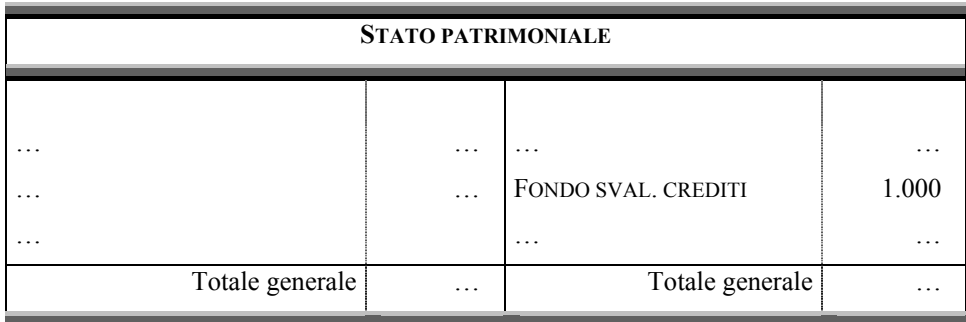

#### **6. La chiusura dei conti**

Dopo aver effettuato le scritture di assestamento, secondo il principio della competenza economica, occorre procedere alle scritture di chiusura dei conti, al fine della formazione del bilancio d'esercizio.

Queste scritture, in particolare, possono essere sintetizzate nei seguenti punti:

- 1) epilogo dei conti economici di reddito d'esercizio al conto economico;
	- a. epilogo componenti negativi di reddito;
	- b. epilogo componenti positivi di reddito;
- 2) determinazione del risultato d'esercizio;
- 3) chiusura generale delle attività al conto dello stato patrimoniale;
- 4) chiusura generale delle passività al conto dello stato patrimoniale.

Soltanto a questo punto, sarà possibile redigere stato patrimoniale e conto economico della data impresa.

Approfondiamo, dunque, le scritture indicate ai punti precedenti, partendo da quelle di **epilogo dei conti reddituali al conto economico**, di cui al punto *sub* 1).

Detto epilogo trova la sua *ratio* nella necessità di inserire in un unico conto, denominato conto economico, tutti i valori reddituali, in modo da determinare il risultato economico d'esercizio. Il conto economico ha quindi la funzione di conto di riepilogo di tutti i valori economici di competenza dell'esercizio amministrativo oggetto del bilancio.

Il fine dell'epilogo può essere ben descritto dalle seguenti figure, relative rispettivamente ai componenti negativi e positivi di reddito.

Figura 7

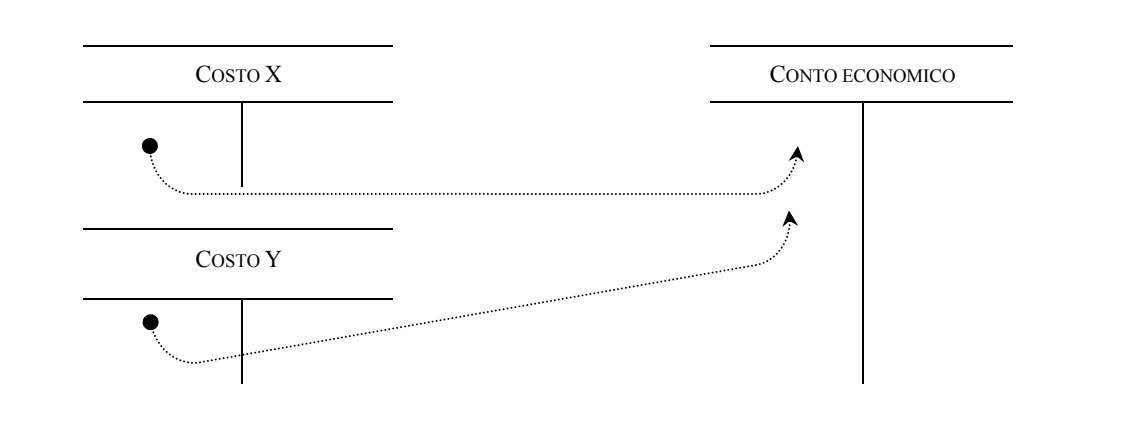

Figura 8

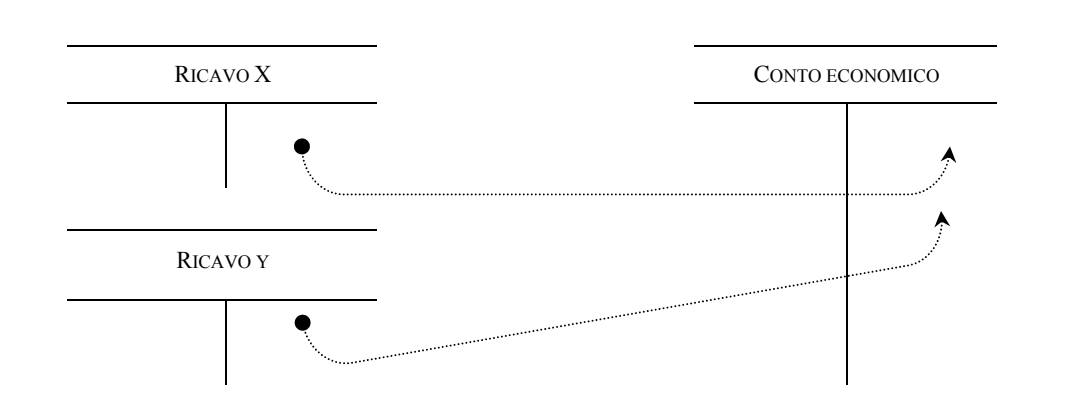

La procedura tecnica che consente di epilogare i valori di un conto al "conto economico" muove dalla quantificazione del saldo contabile, e dalla sua successiva iscrizione nella sezione contraria a quella dell'eccedenza.

Il saldo di un conto è dato dalla differenza tra i valori iscritti nella sezione **DARE** e quelli iscritti nella sezione **AVERE**.

A mero titolo di esempio, consideriamo il conto "Materiali c/acquisti" con i seguenti valori:

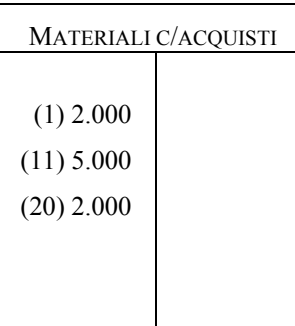

Il saldo del conto "Materiali c/acquisti" sarà pari a  $\epsilon$  9.000, dato dalla differenza tra il totale iscritto in **DARE** ( $\in$  9.000) e quello iscritto in **AVERE** ( $\in$  0).

Per chiudere il conto "Materiali c/acquisti" dovremo iscrivere il saldo nella sezione contraria a quella dell'eccedenza. Considerando che l'eccedenza si trova in **DARE**, occorrerà iscrivere un valore pari a € 9.000 in **AVERE**, con l'indicazione di una "s" a fianco dell'importo per voler rappresentare visivamente che detta quantità rappresenta il saldo.

Per corrispondenza, dovremo iscrivere la medesima quantità, come vedremo meglio fra poco, nella sezione **DARE** di un conto di riepilogo denominato "conto economico", che accoglierà tutti i componenti positivi e negativi di reddito.

Quanto detto può essere rappresentato nel seguente modo:

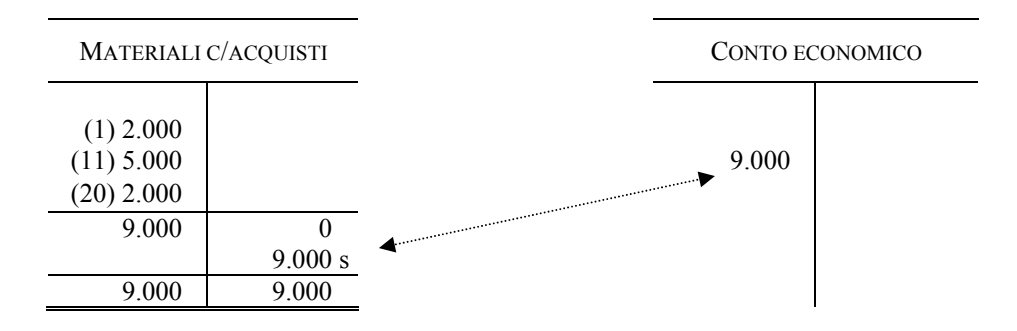

La tecnica non cambia per i componenti positivi di reddito. Prendiamo, a mero titolo di esempio, il conto "Prodotti c/vendite" con i seguenti valori:

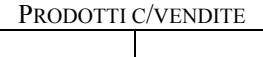

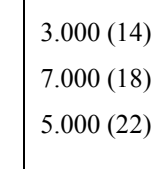

Il saldo del conto "Prodotti c/vendite" sarà pari a  $\epsilon$  15.000, dato dalla differenza tra il totale iscritto in **DARE** ( $\in$  0) e quello iscritto in **AVERE** ( $\in$  15.000).

Per chiudere il conto "Prodotti c/vendite" dovremo iscrivere il saldo nella sezione contraria a quella dell'eccedenza. Considerando che l'eccedenza si trova in **AVERE**, occorrerà iscrivere un valore pari a € 15.000 in **DARE**, con l'indicazione di una "s" a fianco dell'importo per voler rappresentare visivamente che detta quantità rappresenta il saldo.

Omologamente a quanto fatto per il conto "Materiali c/acquisti", per corrispondenza dovremo iscrivere la medesima quantità nella sezione **AVERE** del conto di riepilogo denominato "conto economico".

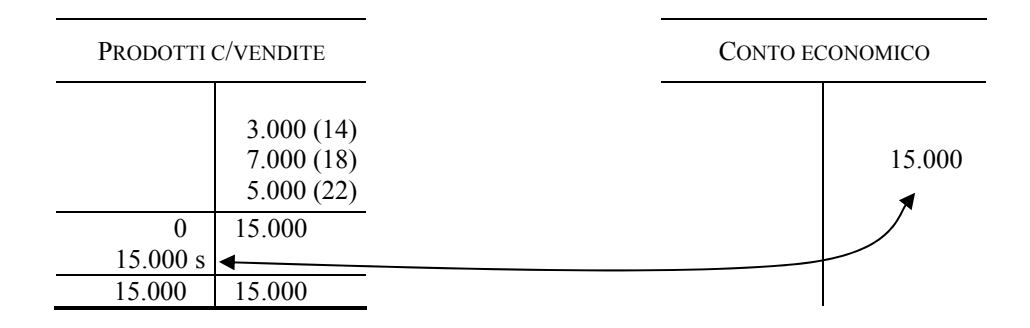

Quanto detto può essere rappresentato nel seguente modo:

Riassumiamo, a questo punto, quanto visto in merito alla tecnica di epilogo dei conti economici di reddito, attraverso l'ausilio dei due esempi precedenti.

In merito all'epilogo dei componenti negativi di reddito – rappresentati segnatamente dai costi d'esercizio e dalle rettifiche dei ricavi – considerando che gli stessi sono iscritti, in corso d'anno, nella sezione **DARE** dei relativi conti, occorrerà determinarne il saldo ed iscriverlo nella sezione **AVERE** degli stessi. Per corrispondenza,

gli stessi saldi – già, ripetiamo, rilevati nell'**AVERE** dei dati conti – verranno inseriti nel **DARE** del conto di riepilogo "Conto economico".

Con riguardo all'epilogo dei componenti positivi di reddito – rappresentati segnatamente dai ricavi d'esercizio e dalle rettifiche dei costi – considerando che gli stessi sono iscritti, in corso d'anno, nella sezione **AVERE** dei relativi conti, occorrerà determinarne il saldo ed iscriverlo nella sezione **DARE** dei dati conti. Per corrispondenza, gli stessi saldi – già, ripetiamo, rilevati nel **DARE** dei dati conti – verranno inseriti nell'**AVERE** del conto di riepilogo "Conto economico".

Al momento della rilevazione sul libro giornale della suddetta operazione di epilogo al "Conto economico", non si procede ad effettuare singole scritture di chiusura per ogni conto di reddito, bensì due scritture di sintesi riferite, rispettivamente, ai componenti negativi e a quelli positivi di reddito.

Pertanto, nel giornale avremo, ad esempio, le seguenti scritture:

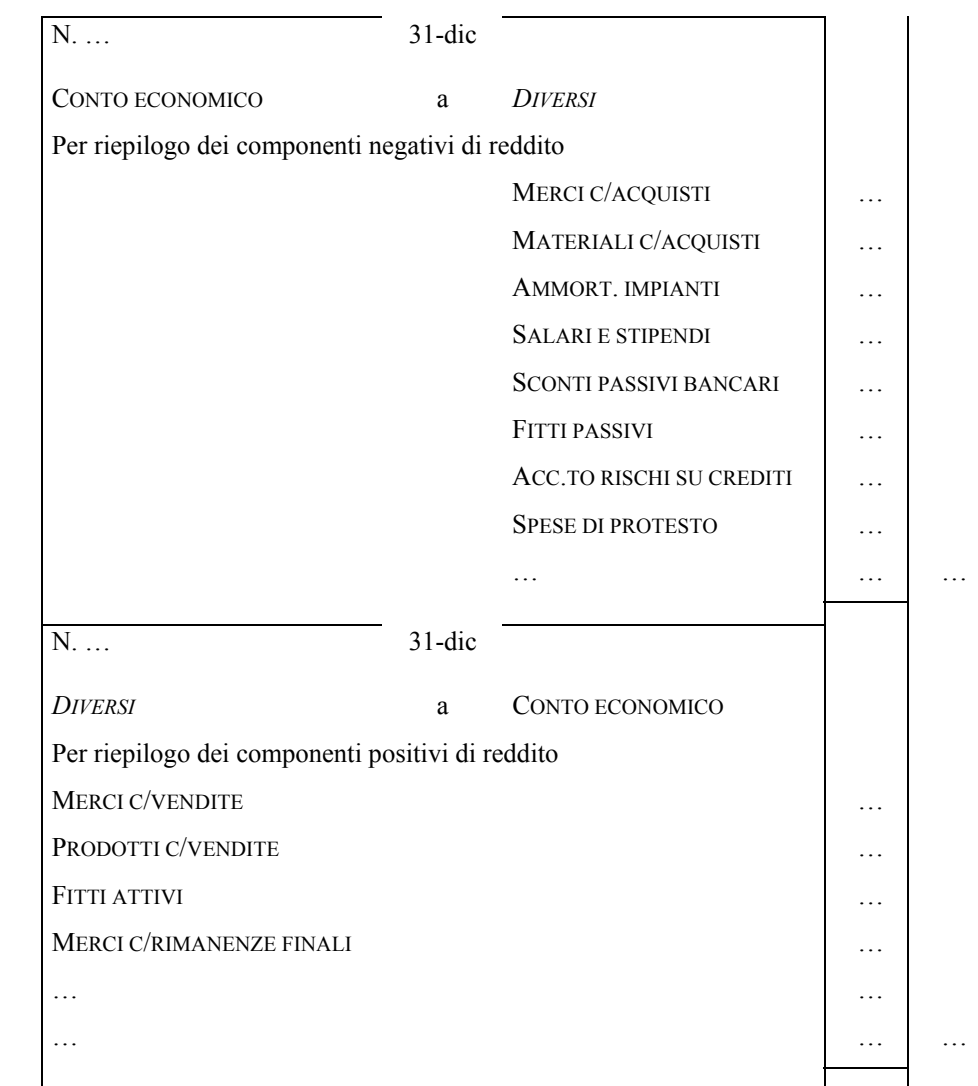

Dopo aver epilogato, nel modo esaminato sopra, i componenti reddituali, si **determina il risultato economico di periodo**. Se i valori epilogati in **AVERE** – ricavi – sono superiori a quelli epilogati in **DARE** – costi – avremo un utile; in caso contrario, una perdita d'esercizio. In altre parole, il saldo del conto di riepilogo esprime il risultato economico della gestione dell'esercizio amministrativo.

Dal punto di vista contabile, si possono verificare le seguenti ipotesi:

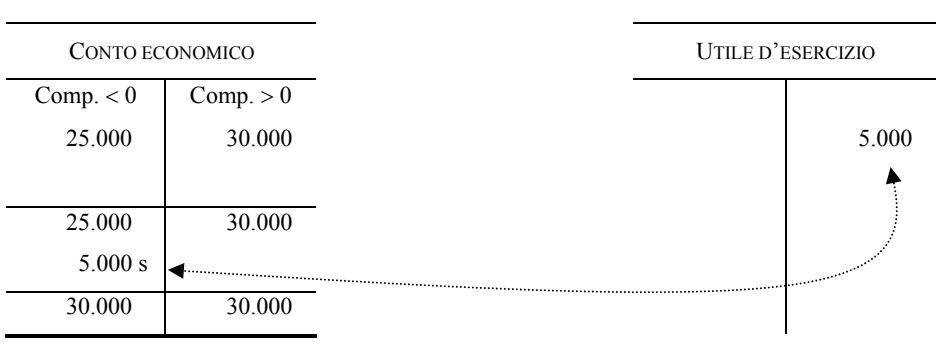

## Ipotesi a: **Utile d'esercizio**

#### Ipotesi b: **Perdita d'esercizio**

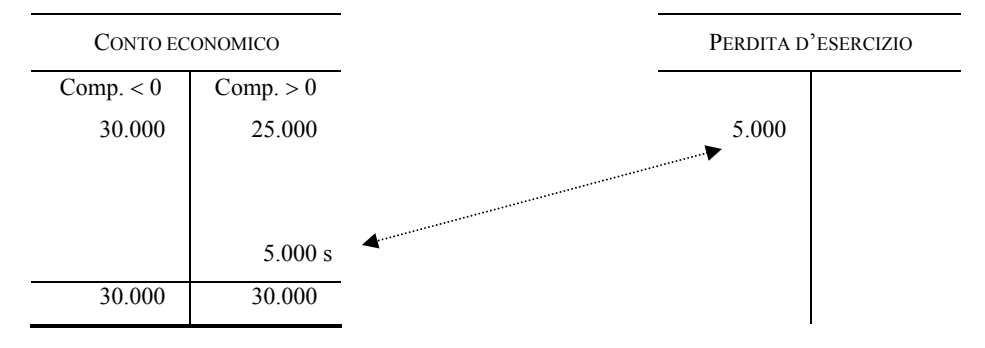

Nel libro giornale dette ipotesi sono rappresentate con i seguenti due articoli:

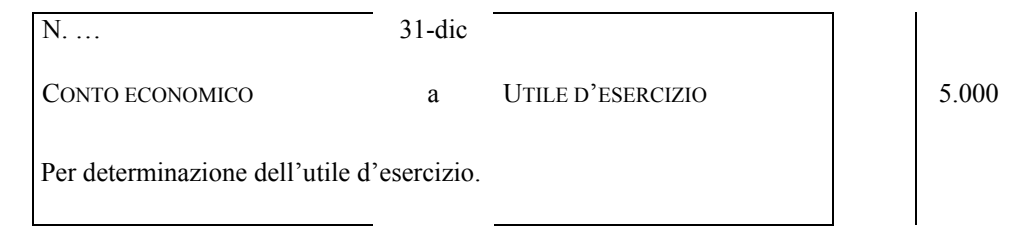

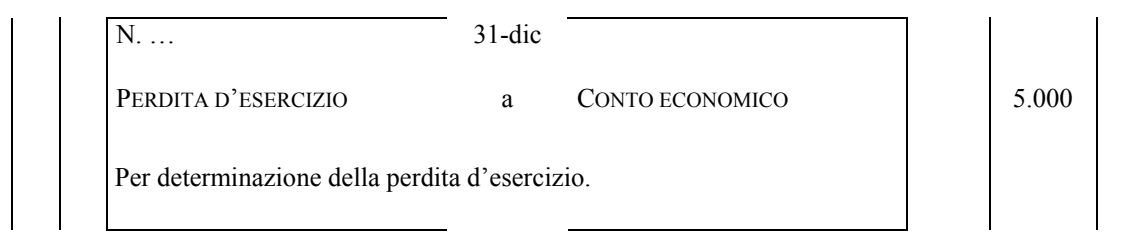

Una volta determinato il risultato di periodo, si procede alla **chiusura generale dei conti**, che rappresenta l'ultima fase delle scritture finali di chiusura. Con detta fase, in particolare, si chiudono tutti i conti ancora accesi dopo l'epilogo al conto economico dei componenti reddituali.

Per l'operazione di chiusura si utilizza il conto di transito "Stato patrimoniale finale". Dapprima si chiudono i conti che presentano un'eccedenza **DARE**, accesi alle cosiddette attività patrimoniali, e poi quei conti che hanno l'eccedenza nella sezione **AVERE**, accesi alle cosiddette passività patrimoniali.

Vediamo direttamente le scritture da effettuare sul libro giornale:

| N.                          | $31$ -dic |                                     |   |
|-----------------------------|-----------|-------------------------------------|---|
| STATO PATRIMONIALE FINALE   | a         | <b>DIVERSI</b>                      |   |
| Per chiusura delle attività |           |                                     |   |
|                             |           | AZIONISTI C/SOTTOSCRIZ.             |   |
|                             |           | <b>IMPIANTI</b>                     |   |
|                             |           | <b>MERCI</b>                        | . |
|                             |           | CREDITI V/CLIENTI                   | . |
|                             |           | <b>CAMBIALI ATTIVE</b>              | . |
|                             |           | <b>BANCA X C/C</b>                  | . |
|                             |           | CASSA                               | . |
|                             |           | <b>RATEI ATTIVI</b>                 | . |
|                             |           | <b>RISCONTI ATTIVI</b>              | . |
|                             |           | (PERDITA D'ESERCIZIO) <sup>28</sup> | . |

<sup>28</sup> Abbiamo indicato la perdita tra parentesi per l'alternatività rispetto all'utile d'esercizio, anch'esso tra parentesi.

 $\overline{a}$ 

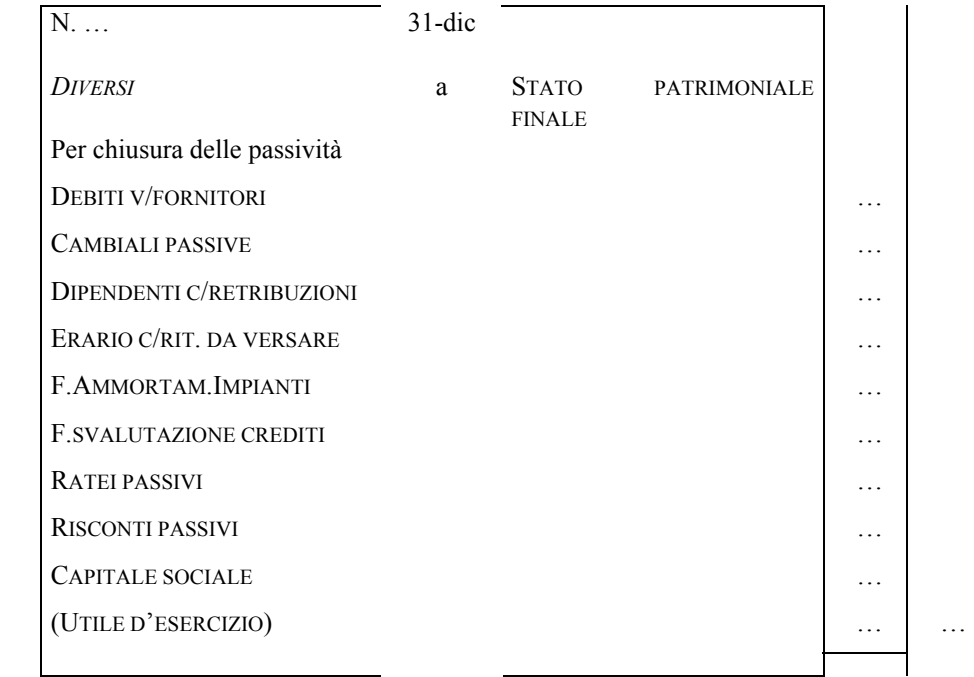

Va da sé che l'iscrizione nei singoli conti patrimoniali dei relativi saldi debba avvenire come mostrato in precedenza per i conti reddituali.

In più chiare parole, occorre determinare il saldo contabile, da iscrivere nella sezione contraria a quella dell'eccedenza. Si deve quindi effettuare una rilevazione nel conto "Stato patrimoniale finale", iscrivendo in **DARE** dapprima il valore complessivo dei conti chiusi con saldo in **AVERE** (c.d. attività), e, con una seconda scrittura, in **AVERE** il valore complessivo dei conti chiusi con saldo in **DARE** (c.d. passività).

Concludiamo il presente paragrafo con una riflessione sull'intero processo di chiusura che abbiamo appena esaminato.

Abbiamo visto che il primo passo dopo l'assestamento dei conti è quello di epilogare al "Conto economico" i componenti reddituali, al fine di determinare il risultato d'esercizio. Attraverso due apposite scritture, sono stati epilogati, al riguardo, sia i componenti negativi che quelli positivi di reddito.

A seguito della quantificazione del reddito di periodo, poi, abbiamo chiuso i conti rimasti ancora aperti allo "Stato patrimoniale finale", procedendo a rilevazioni distinte per attività e passività.

Solamente a seguito di quest'ultima registrazione, si può passare alla formazione dello stato patrimoniale e del conto economico, in cui andranno rilevati analiticamente i vari componenti confluiti attraverso le scritture di chiusura e di epilogo.

Sul punto, al riguardo, rinviamo più diffusamente al paragrafo successivo.

# **7. L'allocazione delle voci nei prospetti di stato patrimoniale e di conto economico**

Nelle pagine precedenti abbiamo visto come procedere alla rilevazione delle operazioni correnti di esercizio e quali sono le principali scritture che al termine dell'esercizio debbono essere redatte per addivenire alla stima del risultato di periodo e del capitale netto di funzionamento.

Tutti i conti movimentati per effetto di queste operazioni, debbono essere chiusi nel conto economico e nello stato patrimoniale.

Chiarita la tecnica di chiusura nel paragrafo precedente, vogliamo ora riprendere alcuni concetti già esposti, allo scopo di fissare meglio quale sia il criterio in base al quale decidere quali conti debbono essere iscritti nello stato patrimoniale e quali invece nel conto economico, cercando, quindi, per diversi aspetti, di riepilogare parte delle cose già dette nelle pagine precedenti.

Uno schema di sintesi che illustri, in modo immediato, la collocazione dei conti nei prospetti di bilancio può essere quello indicato nella seguente figura 9.

Figura 9

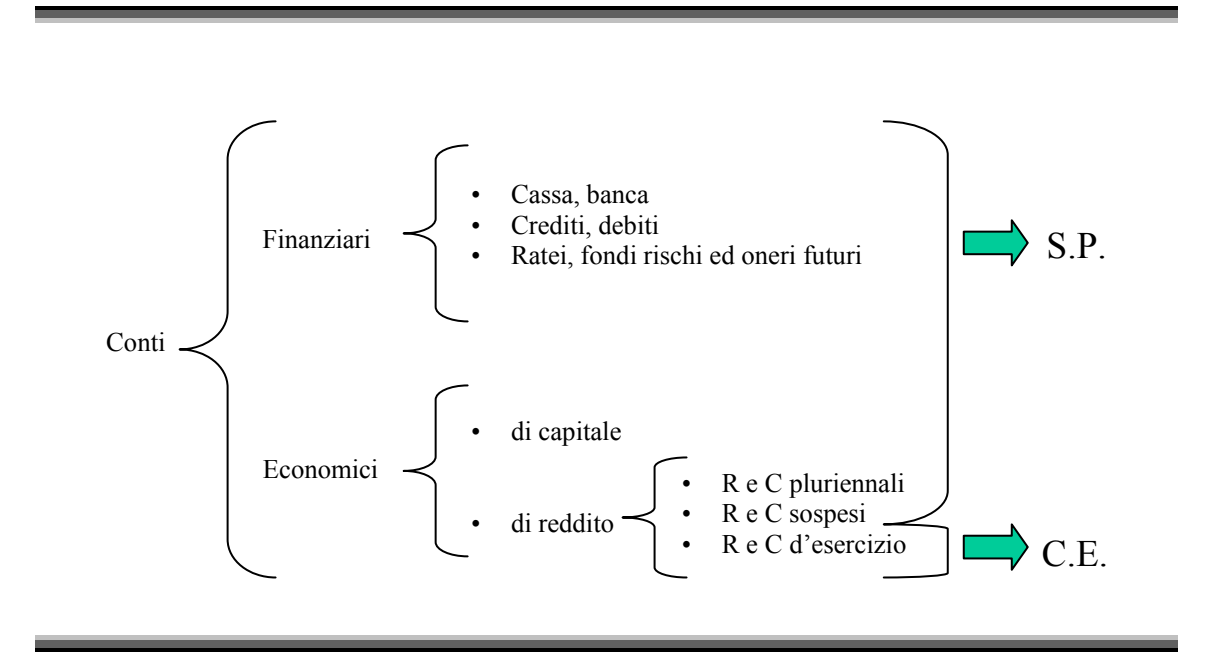

Partiamo dall'esame dei valori contenuti nel conto economico, che risulta essere composto di due sezioni, la sezione **DARE** dove sono riepilogati i **costi di esercizio** e la sezione **AVERE** dove sono riepilogati i **ricavi di esercizio**.

94

Nelle due sezioni sono accolti i valori che, come visto nelle pagine precedenti, sono necessari a dare concreta applicazione al principio della competenza economica (ad es. le rimanenze di merci e gli ammortamenti).

Qui di seguito si considerano alcuni esempi di voci iscritte nel conto economico, scelte sulla base delle operazioni esaminate durante il corso.

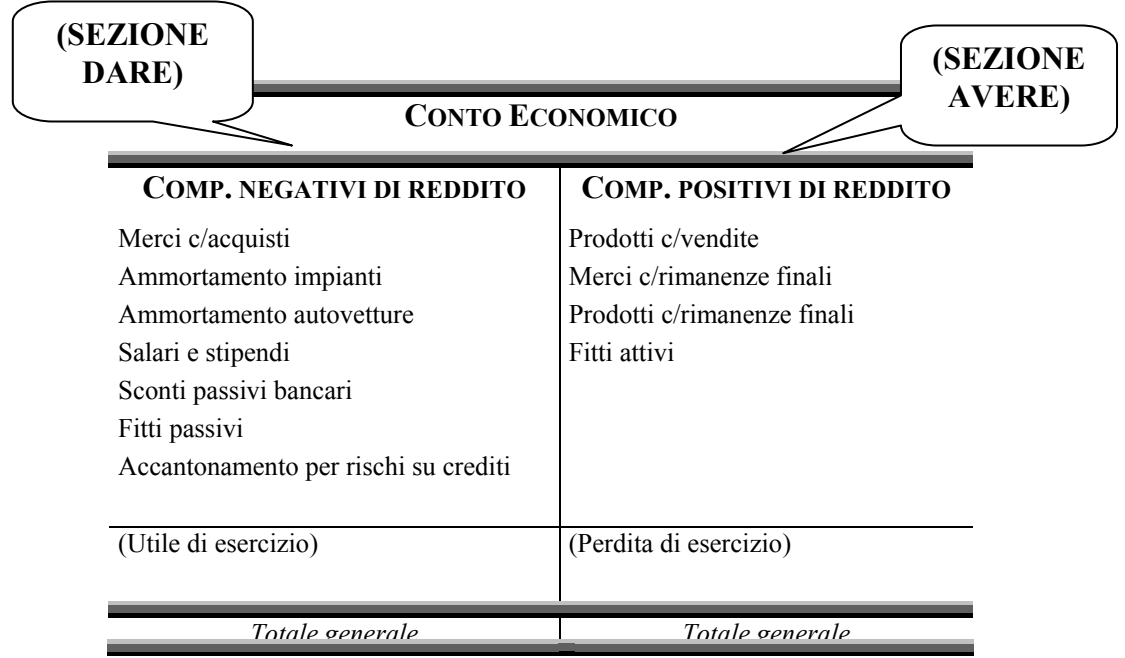

Il conto economico chiude con un utile o una perdita a seconda che i ricavi siano maggiori o minori dei costi di periodo.

Più in particolare, se i ricavi di esercizio saranno maggiori dei costi avremo un utile di esercizio; al contrario, se i costi saranno superiori ai ricavi avremo una perdita di esercizio.

Per quanto attiene allo stato patrimoniale, osserviamo che lo stesso è composto di due sezioni, una sezione **DARE** ed una sezione **AVERE**.

Nella sezione **DARE** vengono iscritti tutti i beni, materiali ed immateriali acquisiti dall'impresa ed a sua disposizione al momento in cui viene redatto il bilancio. In senso più generale, possiamo dire che la sezione **DARE** fornisce indicazioni su come la data azienda abbia impiegato il capitale disponibile (**impieghi**).

Nella sezione **AVERE**, invece, vengono inseriti tutti i debiti, i fondi di rettifica, nonché il capitale sociale, l'utile d'esercizio e le riserve. In senso più generale, salvo approfondimenti che esulano dagli obiettivi del presente corso, possiamo dire che la sezione **AVERE** fornisce indicazioni sulle **fonti** di finanziamento della data azienda,

fonti che possono essere distinte in fonti proprie (ad esempio date dal capitale sociale e dall'utile maturato nel periodo) e di terzi (debiti verso fornitori, ecc.).

Qui di seguito si considerano alcuni esempi di voci iscritte nello stato patrimoniale.

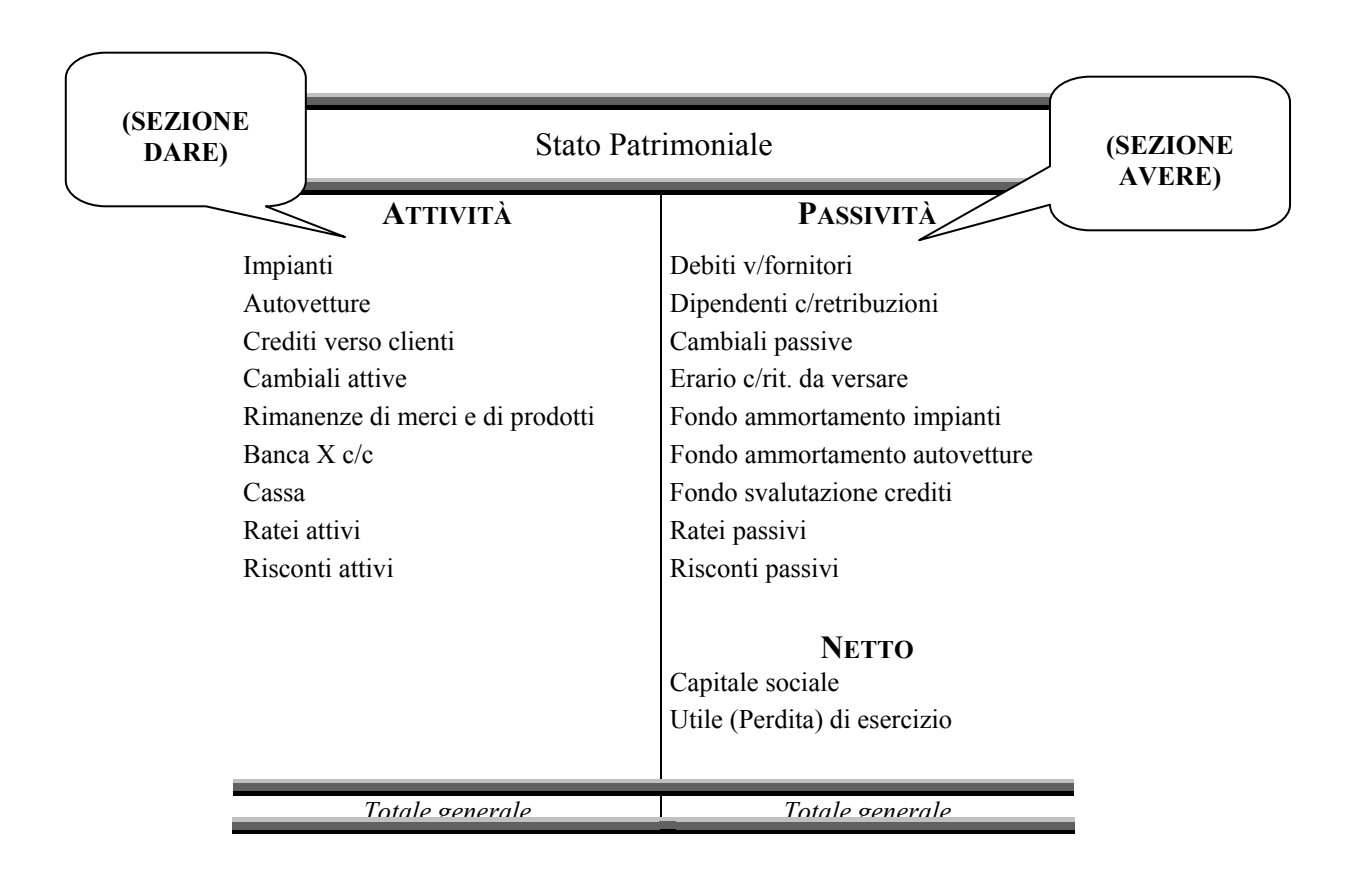

## **8. La riclassificazione del conto economico e dello stato patrimoniale in seguito all'introduzione nel nostro paese della IV Direttiva CEE ad opera del D.Lgs. 127/91 (cenni)**

La modalità di esposizione dei valori accolti nel conto economico e nello stato patrimoniale ha subito, rispetto a quanto visto nel precedente paragrafo, dei mutamenti particolarmente significativi in seguito all'emanazione del D.Lgs. 127/91 con cui, nel nostro Paese, è stata introdotta la IV Direttiva CEE. Il suddetto decreto ha modificato notevolmente la normativa sul bilancio di esercizio statuendo, tra le altre cose, che lo stesso è composto dallo Stato Patrimoniale, dal Conto Economico e dalla Nota Integrativa.

Per quanto attiene al conto economico, lo stesso non viene più predisposto nella forma a sezioni divise e contrapposte - ossia la forma vista nel precedente paragrafo ma in forma scalare, allo scopo di pervenire al risultato di periodo attraverso la determinazione di risultati intermedi che consentano, a chi legge il bilancio, di comprendere come le varie aree (operativa, finanziaria, etc.) hanno contribuito alla formazione del risultato di periodo.

La forma del conto economico è disciplinata dall'art. 2425 del codice civile, cui si fa rinvio per maggiori dettagli, ed è articolata nelle seguenti aree.

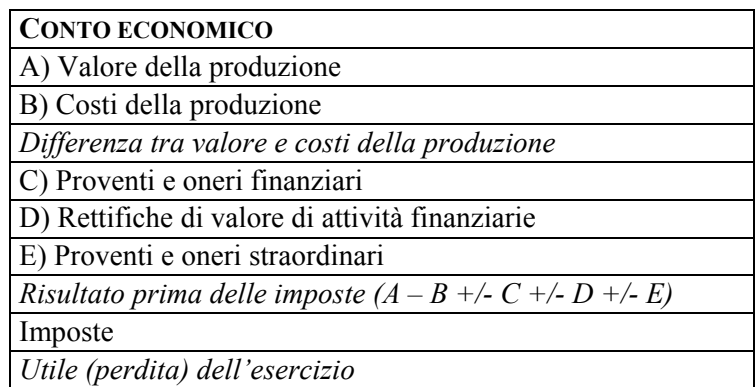

Per quanto attiene, invece, alla forma ed al contenuto dello stato patrimoniale, lo stesso continua ad essere redatto nella forma a sezioni divise e contrapposte ed è disciplinato dall'art. 2424 del codice civile, che prevede uno schema obbligatorio in base al quale classificare i valori; detto schema è qui di seguito riportato.

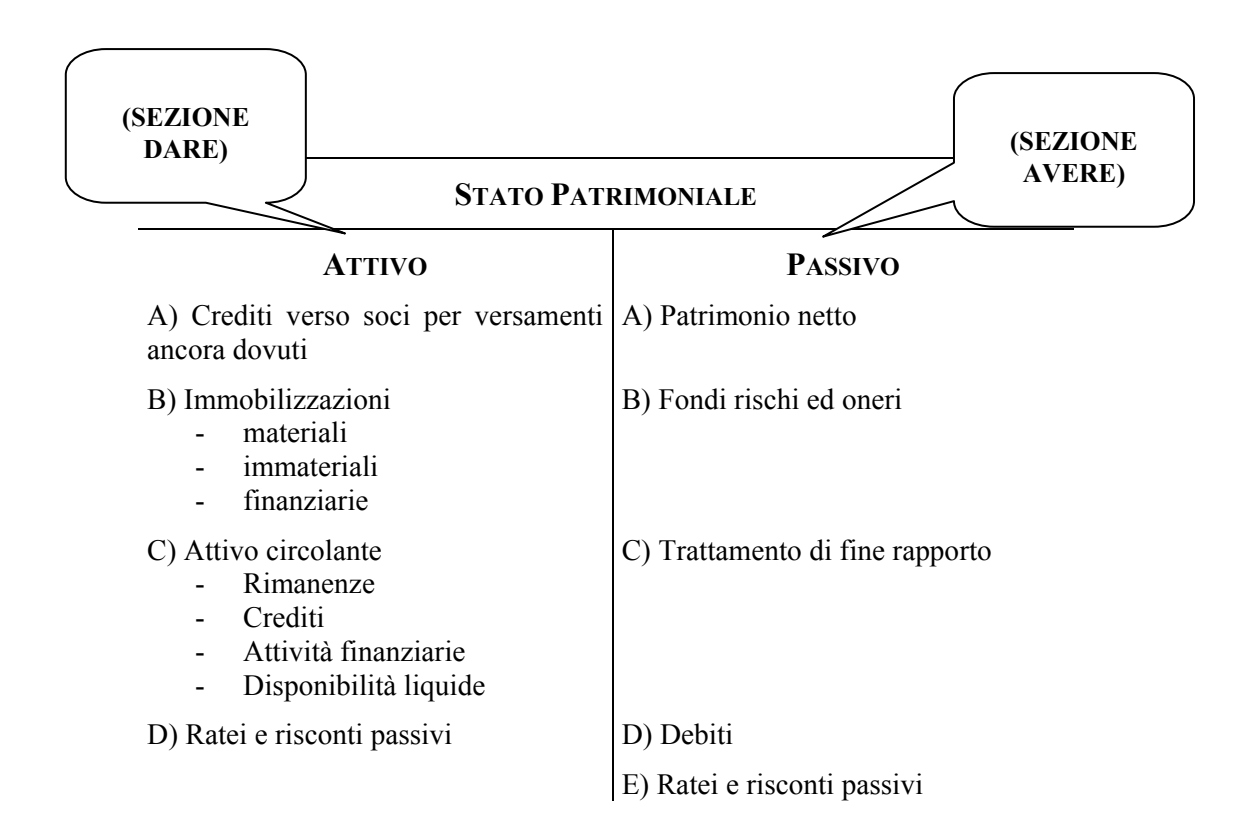

La nota integrativa, disciplinata dall'art. 2427 del codice civile, è un documento che ha lo scopo di commentare i valori contenuti nei prospetti di conto economico e di stato patrimoniale, nonché quello di fornire informazioni aggiuntive che i suddetti prospetti per la loro natura sintetica, non sono in grado di accogliere.

E' importante segnalare che, ai sensi dell'art. 2423 del codice civile, la nota integrativa è, insieme ai prospetti di stato patrimoniale e di conto economico, parte integrante del bilancio di esercizio.

Oltre ai suddetti documenti – stato patrimoniale, conto economico e nota integrativa – che formano il bilancio di esercizio, gli amministratori sono tenuti a predisporre la relazione sulla gestione.

Detto documento è disciplinato dall'art. 2428 del codice civile ed è costituito da una relazione sulla situazione della società e sull'andamento economico della gestione, nel suo complesso e nei vari settori in cui l'azienda ha operato, direttamente e per il tramite di società controllate.

## **9. Una esemplificazione sul metodo della partita doppia ai fini della determinazione del risultato (utile o perdita) di esercizio.**

Sulla base delle operazioni esaminate sin qui, sviluppiamo una esercitazione di riepilogo utile ad approfondire la conoscenza della metodologia della partita doppia, partendo dalla rilevazione di alcuni fatti di gestione nei conti e nel libro giornale, effettuando le scritture di chiusura e procedendo, infine, alla formazione del bilancio d'esercizio.

Consideriamo, al riguardo, il caso di una S.p.A. costituita nell'esercizio  $x_0$  nel quale abbia svolto le scritture indicate di seguito:

- 1. in data 15/1 si costituisce la società α con un capitale sociale di  $\epsilon$  160.000. Contestualmente i soci provvedono a versare il 25 % dei conferimenti in denaro, pari all'intero capitale sottoscritto, in un conto corrente vincolato che frutta un tasso di interesse pari al 12% annuo, con ritenuta fiscale del 30%;
- 2. in data 15/3 la società viene iscritta nel registro delle imprese e gli amministratori provvedono a trasferire l'importo versato dai soci, maggiorato degli interessi maturati, dal conto corrente vincolato ad un conto corrente libero;
- 3. in data 20/3 gli amministratori richiamano un ulteriore 25% dei conferimenti in denaro, che vengono versati dai soci in data 25/3;
- 4. in data 1/4, la società acquista un impianto di durata decennale del valore di  $\epsilon$ 100.000; il pagamento avviene a mezzo banca;
- 5. in data 15/4, la società procede all'acquisto di materie prime per  $\epsilon$  15.000; il pagamento avviene per  $\epsilon$  3.000 a mezzo banca, e per la parte restante mediante rilascio di una cambiale che scade in data 1/6;
- 6. in data 1/8, la società vende i propri prodotti al prezzo di  $\epsilon$  30.000; il pagamento avviene per  $\epsilon$  20.000 a mezzo banca, mentre la parte restante mediante il rilascio di una cambiale che scade in data 1/12;
- 7. in data 1/9, la società presenta la cambiale allo sconto, che viene concesso dall'istituto di credito al tasso del 12% annuo;
- 8. in data 1/10, la società prende in locazione due magazzini, per un periodo di sei mesi, corrispondendo a mezzo banca, rispettivamente, un canone anticipato e posticipato pari a  $\in$  6.000 e  $\in$  12.000;
- 9. in data 1/12, la società vende prodotti per  $\epsilon$  15.000; regolamento a mezzo banca in data 1/2 dell'anno successivo.

In merito alle scritture di assestamento, infine, supponiamo che al termine dell'esercizio la società abbia in rimanenza materie prime per € 5.000 e presuma perdite su crediti verso i clienti per  $\epsilon$  3.000.

Si fa presente, sul punto, che in relazione all'assestamento dei conti, occorre considerare anche alcune operazioni indicate nel testo, ed in particolare:

- a) l'operazione di cui al punto *sub* 4), per il calcolo dell'ammortamento sugli impianti;
- b) l'operazione di cui al punto *sub* 8), per la determinazione del risconto attivo e del rateo passivo sui due magazzini presi in locazione.

## SVOLGIMENTO

Rileviamo le operazioni sia nei conti che nel libro giornale, prescindendo dall'analisi delle variazioni, cui rimandiamo il cortese lettore alle singole operazioni della presente dispensa.

# **CONTI (Libro Mastro)**

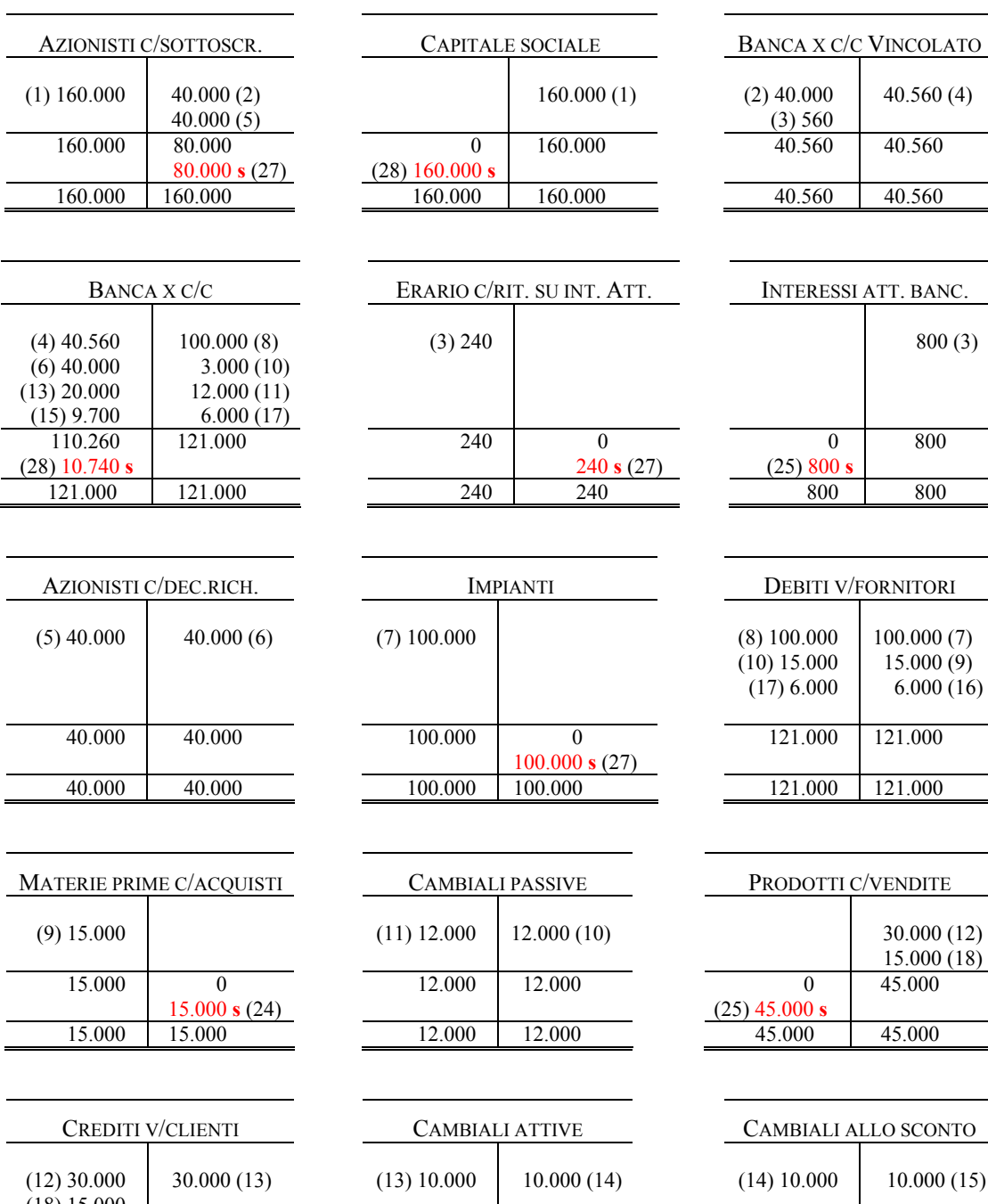

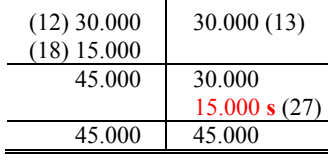

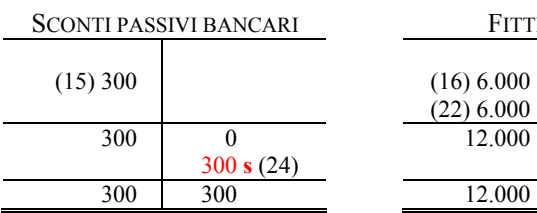

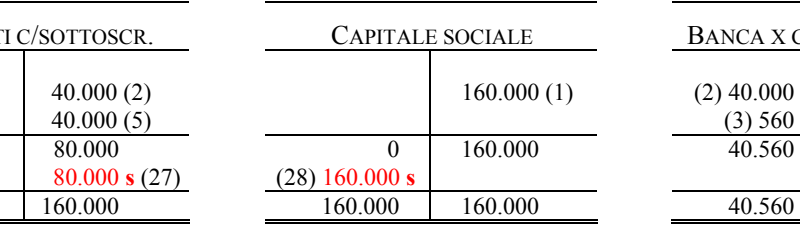

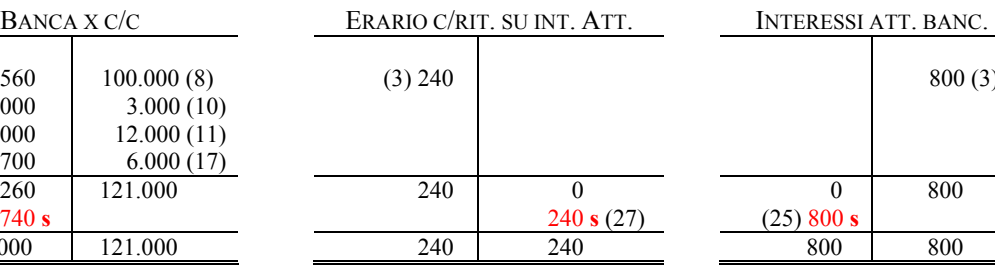

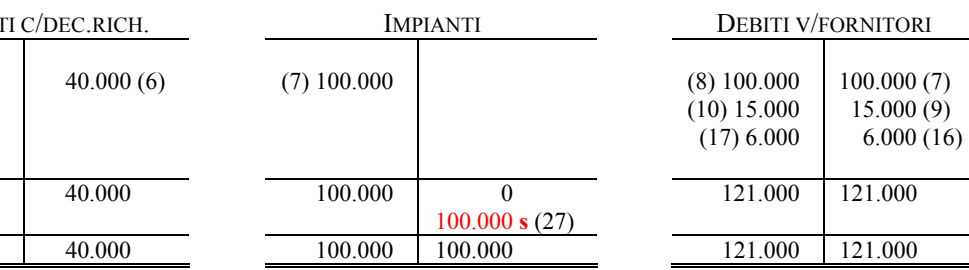

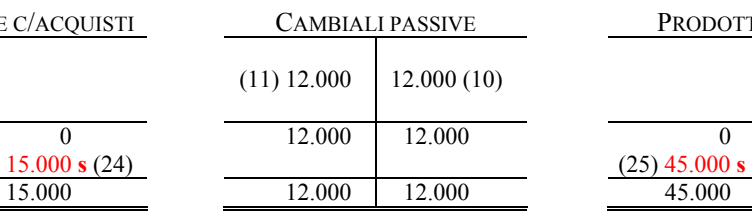

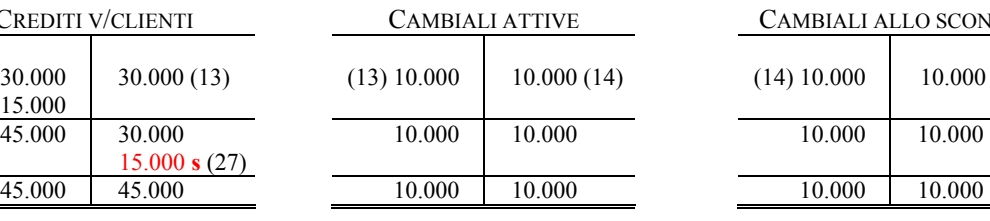

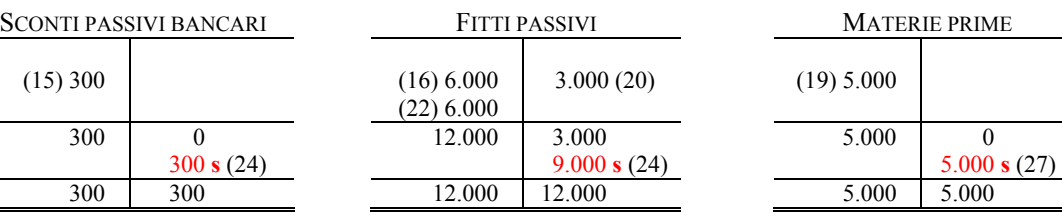

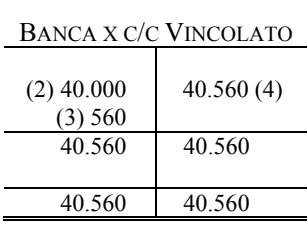

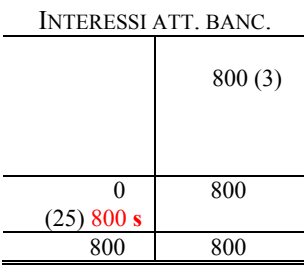

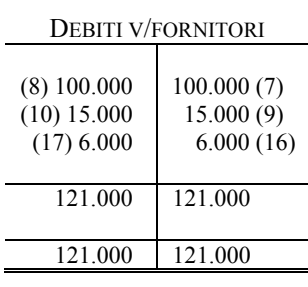

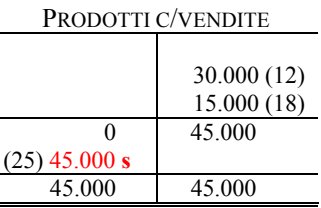

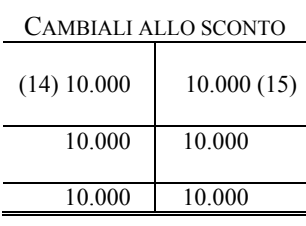

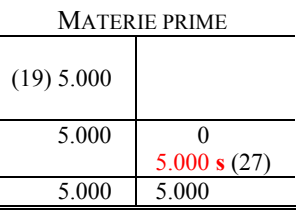

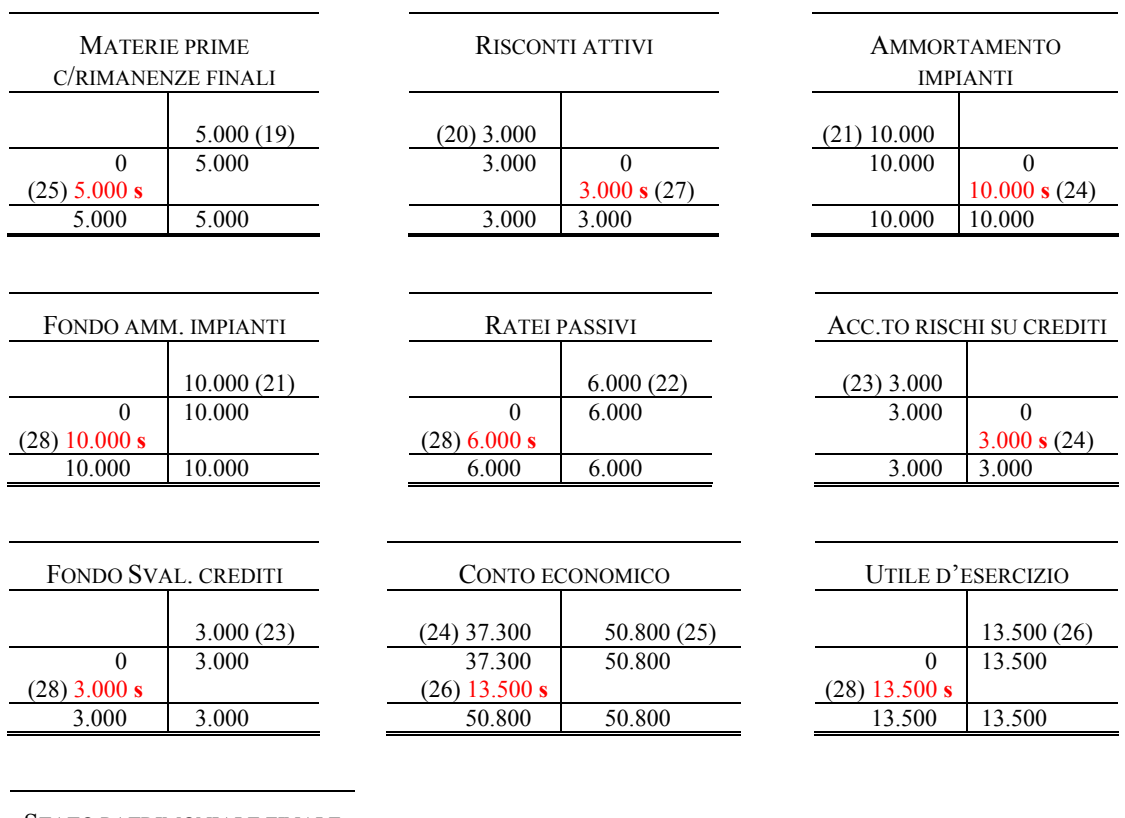

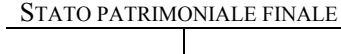

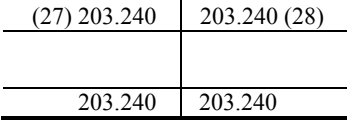

# **LIBRO GIORNALE**

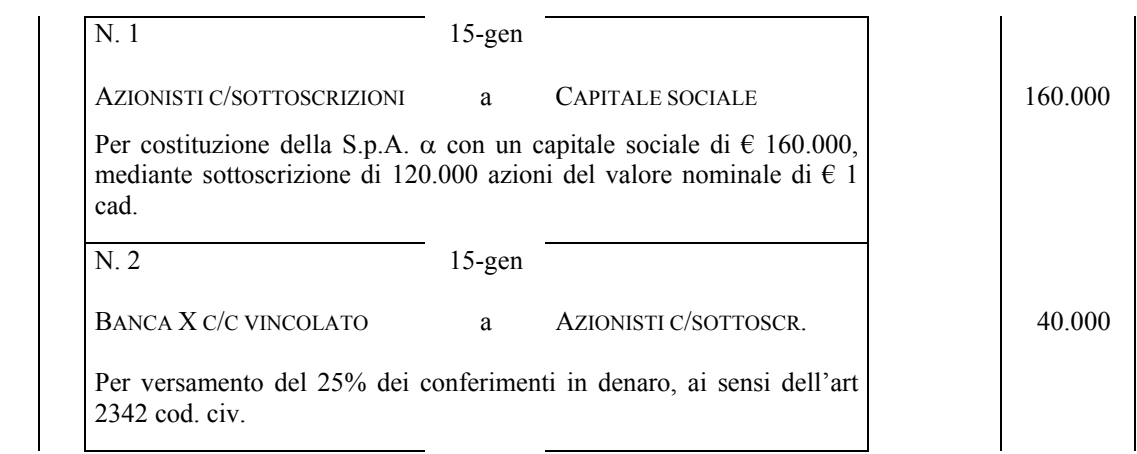

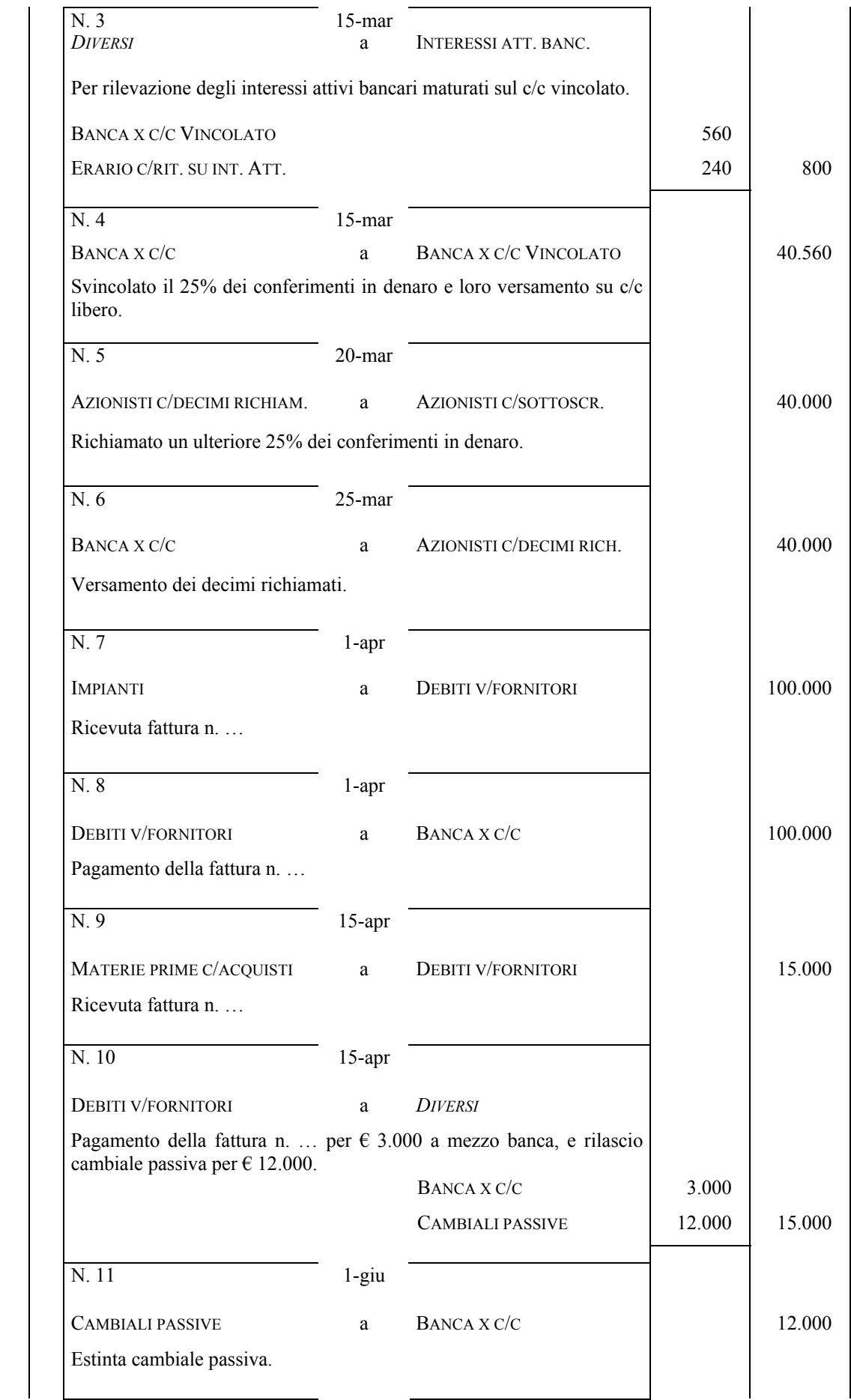

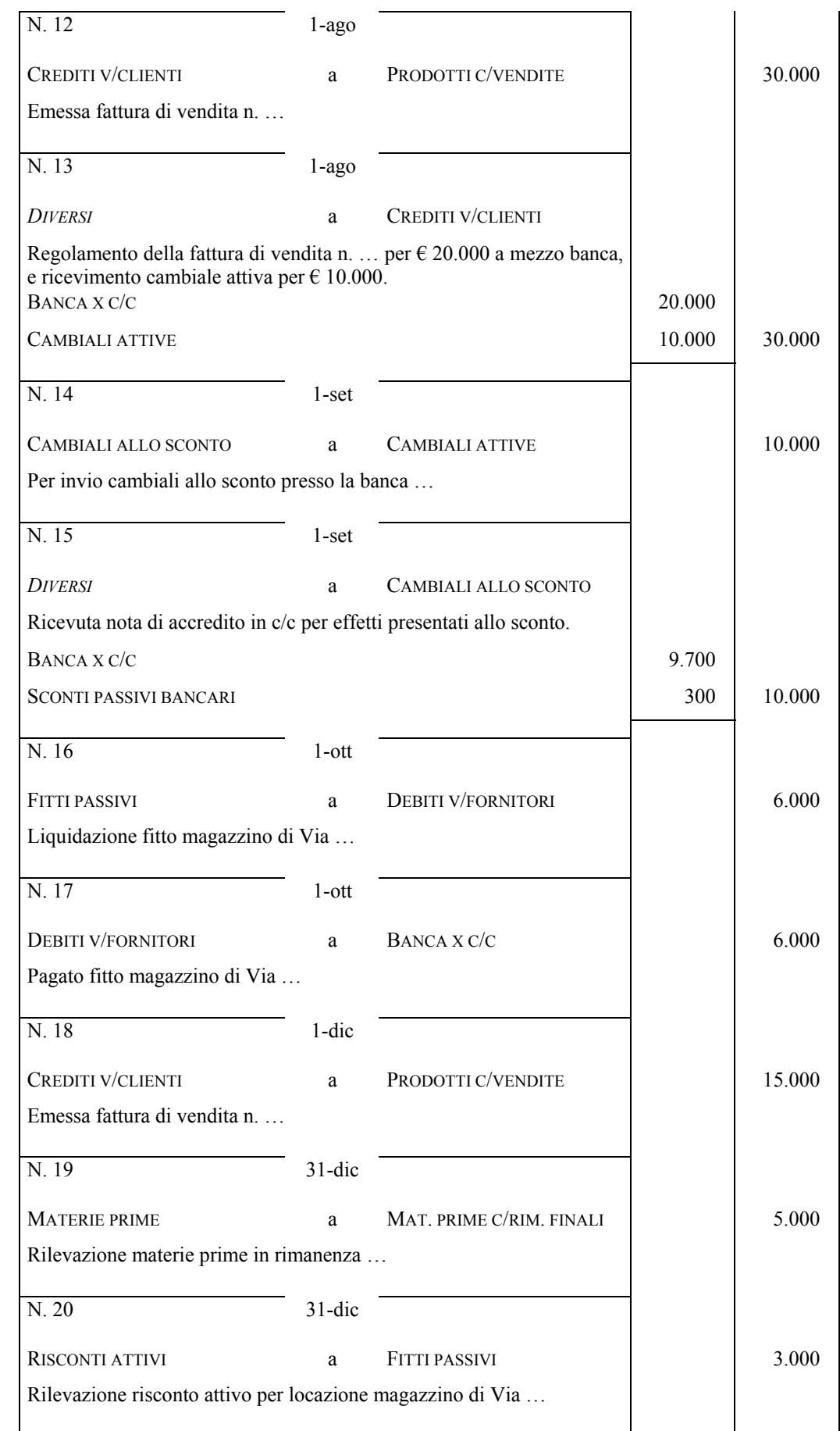

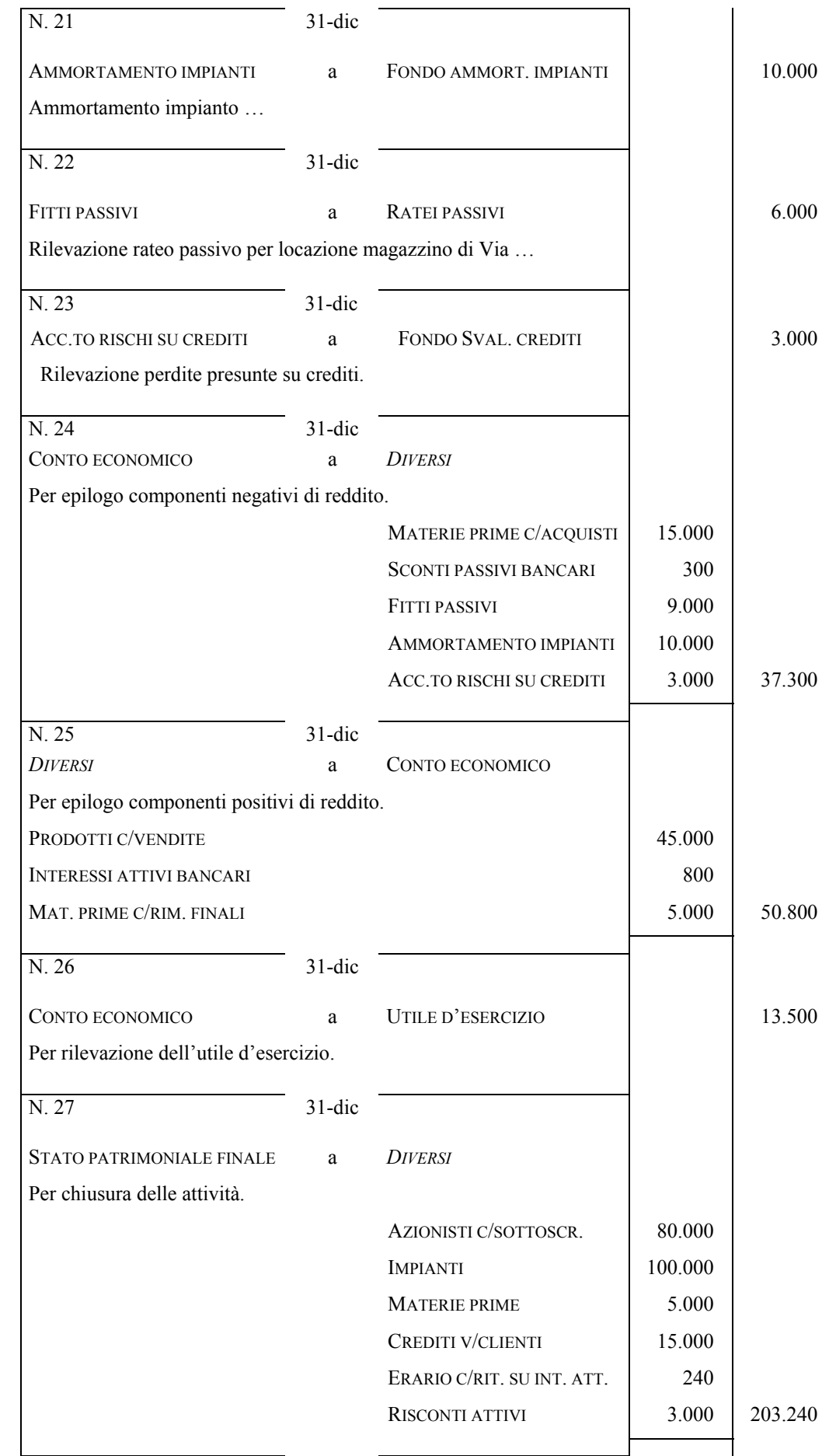

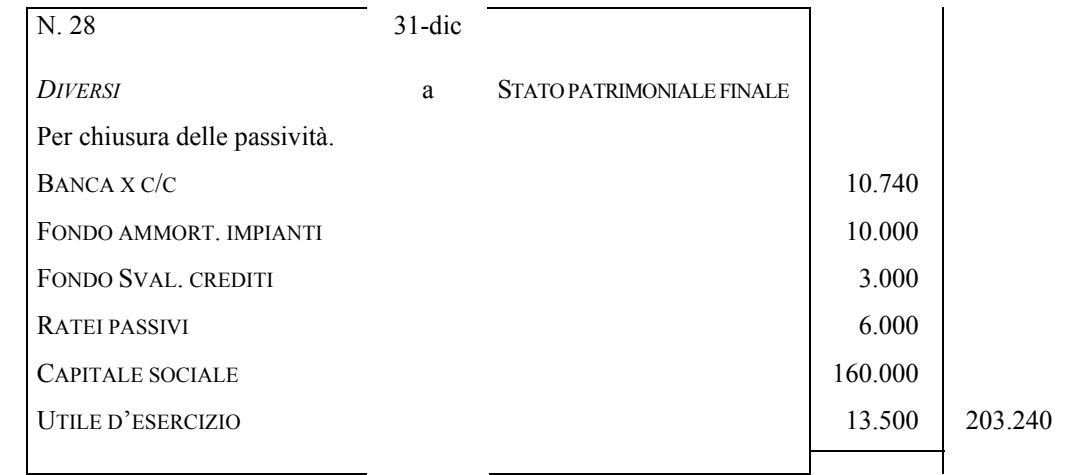

Redigiamo, a questo punto, lo stato patrimoniale ed il conto economico, cominciando dal primo.

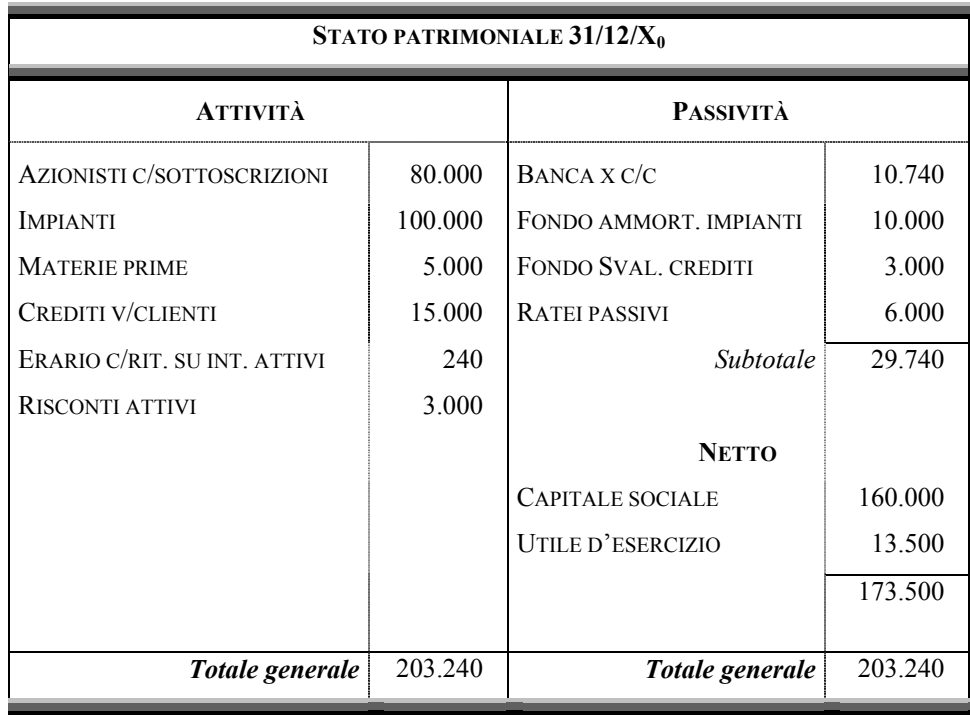

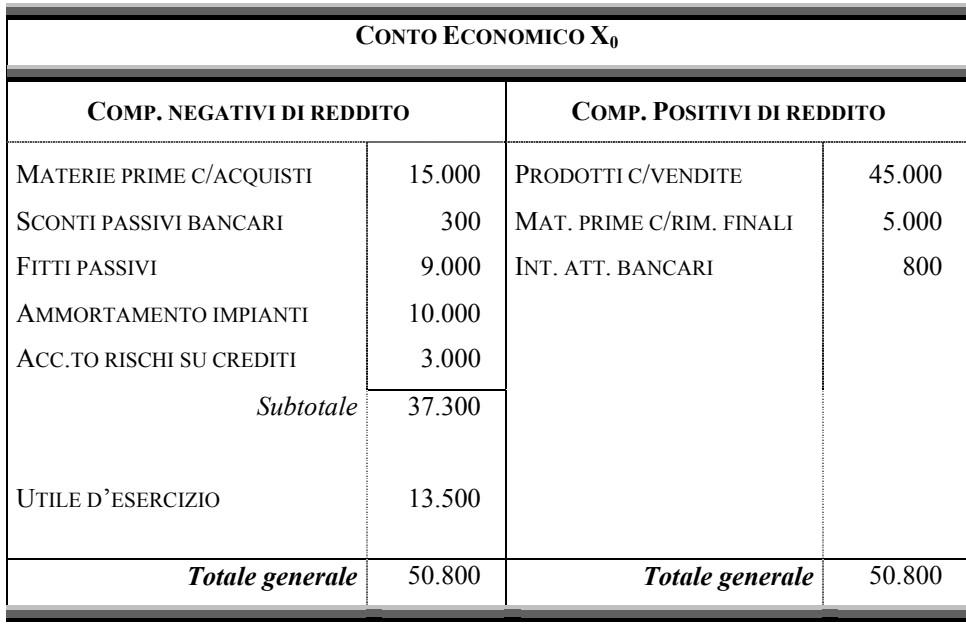

## **10. Le scritture di riapertura dei conti**

Sin qui abbiamo rilevato alcuni fatti di gestione che possono essere compiuti da una data società in un determinato periodo amministrativo, giungendo sino alla chiusura della contabilità ai fini della redazione del bilancio d'esercizio, ed in particolare dello Stato patrimoniale e del Conto economico.

Per poter rilevare i fatti amministrativi realizzati dalla società nel periodo successivo è pertanto necessario riavviare la contabilità attraverso la cosiddetta "riapertura generale dei conti", che consiste nell'aprire nuovamente i conti dello stato patrimoniale con i valori presenti, in quei conti, alla fine del precedente esercizio.

In più chiare parole, mentre i valori rappresentati nel conto economico dell'esercizio passato forniscono una misura dei componenti positivi e negativi di reddito inerenti quel dato periodo di riferimento, i valori dello stato patrimoniale di chiusura rappresentano una misura di tutti i processi in corso di realizzazione, e pertanto da consegnare ai futuri periodi amministrativi. Soltanto questi ultimi, dunque, dovranno essere riaperti all'avvio del nuovo esercizio.

Il riavvio della contabilità del nuovo esercizio può essere realizzata attraverso le seguenti fasi:

- 1) riapertura generale dei conti;
- 2) ripresa dei conti transitori di bilancio:
- a) *epilogo dei costi e dei ricavi sospesi al conto economico*;
- b) *chiusura dei valori finanziari transitori*.

Esaminiamo di seguito la fase di cui al punto *sub* 1), rinviando ai successivi paragrafi le operazioni di cui ai punti *sub* 2 a) ed 2 b).

La riapertura generale dei conti si realizza, come abbiamo anticipato, riproponendo in contabilità la situazione patrimoniale presentata dalla nostra azienda in sede di chiusura dell'esercizio precedente.

Utilizziamo, al riguardo, i dati dell'esercitazione svolta nel § 9, in cui la situazione patrimoniale di chiusura dell'esercizio  $X_0$  risultava essere la seguente:

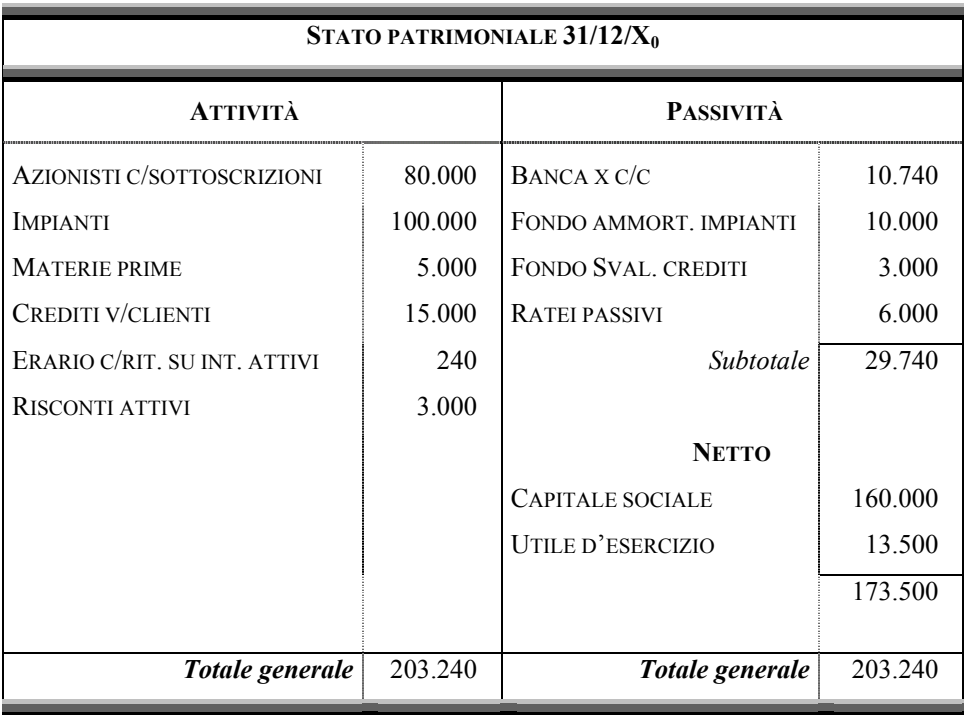

Per riaprire la contabilità – lo ribadiamo – occorre riaccendere i singoli conti di mastro sopra indicati, iscrivendo nella sezione **DARE** il valore delle attività, ed in quella **AVERE** il valore delle passività e del netto.

I conti, al riguardo, possono essere riaperti simultaneamente, o con due articoli distinti, come indicato di seguito.

1^ IPOTESI: *Articolo unico*

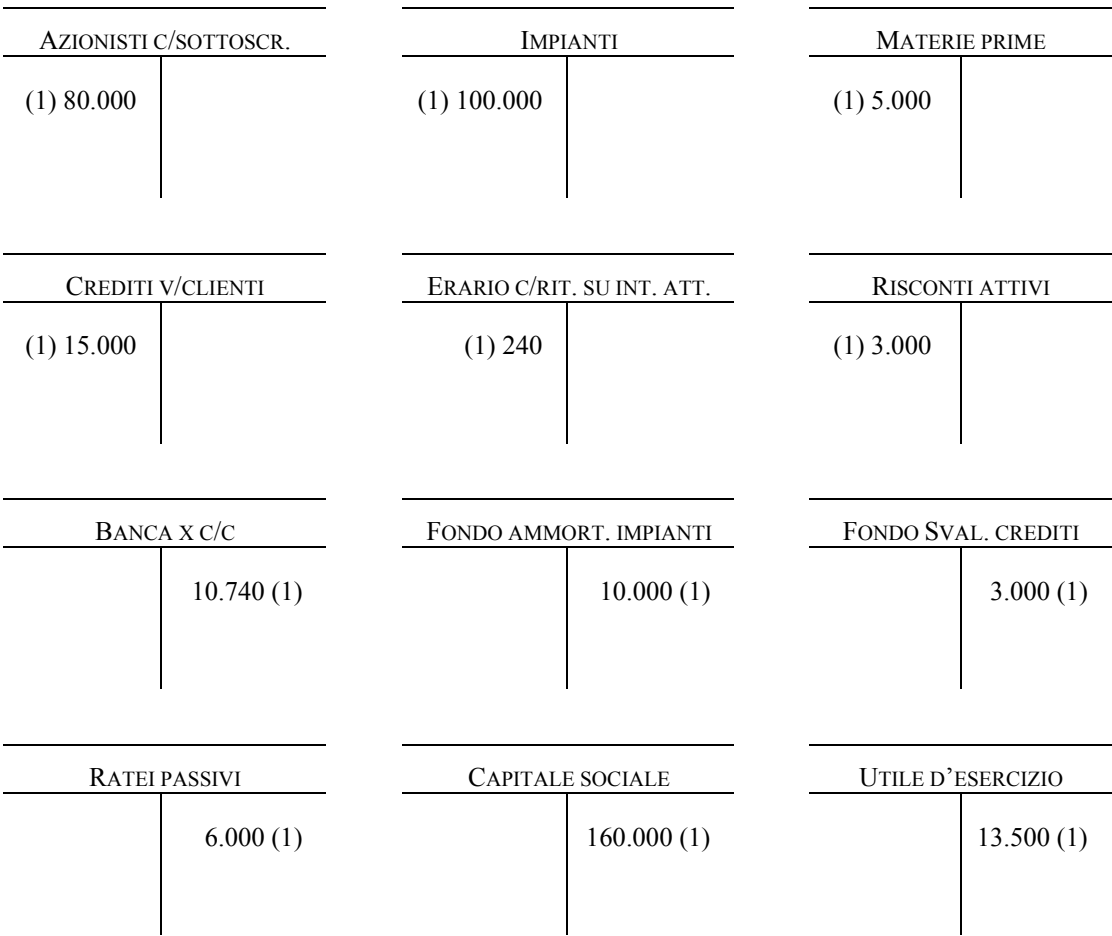

A livello di singoli conti di mastro avremo:

La scrittura sul libro giornale, invece, sarà la seguente:

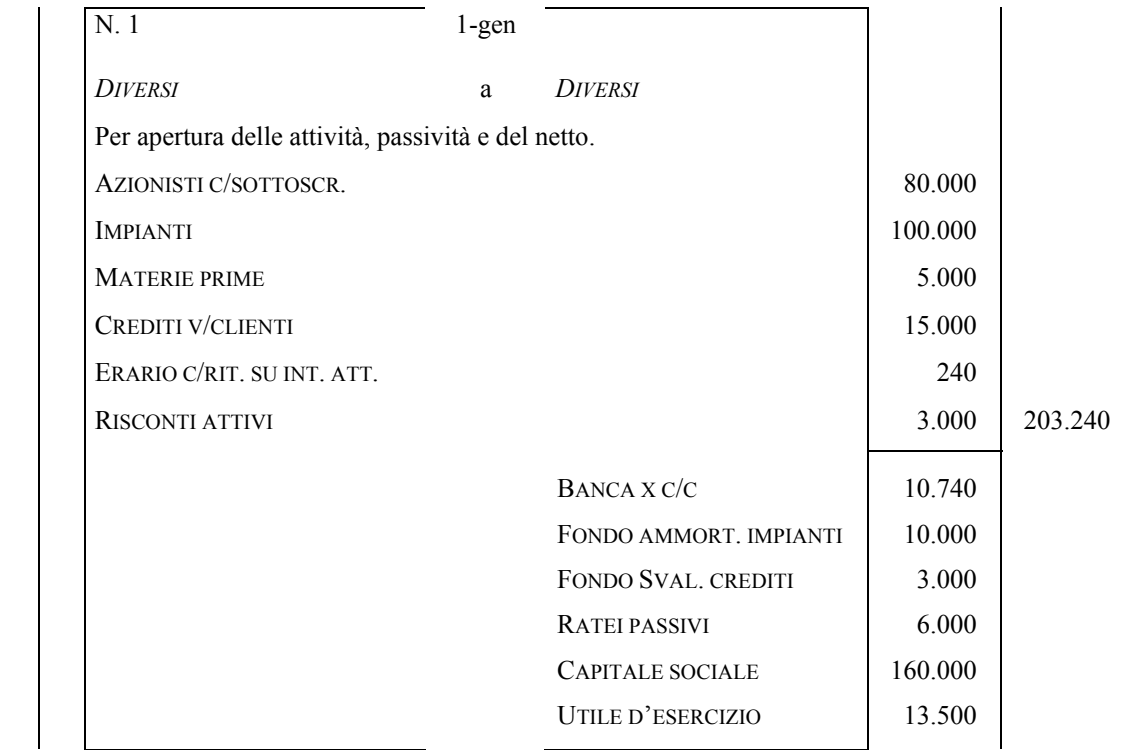
2^ IPOTESI29: *Apertura sdoppiata in due articoli, con utilizzo del conto di transito "Stato patrimoniale iniziale"*

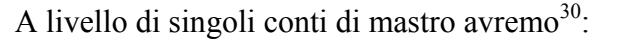

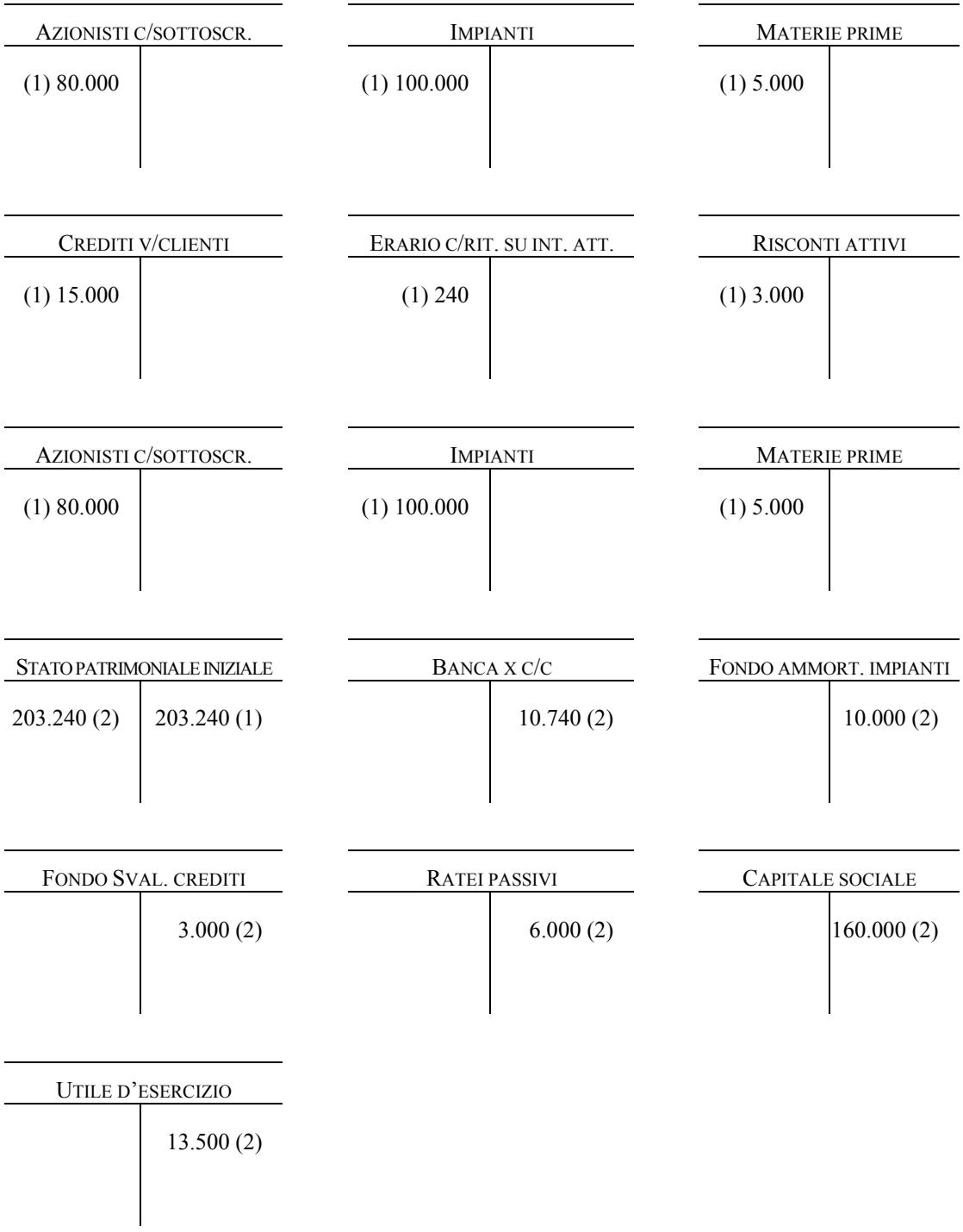

Le scritture sul libro giornale, invece, saranno le seguenti:

 $29$  Alternativa, ovviamente, alla prima ipotesi, che prevede – come abbiamo visto nel testo – un'unica scrittura di apertura.

<sup>&</sup>lt;sup>30</sup> Mostriamo dapprima l'effetto delle due scritture sui conti di mastro e poi sul libro giornale.

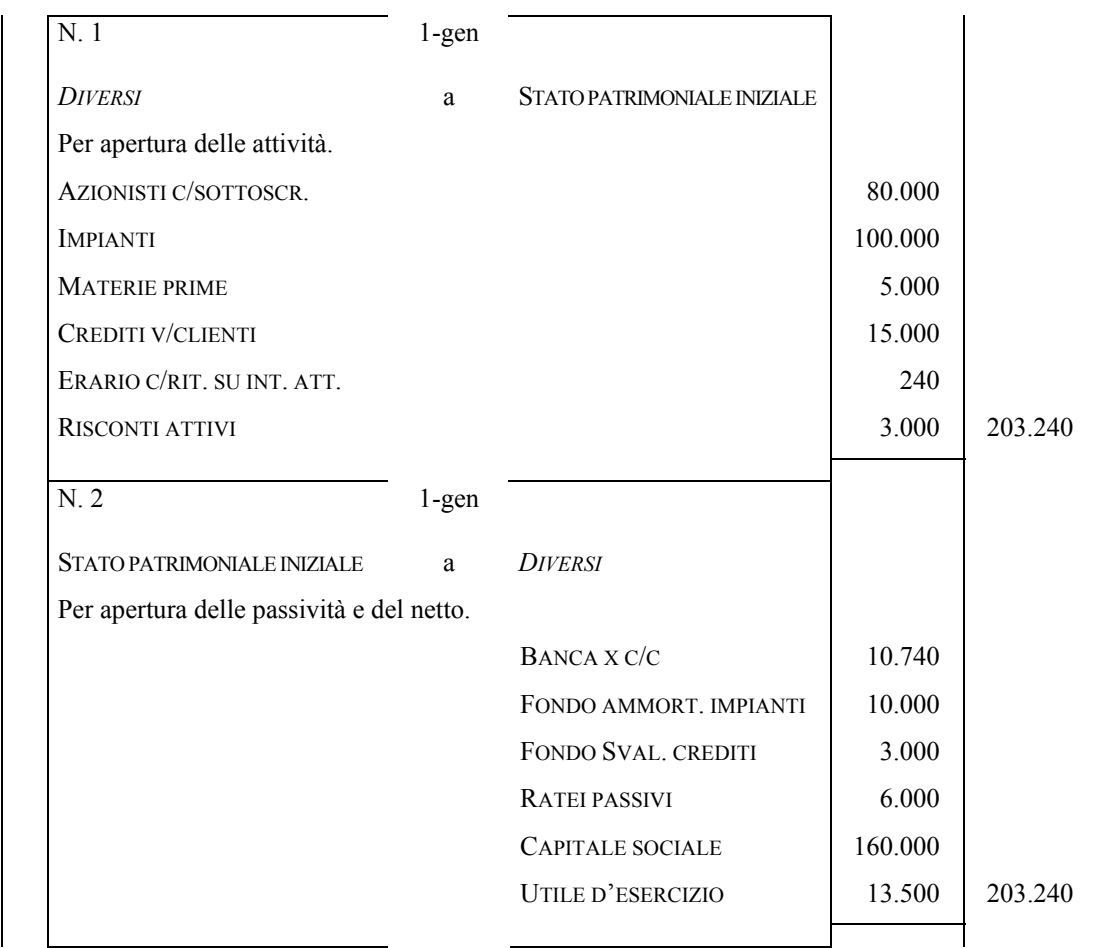

### **11. La "ripresa" dei conti transitori di bilancio**

La riapertura generale dei conti non esaurisce le scritture necessarie per poter avviare nuovamente la contabilità di un nuovo periodo amministrativo. Occorre tener presente, infatti, che nei saldi contabili d'apertura è presente tutta una serie di valori originati dalle scritture di assestamento del precedente periodo, che sono servite in fase di chiusura per determinare l'inerenza economica di processi comuni a due esercizi consecutivi.

Questi valori, in particolare, riguardano:

- 1) *costi e ricavi sospesi*, cioè rimanenze di magazzino e risconti attivi e passivi;
- 2) *valori finanziari presunti*, cioè ratei attivi e passivi.

Secondo la dottrina dominante è preferibile procedere alla chiusura dei conti transitori accesi a costi e ricavi sospesi all'inizio dell'esercizio, immediatamente dopo la riapertura dei conti, ed attendere il momento in cui si completa la manifestazione finanziaria per gli altri.

# *11.1 La "ripresa" dei conti transitori accesi a costi e ricavi sospesi: le rimanenze iniziali di magazzino*

Nella categoria dei costi sospesi, vanno ascritte le rimanenze iniziali di magazzino, che rappresentano infatti quei costi di materie, merci, semilavorati o prodotti che nel precedente esercizio amministrativo non hanno dato utilità economica, e per questo sono stati "sospesi" dal calcolo del reddito per essere rinviati all'esercizio in corso.

La presenza di rimanenze di magazzino alla fine del periodo amministrativo comporta, infatti, la duplice necessità di stornare dal risultato economico di quel periodo il relativo costo e di imputarlo a quello del successivo esercizio.

Le rimanenze iniziali presentano, quindi, la natura di componenti negativi di reddito "ripresi" dall'esercizio passato, che vengono imputati all'esercizio in corso mediante una scrittura esattamente opposta a quella che consente di rilevare le rimanenze finali.

Aiutiamoci con un semplice esempio numerico, che mutua i valori dall'esercitazione svolta nel § 9.

### ¾ **Inquadramento dell'operazione**

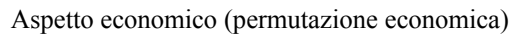

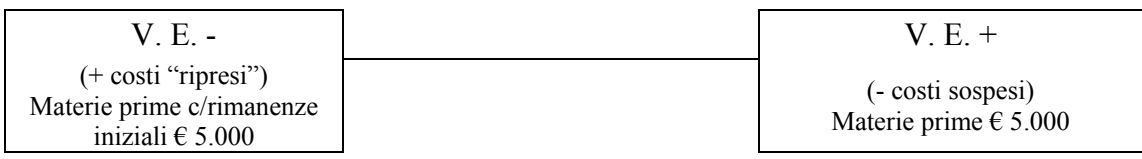

#### ¾ **Rilevazione nei conti**

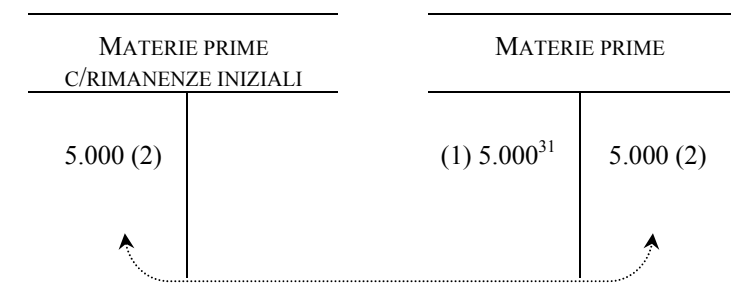

### ¾ **Rilevazione nel giornale**

 $\overline{a}$ 

Sul libro giornale, l'articolo sarà il seguente:

<sup>&</sup>lt;sup>31</sup> Saldo determinato con la prima scrittura di apertura della contabilità nel nuovo periodo amministrativo.

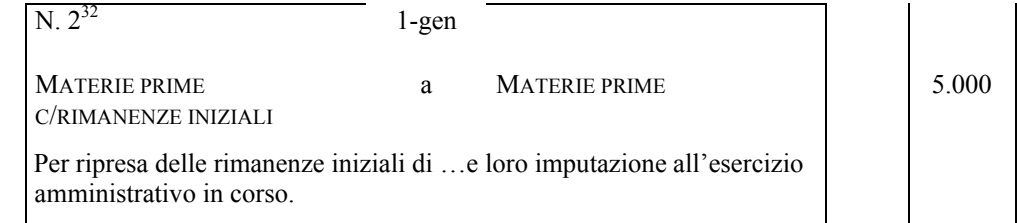

Dopo questa scrittura, il saldo del conto "Materie prime" risulta pari a zero, mentre il conto "Materie prime c/rimanenze iniziali" rileva in DARE il costo delle materie acquistate nell'esercizio precedente ma non ancora utilizzate, e quindi in magazzino all'inizio dell'esercizio.

Al momento della chiusura dei conti, a fine esercizio, il conto "Materie prime c/rimanenze iniziali" deve essere epilogato tra i componenti negativi di reddito, come indicato qui sotto.

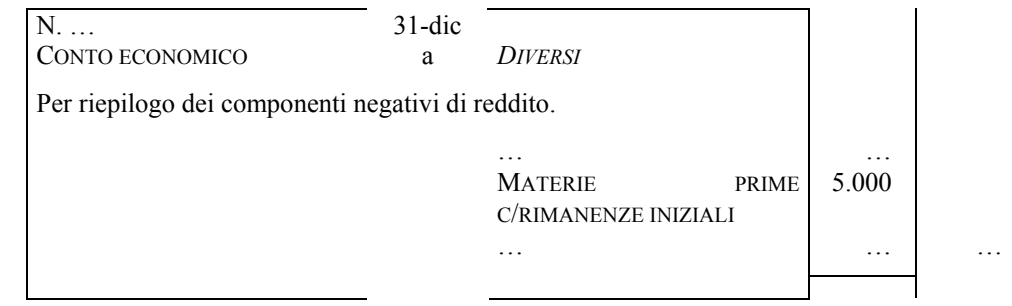

Per concludere, ricordiamo che nel bilancio d'esercizio, i conti interessati dagli acquisti e dalle rimanenze di magazzino – iniziali e finali – trovano astrattamente la seguente collocazione  $33<sup>3</sup>$ .

| <b>CONTO ECONOMICO</b>                       |   |                                            |   |  |
|----------------------------------------------|---|--------------------------------------------|---|--|
| MATERIE PRIME C/RIMANENZE<br><b>INIZIALI</b> | X | <b>MATERIE PRIME</b><br>C/RIMANENZE FINALI |   |  |
| MATERIE PRIME C/ACQUISTI                     | Y |                                            |   |  |
| .                                            | . | .                                          | . |  |
| Totale generale                              | . | Totale generale                            |   |  |

 $32$  O n. 3, a seconda della modalità di riapertura dei conti che, come abbiamo visto, può essere effettuata con una scrittura unica o con due scritture.

<sup>&</sup>lt;sup>33</sup> Anche in questo caso, come già ricordato nel § 5.1, dobbiamo ribadire che con l'introduzione nel nostro ordinamento della IV Direttiva CEE, la rappresentazione delle rimanenze iniziali e finali delle materie prime, merci, ecc., non trova più collocazione in conti distinti, ma nelle sezioni DARE ed AVERE del conto "Variazione rimanenze merci".

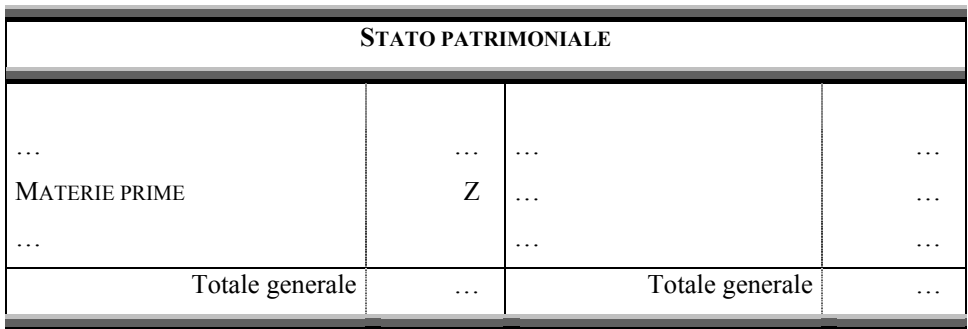

# *11.2 La "ripresa" dei conti transitori accesi a costi e ricavi sospesi: i risconti attivi e passivi*

Il discorso effettuato per le rimanenze di magazzino è pienamente applicabile anche al caso dei risconti attivi e passivi, che – come noto – rappresentano delle rimanenze di carattere contabile relative a quote di costo (risconti attivi) o ricavo (risconti passivi) che hanno avuto manifestazione finanziaria nel periodo amministrativo precedente, ma sono di competenza economica del periodo in corso.

Al momento di esaminare le scritture di assestamento di fine periodo, infatti, si è detto che occorre sospendere questi componenti reddituali dal risultato economico dell'esercizio in cui hanno avuto manifestazione finanziaria, proprio perché la loro competenza economica è del periodo successivo. Una volta giunti al periodo successivo, pertanto, occorre "riprendere" questi componenti sospesi attraverso una scrittura che consenta di girarli direttamente ai conti ai quali si riferiscono (per esempio, premi di assicurazione, fitti, interessi, ecc.).

Riprendendo i valori dell'esercitazione svolta nel § 9, avremo<sup>34</sup>:

### ¾ **Inquadramento dell'operazione**

 $\overline{a}$ 

Aspetto economico (permutazione economica)

| - H. –                    | <b>H</b> +                  |
|---------------------------|-----------------------------|
| $(+ \costi$ "ripresi")    | (- costi sospesi)           |
| Fitti passivi $\in$ 3.000 | Risconti attivi $\in$ 3.000 |

<sup>&</sup>lt;sup>34</sup> Per completezza desideriamo ricordare che nell'esercitazione abbiamo supposto che in data 1/10 dell'anno  $x_1$  la società abbia preso in locazione un magazzino per un periodo di sei mesi, corrispondendo – a mezzo banca –un canone anticipato pari a € 6.000. Il costo di € 6.000 registrato nella contabilità nel medesimo esercizio è stato parzialmente stornato in data 31/12/x1 per una quota di € 3.000, relativa al canone anticipato del periodo intercorrente tra il  $1/1/x_2$  ed il  $1/4/x_2$  di competenza, per l'appunto dell'esercizio  $x_2$ .

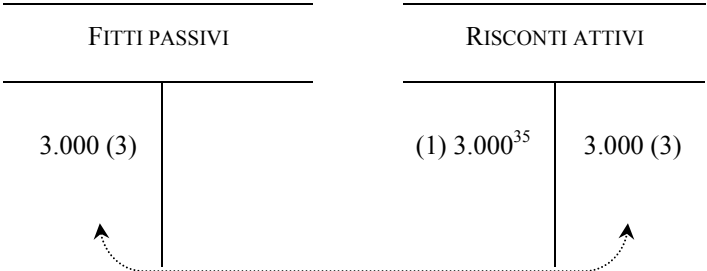

### ¾ **Rilevazione nel giornale**

Sul libro giornale, l'articolo sarà il seguente:

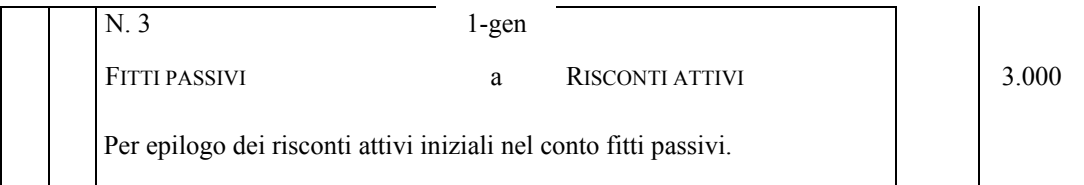

Dopo questa scrittura, il saldo del conto "Risconti attivi" risulta pari a zero, mentre il conto "Fitti passivi" rileva in DARE il costo ripreso dal precedente esercizio, nel quale ha avuto manifestazione finanziaria.

Vediamo, per completezza, anche l'ipotesi di **risconto passivo**, che rappresenta – lo ricordiamo – una quota di ricavo manifestata finanziariamente nel periodo amministrativo precedente, ma di competenza economica dell'esercizio in corso.

Supponiamo, al riguardo, che la data società abbia concesso in locazione un magazzino nell'esercizio  $x_1$  per il quale ha riscosso in via anticipata il relativo canone.  $E'$  evidente, che nell'esercizio  $x_2$  la stessa società erediti un ricavo sospeso per la quotaparte del canone non inerente economicamente la gestione dell'esercizio precedente.

In questo caso, le scritture di chiusura del risconto iniziale sono le seguenti:

### ¾ **Inquadramento dell'operazione**

 $\overline{a}$ 

Aspetto economico (permutazione economica)

| / H –                        | $V.E. +$                 |
|------------------------------|--------------------------|
| (- ricavi sospesi)           | (+ ricavi "ripresi")     |
| Risconti passivi $\in$ 3.000 | Fitti attivi $\in$ 3.000 |

<sup>&</sup>lt;sup>35</sup> Saldo determinato con la prima scrittura di apertura della contabilità nel nuovo periodo amministrativo.

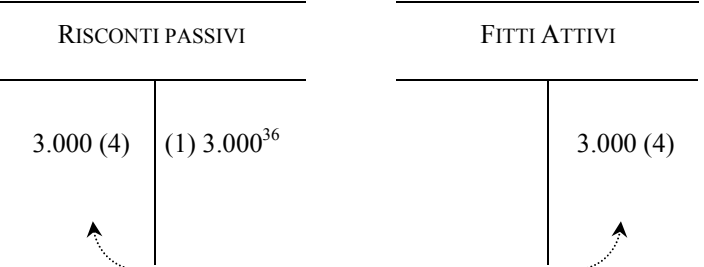

### ¾ **Rilevazione nel giornale**

Sul libro giornale, l'articolo sarà il seguente:

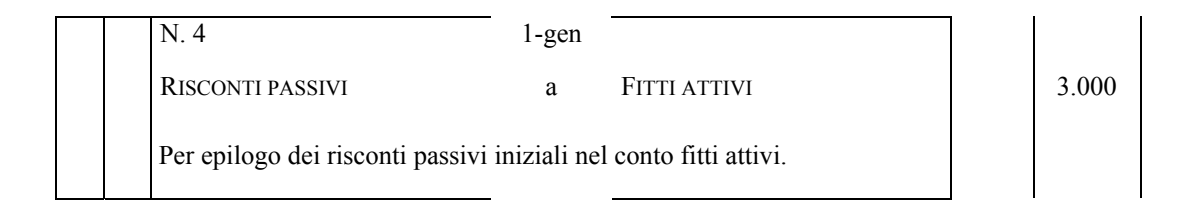

A seguito di questa scrittura, il saldo del conto "Risconti passivi" risulta pari a zero, mentre il conto "Fitti attivi" rileva in AVERE il ricavo ripreso dal precedente esercizio, nel quale ha avuto manifestazione finanziaria.

# *11.3 La "ripresa" dei conti transitori accesi a valori finanziari presunti: ratei attivi e passivi*

Al contrario dei conti transitori accesi a costi e ricavi sospesi, che vengono chiusi il 1 gennaio del nuovo anno, subito dopo la riapertura generale dei conti, i conti transitori accesi a valori finanziari presunti – quali ad esempio ratei attivi e passivi – sono generalmente chiusi al momento in cui si realizza la manifestazione finanziaria della data operazione, il cui costo o ricavo è stato già parzialmente imputato al risultato economico dell'esercizio precedente.

Approfondiamo il problema attraverso l'ausilio di due esempi numerici, relativi rispettivamente ai ratei attivi e passivi.

In merito ai **ratei attivi**, non presenti in verità nell'esercitazione svolta nel § 9, supponiamo che la società, in data 1 settembre dell'anno  $x_1$ , abbia concesso in locazione un magazzino per 6 mesi, in cambio di un canone posticipato pari a  $\epsilon$  12.000.

<sup>36</sup> Saldo determinato con la prima scrittura di apertura della contabilità nel nuovo periodo amministrativo.

Al momento di redigere il bilancio del primo esercizio, per determinare il risultato economico di competenza del medesimo periodo amministrativo, la società deve rilevare il ricavo relativo al fitto maturato dal 1 settembre al 31 dicembre, che sarà liquidato e riscosso solamente l'anno successivo, in data 1 marzo. Per far questo è necessario registrare contabilmente, al termine del primo esercizio – lo ripetiamo – ratei attivi per un importo pari a  $\epsilon$  8.000, relativi alla quota parte di competenza del medesimo periodo.

L'operazione si chiude nel secondo esercizio, alla scadenza del contratto di fitto, momento in cui la data società riscuote (posticipatamente) il canone di locazione. In quel momento, si realizza una variazione finanziaria attiva nel conto "Crediti verso clienti", per l'intero importo del canone ( $\epsilon$  12.000), che misura sia la quota parte di ricavo che è di pertinenza economica d'esercizio ( $\epsilon$  4.000, per il periodo 1.1.x<sub>2</sub> – 1.3.x2), sia la quota parte di competenza dell'esercizio precedente, che va a stornare il valore già iscritto nei ratei attivi ( $\epsilon$  8.000, per il periodo 1.9. $x_1$  – 31.12. $x_1$ ).

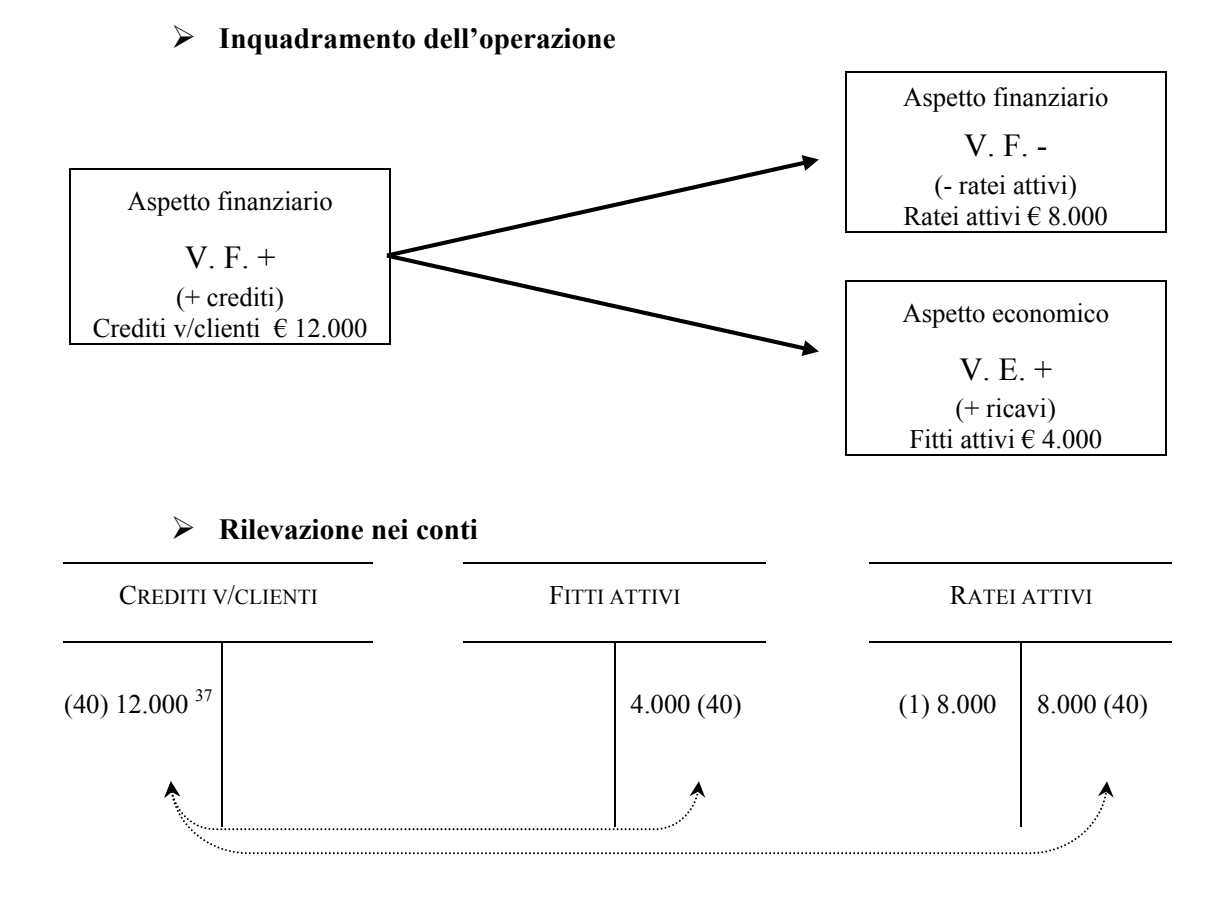

#### ¾ **Rilevazione nel giornale**

 $\overline{a}$ 

Sul libro giornale, l'articolo sarà il seguente:

 $37$  Ipotizziamo che la presente rappresenti cronologicamente la  $40^{\circ}$  scrittura dell'esercizio amministrativo.

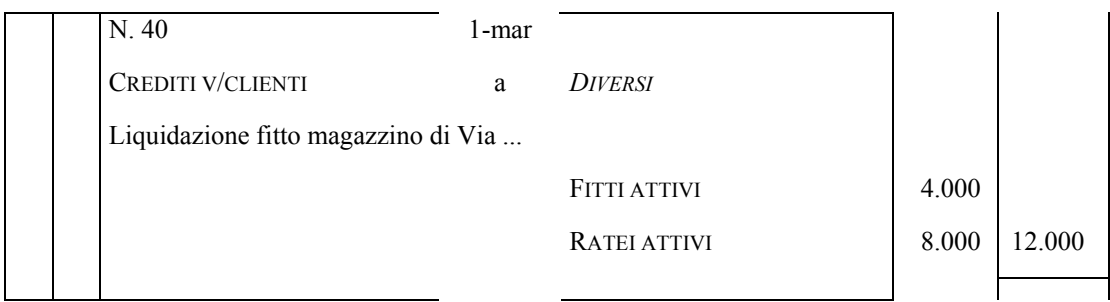

Esaminiamo anche il caso dei **ratei passivi**, che è esattamente speculare a quello dei ratei attivi.

Torniamo ai dati dell'esercitazione del § 9., in cui abbiamo supposto che la nostra società, in data 1 ottobre dell'anno x<sub>1</sub>, abbia preso in locazione un magazzino, per un periodo di 6 mesi, corrispondendo a mezzo banca un canone posticipato pari a  $\epsilon$  12.000.

Al momento di redigere il bilancio dell'esercizio  $x_1$ , la società ha dovuto rilevare il costo relativo al fitto maturato dal 1 ottobre al 31 dicembre, che viene liquidato e riscosso solamente in data 1 aprile dell'esercizio  $x_2$ . Al termine dell'esercizio  $x_1$ , pertanto, la società ha dovuto iscrivere in contabilità ratei passivi per € 6.000, relativi alla quota parte di competenza del medesimo periodo.

L'operazione giunge a compimento nel periodo  $x_2$ , alla scadenza del contratto di fitto, momento in cui la società paga (posticipatamente) il canone di locazione, dando luogo ad una variazione finanziaria passiva nel conto "Debiti verso fornitori", per l'intero importo del canone ( $\epsilon$  12.000), che misura sia la quota parte di costo che è di pertinenza economica d'esercizio ( $\epsilon$  6.000, per il periodo 1.1.x<sub>2</sub> – 1.4.x<sub>2</sub>), sia la quota parte di competenza dell'esercizio precedente, che va a stornare il valore già iscritto nei ratei passivi (€ 6.000, per il periodo 1.10.x<sub>1</sub> – 31.12.x<sub>1</sub>).

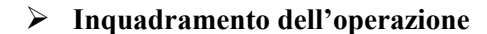

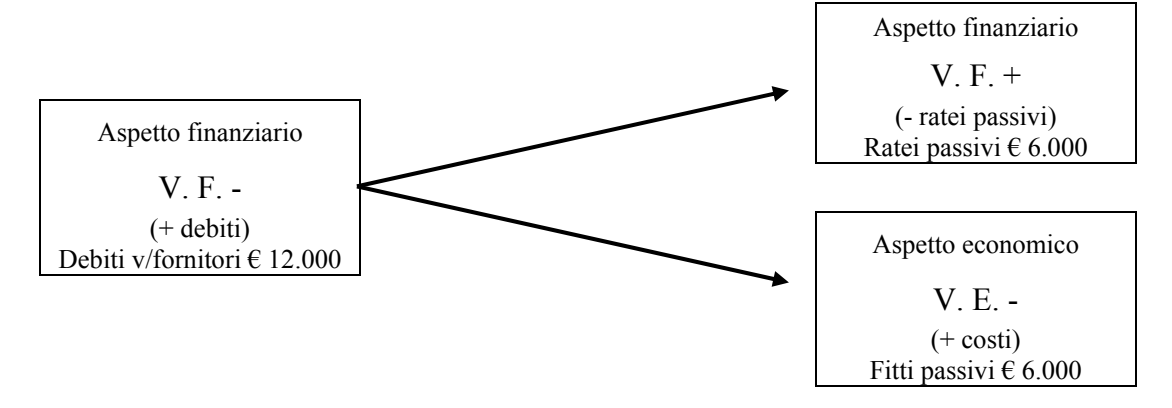

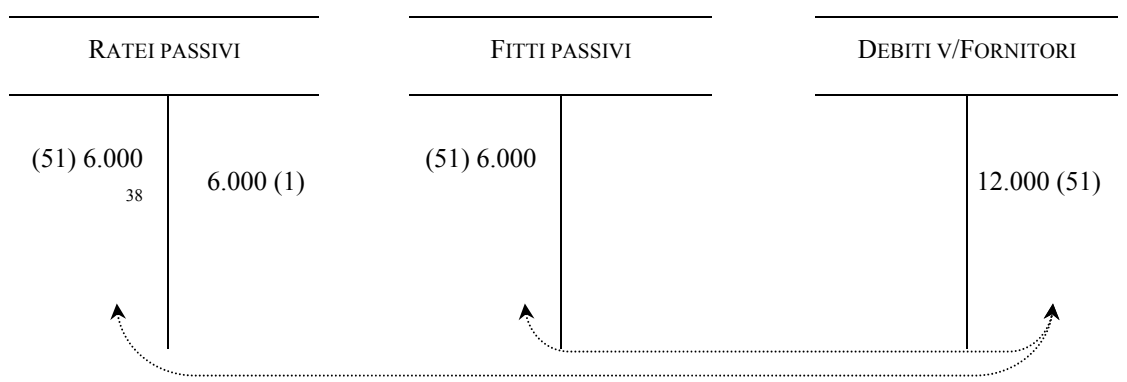

#### ¾ **Rilevazione nel giornale**

Sul libro giornale, l'articolo sarà il seguente:

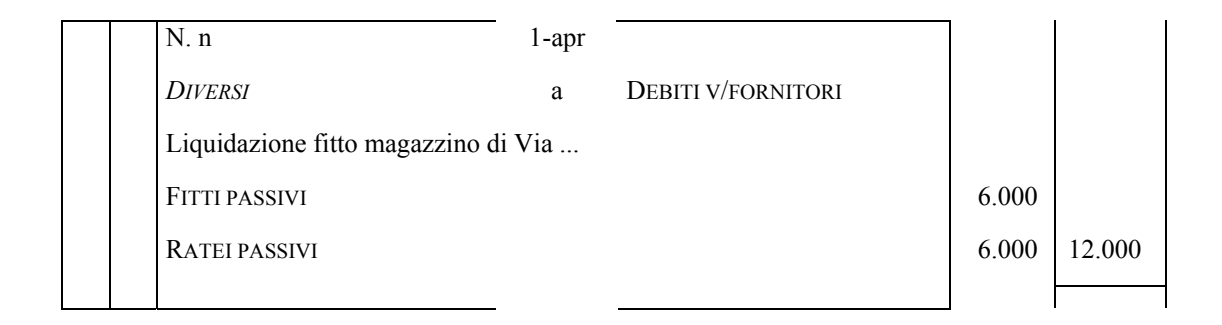

### *11.4 L'utilizzo del fondo svalutazione crediti*

 $\overline{a}$ 

Chiudiamo la presente dispensa illustrando il funzionamento del fondo svalutazione crediti, che abbiamo preso in considerazione nel § 5.5 tra le varie scritture di assestamento dei conti che la società deve redigere prima di determinare il risultato economico d'esercizio ed il capitale di funzionamento.

In quella occasione, infatti, si è sottolineato che in omaggio al principio della prudenza, al momento della formazione del bilancio d'esercizio occorre considerare non soltanto le perdite realizzate, ma anche quelle presunte, e per questa ragione abbiamo preso in considerazione il rischio di insolvenza dei debitori aziendali, che ha portato a considerare le presumibili perdite che si potranno verificare in futuro, a causa della mancata riscossione di crediti in essere alla data del bilancio.

Dobbiamo ora verificare il comportamento contabile che la nostra società deve seguire nel momento in cui quelle perdite trovano effettiva manifestazione.

 $38$  Ipotizziamo che la presente rappresenti cronologicamente la 51 $\degree$  scrittura dell'esercizio amministrativo.

Al riguardo ricorriamo nuovamente ai dati dell'esercitazione sviluppata nel §. 9, in cui abbiamo supposto che al termine dell'esercizio x1, la nostra società aveva ritenuto che sui propri crediti – che ammontano a  $\epsilon$  15.000 – esistesse il rischio di presumibili perdite future per  $\epsilon$  3.000, per fronteggiare i quali aveva iscritto in bilancio un fondo svalutazione crediti di pari ammontare.

Nell'esercizio in cui si verifica effettivamente la perdita sui crediti, possono presentarsi tre diverse ipotesi di riferimento:

- 1) la perdita è esattamente pari all'importo accantonato nel fondo;
- 2) la perdita è superiore all'importo accantonato nel fondo;
- 3) la perdita è inferiore all'importo accantonato nel fondo.

In ognuno dei tre casi, occorre ricordare che la perdita, seppur verificata nell'esercizio in corso, ha gravato economicamente, in tutto o in parte, nell'esercizio in cui l'azienda aveva previsto l'accantonamento al fondo svalutazione crediti (nel nostro caso, quello precedente).

E' proprio la presenza del fondo, nei limiti della sua capienza, che consente alla data azienda di non far gravare la perdita sul risultato economico del periodo in cui questa effettivamente si manifesta dal punto di vista finanziario.

Nell'esercizio in corso, pertanto, si tratta di "coprire" la perdita utilizzando, appunto, il Fondo svalutazione crediti già esistente. Presentiamo, al riguardo, l'utilizzo del suddetto fondo nei tre casi sopra prospettati<sup>39</sup>.

#### **1) Perdita = Fondo**

 $\overline{a}$ 

Si supponga che in data 1/6/x2 la società riscuota a mezzo banca, a fronte dei propri crediti pari a  $\in$  15.000, la somma di  $\in$  12.000.

In questo caso, il fondo – che ammonta a  $\epsilon$  3.000 – è pienamente capiente per la copertura della perdita, e dopo la scrittura dell'utilizzo il suo saldo risulta pari a zero.

# ¾ **Inquadramento dell'operazione**

<sup>39</sup> Seguiremo, in proposito, il cosiddetto procedimento di **utilizzo diretto**, mediante il quale l'azienda non fa gravare direttamente la perdita sul conto economico del periodo in corso (nei limiti della capienza del fondo, come vedremo di seguito), ma opera direttamente uno storno del fondo aperto in contropartita dei crediti. A questo procedimento si contrappone quello di **utilizzo indiretto** del fondo – che non trattiamo nella presente dispensa – mediante il quale si rileva la perdita nell'esercizio in cui questa ha manifestazione dal punto di vista finanziario, operando una rettifica indiretta della stessa mediante l'iscrizione, tra i componenti positivi di reddito, del conto "Utilizzo fondo svalutazione crediti".

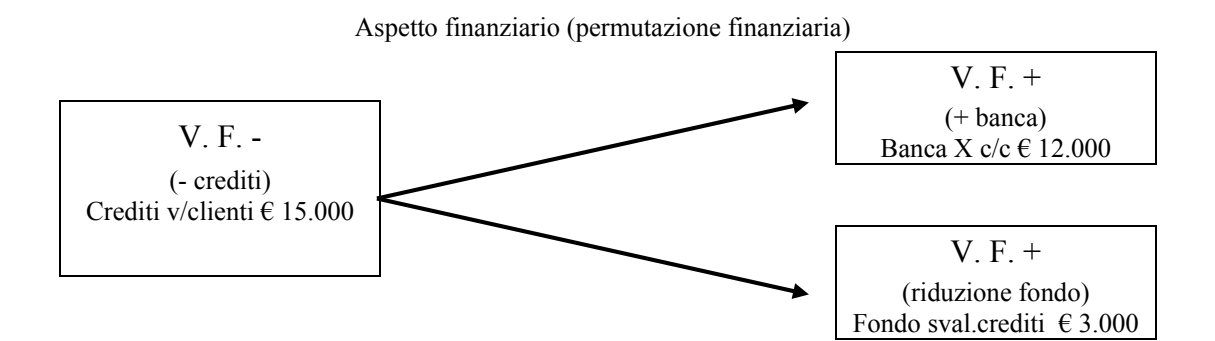

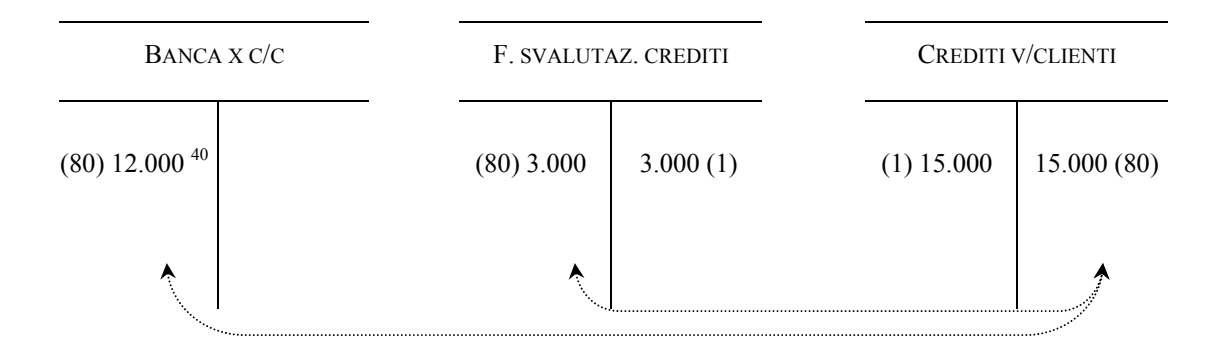

### ¾ **Rilevazione nel giornale**

 $\overline{a}$ 

Sul libro giornale, l'articolo sarà il seguente:

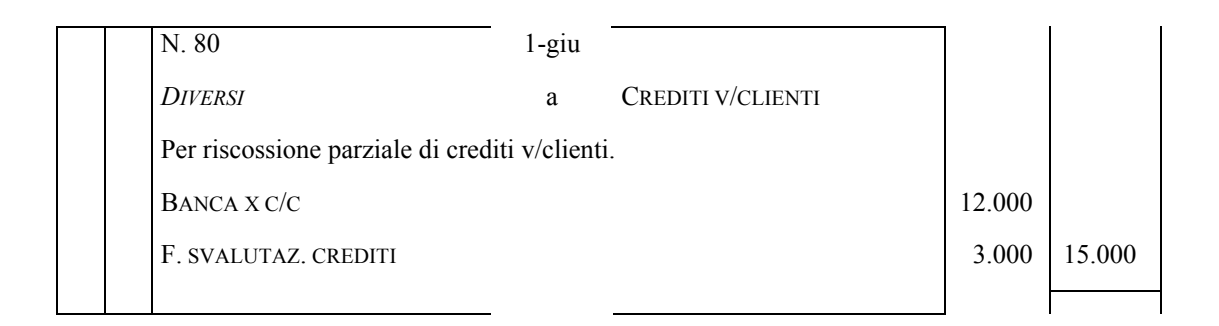

Notiamo, per completezza, che al termine dell'esercizio, le perdite su crediti, di pari importo rispetto al fondo svalutazione crediti, non gravano sul risultato di periodo, essendo interamente coperte da quest'ultimo, che proprio per questa ragione viene annullato, come possiamo vedere nei seguenti schemi di conto economico<sup>41</sup> e stato patrimoniale.

<sup>40</sup> Ipotizziamo che la presente rappresenti cronologicamente la scrittura n. 80 dell'esercizio amministrativo.

<sup>41</sup> Nel conto economico, in particolare, ipotizziamo che la società non abbia effettuato nel periodo amministrativo ulteriori accantonamenti per rischi su crediti.

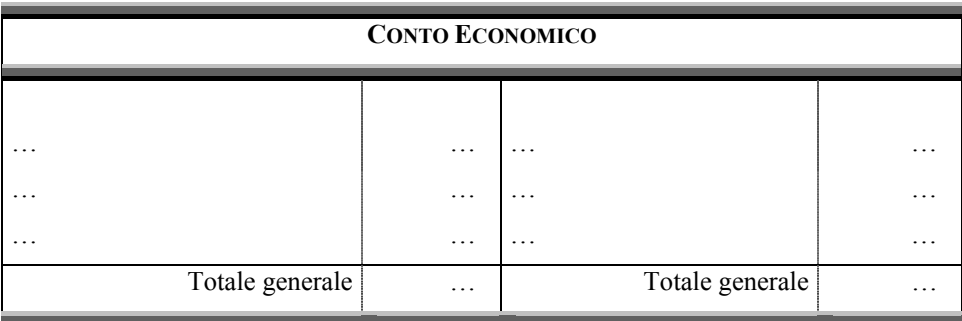

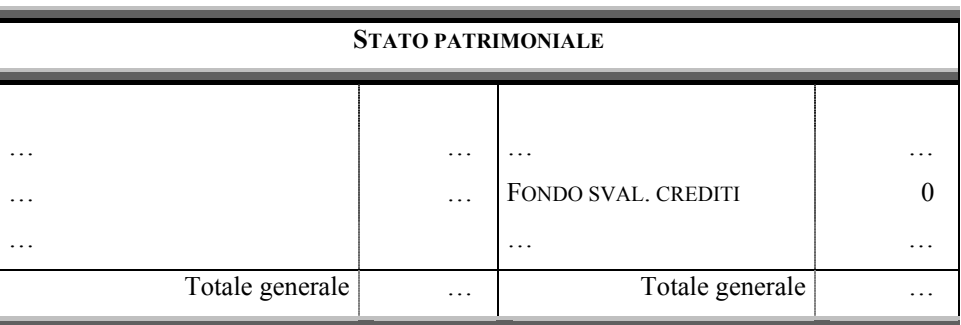

### **2) Perdita > Fondo**

Si supponga che in data 1/6/x2 la società riscuota a mezzo banca, a fronte dei propri crediti pari a  $\in$  15.000, la somma di  $\in$  11.000.

In questo caso, il fondo – sempre pari a  $\epsilon$  3.000 – è di importo insufficiente rispetto alla perdita, per cui il suo annullamento non basta a coprirla ed occorre iscrivere, per la differenza, un apposito componente negativo di reddito.

### ¾ **Inquadramento dell'operazione**

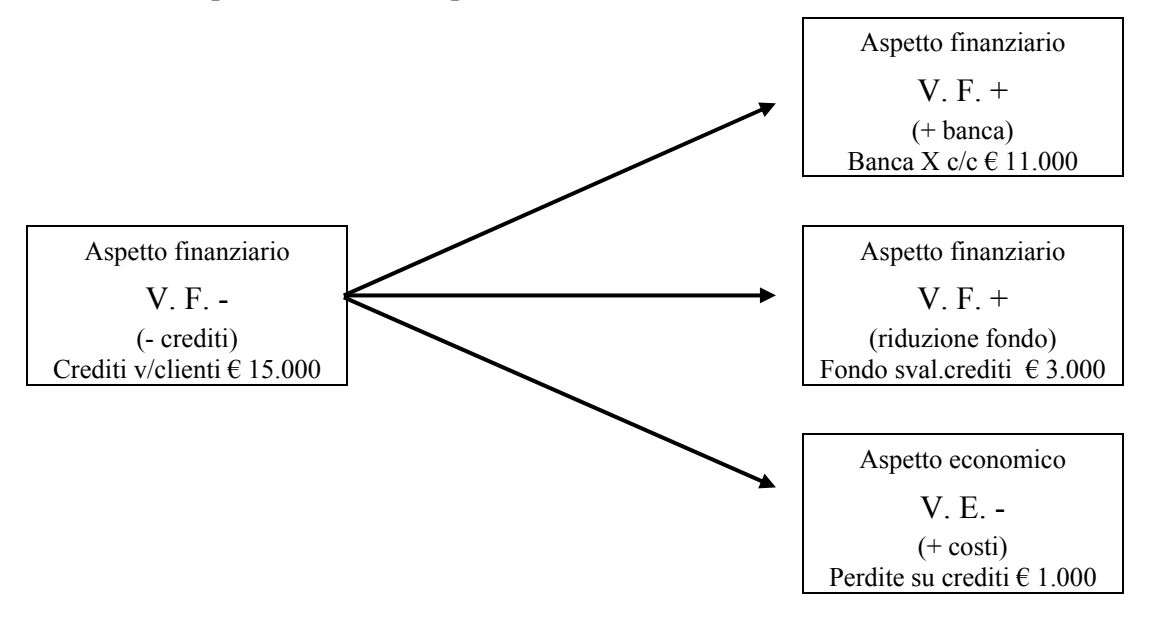

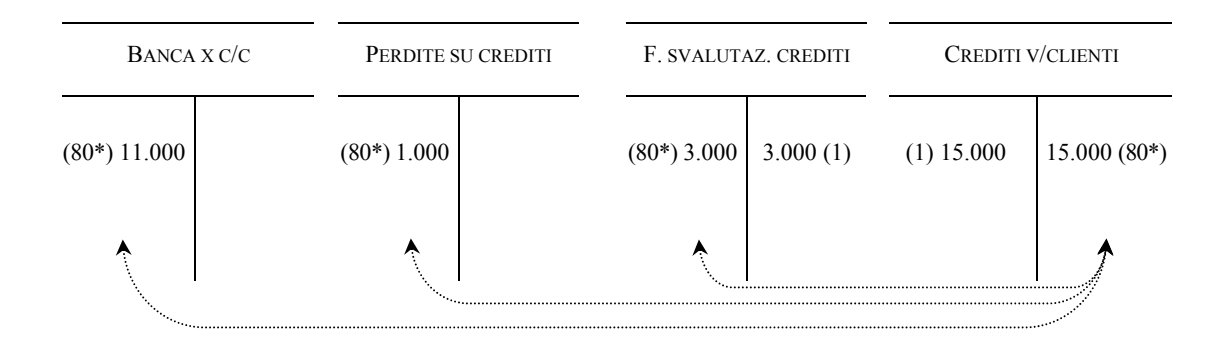

## ¾ **Rilevazione nel giornale**

 $\overline{a}$ 

Sul libro giornale, l'articolo sarà il seguente:

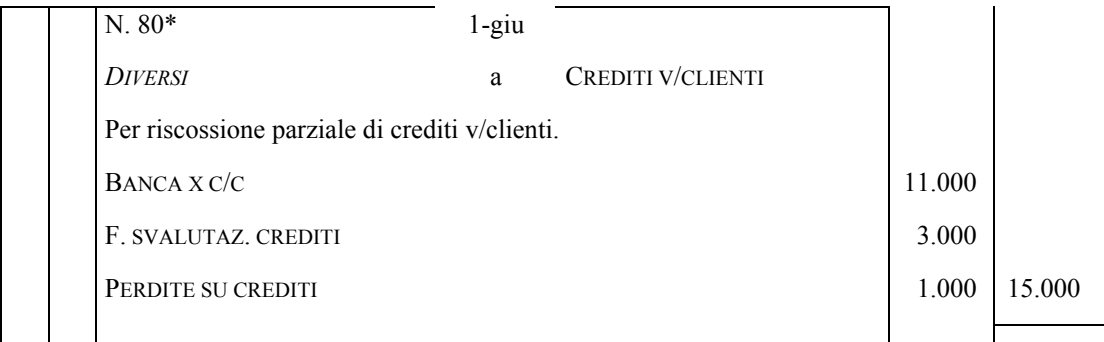

Mostriamo, a conclusione di questo caso, l'effetto delle perdite su crediti sulla determinazione del risultato economico d'esercizio<sup>42</sup> e sul capitale di funzionamento di fine periodo.

| <b>CONTO ECONOMICO</b> |                   |                      |   |  |
|------------------------|-------------------|----------------------|---|--|
|                        |                   |                      |   |  |
| .                      | .                 | $\cdot$              | . |  |
| PERDITE SU CREDITI     | 1.000             | $\ddot{\phantom{0}}$ | . |  |
| $\cdot\cdot\cdot$      | $\cdot\cdot\cdot$ | $\cdot$              | . |  |
| Totale generale        | $\cdot\cdot\cdot$ | Totale generale      |   |  |

<sup>&</sup>lt;sup>42</sup> Nel conto economico, in particolare, ipotizziamo che la società non abbia effettuato nel periodo amministrativo ulteriori accantonamenti per rischi su crediti.

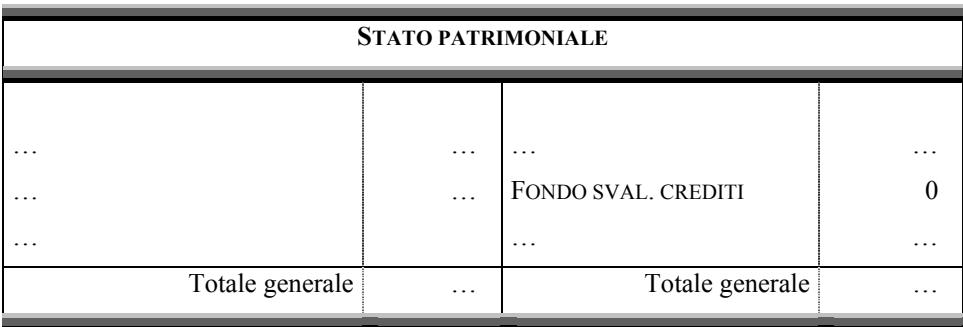

## **3) Perdita < Fondo**

Si supponga che in data 1/6/x2 la società riscuota a mezzo banca, a fronte dei propri crediti pari a  $\in$  15.000, la somma di  $\in$  13.000.

In questo caso, il fondo – pari a  $\epsilon$  3.000 – non solo è pienamente capiente per la copertura della perdita, ma dopo la scrittura dell'utilizzo presenta anche un residuo di € 1.000.

### ¾ **Inquadramento dell'operazione**

Aspetto finanziario (permutazione finanziaria)

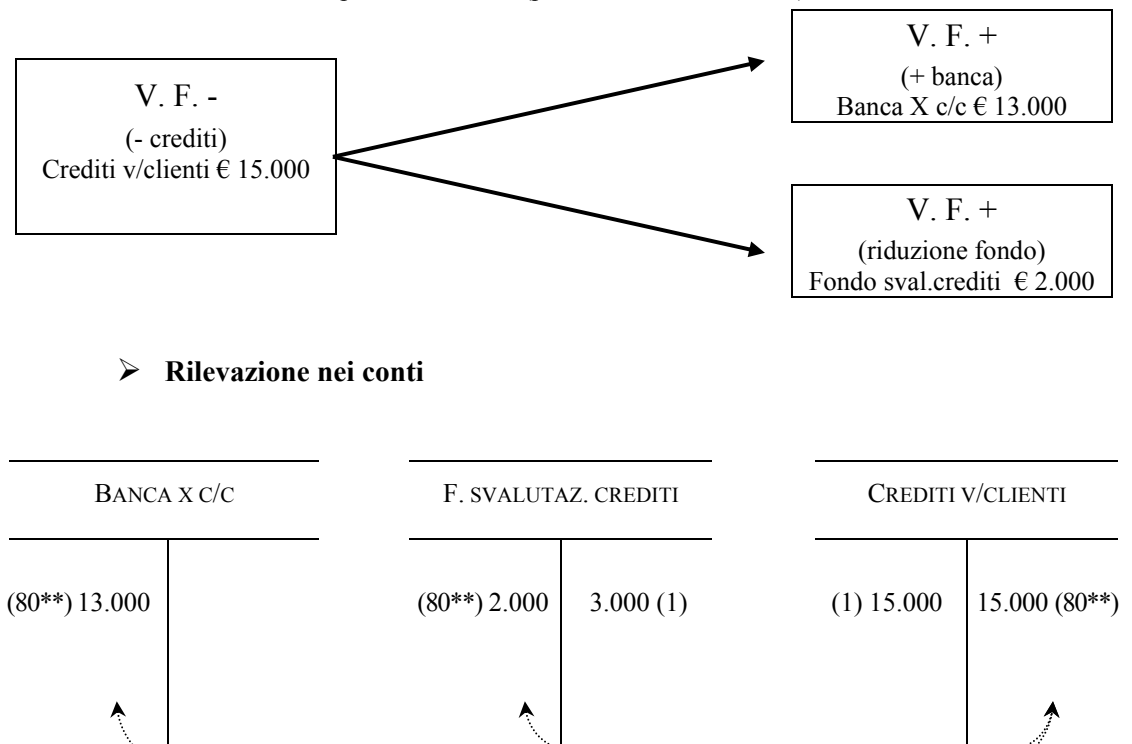

## ¾ **Rilevazione nel giornale**

Sul libro giornale, l'articolo sarà il seguente:

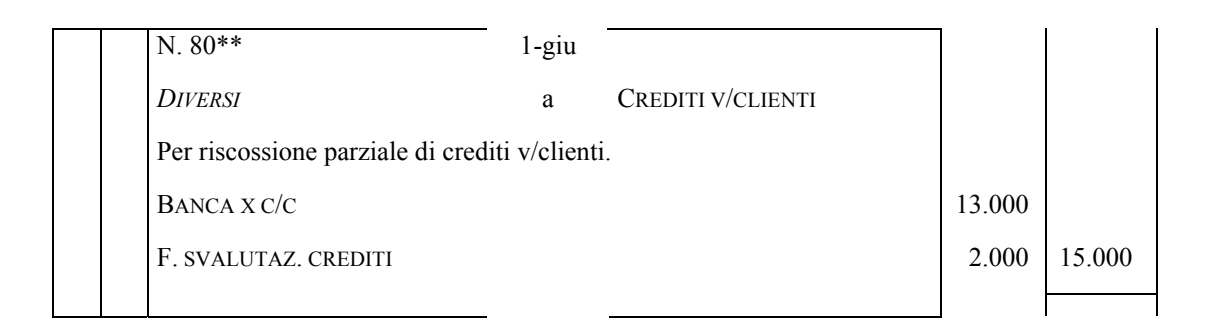

A seguito di questa scrittura si vede chiaramente che il conto Fondo svalutazione crediti rimane acceso con un saldo di  $\epsilon$  1.000, pari alla differenza tra l'importo accantonato nel precedente esercizio e l'importo utilizzato.

Questa differenza, di fatto, evidenzia che nell'esercizio precedente si è stimata in eccesso la quota da accantonare al Fondo, determinando l'iscrizione di un costo (accantonamenti per rischi su crediti) superiore alla perdita che nell'esercizio corrente si è manifestata al momento della riscossione dei crediti.

Il Fondo svalutazione crediti – che, ripetiamo, risulta eccedente rispetto alle reali esigenze di svalutazione del credito – deve essere annullato accreditando, per il medesimo ammontare, un conto acceso a componenti straordinari di reddito di segno positivo, denominato appunto "Insussistenze di passivo"43.

La scrittura può avvenire nel seguente modo:

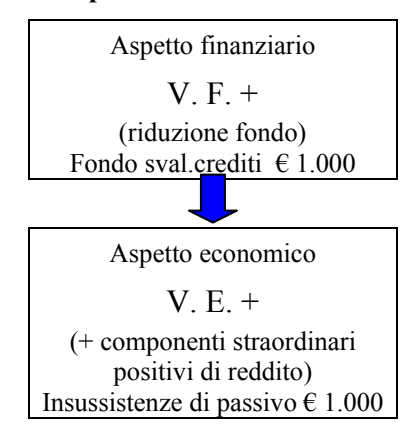

#### ¾ **Inquadramento dell'operazione**

<sup>43</sup> In alternativa, tra l'altro, la società può valutare di non annullare il fondo, tenendo conto del residuo inutilizzato in sede di valutazione di ulteriori accantonamenti per rischi su crediti (alla fine dell'esercizio).

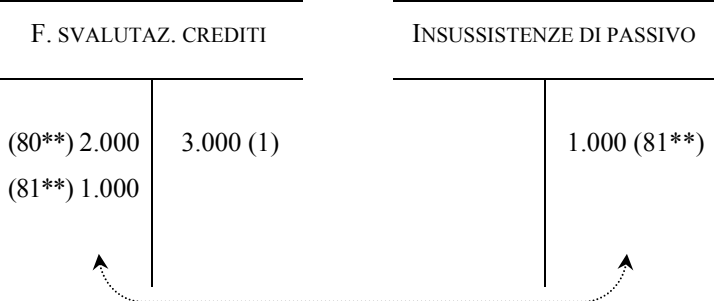

## ¾ **Rilevazione nel giornale**

 $\overline{a}$ 

Sul libro giornale, l'articolo sarà il seguente:

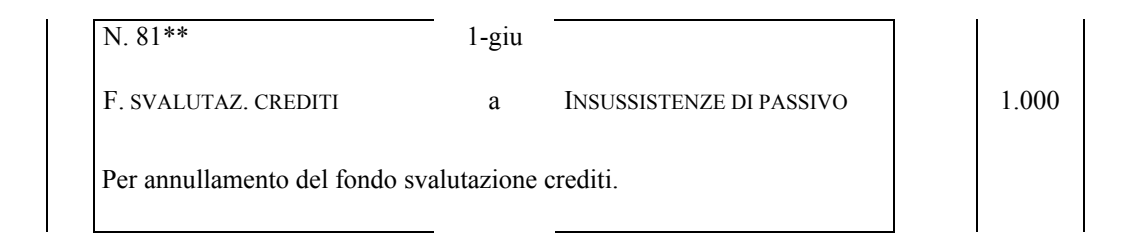

Anche in quest'ultima ipotesi, come fatto per i casi precedenti, desideriamo mostrare l'effetto delle perdite su crediti sulla determinazione del risultato economico d'esercizio44 e sul capitale di funzionamento di fine periodo, avvalendoci dei prospetti riportati di seguito.

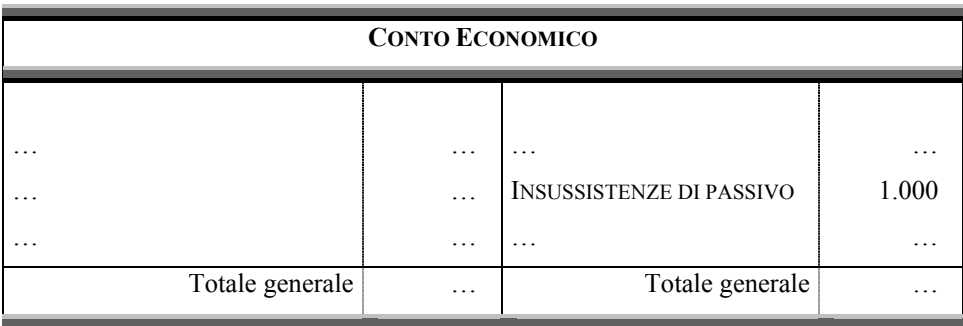

<sup>44</sup> Nel conto economico, in particolare, ipotizziamo che la società non abbia effettuato nel periodo amministrativo ulteriori accantonamenti per rischi su crediti.

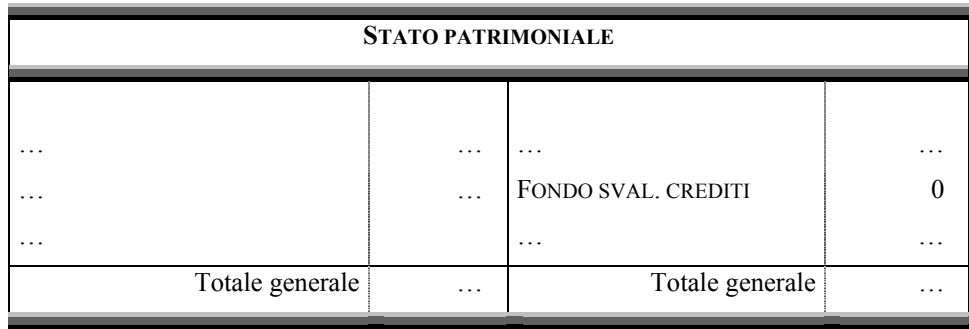

#### **12. La destinazione del risultato economico di periodo**

In precedenza (§ 5.) abbiamo avuto modo di riferire che alla fine di ciascun periodo le società hanno l'obbligo di redigere il bilancio d'esercizio, composto da Stato patrimoniale, Conto economico e Nota integrativa.

Entro il termine stabilito dallo statuto societario, e comunque non oltre 120 giorni dalla chiusura dell'esercizio<sup>45</sup>, il bilancio deve essere approvato dall'assemblea dei soci<sup>46</sup>, che deve contestualmente assumere una decisione riguardo alla destinazione del risultato economico prodotto nel dato periodo.

Esaminiamo, qui di seguito, il trattamento contabile della destinazione di tale risultato nel caso in cui questo sia positivo (§ 12.1) o negativo (§ 12.2).

#### *12.1 La destinazione del risultato economico positivo o utile d'esercizio*

Come noto, l'utile d'esercizio deriva dall'eccedenza dei ricavi di competenza economica di periodo sui relativi costi, e fornisce una misura della "ricchezza" che la data azienda è stata in grado di creare nel medesimo periodo amministrativo attraverso le operazioni di gestione.

Tale ricchezza può prendere diverse strade.

 $\overline{a}$ 

Anzitutto, essa può essere trattenuta presso l'azienda, per contribuire a soddisfare il fabbisogno di finanziamento originato dagli investimenti. In questo caso, il risultato positivo verrebbe accantonato in apposite riserve, andando ad incrementare il capitale netto aziendale.

<sup>&</sup>lt;sup>45</sup> Per le società tenute al Bilancio consolidato o quando lo richiedano particolari esigenze relative alla struttura e all'oggetto della società, lo statuto può disporre un termine maggiore, non superiore in ogni caso a 180 giorni (art. 2364 cod. civ.).

<sup>46</sup> Prescindiamo, per semplicità, dall'eventuale presenza del consiglio di sorveglianza tra gli organi societari (art. 2364-bis cod. civ.).

In alternativa, invece, il risultato positivo può essere distribuito ai soci, cui verrebbe riconosciuta una remunerazione (dividendo) per il capitale immesso a titolo di rischio nell'azienda.

L'assemblea non ha piena libertà di scelta tra le due scelte menzionate, dovendo tenere in considerazione, in sede di destinazione del risultato di periodo, una serie di limitazioni imposte dalla legge o dallo statuto societario.

Tra i principali vincoli da rispettare, qui segnaliamo:

- a) l'obbligo di copertura di eventuali perdite pregresse;
- b) l'obbligo di accantonamento a riserva legale;
- c) l'obbligo (eventuale) di accantonamento a riserve statutarie;
- d) la presenza di costi di impianto e di ampliamento, nonché di costi di ricerca, sviluppo e pubblicità capitalizzati non ancora ammortizzati, in assenza di riserve disponibili capienti.

In merito al punto *sub* a), l'art. 2433, comma 3, del codice civile stabilisce che nel caso in cui si sia verificata una perdita del capitale sociale, non può farsi luogo a ripartizione di utili fino a che il capitale non venga reintegrato o ridotto in misura corrispondente. In tale ipotesi, le eventuali perdite pregresse non coperte costituiscono un impedimento alla distribuzione di utili ai soci, che dovrebbero essere impiegati prioritariamente per la loro copertura contabile.

Il vincolo di cui al punto *sub* b), invece, riguarda la necessità di accantonare a **Riserva legale** il 5% degli utili d'esercizio, fino a quando la riserva non abbia raggiunto il 20% del Capitale sociale. Si tratta di una riserva *obbligatoria*, in quanto imposta dalla legge, e *indisponibile*, poiché non utilizzabile liberamente dalla società se non nella misura eccedente il minimo legale (appunto 20% del capitale).

Riserve obbligatorie *possono* essere eventualmente imposte anche dallo statuto societario – punto *sub* c) – che deve prevederne, in tal caso, le modalità di formazione, indicando la percentuale di utile da accantonare, appunto, alla cosiddetta **Riserva statutaria**.

L'ultimo vincolo, indicato al punto *sub* d), si presenta solamente nel caso in cui la società abbia iscritto in bilancio costi d'impianto e di ampliamento, nonché costi di ricerca, sviluppo e pubblicità "capitalizzati"<sup>47</sup>. In questa ipotesi, l'art. 2426, comma 1,

<sup>&</sup>lt;sup>47</sup> Detti costi si definiscono "capitalizzati" poiché, avendo carattere pluriennale, non vengono fatti gravare sul risultato economico del periodo in cui sono stati sostenuti (mediante la loro imputazione al conto economico del dato esercizio), ma sono "sospesi" mediante il loro inserimento nello stato patrimoniale, quali elementi attivi del capitale di funzionamento. Il loro concorso al reddito annuale avverrà

punto 5, precisa che non possono essere distribuiti dividendi se non "residuano riserve disponibili sufficienti a coprire l'ammontare di (tali) costi non ammortizzati". In altri termini, la società può distribuire dividendi agli azionisti solamente se in bilancio sono presenti riserve "libere" per un importo uguale o superiore al valore residuo dei costi di impianto e ampliamento e dei costi di ricerca sviluppo e pubblicità ancora da ammortizzare.

Ciò premesso, approfondiamo quanto appena detto con l'ausilio della seguente esemplificazione numerica.

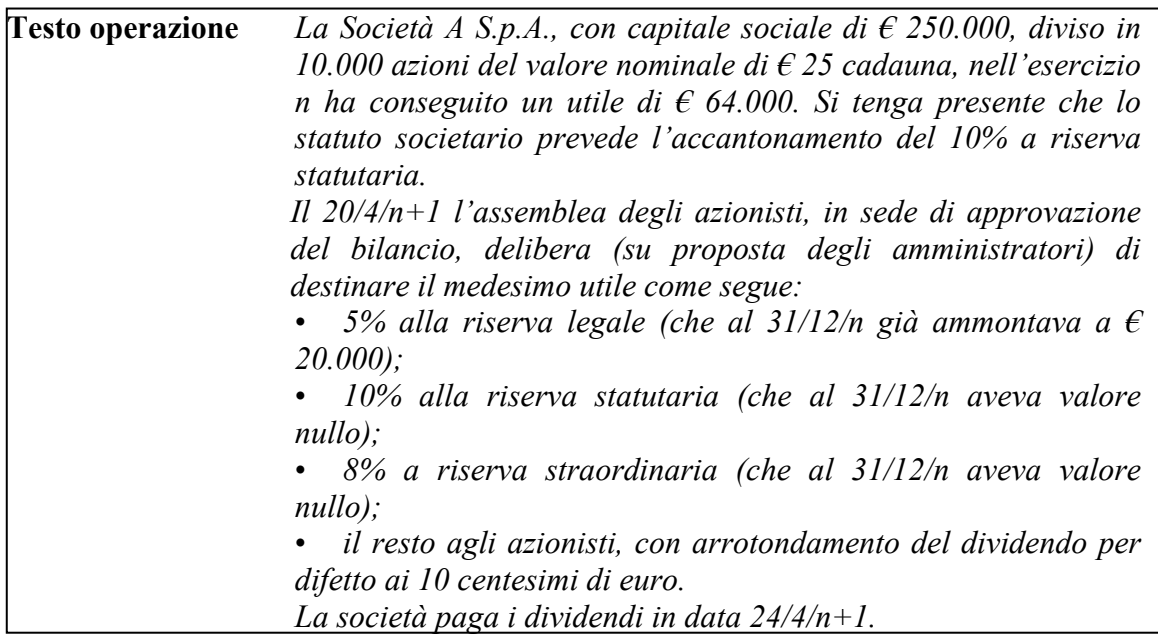

L'operazione può essere scomposta nei seguenti punti:

- 1) rilevazione della destinazione dell'utile;
- 2) rilevazione del pagamento dei dividendi.

Prima delle due citate rilevazioni, analizziamo, qui di seguito, il **piano di riparto** dell'utile, al fine di definire gli importi da allocare nelle varie voci contabili.

| Utile netto d'esercizio                                    |         |                    |
|------------------------------------------------------------|---------|--------------------|
| $-5\%$ a riserva legale (su $\in$ 64.000)                  | $-3200$ |                    |
| - 10% a riserva statutaria (su $\epsilon$ 64.000)          | $-6400$ |                    |
| $-8\%$ a riserva straordinaria (su $\in$ 64.000)           |         | $-5.120$ $-14.720$ |
| Utile da distribuire (senza arrotondamenti)                |         | 49 280             |
| Dividendo lordo agli azionisti ( $\epsilon$ 4,90 x 10.000) |         |                    |
| tile a nuovo                                               |         |                    |

gradualmente nel tempo, per la parte di competenza economica di ciascun esercizio del periodo cui essi si riferiscono, mediante il processo di ammortamento.

L'importo dei dividendi da assegnare agli azionisti deriva dalla divisione dell'utile da distribuire ( $\epsilon$  49.280) per il numero delle azioni in circolazione (nr. 10.000), e risulta pari pertanto a  $\in$  4,93 per azione.

Il testo della nostra esemplificazione richiede, per la precisione, che tale risultato sia arrotondato per difetto, per cui la società andrà a distribuire effettivamente un dividendo unitario pari solamente a  $\epsilon$  4,90 (anziché  $\epsilon$  4,93), per un importo complessivo di € 49.000 (€ 4,90 x 10.000 azioni). La parte residua (€ 280), appunto sottratta alla distribuzione, rappresenta pertanto un avanzo di utili da portare a nuovo.

### *Rilevazione della destinazione dell'utile*

#### ¾ **Inquadramento dell'operazione**

Questa rilevazione determinerà le seguenti variazioni nei conti:

- y una variazione finanziaria passiva nel conto "Azionisti c/dividendi" (conto finanziario, da movimentare in Avere per  $\epsilon$  49.000), per l'insorgenza del debito per i dividendi che la società ha deliberato di pagare ai soci;
- y una variazione economica negativa nel conto "Utile d'esercizio" (conto economico di capitale, da movimentare in Dare per  $\epsilon$  64.000), per l'azzeramento del risultato economico positivo dell'esercizio precedente;
- y una variazione economica positiva nel conto "Riserva legale" (conto economico di capitale, da movimentare in Avere per  $\epsilon$  3.200), per l'incremento della medesima riserva con parte dell'utile;
- y una variazione economica positiva nel conto "Riserva statutaria" (conto economico di capitale, da movimentare in Avere per  $\epsilon$  6.400), per l'incremento della medesima riserva con parte dell'utile;
- y una variazione economica positiva nel conto "Riserva straordinaria" (conto economico di capitale, da movimentare in Avere per  $\epsilon$  5.120), per l'incremento della medesima riserva con parte dell'utile;
- y una variazione economica positiva nel conto "Utili a nuovo" (conto economico di capitale, da movimentare in Avere per  $\epsilon$  280), per il riporto all'esercizio successivo dei residui non distribuiti agli azionisti.

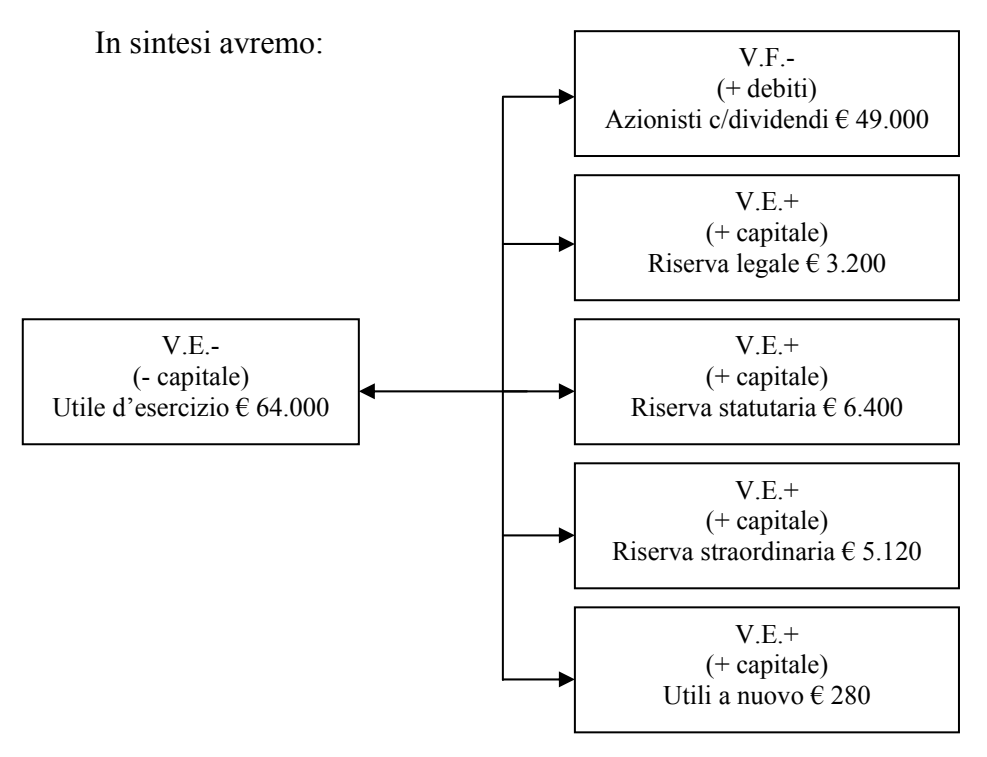

Nei conti avremo le scritture indicate qui di seguito:

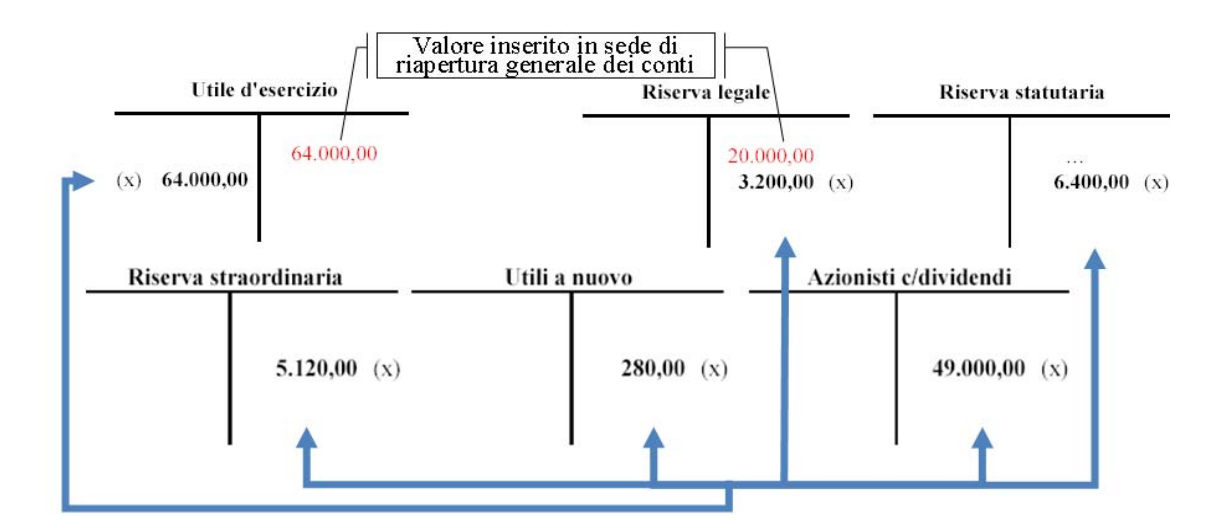

### ¾ **Rilevazione nel giornale**

Sul libro giornale avremo:

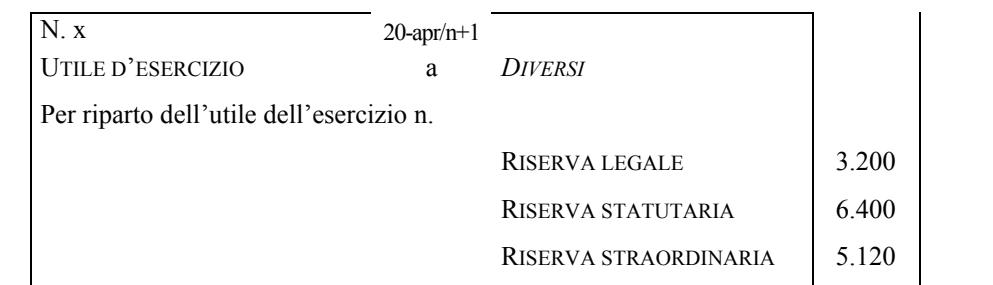

*Rilevazione del pagamento dei dividendi* 

# ¾ **Inquadramento dell'operazione**

La seconda rilevazione contabile richiesta dall'operazione riguarda semplicemente il pagamento del debito verso gli azionisti per i dividendi maturati, che sarà estinto a mezzo banca in data 24/4/n+1. Pertanto, le variazioni ed i relativi conti interessati dall'operazione sono i seguenti<sup>48</sup>:

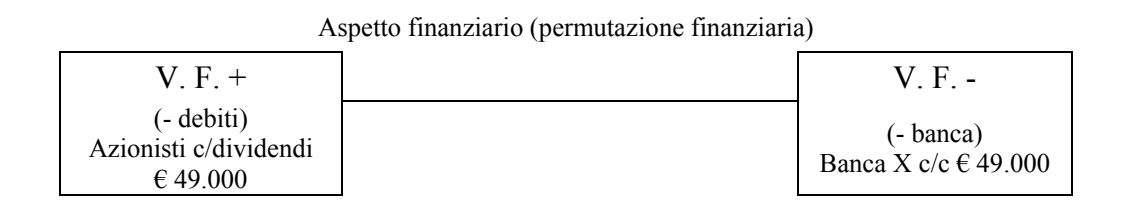

# ¾ **Rilevazione nei conti**

Nei conti avremo le scritture indicate qui di seguito:

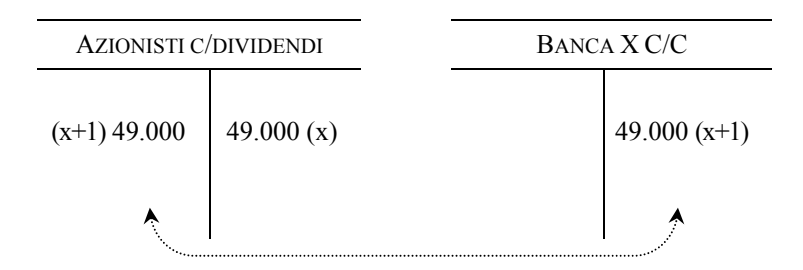

# ¾ **Rilevazione nel giornale**

 $\overline{a}$ 

Sul libro giornale, l'articolo sarà il seguente:

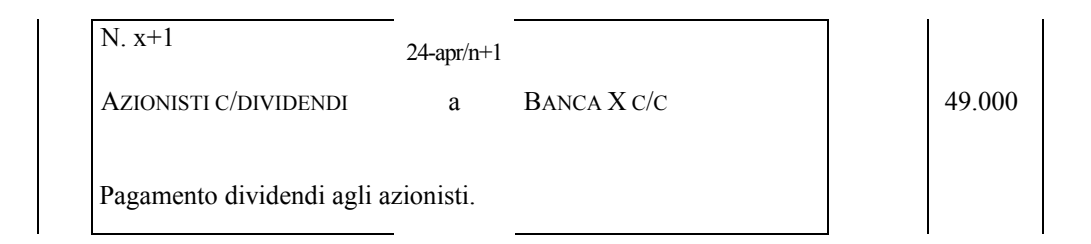

<sup>48</sup> Per ragioni di semplicità, prescindiamo dal trattare gli aspetti fiscali dell'operazione. L'attuale regime di tassazione dei dividendi, piuttosto articolato, richiede di distinguere tra dividendi riscossi da persone fisiche o soggetti Ires (società commerciali …), di verificare che questi posseggano o meno partecipazioni cd "qualificate" (maggiori al 20% dei diritti di voto in assemblea ordinaria), ecc. A seconda dei casi, la società dovrebbe operare o meno una ritenuta fiscale alla fonte.

#### *12.2 La copertura del risultato economico negativo o perdita d'esercizio*

Quando l'esercizio amministrativo si chiude con un'eccedenza dei componenti negativi di reddito su quelli positivi, la gestione ha determinato una perdita nel capitale di funzionamento della società. In questo caso, l'Assemblea degli azionisti, contestualmente all'approvazione del bilancio d'esercizio, deve procedere alla sua copertura ricorrendo ad una o più delle seguenti soluzioni alternative:

- 1) rinvio al futuro della perdita e sua copertura nel nuovo esercizio;
- 2) utilizzo di riserve o di utili di precedenti esercizi portati a nuovo;
- 3) riduzione del capitale sociale;
- 4) reintegrazione della perdita mediante immissione di nuovi mezzi.

Il primo caso si realizza quando la perdita d'esercizio non è significativa rispetto all'entità del capitale sociale e la società non intende operare riduzioni di capitale o delle riserve, in attesa di auspicati futuri risultati positivi che serviranno proprio a coprire il risultato economico negativo del dato periodo. Non ci troviamo, pertanto, di fronte ad una vera e propria forma di copertura, bensì ad un mero rinvio al futuro della perdita.

Le altre soluzioni, invece, consentono di coprire la perdita o con le parti ideali del capitale netto, capitale sociale (punto *sub* 3) o riserve (punto *sub* 2), o con una diretta reintegrazione di mezzi da parte dei soci, in proporzione alla loro quota di partecipazione al capitale.

Illustriamo il meccanismo di copertura della perdita con l'ausilio della seguente esemplificazione numerica.

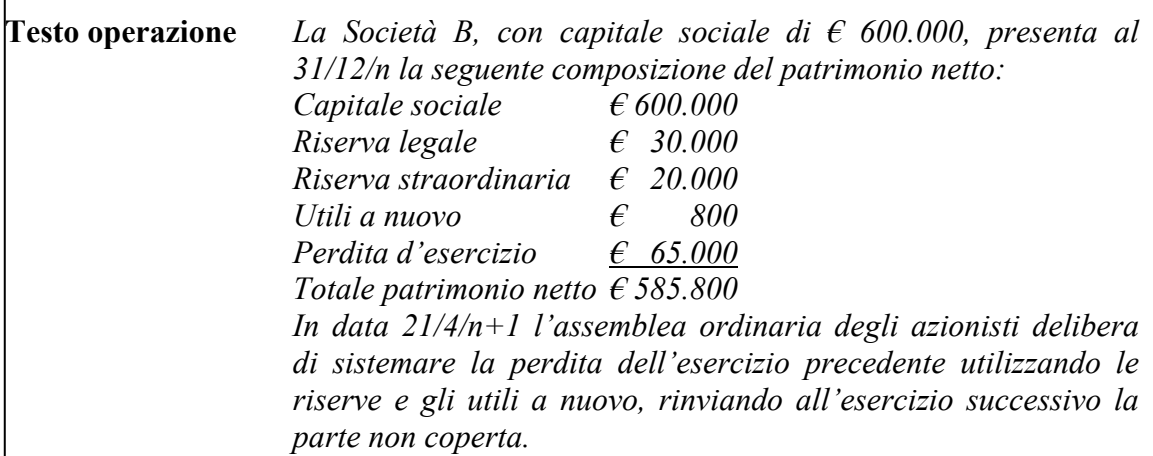

Procediamo alle scritture contabili.

Nel nostro caso la situazione di partenza è quella di una perdita subita nell'esercizio n per un importo pari a  $\epsilon$  65.000.

Nell'esercizio n+1, in sede di riapertura dei conti, avremo pertanto:

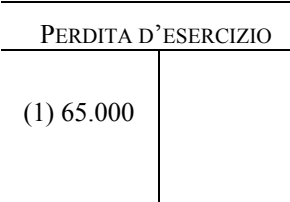

La copertura della perdita viene realizzata secondo quanto indicato nel seguente prospetto:

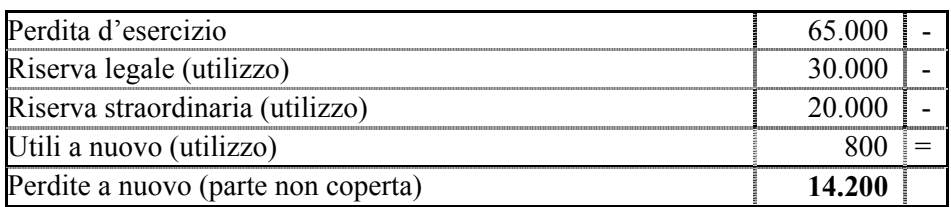

Sotto il profilo contabile, detta copertura può essere rilevata mediante la scrittura illustrata qui di seguito.

*Rilevazione della copertura della perdita dell'esercizio n (nell'esercizio n+1)* 

## ¾ **Inquadramento dell'operazione**

Il 21/4 dell'esercizio n+1, data in cui l'assemblea degli azionisti ha approvato il bilancio dell'esercizio n, con contestuale sistemazione della perdita, avremo le seguenti di variazioni nei conti:

- y una variazione economica positiva nel conto "Perdita d'esercizio" (conto economico di capitale, da movimentare in Avere per  $\epsilon$  65.000), per l'azzeramento del risultato economico negativo dell'esercizio precedente;
- y una variazione economica negativa nel conto "Riserva legale" (conto economico di capitale, da movimentare in Dare per  $\epsilon$  30.000), per l'utilizzo integrale della medesima riserva;
- una variazione economica negativa nel conto "Riserva straordinaria" (conto economico di capitale, da movimentare in Dare per  $\epsilon$  20.000), per l'utilizzo integrale della medesima riserva;
- y una variazione economica negativa nel conto "Utili a nuovo" (conto economico di capitale, da movimentare in Dare per  $\epsilon$  800), per l'utilizzo dell'avanzo di utili degli esercizi precedenti;

y una variazione economica negativa nel conto "Perdite a nuovo" (conto economico di capitale, da movimentare in Dare per  $\epsilon$  14.200), per il riporto all'esercizio successivo della perdita (residua) non coperta.

In sintesi avremo:

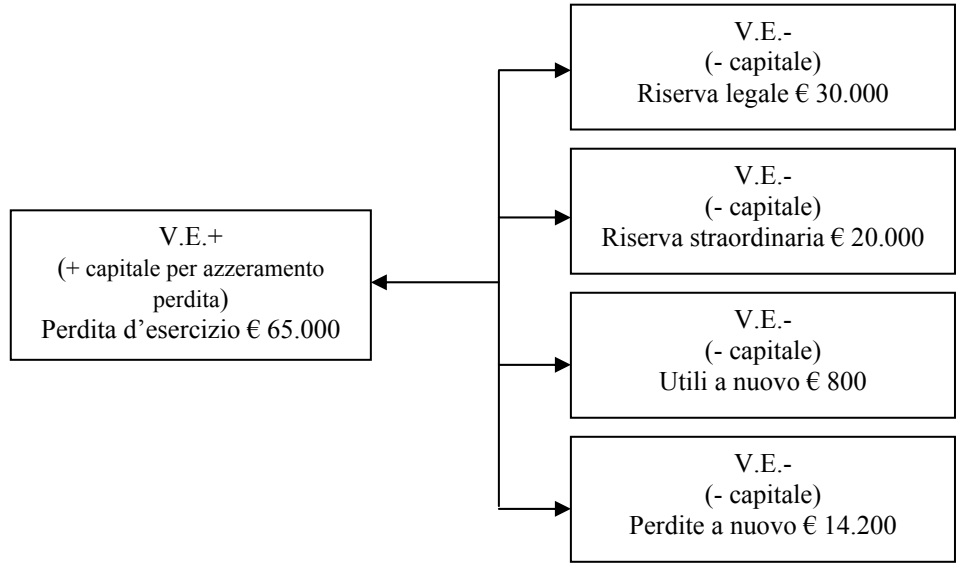

### ¾ **Rilevazione nei conti**

Nei conti avremo le scritture indicate qui di seguito:

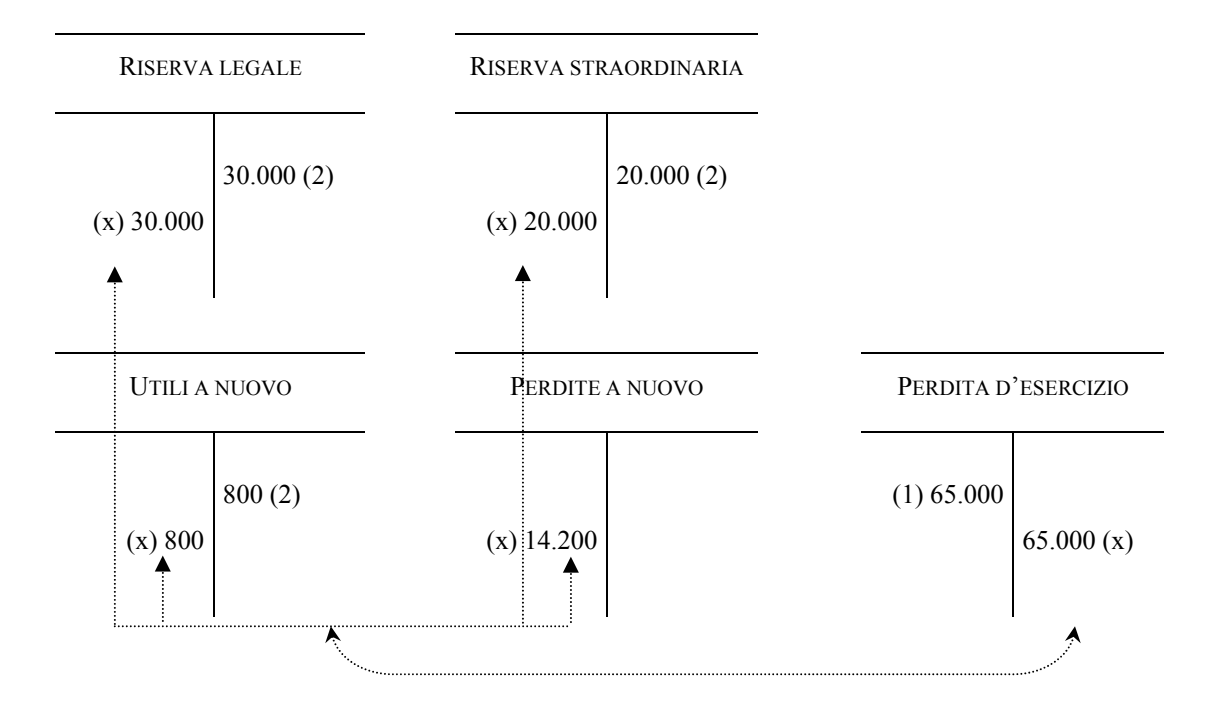

## ¾ **Rilevazione nel giornale**

Sul libro giornale avremo:

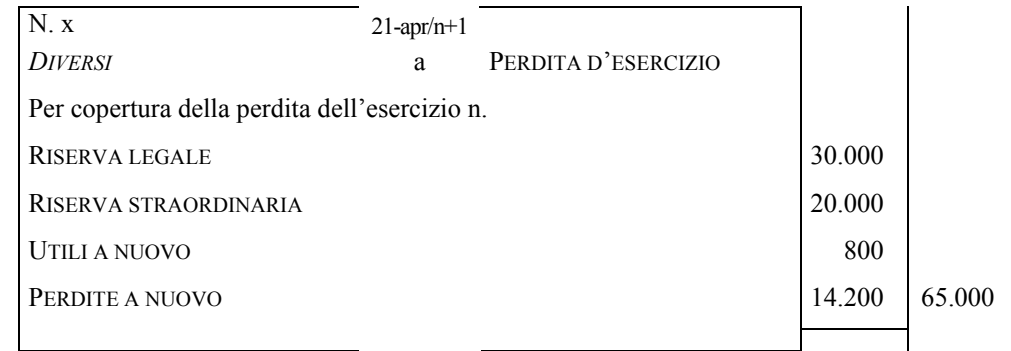

Per concludere, occorre rilevare che laddove la società avesse deciso di ridurre il capitale per evitare di riportare a nuovo la perdita residua dell'esercizio n, avremmo dovuto registrare una variazione economica negativa nel conto "Capitale sociale" (conto economico di capitale), inserendo in Dare del medesimo un importo pari a  $\epsilon$  14.200 (perdita non coperta).

Con la strada del riporto a nuovo della perdita, invece, la società potrà mantenere inalterata l'entità del capitale sociale, andando a coprire la perdita solamente con il primo utile di periodo che si verrà a formare in futuro<sup>49</sup>.

<sup>&</sup>lt;sup>49</sup> In tal caso, in sede di destinazione del primo risultato economico positivo si dovrà iscrivere una variazione economica positiva nel conto "Perdite a nuovo" (conto economico di capitale), per l'azzeramento della perdita del periodo n, per l'importo, appunto, di € 14.200.